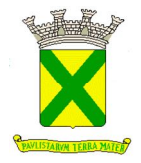

**PREGÃO PRESENCIAL Processo Administrativo nº 29142/2018 Pregão nº 021/19**

#### **1. PREÂMBULO**

- **1.1.** Tornamos público que por autorização do(a) Senhor(a) Secretário(a) de Assuntos Jurídicos, em cumprimento à Programação da(s) Secretaria(s) mencionada(s) no Anexo I deste Edital, acha-se aberta nesta Prefeitura, LICITAÇÃO NA MODALIDADE **PREGÃO**  PRESENCIAL, a qual será regida pela Lei Federal nº 10.520/02 e, subsidiariamente, pela Lei Federal nº 8.666/93, Lei Complementar nº 123/06 e Leis Municipais nºs 9.487/13 e 9.940/17 e pelos Decretos Municipais n<sup>º</sup>s 15.926/09, 15.929/09, 16.653/15 e 17.030/18 e processada em conformidade com as disposições deste Edital e de seus Anexos.
- **1.2.** Os envelopes intitulados de "A Proposta Comercial" e "B Documentos de Habilitação", bem como o credenciamento deverão ser apresentados na Prefeitura Municipal de Santo André (PMSA), na data, hora e endereço indicados no Anexo I, quando serão recebidos e abertos na forma prevista neste Edital e em seus Anexos.

#### **2. OBJETO**

**2.1.** Conforme descrito no Anexo I.

#### **3. PRAZOS, CONDIÇÕES E LOCAL DE ENTREGA DO(S) MATERIAL(IS) OU DA REALIZAÇÃO DO(S) SERVIÇO(S) E VIGÊNCIA DO CONTRATO**

**3.1.** Conforme descrito no Anexo I.

#### **4. CONDIÇÕES DE PAGAMENTO E REAJUSTES**

**4.1.** Conforme descrito no Anexo I.

#### **5. CONDIÇÕES DE RECEBIMENTO DOS MATERIAIS OU SERVIÇOS**

**5.1.** A Contratada ficará obrigada a entregar o(s) material(is) e/ou executar o(s) serviço(s) conforme estabelecido neste Edital e em seus Anexos.

# **6. CONDIÇÕES DE PARTICIPAÇÃO**

- **6.1.** Poderão participar da licitação as interessadas, doravante denominadas Licitantes, que pertencerem ao ramo de atividade pertinente com o objeto desta licitação e que atenderem a todas as exigências deste Edital e de seus Anexos.
- **6.2.** Além das vedações estabelecidas pelo artigo 9º da Lei Federal nº 8.666/93, não será permitida a participação de empresas e/ou pessoas físicas:
	- 6.2.1. Estrangeiras que não funcionem no País;
	- 6.2.2. Reunidas sob a forma de consórcio, qualquer que seja sua forma de constituição;
	- 6.2.3. Sob processo de concordata, falência, concurso de credores, insolvência, recuperação extrajudicial, dissolução ou liquidação;
		- 6.2.3.1. As empresas em recuperação judicial poderão participar, desde que a licitante apresente o correspondente plano de recuperação homologado pelo juízo competente e em pleno vigor.

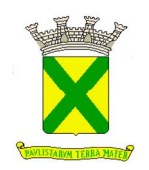

- 6.2.4. Suspensas temporariamente para licitar e impedidas de contratar com o Município de Santo André, nos termos do inciso III do artigo 87 da Lei Federal nº 8.666/93 e suas alterações;
- 6.2.5. Impedidas de licitar e contratar nos termos do artigo 7º da Lei nº 10.520/02;
- 6.2.6. Impedidas de licitar e contratar nos termos do artigo 10 da Lei nº 9.605/98;
- 6.2.7. Declaradas inidôneas pelo Poder Público e não reabilitadas por qualquer ente federativo.

#### **7. PROPOSTA COMERCIAL**

**7.1.** Conforme descrito no Anexo IV.

#### **8. DOCUMENTOS DE HABILITAÇÃO**

**8.1.** Conforme descrito no Anexo III.

#### **9. CREDENCIAMENTO, RECEBIMENTO E ABERTURA DOS ENVELOPES DE PROPOSTAS**

- **9.1.** A sessão para recebimento dos envelopes das Licitantes será pública e realizada em conformidade com a legislação citada no item 1 deste Edital, suas cláusulas e Anexos. A fase de abertura da licitação observará, seqüencialmente, as etapas estabelecidas a seguir.
- **9.2.** No dia, hora e local estipulados no Anexo I, as Licitantes deverão estar representadas por agentes credenciados, com poderes específicos para formular lances verbais, bem como para a prática de todos os atos inerentes à sessão pública, portando documento pessoal de identificação, documentação comprobatória dos poderes do credenciante, mediante a apresentação dos elementos a que se referem os subitens 9.2.4 e 9.2.5, para credenciamento junto ao Pregoeiro.
	- 9.2.1. As microempresas ou empresas de pequeno porte (ME ou EPP), ora denominadas "pequenas empresas", deverão estar devidamente representadas em todas as fases da sessão pública com amplos poderes para fim do exercício dos direitos previstos na Lei Complementar nº 123/06 e alterações posteriores e na Lei Municipal nº 9.487/13.
	- 9.2.2. Juntamente com o credenciamento as Licitantes deverão entregar a Declaração de Cumprimento dos Requisitos Habilitatórios, objeto do Anexo VI, bem como, se for o caso, declaração de que se encontra enquadrada na condição de pequena empresa nos termos da legislação fiscal e societária, conforme modelo constante no Anexo VII.
		- 9.2.2.1. As pequenas empresas deverão apresentar declaração, conforme modelo indicado no Anexo VII deste Edital.
	- *9.2.3. O documento de credenciamento e os documentos previstos nos subitens 9.2.2 e 9.2.2.1 deverão ser entregues ao Pregoeiro juntamente com a respectiva cédula de identidade ou equivalente, em separado dos envelopes "PROPOSTA COMERCIAL" e "DOCUMENTOS DE HABILITAÇÃO".*
	- *9.2.4. O credenciamento será feito por meio de instrumento público de procuração ou instrumento particular, devendo obrigatoriamente apresentar os dados constantes do Anexo V.*

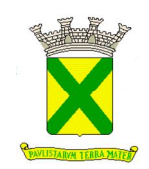

#### *9.2.4.1. O documento de credenciamento deverá vir acompanhado de contrato social ou documento equivalente, que comprove os poderes de quem o está constituindo.*

- 9.2.5. Se a Licitante estiver representada por proprietário, sócio, dirigente ou pessoa de condição assemelhada, quaisquer destes deverá apresentar documento comprobatório da sua condição, no qual estejam expressos os seus poderes para exercer direitos e assumir obrigações em nome daquela, também acompanhado de documento pessoal de identificação, estando neste caso dispensado da apresentação do Termo de Credenciamento, objeto do Anexo V.
- 9.2.6. O não credenciamento do representante o impedirá de se manifestar e responder pela Licitante.
- 9.2.7. Nenhum interessado poderá representar mais de uma Licitante.
- 9.2.8. A não apresentação da Declaração de Cumprimento dos Requisitos Habilitatórios não será fator de impedimento à participação da Licitante, desde que, presente o representante credenciado, faça-o, de próprio punho, antes do início dos trabalhos.
- **9.3.** Finalizada a etapa de credenciamento, o Pregoeiro declarará encerrada esta fase e procederá ao recebimento dos envelopes que deverão conter as Propostas Comerciais e os Documentos de Habilitação, em invólucros separados, indevassáveis, e devidamente lacrados, contendo os seguintes dizeres em suas faces externas:

ENVELOPE "A" EDITAL DE PREGÃO Nº ....................... PROPOSTA COMERCIAL RAZÃO SOCIAL DA LICITANTE E RESPECTIVO CNPJ

ENVELOPE "B" EDITAL DE PREGÃO Nº ....................... DOCUMENTOS DE HABILITAÇÃO RAZÃO SOCIAL DA LICITANTE E RESPECTIVO CNPJ

- **9.4.** A Proposta Comercial, conforme definida no Anexo IV, preferencialmente deverá ser apresentada em 1 (uma) via, impressa, com escrita numa só das faces de cada folha, sem emendas, nem rasuras, de forma LEGÍVEL, assinada por seu representante legal, na qual deverão constar de forma clara e precisa os elementos e requisitos mencionados no Anexo II.
- **9.5.** Nos preços unitários ou globais, conforme definido no Anexo I, expressos em Reais e com duas casas decimais, deverão estar inclusos, entre outros, tributos, prêmios de seguro, taxas, inclusive de administração, emolumentos, transporte, quaisquer despesas operacionais, todos os encargos trabalhistas, sociais, previdenciários, fiscais e comerciais, despesas e obrigações financeiras de qualquer natureza, frete, carga e descarga, transporte, enfim, todos os componentes de custos, necessários à perfeita execução do objeto deste Edital e de seus Anexos.
	- 9.5.1. Em casos específicos e devidamente descritos no Anexo I do Edital, serão admitidos preços unitários expressos com até três casas decimais, entretanto, o valor total de cada item, bem como o valor final da proposta comercial deverá ser expresso com duas casas decimais. Caso sejam ofertados valores unitários expressos com mais de três casas decimais, estas serão meramente desconsideradas.

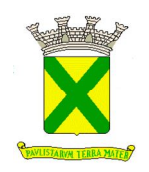

- **9.6.** Serão desclassificadas as propostas comerciais que não atenderem as exigências essenciais deste Edital e de seus Anexos, que estejam em desconformidade com o critério indicado no Anexo I, bem como as omissas e as que apresentarem irregularidades ou defeitos capazes de dificultar o julgamento.
	- 9.6.1. Consideram-se exigências essenciais aquelas que não possam ser atendidas, no ato, por simples manifestação de vontade do representante, e aquelas cujo desatendimento, nesse momento, possam representar desrespeito aos princípios da licitação.
	- 9.6.2. Havendo falhas possíveis de serem sanadas, deverá o detentor da proposta ou seu representante credenciado assim fazê-lo, desde que não atrapalhe o andamento dos trabalhos ou atrase o julgamento das propostas.

#### **10. PROCEDIMENTO**

- **10.1.** Recebidos os envelopes, serão abertos os de Proposta Comercial. O Pregoeiro, juntamente com a equipe de apoio, procederá à análise da conformidade das propostas com os requisitos estabelecidos neste Edital e em seus Anexos, com exceção do preço, desclassificando as incompatíveis.
- **10.2.** No curso da sessão, das propostas que satisfizerem os requisitos do item anterior, o Pregoeiro classificará para a etapa de lances verbais, o autor da oferta de menor preço, observado o disposto no Anexo I, e aqueles que tenham apresentado propostas em valores sucessivos e superiores em até 10 % (dez por cento), relativamente à de menor preço.
	- 10.2.1. Quando não houver, no mínimo, 3 (três) propostas nas condições definidas no subitem anterior, serão consideradas classificadas, para essa fase competitiva, as melhores propostas subseqüentes, até o máximo de 3 (três).
	- 10.2.2. No caso de empate entre duas ou mais propostas escritas será realizado sorteio para determinação da ordem de oferta de lances.
- **10.3.** A oferta dos lances deverá ser efetuada, de forma sucessiva, em valores distintos, decrescentes e inferiores ao menor valor ofertado, sempre que o Pregoeiro convidar individualmente, de forma seqüencial, o representante para fazê-lo, a partir da proposta de maior preço até o menor.
	- 10.3.1. A definição sobre quais valores deverão incidir os lances, se globais ou unitários, consta do Anexo I.
- **10.4.** A desistência em apresentar lance verbal, quando convocado pelo Pregoeiro, implicará na exclusão da Licitante da fase de lances e na manutenção de seu último preço apresentado, para efeito de ordenação das propostas.
- **10.5.** O encerramento da fase competitiva se dará quando, indagados pelo Pregoeiro, as Licitantes manifestarem seu desinteresse em apresentar novos lances, oportunidade em que serão classificadas as propostas.
- **10.6.** Neste momento, deverá o Pregoeiro verificar se há Licitante na condição de pequena empresa e, em caso positivo, indagar a mesma sobre a intenção do exercício das prerrogativas trazidas pela Lei Complementar nº 123/06 e alterações posteriores e pela Lei Municipal nº 9.487/13.

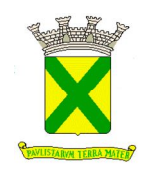

- **10.7.** Será assegurada às pequenas empresas, como critério de desempate, a preferência de contratação de acordo com o estabelecido no artigo 44 da Lei Complementar nº 123/06 e alterações posteriores, bem como no artigo 27 I da Lei Municipal nº 9.487/13.
	- 10.7.1. Entendem-se por empate, situações em que as propostas apresentadas pelas pequenas empresas sejam iguais ou até 5% (cinco por cento) superiores à melhor proposta classificada nos termos do subitem 10.5.
- 10.8. Na hipótese de empate, nos termos da Lei Complementar nº 123/06 e alterações posteriores e da Lei Municipal nº 9.487/13, será procedido o seguinte:
	- 10.8.1. A pequena empresa mais bem classificada poderá apresentar proposta comercial com valor inferior àquela considerada vencedora da sessão pública, situação em que será adjudicado em seu favor o objeto licitado.
		- 10.8.1.1. A pequena empresa mais bem classificada será convocada para apresentar a nova proposta verbal no prazo máximo de 5 (cinco) minutos após o encerramento dos lances, sob pena de preclusão, aplicando-se a regra aos demais licitantes que se enquadrarem na hipótese do subitem 10.7.1.
- **10.9.** Não ocorrendo a contratação na forma do item anterior serão convocadas as remanescentes que se enquadrem como pequena empresa na ordem classificatória, para o exercício dos direitos trazidos pela Lei Complementar n<sup>º</sup> 123/06 e alterações posteriores e pela Lei Municipal nº 9.487/13.
- **10.10.** No caso de equivalência dos valores apresentados pelas pequenas empresas que se encontrem na situação descrita no subitem 10.7.1, será realizado sorteio entre elas para que se identifique aquela que primeiro poderá apresentar a oferta.
- **10.11.** Na hipótese de não contratação nos termos previstos a partir do subitem 10.6, o objeto licitado será adjudicado em favor da proposta originalmente vencedora da sessão pública.
	- 10.11.1.O disposto nos itens anteriores somente se aplicará quando a melhor proposta, superada a fase de lances, não tiver sido apresentada por pequena empresa.
- **10.12.** Nos casos em que os lances incidirem sobre valores globais, para cálculo dos valores unitários finais, será concedido à Licitante vencedora, no decorrer da sessão, a oportunidade de distribuí-los da forma que lhe convier, desde que mantido no valor total o desconto que o sagrou vencedor, formulando nova proposta.
	- 10.12.1. A proposta readequada deverá ser entregue no prazo de até 24 (vinte e quatro) horas, sob pena da aplicação das penalidades previstas nos subitens 16.1 e 16.2 deste Edital.
- **10.13.** Encerrada a etapa competitiva e ordenadas as ofertas, de acordo com o menor preço apresentado, sem prejuízo do disposto nos subitens 10.7 e 10.8, o Pregoeiro verificará a aceitabilidade do melhor preço ofertado, comparando-o com o valor indicado na estimativa de preços e procederá à negociação junto ao particular para obter melhores condições para a Administração.
- **10.14.** Para o caso de não serem ofertados lances verbais, será verificada a conformidade entre a proposta escrita de menor valor e o preço estimado para a contratação, devendo o Pregoeiro negociar junto ao particular melhores condições para a Administração, aplicando os critérios estabelecidos pela Lei Complementar nº 123/06 e alterações posteriores e pela Lei Municipal nº 9.487/13.

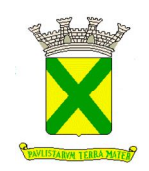

- **10.15.** Ultrapassada a fase de lances, sem prejuízo do disposto no subitem 10.6 e aceito o preço final proposto, bem como aprovada a eventual amostra, o Pregoeiro procederá à abertura do envelope "Documentos de Habilitação" da Licitante vencedora, verificando se os documentos apresentados atendem as condições de habilitação fixadas neste Edital e em seus Anexos.
- **10.16.** Caso o preço final não seja aceito ou ocorra a inabilitação da Licitante que tiver apresentado a melhor oferta, o Pregoeiro examinará a oferta subseqüente, sem prejuízo do disposto no subitem 10.6 e, estando esta aprovada, fará análise dos documentos necessários à habilitação da Licitante, na ordem de classificação, e assim sucessivamente, até a apuração de uma proposta que atenda a todos os termos do Edital e de seus Anexos, sendo a respectiva Licitante declarada vencedora, adjudicando-lhe o objeto da sessão pública.
	- 10.16.1.Nessas situações, o Pregoeiro poderá negociar diretamente com a Licitante para que seja obtido o melhor preço.
- **10.17.** As propostas classificadas serão estudadas e julgadas pelo Pregoeiro, a quem caberá a adjudicação do objeto, prosseguindo-se com os demais atos tendentes à homologação pelo(a) Sr(a). Secretário(a) de Assuntos Jurídicos.
- **10.18.** Os envelopes Documentos de Habilitação das Licitantes que tiveram suas propostas comerciais desclassificadas ou que restaram vencidas na fase de lances ficarão retidos até o início da execução contratual*.*
- **10.19.** Todos os documentos da Licitante vencedora, bem como todas as propostas apresentadas, serão colocados à disposição das presentes para livre exame e rubrica, podendo qualquer Licitante manifestar imediata e motivadamente a intenção de recorrer, conforme os termos do subitem 13.1 deste Edital.
- **10.20.** Se a Licitante vencedora, convocada dentro do prazo de validade de sua proposta, não celebrar o Contrato, quaisquer que sejam os motivos, será convocada outra Licitante, nos termos do subitem 10.16, para efetivar o Contrato e assim sucessivamente, configurandose neste caso a hipótese descrita no subitem 16.2 e aplicando-se a penalidade ali imposta.

#### **11. JULGAMENTO**

**11.1.** O julgamento das propostas se processará segundo o critério estabelecido no Anexo I, com a observância da melhor oferta, aplicando-se os subitens 10.7 e 10.8, para efeito de classificação.

#### **12. HABILITAÇÃO**

- **12.1.** Após o encerramento da fase de lances verbais, com o julgamento das propostas comerciais na forma prescrita neste Edital e em seus Anexos, bem como analisadas eventuais amostras, proceder-se-á à abertura do envelope Documentos de Habilitação, para análise dos documentos da Licitante primeira classificada.
- **12.2.** A Licitante devidamente enquadrada como pequena empresa, em conformidade com a Lei Complementar nº 123/06 e alterações posteriores e com a Lei Municipal nº 9.487/13, deverá apresentar os documentos relativos à regularidade fiscal e trabalhista, ainda que existam pendências, observadas as condições do subitem 9.2.
	- 12.2.1. Será concedido à Licitante vencedora, enquadrada no "caput" deste subitem, quando encerrada a fase de classificação das propostas, o prazo de até 5 (cinco)

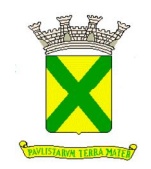

dias úteis para a regularização das pendências, prorrogável por uma única vez, por igual período, a critério do Pregoeiro e desde que solicitado, por escrito, pela Licitante.

- 12.2.2. A não regularização das pendências, no prazo previsto no subitem anterior, implicará em decadência do direito à contratação, sem prejuízo das sanções previstas no artigo 81 da Lei nº 8.666/93, sendo facultado à Administração convocar as Licitantes remanescentes, na ordem de classificação, para a assinatura do contrato ou revogar a licitação.
- **12.3.** Não serão aceitas certidões positivas de débito, exceto quando constar da própria certidão ressalva que autorize a sua aceitação.
- **12.4.** A aceitação dos documentos obtidos via "Internet" ficará condicionada à confirmação de sua autenticidade, também por esse meio, por intermédio do Pregoeiro ou por membro de sua equipe de apoio.
- **12.5.** Para efeito de validade das certidões de regularidade de situação perante a Administração Pública, se outro prazo não constar da Lei ou do próprio documento, será considerado o lapso de 180 (cento e oitenta) dias entre a data de sua expedição e a da abertura da sessão pública.
- **12.6.** Os documentos poderão ser apresentados no original ou por qualquer processo de cópia reprográfica, desde que regularmente autenticada, ou em publicação de órgão da imprensa na forma da Lei.
- **12.7.** No caso de apresentação de documento original, estes serão liberados desde que o envelope de "Documentos de Habilitação" contenha uma cópia, ainda que não autenticada. Nesta hipótese a cópia será autenticada por membro da equipe de apoio do Pregoeiro, à vista do documento original.
- **12.8.** Os documentos exigidos para habilitação, consoante o estabelecido no Anexo III, não poderão em hipótese alguma, ser substituídos por protocolos que configurem o seu requerimento, não podendo, ainda, ser remetidos posteriormente ao prazo fixado para a abertura da sessão pública.
- **12.9.** Será considerada habilitada a Licitante que apresentar os documentos relacionados no Anexo III, sem prejuízo do disposto no subitem 12.2 e subitens deste Edital.

### **13. FASE RECURSAL**

- **13.1.** Declarada a vencedora, as demais Licitantes presentes poderão manifestar imediata e motivadamente a intenção de recorrer, sendo concedido o prazo de 3 (três) dias úteis para apresentação das razões e de igual prazo para as contrarrazões, com imediata intimação de todas as presentes e assegurada também imediata vista dos autos.
	- 13.1.1. O recurso poderá ser feito, na própria sessão, pelo credenciado da Licitante;
	- 13.1.2. A ausência de manifestação e motivação, nos termos do subitem 13.1, importará na decadência do direito de recurso.
	- 13.1.3. O acolhimento de eventual recurso importará na invalidação apenas dos atos insuscetíveis de aproveitamento.
	- 13.1.4. As razões de recurso bem como suas respectivas contrarrazões mencionadas no subitem 13.1 deverão ser protocoladas junto à Praça de Atendimento ao

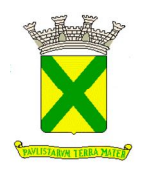

Munícipe, localizada na Praça IV Centenário nº 01, Térreo I do Prédio da Prefeitura.

#### **14. HOMOLOGAÇÃO**

- **14.1.** Decorridas as fases anteriores e procedida a adjudicação do objeto à Licitante vencedora, a decisão será submetida à autoridade devidamente instituída, para homologação.
	- 14.1.1. A homologação do resultado desta licitação não obriga a Administração à aquisição do objeto licitado.

#### **15. CONTRATO OU INSTRUMENTO EQUIVALENTE**

- **15.1.** A adjudicatária será expressamente convocada para, no prazo de 5 (cinco) dias úteis da data da convocação, assinar o Contrato ou retirar o instrumento equivalente.
- **15.2.** Responsabiliza-se a Licitante, pelas informações constantes em sua proposta comercial, devendo mantê-las atualizadas junto à Administração.
	- 15.2.1. Havendo a convocação para assinatura do Contrato ou retirada de instrumento equivalente e restando esta frustrada pela inexatidão das informações contidas na proposta comercial ou em razão da desatualização dos dados nela constantes, configurar-se-á a hipótese prevista no subitem 16.2 deste Edital.
	- 15.2.2. Qualquer meio de comunicação escrito (fax, e-mail, correspondência, etc.), é mecanismo hábil para a convocação da adjudicatária.
- **15.3.** O prazo para assinatura do Contrato poderá ser prorrogado por uma vez, desde que solicitado por escrito, antes do término do prazo previsto no subitem 15.1, sob alegação de motivo justo que poderá ou não ser aceito pela Administração.
- **15.4.** Na hipótese do não atendimento à convocação a que se refere o subitem 15.1 ou havendo recusa em fazê-lo, fica facultado à Administração, desde que haja conveniência, proceder à adjudicação para as demais Licitantes, observada a ordem de classificação das propostas.
- **15.5.** A Contratada ficará obrigada a aceitar, nas mesmas condições contratuais e nos preços unitários finais, já aplicado o desconto auferido nos lances, os acréscimos ou supressões que se fizerem necessários, até o limite de 25% (vinte e cinco por cento) dos valores contratados.
- **15.6.** A Contratada ficará responsável pelo pagamento integral dos encargos fiscais, comerciais, trabalhistas, previdenciários e outros que decorrerem dos compromissos assumidos com a Prefeitura, não se obrigando a mesma a fazer restituições ou reembolsos de valores principais e/ou acessórios despendidos com esses pagamentos.
- **15.7.** As Licitantes obrigam-se a manter, durante toda a execução contratual, em compatibilidade com as obrigações por elas assumidas, todas as condições exigidas nos aspectos jurídico e de qualificação técnica, econômica e financeira, bem como de regularidade perante o Fisco e a Justiça do Trabalho, quando das respectivas habilitações. A regularidade dos encargos sociais será comprovada mediante a apresentação da "Certidão Negativa, ou Positiva com efeitos de Negativa, de Débitos relativos a Tributos Federais e à Dívida Ativa da União", expedida pela Secretaria da Receita Federal do Brasil, nos termos da Portaria Conjunta RFB/PGFN nº 1.751/14, do Certificado de Regularidade do FGTS – CRF expedida pela Caixa Econômica Federal e da Certidão Negativa/Positiva com efeito de Negativa de Débitos Trabalhistas perante a Justiça do Trabalho, na época da apresentação das notas fiscais e pagamento.

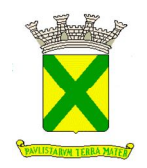

**15.8.** A inexecução parcial ou total do contrato poderá ensejar sua rescisão, nos casos previstos no art. 78, no modo previsto pelo art. 79, com as conseqüências previstas no art. 80, todos da Lei 8.666/93 e alterações posteriores.

#### **16. SANÇÕES ADMINISTRATIVAS**

- 16.1. São aplicáveis as sanções previstas na Lei Federal nº 10.520/02, e subsidiariamente no capítulo IV da Lei Federal nº 8.666/93, com as alterações introduzidas pela Lei Federal nº 8.883/94, e demais normas pertinentes, a seguir indicadas:
	- 16.1.1. Advertência;
	- 16.1.2. Suspensão temporária de participar em licitação e impedimento de contratar com a Administração, nos termos indicados no subitem 16.12.1;
	- 16.1.3. Declaração de inidoneidade para licitar ou contratar com a Administração Pública;
	- 16.1.4. Multa.
- **16.2.** A multa pela recusa da adjudicatária em assinar o Contrato ou em retirar o instrumento equivalente dentro do prazo estabelecido neste Edital será de 10% (dez por cento) do valor da proposta comercial, sem prejuízo da aplicação da pena de suspensão temporária do direito de licitar e contratar com a PMSA, pelo prazo de até 5 (cinco) anos.
- **16.3.** Multa por atraso: 1% (um por cento) por dia sobre o valor da parcela em atraso, até o limite de 10% (dez por cento), podendo a PMSA a partir do 10 $^{\circ}$  dia considerar rescindido o Contrato, sem prejuízo das demais sanções cabíveis.
	- 16.3.1. O prazo para pagamento das multas moratórias será de 3 (três) dias úteis a contar da intimação da Contratada. A critério da Administração e sendo possível, o valor das referidas multas será descontado dos pagamentos eventualmente devidos pela PMSA, garantida a ampla defesa nos termos da Lei.
- **16.4.** Multa por inexecução parcial do Contrato: 10% (dez por cento) sobre o valor da parcela inexecutada.
- **16.5.** Multa por inexecução total do Contrato: 10% (dez por cento) sobre o valor total do Contrato.
- **16.6.** Multa de 10% (dez por cento), por descumprimento de quaisquer das obrigações decorrentes do ajuste, que não estejam previstas nos subitens acima, a qual incidirá sobre o valor total do Contrato.
- **16.7.** Perda da garantia oferecida se houver, em caso de culpa pela rescisão contratual.
- **16.8.** As penalidades são independentes e a aplicação de uma não exclui a das outras, quando cabíveis.
- **16.9.** Constatada a inexecução contratual ou a hipótese do subitem 16.2, será a Contratada intimada da intenção da PMSA quanto à aplicação da penalidade, concedendo-se prazo para interposição de defesa prévia, nos termos do art. 87, §2<sup>º</sup> e §3º da Lei 8.666/93.
- **16.10.** Não sendo apresentada a defesa prévia pela Contratada ou havendo o indeferimento da mesma quando interposta, a PMSA providenciará a notificação da Contratada quanto à aplicação da penalidade, abrindo-se prazo para interposição de recurso administrativo, nos termos do artigo 109, I, "f" da Lei nº 8.666/93.

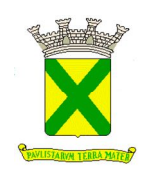

- **16.11.** Decorridas as fases anteriores, o prazo para pagamento das multas será de 3 (três) dias úteis a contar da intimação da Contratada. A critério da Administração e sendo possível, o valor devido será descontado da garantia prestada ou sendo esta insuficiente, será descontado dos pagamentos eventualmente devidos pela Administração. Não havendo prestação de garantia, o valor das multas será diretamente descontado do crédito que porventura haja.
	- 16.11.1. Não havendo tais possibilidades, o valor será inscrito em dívida ativa, sujeitando a devedora a processo executivo.
- **16.12.** Sem prejuízo da aplicação de outras penalidades cabíveis, a ocorrência das hipóteses a seguir listadas, acarretará a aplicação da penalidade especificada.
	- 16.12.1. A empresa que, convocada dentro do prazo de validade de sua proposta, não celebrar o Contrato ou deixar de retirar o instrumento equivalente, deixar de entregar documentação exigida para a sessão pública ou apresentar documentação falsa, ensejar o retardamento da execução de seu objeto, não mantiver a proposta, falhar ou fraudar na execução do contrato, comportar-se de modo inidôneo ou cometer fraude fiscal, ficará impedida de licitar e contratar com a Administração Municipal e será descredenciado do Cadastro de Fornecedores desta PMSA, pelo prazo de até 5 (cinco) anos, sem prejuízo das multas previstas em Edital, no Contrato e nas demais cominações legais.

### **17. RECURSOS ORÇAMENTÁRIOS**

**17.1.** As despesas com a execução do objeto descrito no Anexo I deste Edital onerarão a(s) dotação(ões) consignada(s) no orçamento deste Exercício, e em orçamento(s) futuro(s), quando necessário.

#### **18. DISPOSIÇÕES GERAIS**

- **18.1.** Os pedidos de impugnação ao Edital deverão ser encaminhados à Gerência de Compras e Licitações correspondente à COPEL – I dirigidos à autoridade superior (Sr. Secretário de Assuntos Jurídicos), contendo a indicação do número do respectivo Edital, a ser protocolizado junto à Praça de Atendimento, no Térreo I do Prédio da PMSA, sito na Praça IV Centenário nº 1, Centro, neste Município, nos seguintes prazos: a) até 5 (cinco) dias úteis antes da data fixada para a abertura dos envelopes, em sendo formulada por qualquer cidadão; b) até 2 (dois) dias úteis antes da data fixada para a abertura dos envelopes, em sendo formulada pela Licitante. Deverá constar no pedido, endereço, telefone e e-mail para contato.
- **18.2.** Quaisquer esclarecimentos ou informações relativas a esta licitação serão prestadas, mediante solicitação escrita formulada, no mínimo 2 (dois) dias úteis antes da data prevista para entrega dos envelopes, de segunda à sexta-feira, no horário das 8:00 às 17:00 horas, em local descrito no Anexo I deste Edital. Não serão aceitos pedidos de informações ou questionamentos verbais, admitindo-se no caso, as formuladas através de e-mail, cujo endereço está descrito no Anexo I deste Edital. Todos os esclarecimentos ou informações referidas neste subitem deverão ser encaminhados à Gerência de Compras e Licitações correspondente à COPEL - I, contendo o respectivo número do Edital. Deverá constar no pedido, endereço, telefone e e-mail para contato.
- **18.3.** É facultado ao Pregoeiro ou à Autoridade Superior, em qualquer fase da licitação, a promoção de diligência destinada a esclarecer ou complementar a instrução do processo, vedada a inclusão posterior de documento ou informação que deveria constar no ato da sessão pública, exceto no tocante ao disposto no subitem 10.12.1 deste Edital.

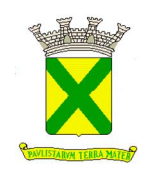

- **18.4.** Fica assegurado à PMSA o direito de, no interesse da Administração, invalidar ou revogar, a qualquer tempo, no todo ou em parte, a presente licitação, dando ciência às interessadas, na forma da legislação vigente.
- **18.5.** As Licitantes assumem todos os custos de preparação e apresentação de suas propostas e a PMSA não será, em nenhum caso, responsável por esses custos, independentemente da condução ou do resultado do processo licitatório.
- **18.6.** As Licitantes são responsáveis pela fidelidade e legitimidade das informações e dos documentos apresentados em qualquer fase da licitação.
- **18.7.** A apresentação da proposta pela Licitante implica na aceitação tácita de todos os termos do presente Edital e de seus Anexos, respeitado o disposto no artigo 41, § 2º da Lei Federal  $n^{\circ}$  8.666/93.
- **18.8.** Não havendo expediente ou ocorrendo qualquer fato superveniente que impeça a realização da sessão pública na data marcada, a mesma será automaticamente transferida para o primeiro dia útil subseqüente, no mesmo horário e local anteriormente estabelecidos, desde que não haja decisão e comunicação do Pregoeiro em contrário.
- **18.9.** Na contagem dos prazos estabelecidos neste Edital e em seus Anexos, excluir-se-á o dia do início e incluirá o do vencimento. Só se iniciam e vencem os prazos em dias de expediente na PMSA.
- **18.10.** As partes elegerão o Foro da Comarca de Santo André para qualquer procedimento administrativo ou judicial decorrente do processamento desta licitação e do descumprimento do Contrato dela originado.
- **18.11.** Este Edital Padrão de Pregão Presencial da PREFEITURA MUNICIPAL DE SANTO ANDRÉ (PMSA) contém 11 (onze) folhas, numeradas sequencialmente de 1 (um) a 11 (onze), escritas no anverso, com as CONDIÇÕES GERAIS do procedimento licitatório que, em conjunto com os elementos específicos, contidos nos Anexos que o integram, regerão a licitação e a contratação especificada.
- **18.12.** Constituem parte integrante do presente Edital, os seguintes Anexos que conterão a correspondente numeração própria:

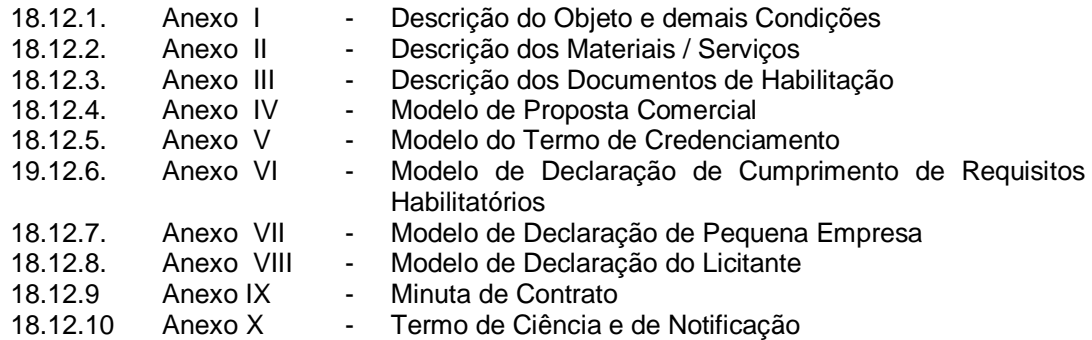

Prefeitura Municipal de Santo André, 06 de maio de 2.019

**RENATA GRACIO DE OLIVEIRA Pregoeiro(a) Oficial Departamento de Licitações SECRETARIA DE ASSUNTOS JURÍDICOS**

**ALAIR MAGNI Diretor Departamento de Licitações SECRETARIA DE ASSUNTOS JURÍDICOS**

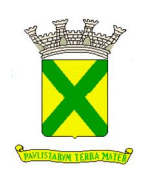

# **ANEXO I DESCRIÇÃO DO OBJETO E DEMAIS CONDIÇÕES**

# **1. DADOS DO PREGÃO PRESENCIAL**

- 1.1. Processo Administrativo n<sup>º</sup>: 29142/2018
- 1.2. Edital n<sup>o</sup>: **021/2019**
- 1.3. Modalidade: **Pregão Presencial**
- 1.4. Data da Abertura: **21/05/2019**
- 1.5. Horário da Abertura: **09h 30min**
- 1.6. Local: **Prédio da Prefeitura Municipal de Santo André (PMSA), 13<sup>o</sup> andar, sito na** Praça IV Centenário nº 01, Centro, neste Município – Sala de Licitações - nº 08.
- 1.7. Telefone(s): **(11) 4433-0300 / 4433-0311 / 4433-0319**
- 1.8. E-mails: **rgoliveira@santoandre.sp.gov.br; ecompras@santoandre.sp.gov.br; jmanssur@santoandre.sp.gov.br;**
- 1.9. Este Pregão Presencial atende à programação da Secretaria de Educação.

#### **2. OBJETO**

2.1. Contratação de empresa para prestação de serviços de licenciamento temporário de uma solução tecnológica desenvolvida para operação em plataforma "WEB" destinada à gestão educacional e serviços de implantação (migração de dados e capacitação de usuários), manutenção e suporte técnico, junto às unidades de ensino e a Secretaria Municipal de Educação, conforme especificações contidas no Termo de Referência do Anexo II.

#### **3. RECURSOS ORÇAMENTÁRIOS**

3.1. As despesas com a execução do objeto deste Edital estão consignadas no orçamento de 2019 da PMSA, nas dotações orçamentárias abaixo descritas e nas dotações próprias para o exercício subsequente, quando for o caso.

#### 3.2. **Dotação** :

6010.339040.12.361.0060.2.168.01, 6010.339040.12.364.0061.2.176.01., 6020.339040.12.366.0066.2.182.01 Tesouro

#### **4. PRAZOS, CONDIÇÕES E LOCAL DE ENTREGA DO(S) MATERIAL(IS) OU DA REALIZAÇÃO DO(S) SERVIÇO(S) E VIGÊNCIA DO CONTRATO**

- 4.1. O objeto de que trata o subitem 2.1 retro deverá ser entregue no prazo de 05 (cinco) dias, contados a partir do dia útil seguinte a assinatura do contrato, de acordo com as especificações constantes do Edital e de seus Anexos, sob pena de incorrer a Contratada nas sanções previstas na forma da Lei.
- 4.2. As especificações dos serviços estão definidas no Termo de Referência, Anexo II deste Edital.
- 4.3. **Prazo de vigência:** A vigência do contrato será de 12 (doze) meses, podendo ser prorrogado por iguais e sucessivos períodos, até o limite de 60 (sessenta) meses, conforme inciso II do Art. 57 da Lei 8666/93, para os serviços referentes à Fase 4.

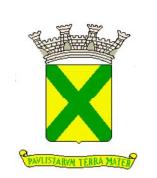

# **ANEXO I DESCRIÇÃO DO OBJETO E DEMAIS CONDIÇÕES**

- 4.4. O objeto de que trata o subitem 2.1 retro deverá ser entregue e/ou executado de acordo com as especificações constantes do Edital e de seus Anexos, sob pena de incorrer a Contratada nas sanções previstas na forma da Lei.
- 4.5. A Contratada será responsável pelos encargos trabalhistas, previdenciários, fiscais, comerciais e despesas resultantes da execução do contrato. A inadimplência do contratado com referência aos encargos trabalhistas, fiscais e comerciais não transferem à Administração Pública a responsabilidade por seu pagamento, nem poderá onerar o objeto do contrato.

# **5. CONDIÇÕES DE PAGAMENTO E REAJUSTES**

- 5.1. Os pagamentos serão efetuados através da Tesouraria desta Prefeitura no prazo de 30 (trinta) dias contados do adimplemento, mediante apresentação da respectiva fatura que deverá ser devidamente atestada pelo preposto do contrato.
	- 5.1.1. Considerando a possibilidade de que os pagamentos sejam efetuados através de depósito bancário, a Licitante deverá indicar, em sua Proposta Comercial, sua razão social e respectivo número do CNPJ(MF), o banco (nome e número), a agência (nome e número) e o número da conta corrente.
	- 5.1.2. O não pagamento da fatura, apresentada nas condições previstas, sujeitará a Contratante à atualização financeira dos valores a serem pagos, desde a data final do período do adimplemento de cada parcela até a data do efetivo pagamento.
- 5.2. Os preços iniciais, decorrida a periodicidade anual legalmente estabelecida, poderão ser reajustados pela variação do IGPM/FGV, tomando-se como base a data da apresentação da proposta, conforme legislação vigente.

# **6. CONDIÇÕES ESPECÍFICAS**

- 6.1. As propostas deverão, preferencialmente, ser elaboradas de acordo com o modelo apresentado no Anexo IV, devendo, em qualquer forma de apresentação, indicar todos os quesitos constantes daquele modelo.
- 6.2. As propostas deverão ter validade mínima de 60 (sessenta) dias, devendo-se considerar este mesmo prazo no caso de omissão de validade.
- 6.3. Só será admitida a oferta de um único valor para cada produto, bem como a indicação de uma única marca para o mesmo. A empresa que ofertar mais de um valor, produto ou marca para um determinado item será desclassificada no mesmo.
- 6.4. No preço, em Real com duas casas decimais, deverão estar inclusos, entre outros, tributos, prêmios de seguro, taxas, inclusive de administração, emolumentos, transporte, quaisquer despesas operacionais, todos encargos trabalhistas, sociais, previdenciários, fiscais e comerciais, despesas e obrigações financeiras de qualquer natureza; frete, carga e descarga, transporte, enfim, todos os componentes de custo dos serviços, necessários à perfeita execução do objeto deste edital.
- 6.5. A critério do Pregoeiro e/ou da Administração poderão ser convocados outros funcionários desta, para emissão de pareceres técnicos.

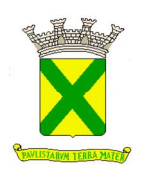

# **ANEXO I DESCRIÇÃO DO OBJETO E DEMAIS CONDIÇÕES**

# **7. ETAPA DE LANCES**

7.1. Os lances efetuados na sessão pública deverão incidir sobre o **preço global.**

### **8. JULGAMENTO**

- 8.1. O critério de julgamento adotado será o de **menor preço global.**
	- 8.1.1. A empresa vencedora deverá realizar demonstração da solução ofertada, conforme "Parte B" do Termo de Referência e seus subitens (Anexo II)**.**

### **9. PREGOEIRO E EQUIPE DE APOIO**

9.1. É designado(a) Pregoeiro(a) Oficial para esta sessão pública a Sra. **Gisele Aparecida de Marco**, ou o Sr. **Rinaldo Pereira da Silva de Oliveira**, ou o Sr. **Luiz Ignácio**, ou a Sra. **Alessandra Cristine Angeli Pincerato**, ou a Sra. **Karina Tathiane de Oliveira Chimirra,**  ou a Sra. **Juliana Manssur**, ou a Sra. **Renata Gracio de Oliveira**, ou o Sr. **Anderson Augusto Bogoni** ou a Sra. **Luci Carlota Daniel Gomes**, todos(as) nomeados(as) através da Portaria nº 412.03.2019. Como equipe de apoio estarão atuando os membros da COPEL I e/ou COPEL II bem como, os demais servidores do Departamento de Licitações, quando necessário.

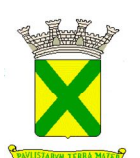

### **TERMO DE REFERÊNCIA**

# **PARTE "A"**

## **MEMORIAL DESCRITIVO DA SOLUÇÃO TECNOLÓGICA DESTINADA A GESTÃO EDUCACIONAL**

#### **1 - JUSTIFICATIVA:**

Este documento tem por objetivo embasar a contratação de empresa para licenciamento de uso de uma solução tecnológica destinada à gestão educacional, visando suprir a necessidade de recursos administrativos e de desenvolvimento tecnológico, implementando novas tecnologias para fins de atendimento às demandas da Secretaria de Educação da Prefeitura Municipal de Santo André.

A contratação de uma solução destinada à gestão é necessária, não apenas para a modernização da gestão da educação municipal, mas também potencializar o modelo educacional atual através da gestão de informações voltada ao fortalecimento na tomada de decisões, como forma de garantir o planejamento e a execução das ações de caráter preventivo.

#### **2 – OBJETO:**

Contratação de empresa para prestação de serviços de licenciamento temporário de uma solução tecnológica desenvolvida para operação em plataforma "WEB" destinada à gestão educacional e serviços de implantação (migração de dados e capacitação de usuários), manutenção e suporte técnico, junto às unidades de ensino e a secretaria municipal de educação, conforme as especificações contidas no presente termo de referência.

#### **2.1 – Detalhamento do Objeto:**

**2.1.1** – A solução tecnológica destinada à gestão educacional deverá abranger todas as unidades da área de educação pública do município, independente da localização das mesmas, conforme detalhamento apresentado no **item 3** do presente termo de referência;

**2.1.2** – Prestação dos serviços necessários à implantação da solução tecnológica destinada à gestão educacional, ou seja: levantamento de processos, análise da aderência, importação do banco de dados armazenado pelo sistema utilizado atualmente, treinamento de usuários e configuração do sistema.

**2.1.3** – Prestação de serviços de manutenção que garantirão o funcionamento adequado e contínuo da solução tecnológica destinada à gestão educacional, bem como o suporte necessário à plena utilização de todas as funcionalidades que forem disponibilizadas.

#### **3 - ABRANGÊNCIA DO PROJETO:**

**3.1** - A solução tecnológica destinada a gestão educacional deverá ser disponibilizada para a Secretaria de Educação e para toda a rede municipal de ensino, sem limites quanto ao número de licenças, postos de trabalho, locais ou número de usuários. A Contratada também se obriga a disponibilizar a solução tecnológica destinada a gestão educacional, em outras unidades não especificadas, a fim de promover a integração de unidades que venham a operar durante a vigência contratual.

**3.2** - A rede municipal de ensino que deverá ser contemplada engloba escolas de Ensino Infantil, Centros de Educação Fundamental e EJA (Educação de Jovens e Adultos) e outros locais administrativos da Secretaria de Educação, conforme quantidades e especificações a seguir.

**3.3** - Para formular suas propostas as proponentes devem considerar os seguintes parâmetros:

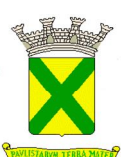

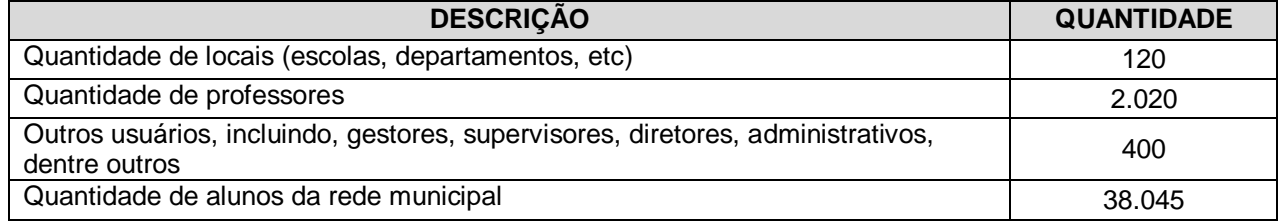

# **4 - DO PRAZO DE PRESTAÇÃO DOS SERVIÇOS:**

**4.1** - O prazo para prestação dos serviços será de 12 (doze) meses a contar da assinatura do contrato, podendo haver prorrogação por iguais períodos, em conformidade a Lei 8.666/1993;

### **5 – GARANTIA TECNOLÓGICA**

**5.1** - Ao final do contrato, não havendo interesse em renovação por parte desta Administração, a empresa fornecedora da solução tecnológica deverá garantir o direito de acesso para consulta e impressão dos dados oriundos da operacionalização da solução tecnológica, disponibilizar todos os diálogos efetuados entre os atendentes e os usuários que utilizaram os canais de comunicação buscando esclarecimentos quanto a operacionalização do sistema durante a vigência do contrato. Essa garantia deverá ser por um período de 06 (seis) meses.

**5.2** - A Contratada deverá garantir a manutenção da solução tecnológica ofertada visando mantê-lo em conformidade com a legislação, sem nenhum ônus adicional para a Prefeitura, durante a vigência do Contrato.

**5.3** - No caso de encerramento do contrato, a empresa fornecedora do sistema deverá garantir que todas as informações armazenadas no Banco de Dados compatível com padrão SQL gerado pela utilização do sistema serão replicadas nos servidores de dados atualmente em uso na Prefeitura, em conformidade com a Lei de Licitações 8.666/93. Por óbvio, durante a vigência do contrato a contratada deverá estabelecer as linhas de conectividade necessárias para a realização da tarefa sob supervisão da equipe de TI da Prefeitura.

#### **6 – ESPECIFICAÇÃO DOS SERVIÇOS DE IMPLANTAÇÃO, MANUTENÇÃO E SUPORTE TÉCNICO**

A empresa Contratada, além do fornecimento de licença de uso da solução tecnológica, deverá oferecer serviços correlacionados ao objeto contemplando: implantação, manutenção e suporte técnico, conforme detalhamento seguinte:

#### **6.1 – Serviços de Implantação**

Tendo em vista que a solução tecnológica a ser implantada tem como objetivos: modernizar a gestão da educação municipal, potencializar o modelo educacional atual através de informações voltadas ao fortalecimento na tomada de decisões como forma de garantir o planejamento e a execução das ações de caráter preventivo, agilizar os processos e o fluxo das informações, em ultima análise, propiciar a melhoria do processo de aprendizado, mediante a criação de indicadores que permitam a análise imediata dos resultados acadêmicos dos alunos, garantindo aos educadores a possibilidade de antecipar suas ações corretivas, para tanto, a Contratada deverá disponibilizar equipe técnica especializada para auxiliar a Administração na definição das variáveis que serão utilizadas na parametrização da solução tecnológica durante a implantação, de acordo com a legislação pertinente, realizando as seguintes atividades:

**a)** A implantação do sistema pela empresa contratada não poderá ser superior a 90 (noventa) dias contados a partir do recebimento da ordem de serviço inicial, e será executada conforme cronograma proposto pela contratada para implantação do sistema contemplando, obrigatoriamente, todas as exigências do **item 6.1 e seus subitens** e com a participação da Secretaria de Educação e equipe de tecnologia da Prefeitura, para viabilizar os horários e facilitar a implantação da solução tecnológica;

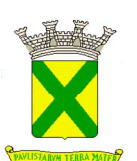

**b)** A Prefeitura designará servidores municipais das áreas de informática, cadastros técnicos e profissionais da educação para apoio e suporte aos técnicos da empresa contratada para implantação da solução tecnológica, bem como para gerir a mesma após sua implantação;

**c)** Deverão ser realizadas todas as simulações pela empresa contratada em conjunto com a Prefeitura, em que deverá ser demonstrado o perfeito funcionamento da solução tecnológica, atendendo a legislação vigente sempre que aplicável;

**d)** Como parte integrante do processo de implantação, a empresa contratada deverá ministrar treinamentos aos usuários da solução tecnológica, tendo como suporte os manuais operacionais dos sistemas, respeitando as obrigatoriedades dispostas no **item 6.2 e seus subitens**;

**e)** A partir do 91º (nonagésimo primeiro) dia todas as atividades pertinentes a implantação da solução tecnológica, inclusive as simulações de funcionamento deverão estar rigorosamente executadas, todos os mecanismos contemplados no objeto utilizados pela Prefeitura, a seu exclusivo critério, serão retirados de operação dos estabelecimentos de educação implantados pela Prefeitura a partir da data oficial de funcionamento da solução tecnológica.

#### **6.1.1 – Planejamento da Implantação**

Deverá ser realizado um planejamento para garantir o sucesso da implantação, contemplando as tarefas definidas abaixo:

**a)** Infraestrutura para a rrealização do lançamento da solução tecnológica: Documentação formal com a indicação da infraestrutura necessária para a realização do evento de abertura do projeto:

**a1)** Documentação formal entregue pela contratada à Prefeitura com a indicação da infraestrutura necessária para a realização do evento de abertura;

**a2)** E-mail ou termo de aceite do gerente de projeto da Prefeitura, aprovando a infraestrutura solicitada pela contratada;

**a3)** Listagem de atividades executadas pela ccontratada para comprovação e aprovação dos serviços executados nas áreas envolvidas pela Prefeitura.

**b)** Infraestrutura de apoio - Documentação formal com indicação da infraestrutura necessária para executar os serviços de implantação:

**b1)** documentação formal entregue pela contratada à Prefeitura com a indicação da infraestrutura necessária para a contratada executar os serviços de implantação e que, no entendimento, é de responsabilidade da Prefeitura;

**b2)** e-mail ou termo de aceite do gerente de projeto da Prefeitura, aprovando a infraestrutura solicitada pela contratada;

**b3)** Listagem de atividades executadas pela contratada para comprovação e aprovação dos serviços executados nas áreas envolvidas pela Prefeitura;

**c)** Infraestrutura de treinamento: Documentação formal com a indicação da infraestrutura necessária para executar os serviços de treinamento:

**c1)** Documentação formal entregue pela contratada à Prefeitura com a indicação da infraestrutura necessária para a contratada executar os serviços de treinamento e que, no entendimento, é de responsabilidade da Prefeitura;

**c2)** E-mail ou termo de aceite do gerente de projeto da Prefeitura, aprovando a infraestrutura solicitada pela contratada;

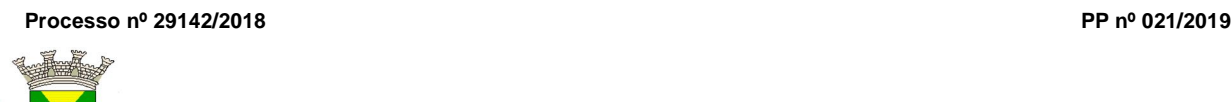

**c3)** Listagem de atividades executadas pela contratada para comprovação e aprovação dos serviços executados nas áreas envolvidas pela Prefeitura.

**d)** Lista de informações preliminares: Documentação formal com a listagem de todos os pré-requisitos e/ou ações que deverão ser providenciados para preparação de cadastros, parâmetros e controles na solução tecnológica:

**d1)** Documentação formal entregue pela Contratada com a listagem de todas as definições e as regras que serão necessárias que deverão ser organizadas e preparadas previamente para o fiel cumprimento do cronograma;

**d2)** Listagem de atividades executadas pela contratada para comprovação e aprovação dos serviços executados nas áreas envolvidas pela Prefeitura.

#### **6.1.2 - Projeto de Implantação**

Deverá ser apresentado o projeto para implantação, contemplando as tarefas definidas abaixo:

**a)** Projeto de Implantação: Documentação relativa ao projeto de implantação e seus anexos, contemplando todas as regras e critérios estabelecidos para o projeto:

**a1)** Documento projeto de implantação e seus anexos assinado pela contratada e Prefeitura,constando todas as regras e critérios estabelecidos para o projeto;

**a2)** Listagem de atividades executadas pela contratada para comprovação e aprovação dos serviços executados nas áreas envolvidas pela Prefeitura.

**b)** Lista de Cadastros Prioritários: Documentação formal com a listagem dos cadastros e seus campos correspondentes considerados prioritários:

**b1)** Documentação formal entregue pela Prefeitura com a listagem dos cadastros (e seus campos correspondentes) considerados prioritários que deverão ser organizados e preparados previamente pela Prefeitura antes da data definida para a realização prática das migrações;

**b2)** Listagem de atividades executadas pela contratada para comprovação e aprovação dos serviços executados nas áreas envolvidas pela Prefeitura.

#### **6.1.3 - Migração de Dados Cadastrais dos Estabelecimentos e Profissionais de Educação**

Deverão ser realizadas a análise, a crítica, a validação e a migração dos dados cadastrais dos estabelecimentos e profissionais de educação já existentes fornecidos pela Prefeitura, preferencialmente no formato estabelecido pela PRODESP, com participação direta de um servidor municipal responsável pelas informações prestadas, contemplando as tarefas definidas abaixo:

**a)** A Prefeitura fornecerá à empresa contratada os arquivos, em formato texto a exemplo dos gerados pela PRODESP, em meio magnético;

**b)** A empresa contratada deverá analisar os arquivos fornecidos pela Prefeitura e apontar as possíveis inconsistências;

**c)** A Prefeitura será responsável pela análise e correção das possíveis inconsistências e irregularidades encontradas e apontadas nos relatórios fornecidos pela empresa contratada;

**d)** A Contratada deverá validar as informações junto a Prefeitura e efetuar a migração oficialmente.

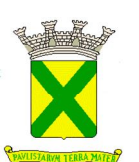

## **6.1.4 - Migração de Dados Cadastrais dos Alunos**

Deverão ser realizadas a análise, a crítica, a validação e a migração dos dados cadastrais dos alunos contendo todos as informações pertinentes exigidas pelo Ministério da Educação, com participação direta de um servidor municipal responsável pelas informações prestadas, contemplando as tarefas definidas abaixo:

**a)** A Prefeitura fornecerá a empresa contratada os arquivos, em formato texto a exemplo dos gerados pela PRODESP, completo e atualizado em uso pelo município em meio magnético;

**b)** A empresa contratada deverá analisar os arquivos fornecidos pela Prefeitura e apontar as possíveis inconsistências;

**c)** A Prefeitura será responsável pela análise e correção das possíveis inconsistências e irregularidades encontradas e apontadas nos relatórios fornecidos pela empresa contratada;

**d)** A contratada deverá validar as informações junto a Prefeitura e efetuar a migração oficialmente;

#### **6.1.5 - Cadastramento de Identificação e Permissão de Acesso aos Usuários da Solução Tecnológica**

A Contratada deverá efetuar o cadastramento de identificação e permissão de acesso dos usuários da solução tecnológica, devendo, obrigatoriamente, contemplar as seguintes atividades:

**a)** A Prefeitura fornecerá a relação de servidores da Secretaria Municipal de Educação que deverão ser cadastrados que, posteriormente, deverão estar aptos para cadastrar os demais usuários, a qual não excederá a quantidade de 10 (dez) usuários;

**b)** A contratada deverá efetuar o cadastramento de identificação para acesso ao módulos da solução tecnológica, em conjunto com a Prefeitura, associando os dados pessoais com os dos usuários constantes na relação fornecida pela Prefeitura na **letra "a" deste item;**

**c)** A Contratada, em conjunto com a Prefeitura, deverá gerar, via sistema, os login's de controle de acesso aos usuários constantes na relação fornecida pela Prefeitura.

#### **6.1.6 - Testes dos Módulos do Sistema**

A empresa contratada deverá, obrigatoriamente, disponibilizar o sistema aos usuários (servidores da Secretaria Municipal de Educação) para uso em caráter experimental como processo de testes, devendo contemplar as seguintes atividades:

**a)** Efetuar testes e simulações em conjunto com a Prefeitura, verificando a consistência dos dados, funcionalidades previstas para os diversos módulos constantes da solução tecnológica, além dos cadastramentos de usuários e permissionamentos;

**b)** Validar os testes junto a Prefeitura.

### **6.2 - Treinamento**

O treinamento dos profissionais envolvidos no processo de utilização dos módulos da solução tecnológica deverá ocorrer de acordo com as atividades ou atribuições de cada grupo de usuários, respeitando as regras de acesso e permissões de uso estabelecidas pela Administração.

O treinamento dirigido aos servidores da Secretaria Municipal de Educação envolvidos no processo de utilização da solução tecnológica deverá, obrigatoriamente, contemplar as seguintes atividades:

**a)** A Prefeitura definirá e disponibilizará local e data para realização do treinamento;

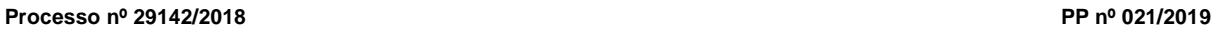

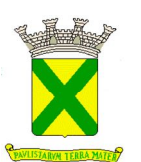

**b)** A empresa contratada deverá oferecer treinamento e capacitação para os servidores municipais indicados pela Prefeitura que serão os multiplicadores de informações, de forma a garantir adequada e plena utilização dos diversos módulos da solução tecnológica, que não excederá a quantidade de **100 (cem) servidores**;

**c)** A contratada deverá fornecer o material de apoio impresso (manuais explicativos) para treinamento aos profissionais, de acordo com a quantidade de participantes observando-se o disposto na **letra "b" deste item,** o qual deverá ficar disponível para download.

#### **6.2.1 - Abordagem e Carga Horária**

O treinamento ministrado pela empresa contratada, direcionado aos usuários do sistema deverá abordar os conteúdos necessários à operacionalização do mesmo, proporcionando conhecimento e capacitação, contemplando, obrigatoriamente:

#### **6.2.1.1 - Módulo de Gestão Escolar**

- Conhecendo a área de trabalho dos administradores do sistema:
	- o Operação do mural de avisos;
	- o Conhecendo os Cadastros disponíveis no sistema;
	- o Alimentação e manutenção de tabelas;
	- o Criação e edição do calendário escolar;<br>o Utilização da ferramenta de construção
	- Utilização da ferramenta de construção de grades de cursos;
	- o Utilização da ferramenta de Plano de Trabalho e Planejamento de Aula;
- Utilização do expediente administrativo:
	- o Edição de cadastros;
	- o Edição de tabelas
	- o Criação e edição de grades escolares;
	- o Criação e edição de histórico escolar;
	- o Como utilizar a ferramenta de supervisão;
	- o Como criar e editar a ferramenta de Pontuação e classificação do professor;
	- o Utilização da ferramenta de controle de assiduidade do Professor;
	- o Utilização da ferramenta de avaliação dos conteúdos aprendidos em sala de aula;
	- o Como criar e editar comunicados para a ferramenta APP;

Devendo, obrigatoriamente, cumprir carga horária de, no mínimo, 8 (oito) horas/aula e, no máximo, 16 (dezesseis) horas/aula, onde o intervalo entre as aulas não deverá ultrapassar o prazo de 7 (sete) dias corridos.

Após o processo de treinamento a empresa contratada deverá aplicar avaliações aos servidores participantes e, posteriormente, a Prefeitura emitirá atestado de capacitação.

#### **6.2.1.2 - Módulo de Escola**

- Conhecendo a área de trabalho da secretaria da escola:
	- o A utilização do mural de avisos;
	- o Cadastro de dependências e equipamentos das escolas;
	- o Edição do calendário escolar
	- o Utilização da ferramenta de plano de trabalho e planejamento de aula;
	- o Manutenção e Edição dos cadastros de aluno, professor e funcionários;
	- o Criação e manutenção de turmas;
	- o Exportação de dados;
	- o Utilização da ferramenta de matrícula;
	- o Como digitar notas;
	- o Como armazenar documentos digitalizados;

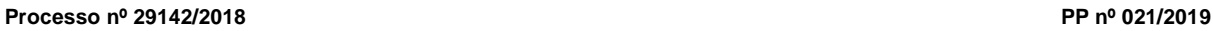

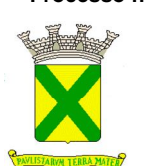

- o Emissão de relatórios e documentos acadêmicos;
- o Utilização de ferramenta de gestão de atividades extracurriculares;
- o Utilização da ferramenta de transporte escolar;

Devendo, obrigatoriamente, cumprir carga horária de, no mínimo, 8 (oito) horas/aula e, no máximo, 16 (dezesseis) horas/aula, onde o intervalo entre as aulas não deverá ultrapassar o prazo de 7 (sete) dias corridos.

Após o processo de treinamento a empresa contratada deverá aplicar avaliações aos servidores participantes e, posteriormente, a Prefeitura emitirá atestado de capacitação.

#### **6.2.1.3 - Módulo dos Professores**

- Conhecendo a área de trabalho dos professores:
	- o Utilização do diário de classe digital;
	- o Ferramentas de digitação de notas e faltas;
	- o Conhecendo a ficha descritiva do acompanhamento do processo de aprendizagem e desenvolvimento do aluno;

Devendo, obrigatoriamente, cumprir carga horária de, no mínimo, 4 (quatro) horas/aula e, no máximo, 8 (oito) horas/aula, onde o intervalo entre as aulas não deverá ultrapassar o prazo de 7 (sete) dias corridos.

Após o processo de treinamento a empresa contratada deverá aplicar avaliações aos servidores participantes e, posteriormente, a Prefeitura emitirá atestado de capacitação.

#### **6.2.1.4 - Módulo Gerencial**

- Como planejar e criar a inteligência de negócio aplicada à gestão escolar:
	- o Como criar de relatórios gerenciais;
	- o Como criar gráficos e filtros;
	- o Como criar dash boards e indicadores de gestão;

Devendo, obrigatoriamente, cumprir carga horária de, no mínimo, 4 (quatro) horas/aula e, no máximo, 8 (oito) horas/aula, onde o intervalo entre as aulas não deverá ultrapassar o prazo de 7 (sete) dias corridos.

Após o processo de treinamento a empresa contratada deverá aplicar avaliações aos servidores participantes e, posteriormente, a Prefeitura emitirá atestado de capacitação.

#### **6.2.1.5 - Módulo de Ponto Eletrônico**

- Como configurar o sistema de ponto eletrônico;
	- o Configuração individualizada de feriados nacionais e locais;
	- o O fluxo de aprovação e controle para requisição de horas extras;
	- o Como acessar as marcações de ponto, banco de horas e folha de ponto de toda sua equipe;
	- o Como Exportação de dados para sistema de folha de pagamento.

Devendo, obrigatoriamente, cumprir carga horária de, no mínimo, 4 (quatro) horas/aula e, no máximo, 8 (oito) horas/aula, onde o intervalo entre as aulas não deverá ultrapassar o prazo de 7 (sete) dias corridos.

Após o processo de treinamento a empresa contratada deverá aplicar avaliações aos servidores participantes e, posteriormente, a Prefeitura emitirá atestado de capacitação.

#### **6.2.1.6 - Módulo de Ouvidoria**

- Como configurar o sistema de Ouvidoria;
	- o Edição de cadastros;

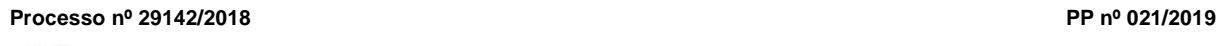

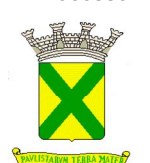

- o Edição de tabelas
- o Criação do fluxo de informação;
- o Criação de respostas padrão;
- o Como classificar as demandas recebidas;
- o Como acompanhar a tramitação da manifestação;
- o Como encerrar um atendimento;

Devendo, obrigatoriamente, cumprir carga horária de, no mínimo, 4 (quatro) horas/aula e, no máximo, 8 (oito) horas/aula, onde o intervalo entre as aulas não deverá ultrapassar o prazo de 7 (sete) dias corridos.

Após o processo de treinamento a empresa contratada deverá aplicar avaliações aos servidores participantes e, posteriormente, a Prefeitura emitirá atestado de capacitação.

#### **6.2.1.7 - Módulo Portal Educacional**

- Como configurar o Portal;
	- o Alimentando a página de notícias;
	- o Editando áreas, inserir foto, inserir texto, inserir links, inserindo videos;
	- o Como adicionar novas páginas ao portal;

Devendo, obrigatoriamente, cumprir carga horária de, no mínimo, 4 (quatro) horas/aula e, no máximo, 8 (oito) horas/aula, onde o intervalo entre as aulas não deverá ultrapassar o prazo de 7 (sete) dias corridos.

Após o processo de treinamento a empresa contratada deverá aplicar avaliações aos servidores participantes e, posteriormente, a Prefeitura emitirá atestado de capacitação.

#### **6.3 – Suporte e Manutenção**

A empresa contratada deverá possuir equipe técnica para oferecer, durante todo o período contratual, a critério da Administração, esclarecimentos quanto aos conteúdos dos relatórios dos sistemas baseados nas informações geradas pela operação de suas funcionalidades.

A contratada deverá prestar serviços de manutenção corretiva e preventiva, durante toda a vigência do contrato, garantindo o funcionamento da aplicação sem descaracterizar o objeto:

**a)** Entende-se por manutenção corretiva aquela destinada a identificar e corrigir os defeitos apresentados pelos sistemas informatizados que compõem a solução ofertada;

**b)** Entende-se por manutenção preventiva aquela destinada a atualizar componentes dos sistemas informatizados que compõem a solução, com o objetivo de reduzir ou impedir a ocorrência de falhas.

Além disso, a empresa contratada deverá disponibilizar suporte técnico através de telefone, e-mail, conexão remota ou se necessário "in-loco", para saneamento de dúvidas e resolução de eventuais problemas. Os serviços deverão ser prestados em regime de 8 x 5 para elucidação de dúvidas e investigação de supostos erros. Caso o serviço de suporte técnico ao produto não consiga viabilizar a solução do problema via telefone ou conexão remota, incluindo:

**a)** A solicitação para suporte técnico, melhorias, alterações ou correções deverá ser sempre realizada através de linha telefônica, e-mail ou através de sistema, onde será registrada formalmente a solicitação do serviço.

**b)** Os atendimentos às chamadas deverão ser feitos classificados por prioridades (conforme tabela a seguir), cumprindo o atendimento em sistema 24 x 7 para os casos de extrema e alta prioridade.

**c)** Para os problemas classificados como de baixa ou média prioridade, o suporte e resolução dos problemas poderão ser executados via telefone e/ou e-mail e/ou conexão remota.

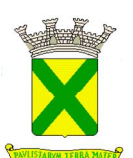

**d)** Para os problemas classificados como extrema e alta prioridade, os técnicos responsáveis pelo suporte deverão se deslocar até o endereço de atendimento para a resolução dos problemas que não puderem ser executados via telefone e/ou e-mail e/ou conexão remota.

**e)** Em ambos os casos deverão ser cumpridos os prazos, tempos e formas especificados abaixo:

#### **Classificação**: extrema prioridade (24 x 7)

**Tempo de atendimento**: máximo em 02 horas para solução de contingência, com resolução definitiva do problema e suas causas em no máximo 05 horas corridas;

Descrição: Problemas que ocasionem um processo crítico para a Prefeitura, com reflexo importantíssimo na operação do sistema de tal forma que se torne inoperante, parcial ou totalmente.

#### **Classificação**: alta prioridade (24 x 7)

**Tempo de atendimento**: máximo em 04 horas para solução de contingência, com resolução definitiva do problema e suas causas em no máximo em 24 horas corridas;

**Descrição**: problema que afete um processo de grande importância para a Prefeitura, que não torne o Sistema inoperante, mas que prejudique a funcionalidade de alguns módulos, impedindo o cumprimento de prazos legais nas execuções.

#### **Classificação**: média prioridade

**Tempo de atendimento**: máximo em 08 horas para solução de contingência, com resolução definitiva do problema e suas causas em no máximo em 02 dias (úteis);

**Descrição:** problema que afete um serviço que não torne o sistema inoperante, mas que prejudique alguma funcionalidade.

#### **Classificação**: baixa prioridade

**Tempo de atendimento**: máximo em 08 horas para solução de contingência com resolução definitiva do problema e suas causas em no máximo em 03 dias (úteis);

**Descrição**: problema que não resulte em processo crítico e não torne o sistema inoperante, mas que afete sua qualidade.

#### **7 - INFRAESTRUTURA DE HOSPEDAGEM "SOLUÇÃO TECNOLÓGICA DESTINADA A GESTÃO EDUCACIONAL"**

A solução tecnológica destinada a gestão educacional deverá ser instalada em infraestrutura de data center (nuvem), profissional ou em ambiente computacional da empresa fornecedora da solução, às expensas da contratada (admitindo-se neste caso a subcontratação). A infraestrutura deverá hospedar toda a solução, contemplando as mais diversas visões criadas pela Prefeitura, que deverão estar acessíveis através de link de Internet.

O data center a ser utilizado deverá possuir as seguintes características mínimas:

**a)** Local protegido por barreiras físicas com controle de acesso;

**b)** Sistema de firewalls operando em cluster no modo "ativo/ativo" possibilitando a distribuição de carga entre vários links de comunicação e ao mesmo tempo atuando como agentes de contingência entre eles, possibilitando o chaveamento automático de conexões ativas em casos de falhas críticas em um dos equipamentos através de protocolo proprietário entre si;

**c)** Os firewalls devem possuir capacidade de filtragem de pacotes, recurso para uso de banda com criptografia; suporte para túneis VPN; suporte para implementação de virtual lans;

**d)** Possibilidade de configuração de regras específicas do cliente, através de solicitação por chamado técnico;

**e)** Redes elétricas estabilizadas e uso de no-breaks;

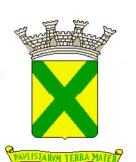

**f)** Cabeamento estruturado e certificado cat. 6 (rede gigabit) no perímetro interno;

**g)** Back-up dos dados nas unidades de armazenamento storage e em fitas LTO3 (capacidade de 800GB comprimidos e procedimentos de recuperação das informações quando necessário);

**h)** O data center deve possuir procedimentos de serviços de manutenção preventiva e corretiva dos equipamentos servidores e ativos de rede;

**i)** O banco de dados deverá ser sincronizado com banco de dados na Prefeitura que funcionará em modo "stand-by database" através de replicação passiva dos arquivos chamados de "archieve logs";

**j)** Links dedicados de comunicação de dados entre a Prefeitura e o data center, com capacidade total de 10 (dez) mbps, garantidos para uso no acesso aos sistemas pela rede da Prefeitura e para as rotinas de backup do banco de dados;

**k)** Link para internet com capacidade de 10 (dez) Mbps garantidos, para uso do sistema por unidades externas à rede da Prefeitura;

**l)** Equipe de monitoramento técnico de verificação da disponibilidade dos serviços, atendimento ao cliente e acionamento das equipes de suporte técnico de 2º e 3º níveis e engenharia de redes. Operação do atendimento e monitoramento no modelo 24hs, 07 dias por semana e 365 dias no ano;

**m)** Possuir política de segurança referente ao acesso das informações do banco de dados e disponibilidade de acesso e prioridade total e fornecimento das informações e banco de dados a Prefeitura quando solicitado.

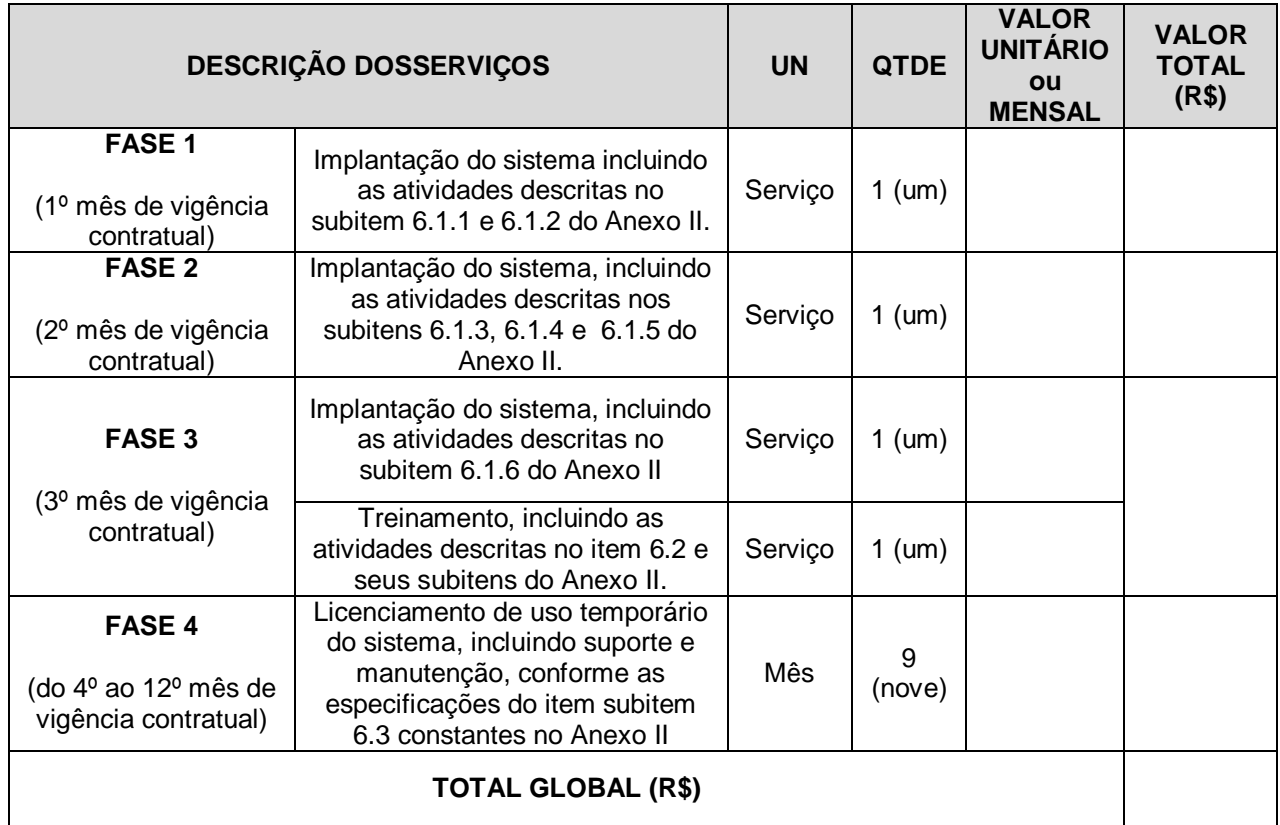

# **8 - CRONOGRAMA FÍSICO - FINANCEIRO DE EXECUÇÃO E DESEMBOLSO**

### **8.1. CONDIÇÕES DE RECEBIMENTO DOS SERVIÇOS**

Os serviços deverão ser entregues em total consonância com o cronograma físico de execução contratual.

Ao final de cada período estabelecido, a contratada deverá emitir a nota fiscal correspondente, acompanhada, obrigatoriamente do relatório dos serviços executados.

### **8.2. CONDIÇÕES DE PAGAMENTO DOS SERVIÇOS**

Os serviços executados, devidamente atestados pelo setor correspondente serão pagos em até 30 (trinta) dias após a emissão da nota fiscal.

### **9 - CARACTERÍSTICAS DA "SOLUÇÃO TECNOLÓGICA" DESTINADA A GESTÃO EDUCACIONAL**

#### **9.1. - Definições Gerais:**

**a)** Os sistemas, módulos, ferramentas e aplicativos que compõem a **solução tecnológica destinada a gestão educacional** deverão ser nativos da Internet e possuir características de multiusuário e multitarefa, permitindo controle de tarefas concorrentes com acesso simultâneo ao banco de dados, sem que se perca a integridade e a referência dos dados registrados;

**b)** Todos os ambientes deverão possuir interface gráfica, não serão admitidas interfaces em modo caractere, salvo as de manutenção, desde que a empresa vencedora realize os treinamentos necessários para que o Município possa realizá-la;

**c)** O sistema deverá controlar de forma integrada o processamento dos dados de forma a impedir redundâncias entre os diversos cadastros existentes;

**d)** Deverá ainda permitir o relacionamento das informações dos vários cadastros, permitindo que se tenha uma visão geral das informações cadastradas;

**e)** Todos os relatórios e demais documentos emitidos pelo sistema, deverão ser impressos com cabeçalho do Município;

**f)** Salvo quando as características particulares dos documentos impedirem;

**g)** Todos os documentos emitidos deverão ser impressos de forma que as informações não sofram cortes, desalinhamentos, ou quaisquer outras características que prejudiquem a estética ou a perfeita visualização das informações contidas no documento;

**h)** A todas as normas, resoluções, portarias, manuais de procedimentos leis, decretos, federais, estaduais e municipais; pertinentes ao objeto aqui descrito;

**i)** O banco de dados deverá ser constituído de forma a evitar a existência de informações duplicadas ou conflitantes, de forma a evitar erros;

#### **10 - REQUISITOS FUNCIONAIS DA SOLUÇÃO TECNOLÓGICA DESTINADA A GESTÃO EDUCACIONAL**

A descrição dos módulos, sistemas e ferramentas apresentadas a seguir dizem respeito às características funcionais requeridas para a "solução tecnológica" pretendida. a "solução tecnológica" proposta, por óbvio, poderá apresentar arquitetura interna e/ou organização de seus módulos, sistemas e funcionalidades divergentes da arquitetura de módulos aqui descritos, ou seja, o que se pretende é que a "solução tecnológica" proposta desempenhe as funcionalidades requeridas independente de sua lógica construtiva.

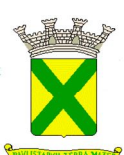

### **10.1. - Sistema de Gestão Escolar – WEB**

### **10.1.1. - Requisitos Gerais**

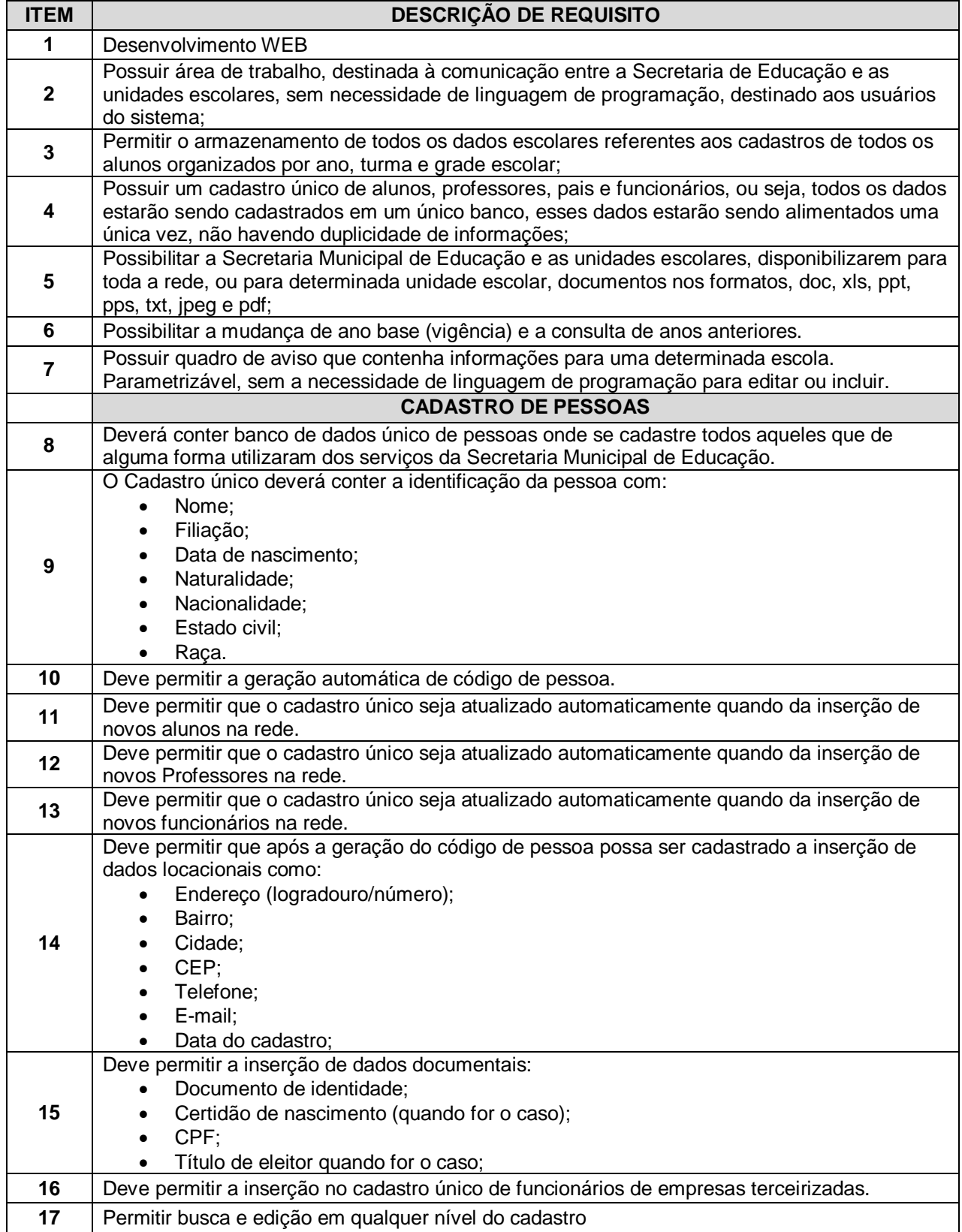

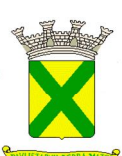

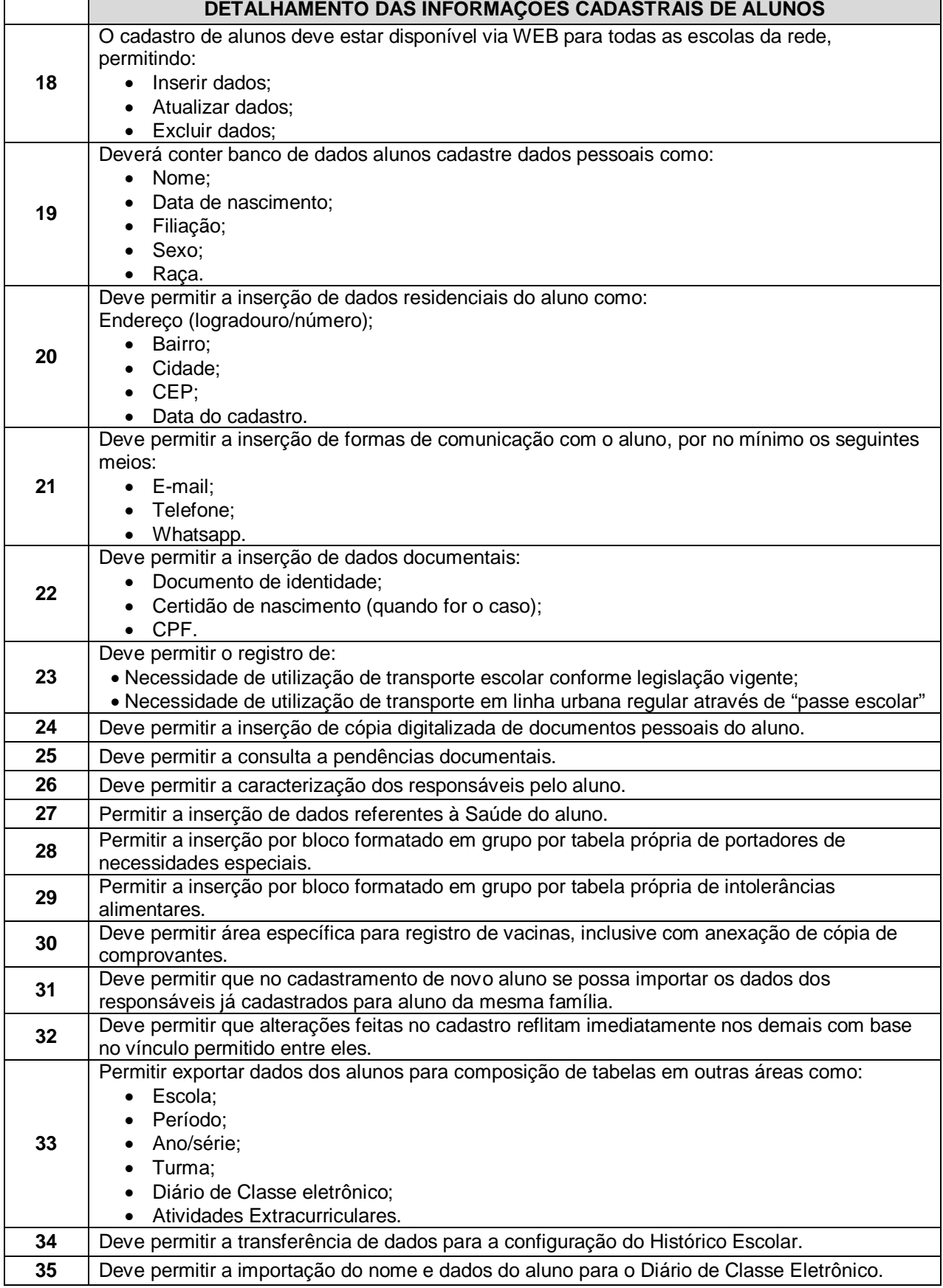

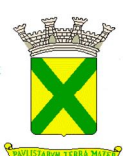

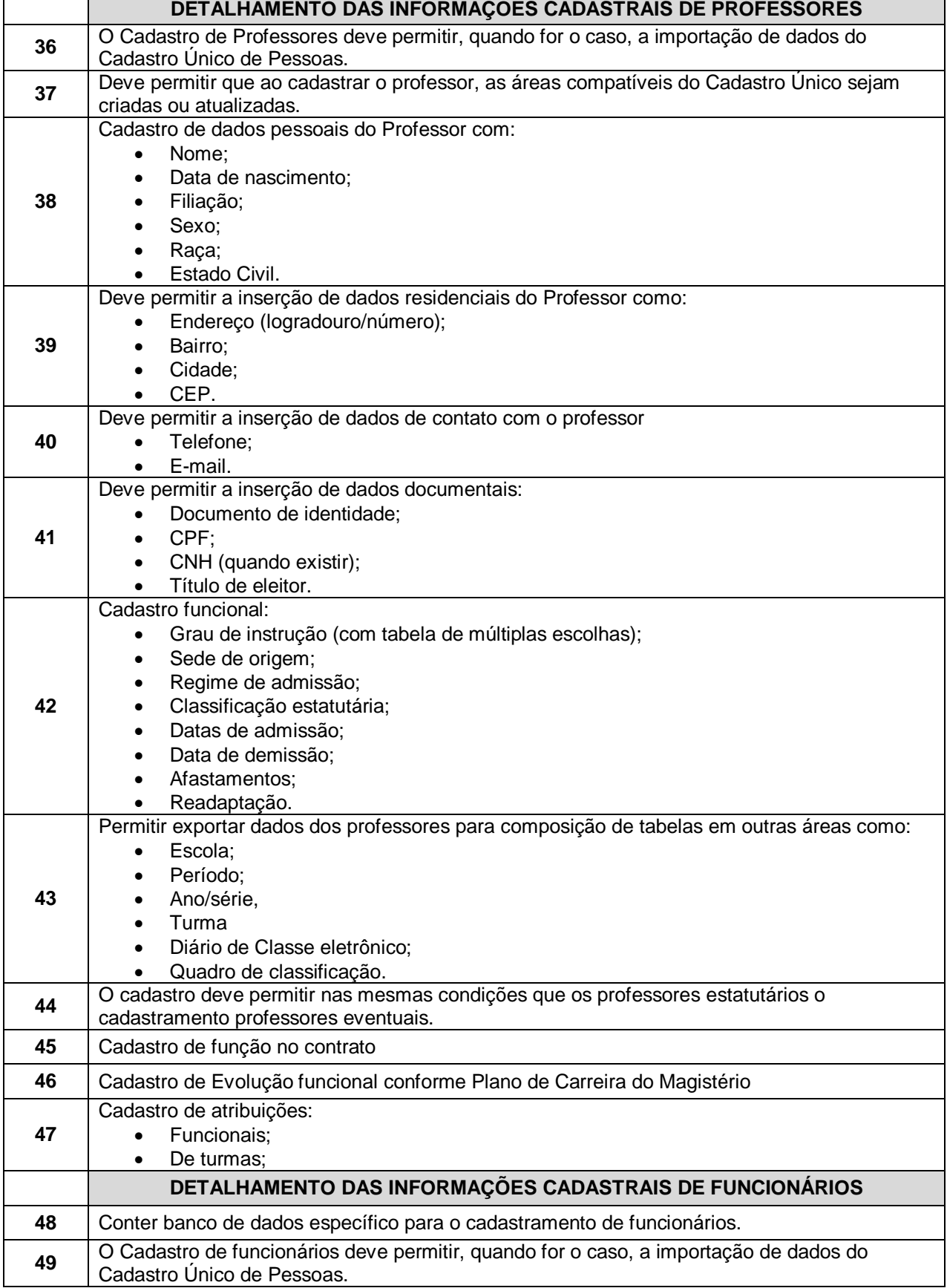

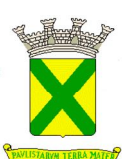

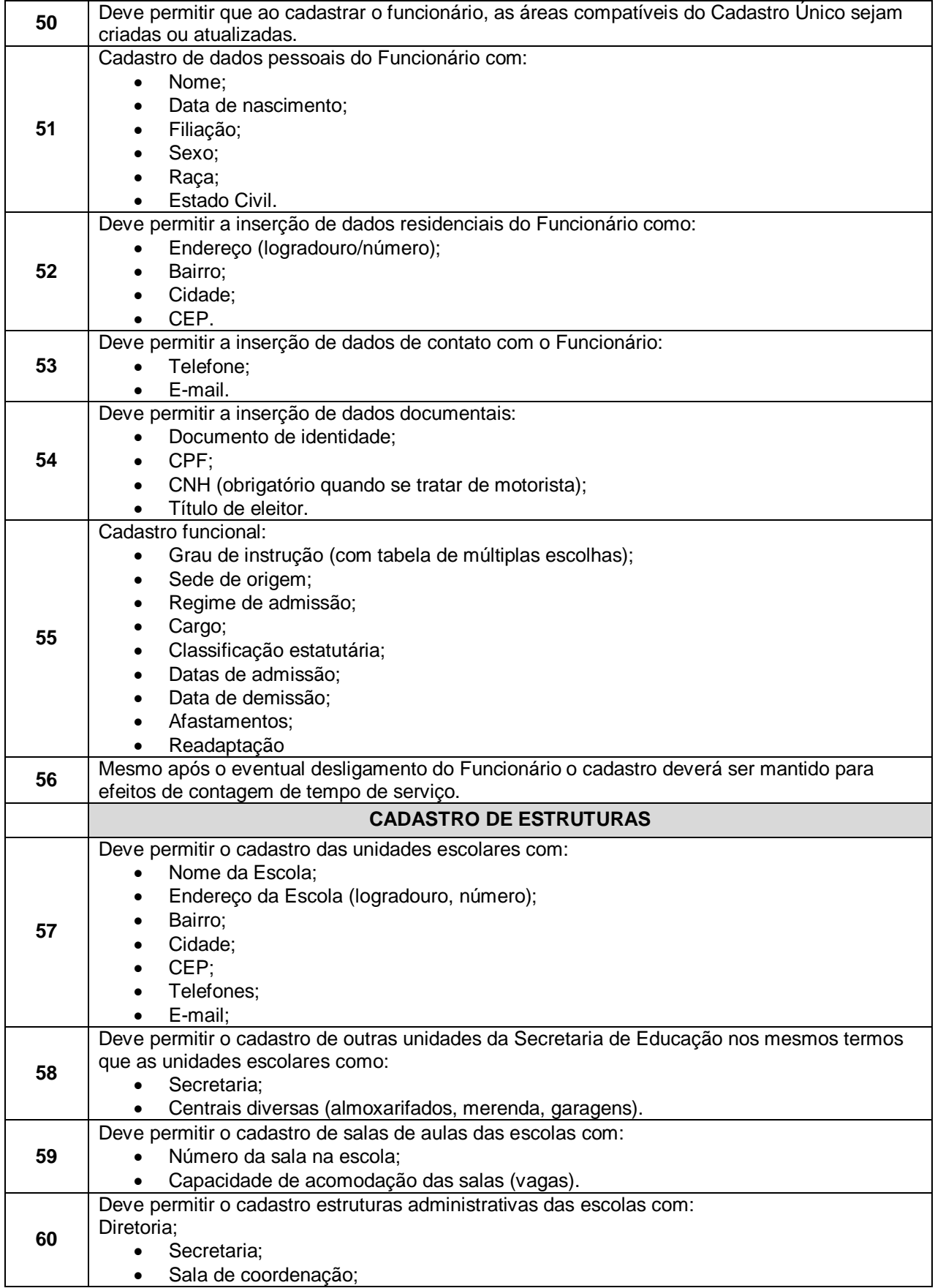

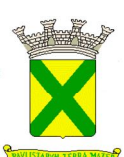

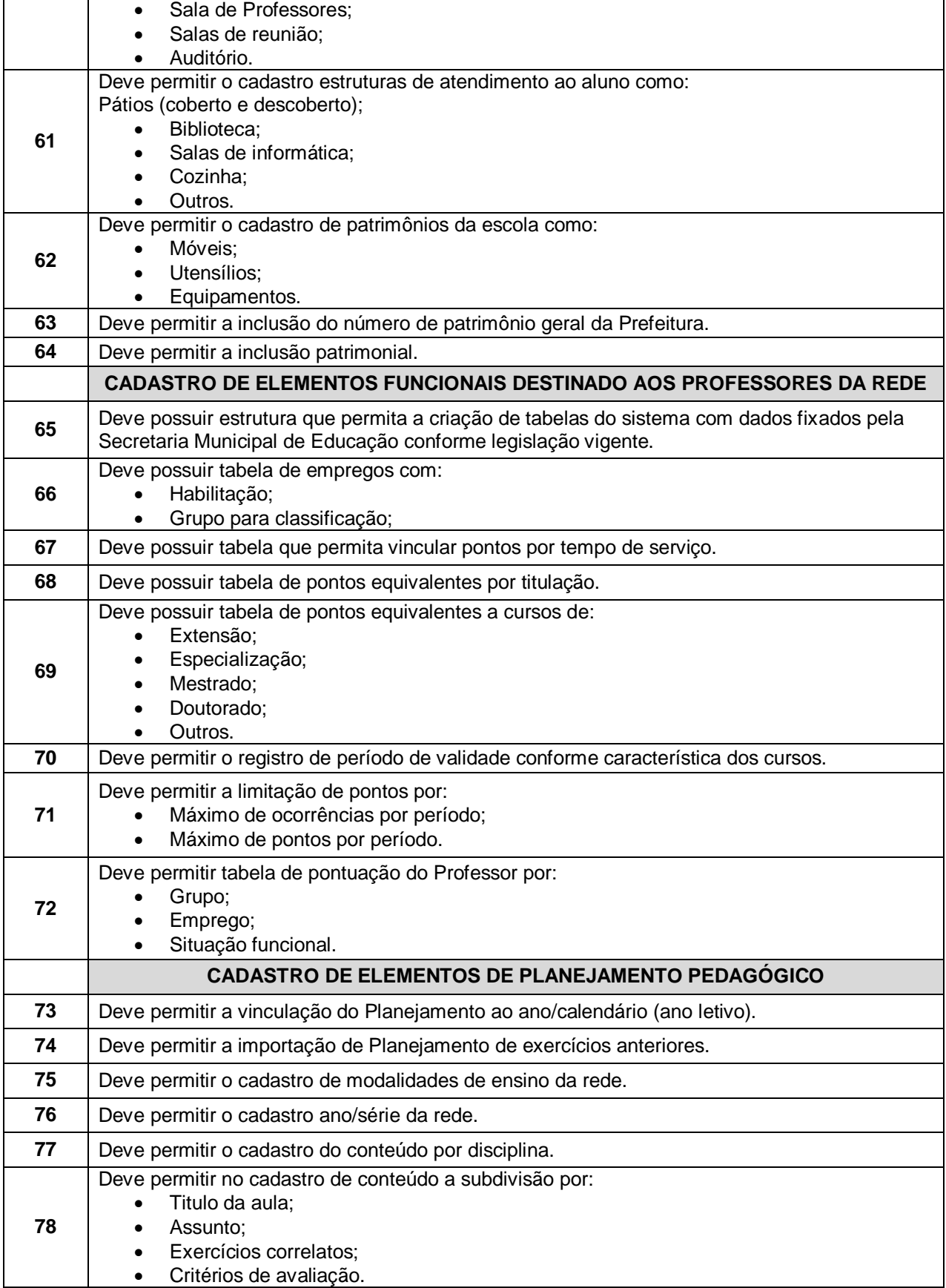

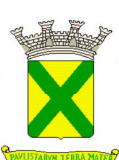

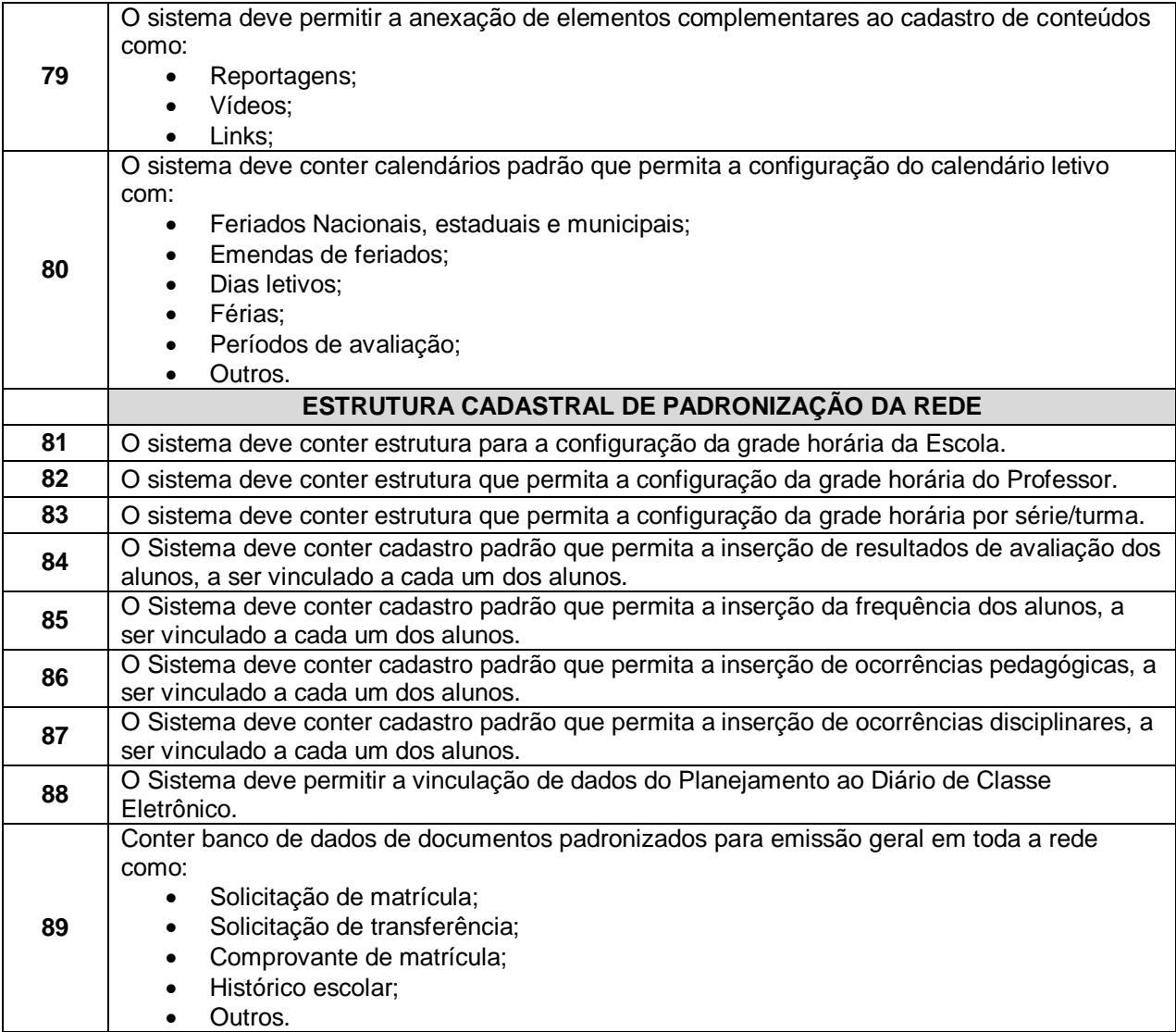

# **10.1.2. - Área do Administrador**

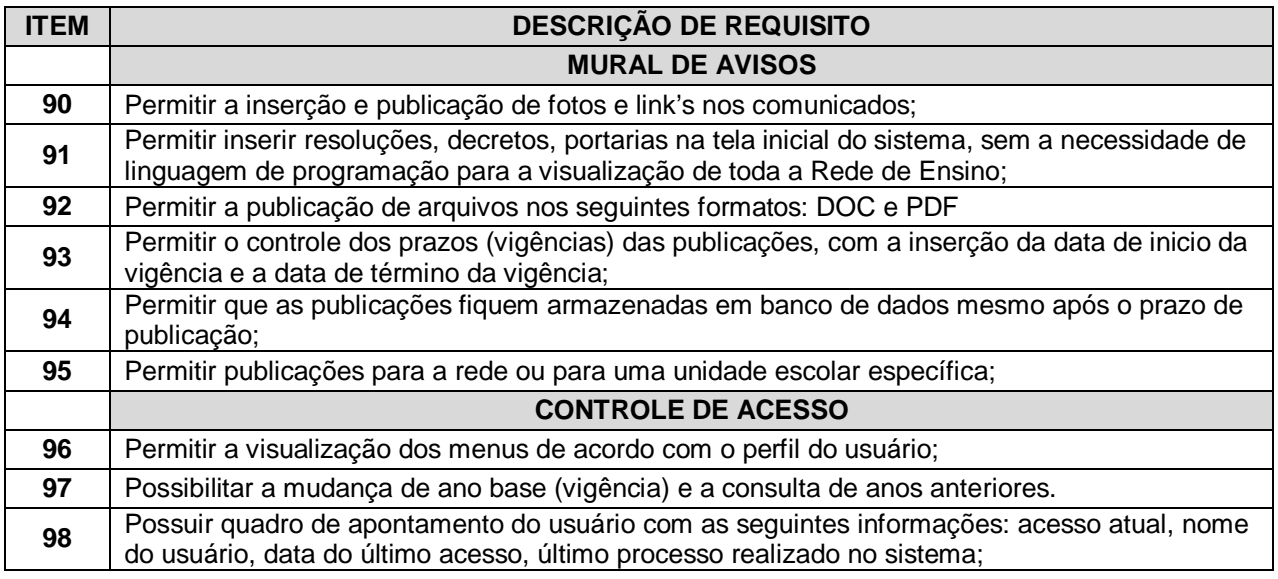

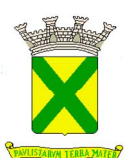

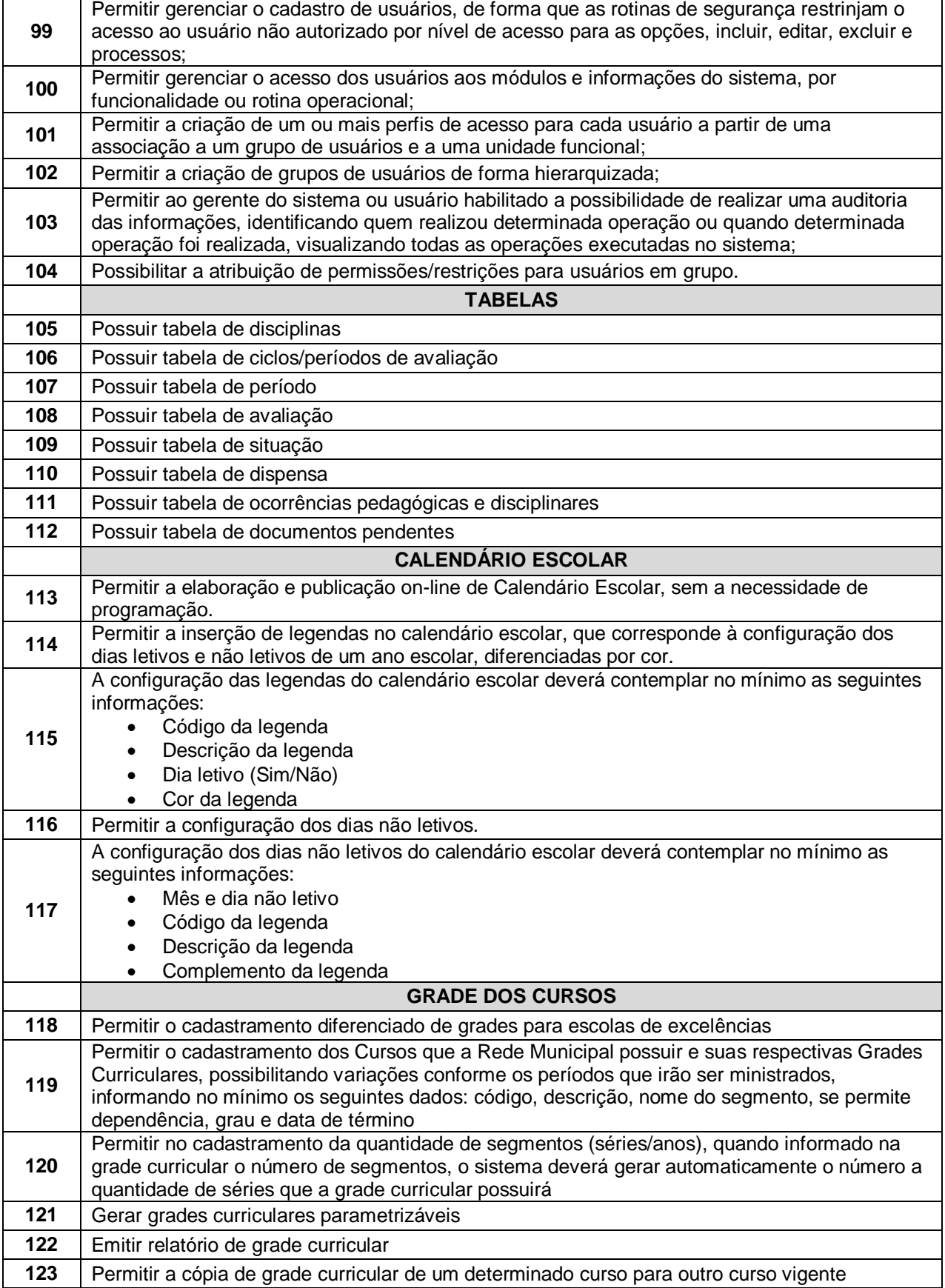

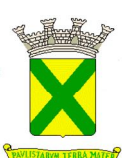

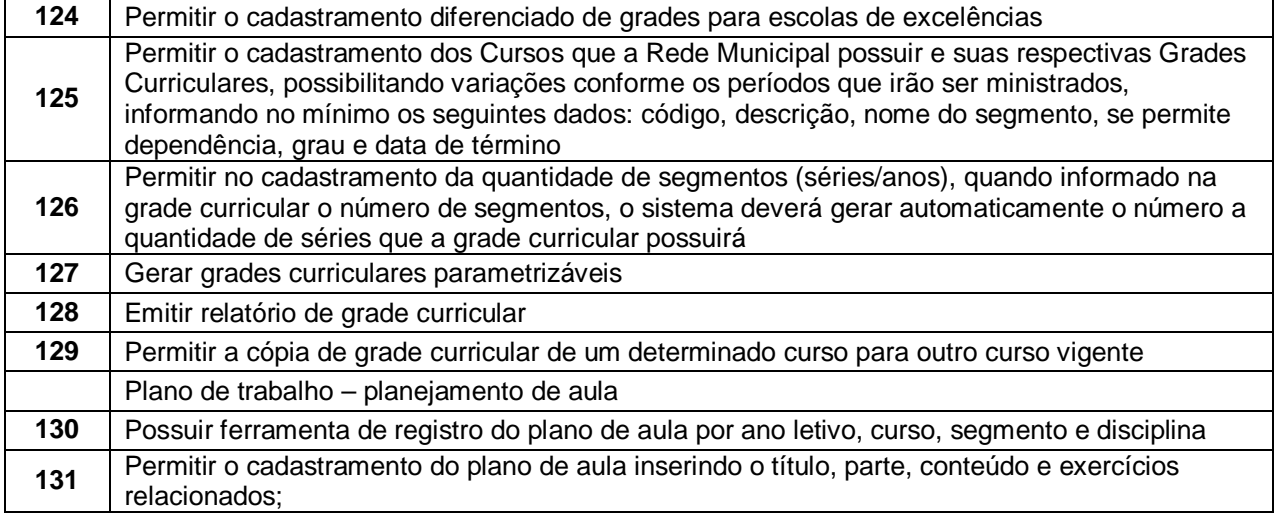

# **10.1.3. - Expediente administrativo**

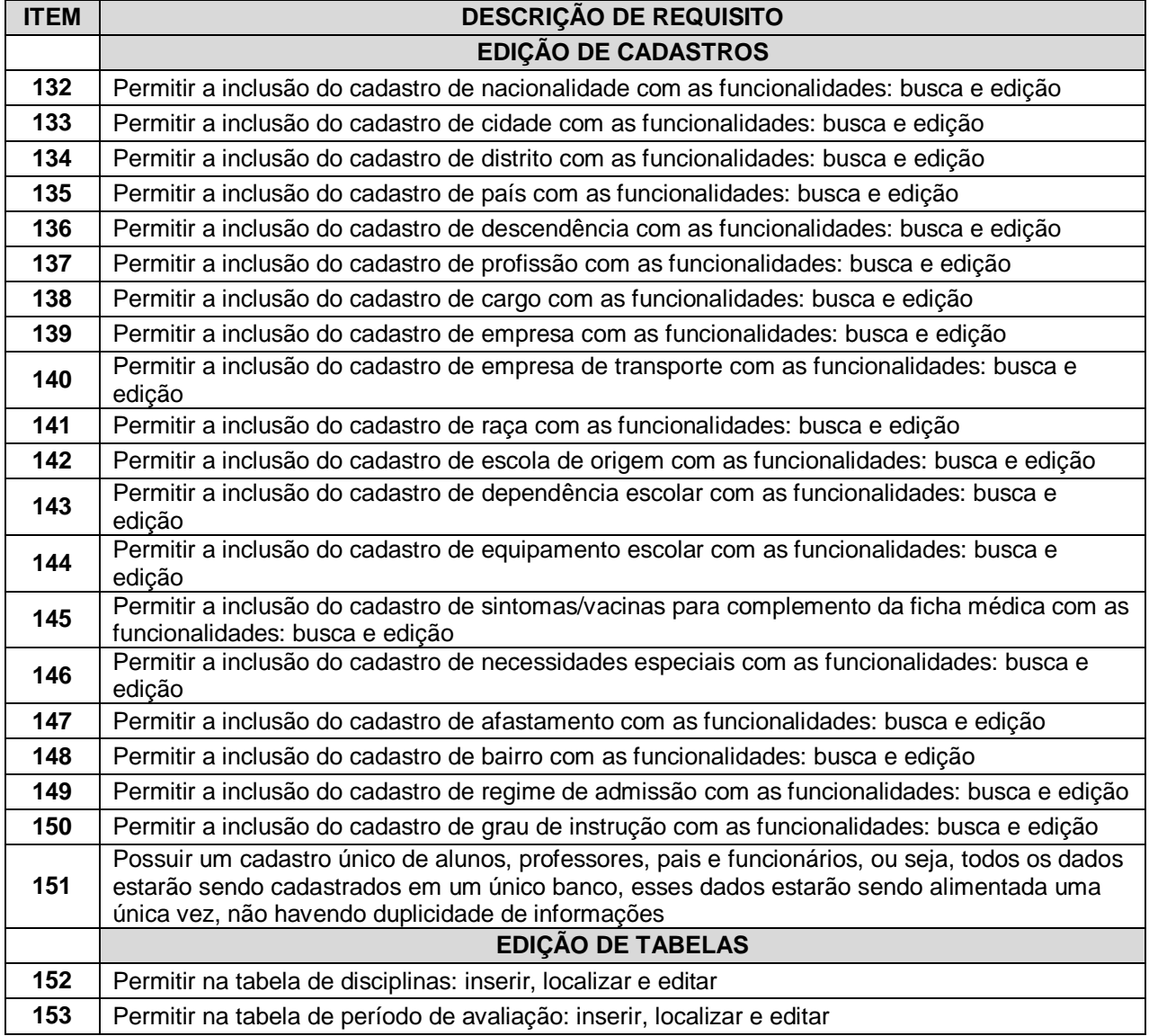

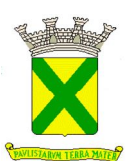

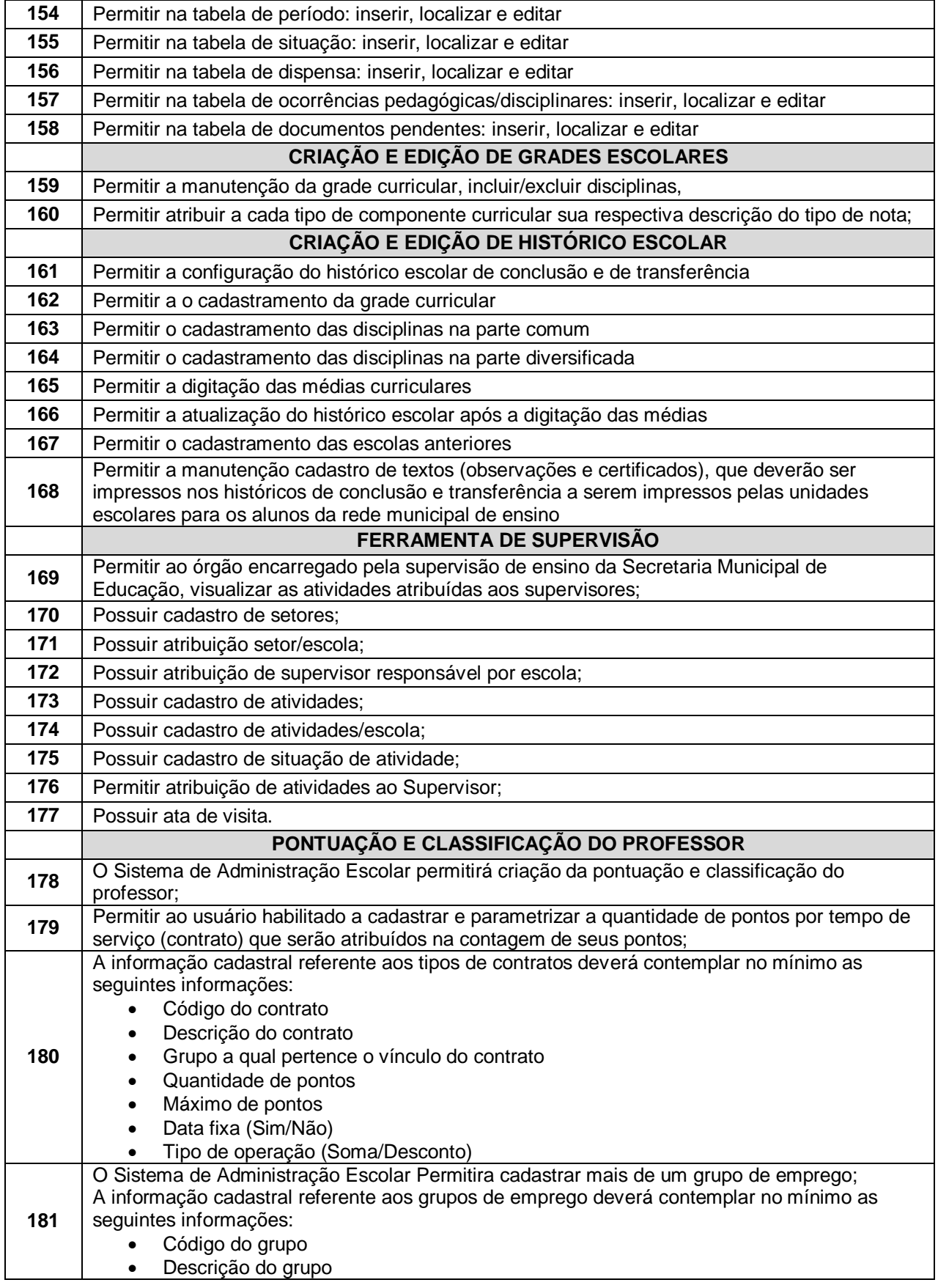

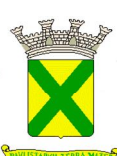

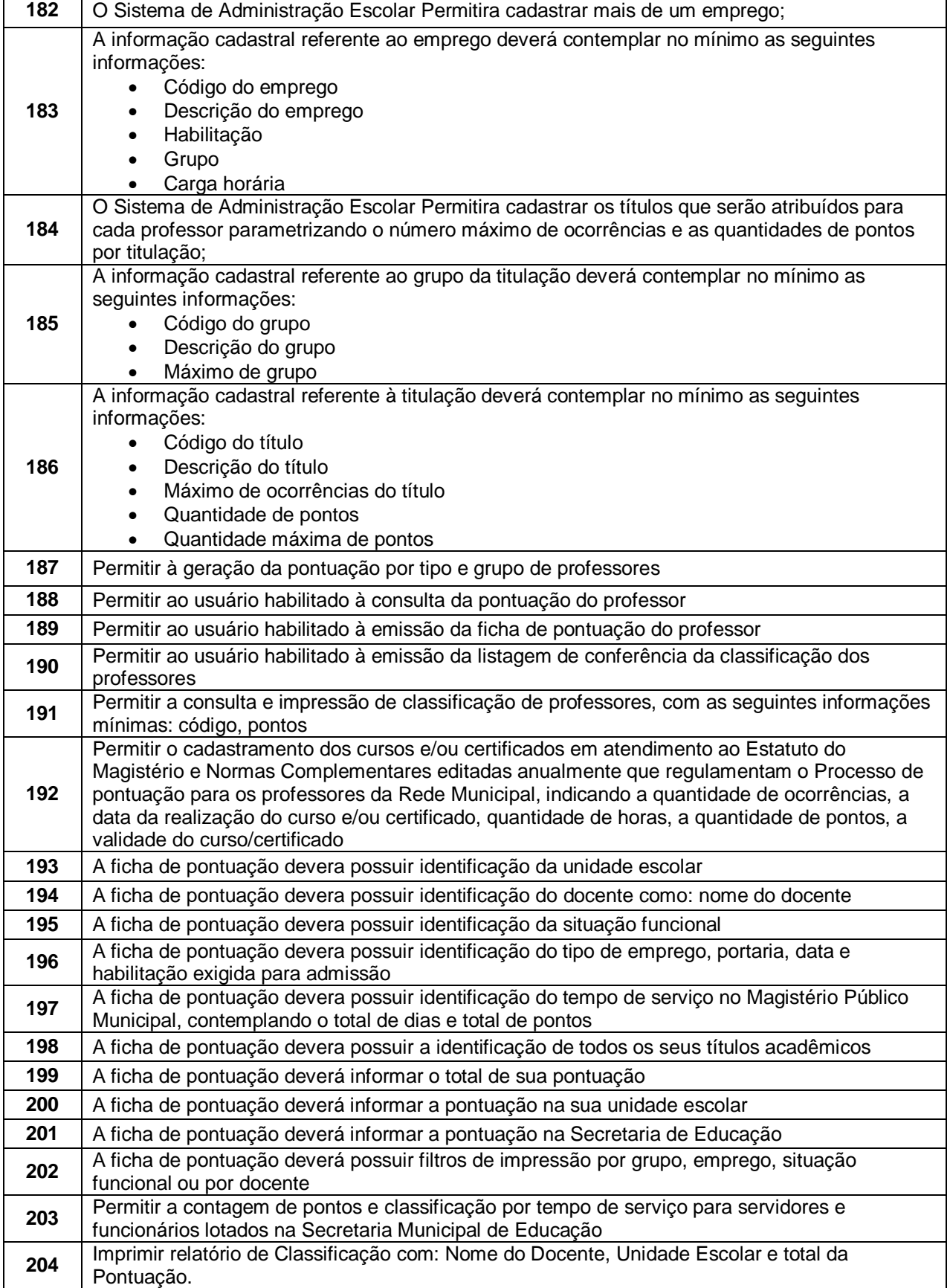

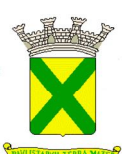

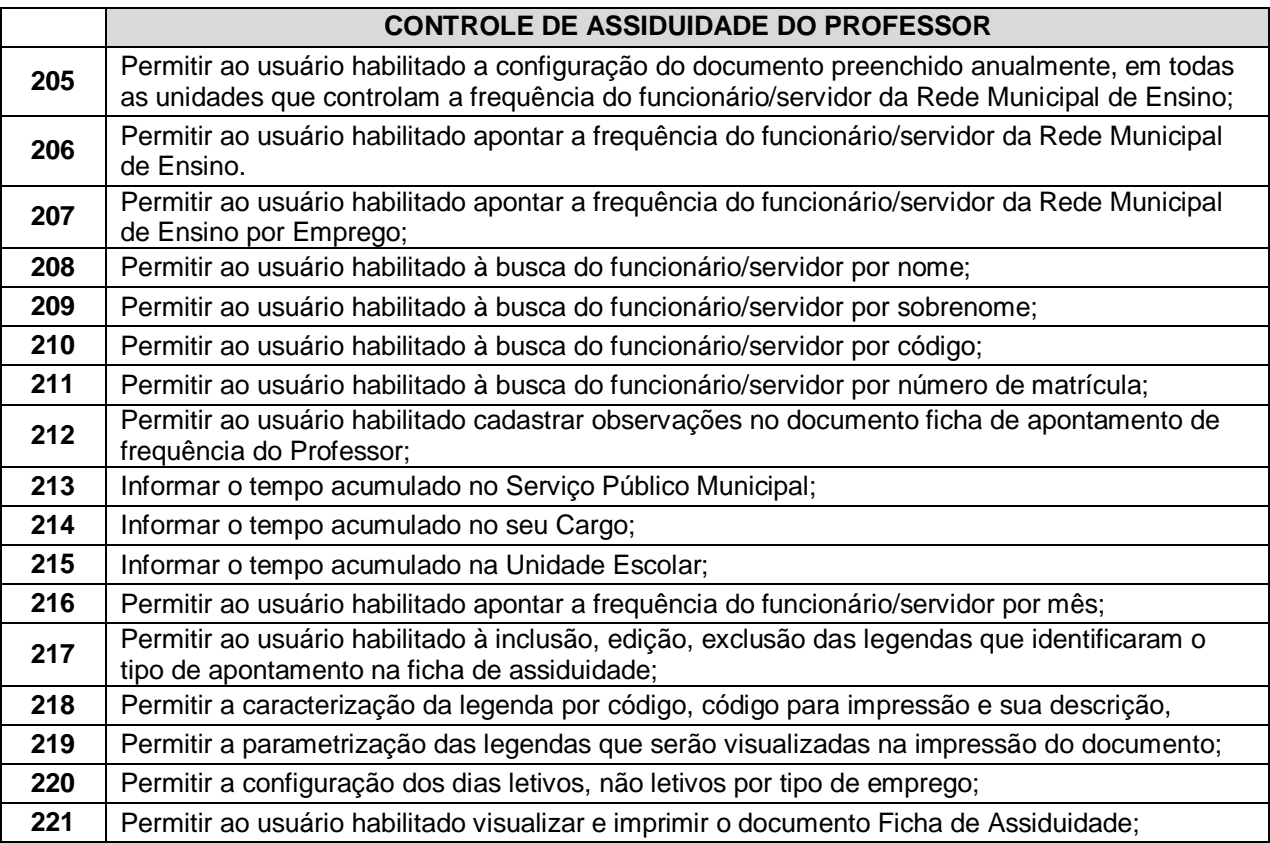

# **10.1.4. - Módulo de Escola**

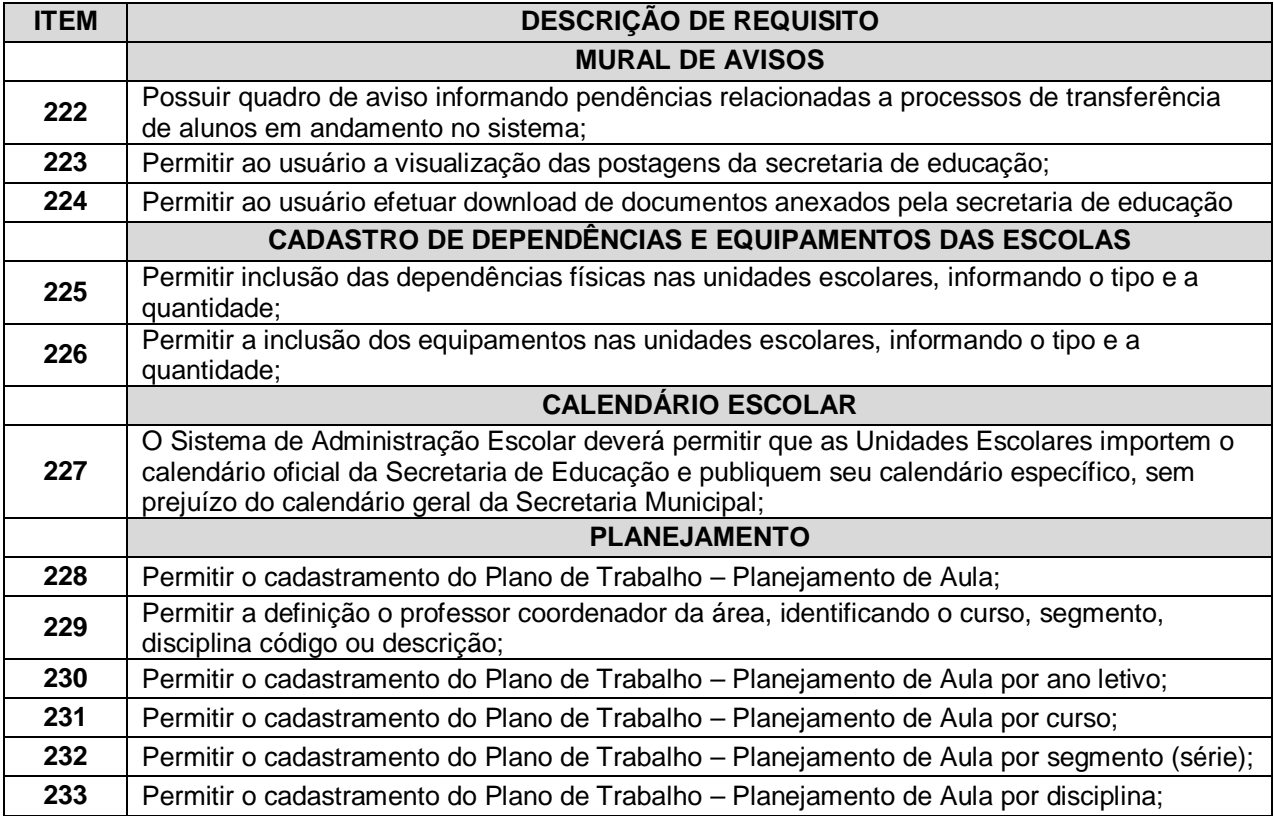
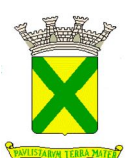

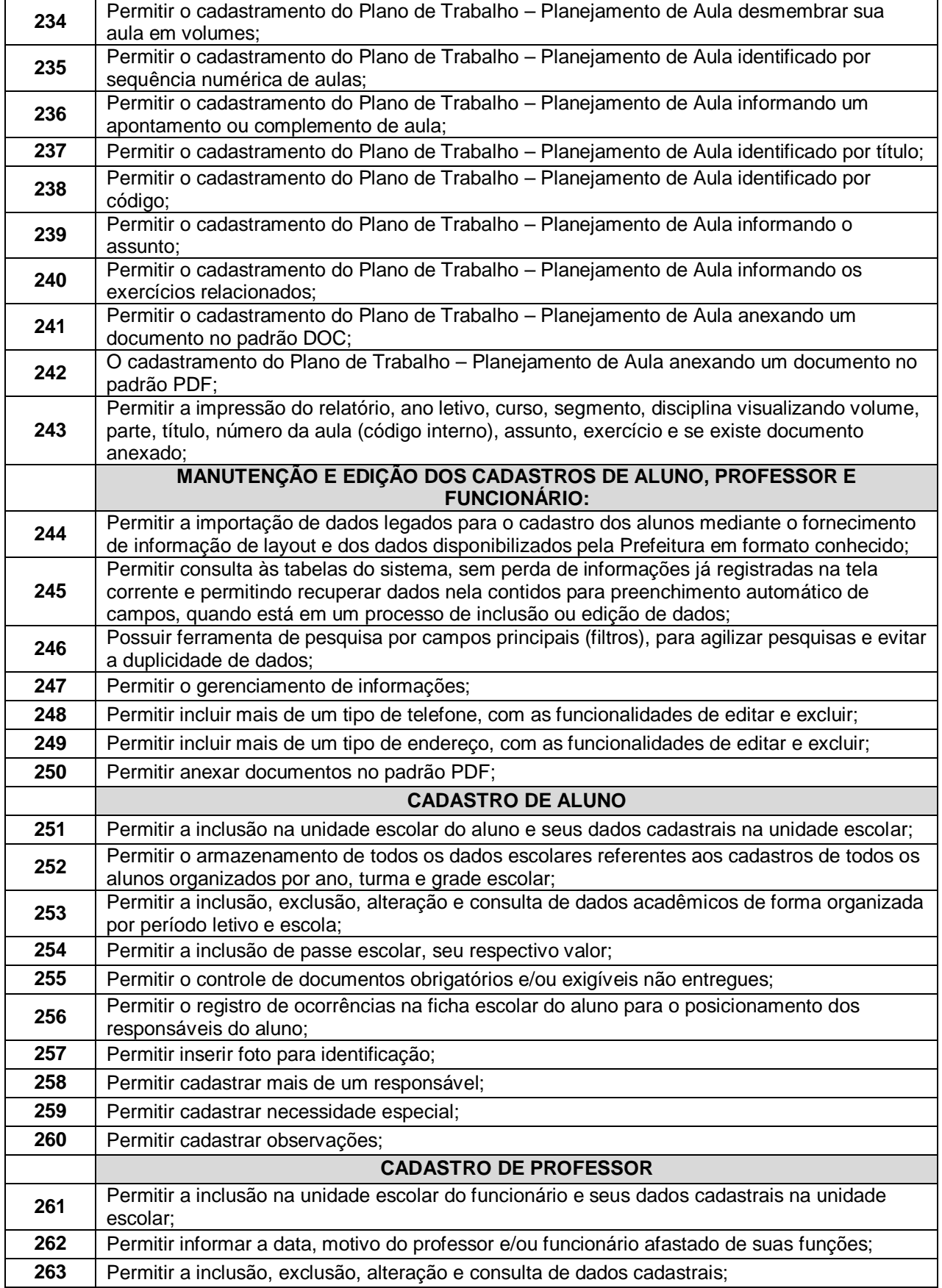

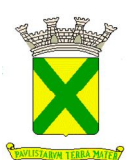

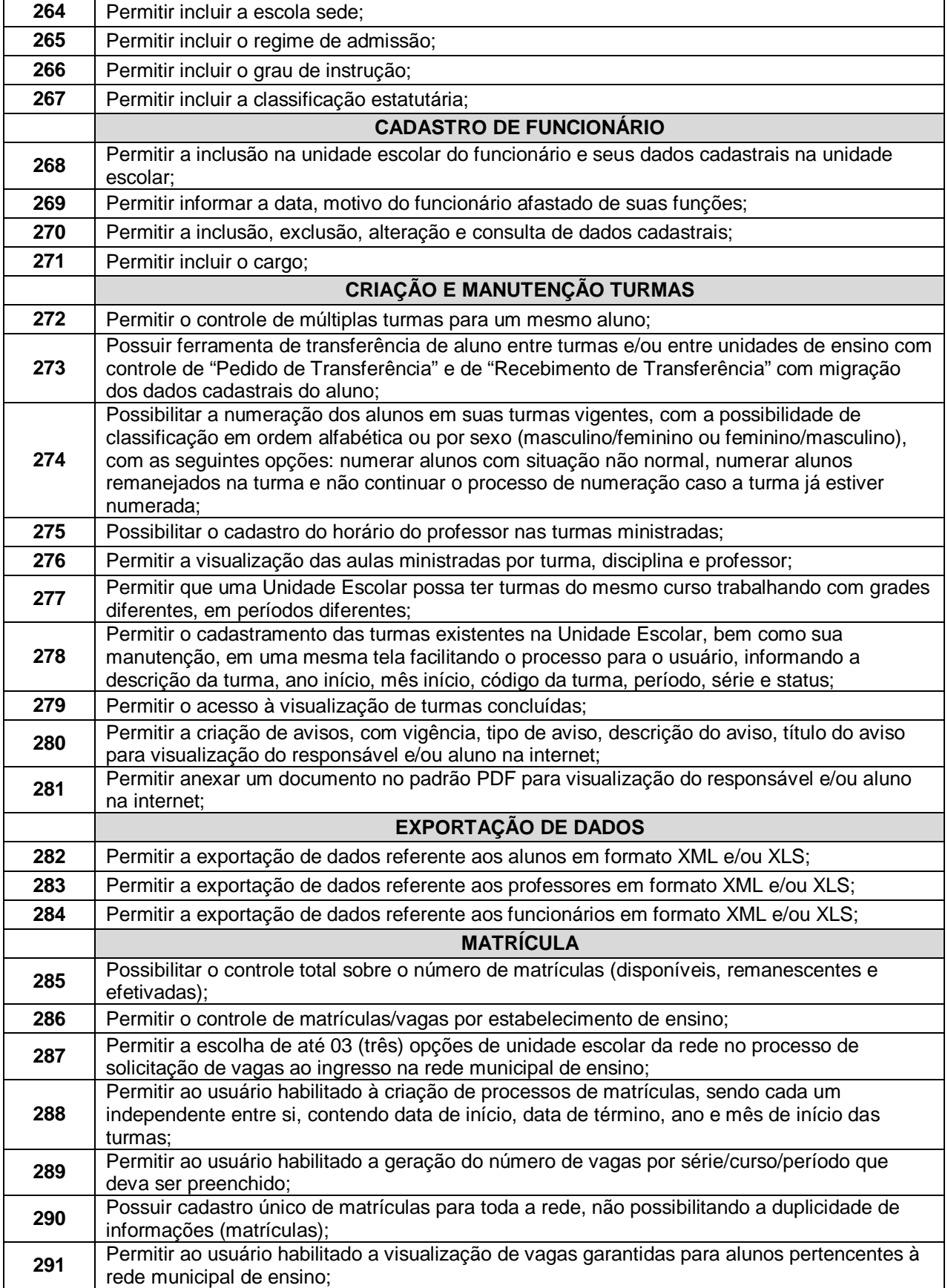

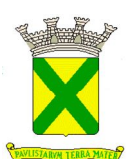

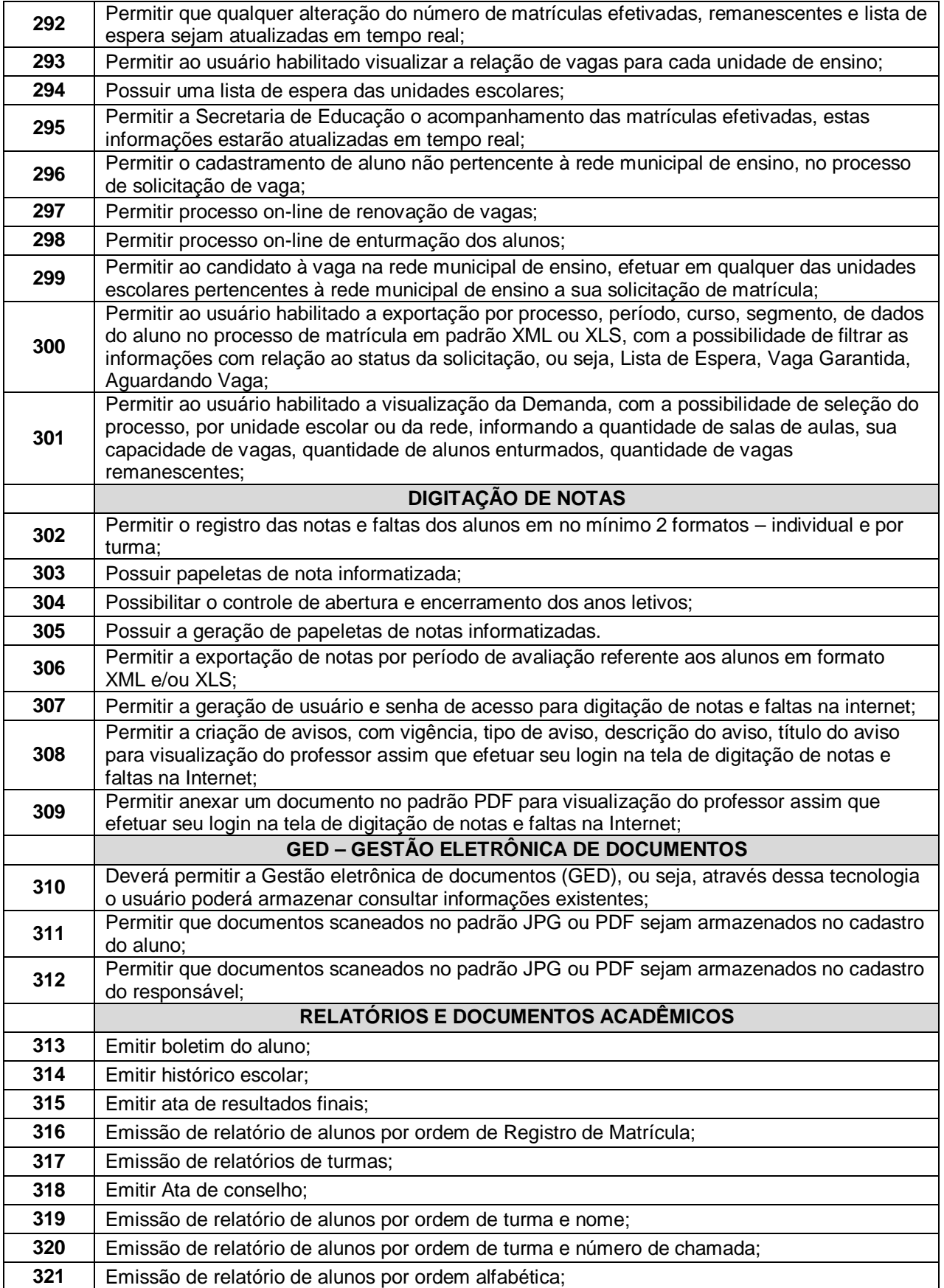

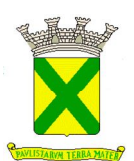

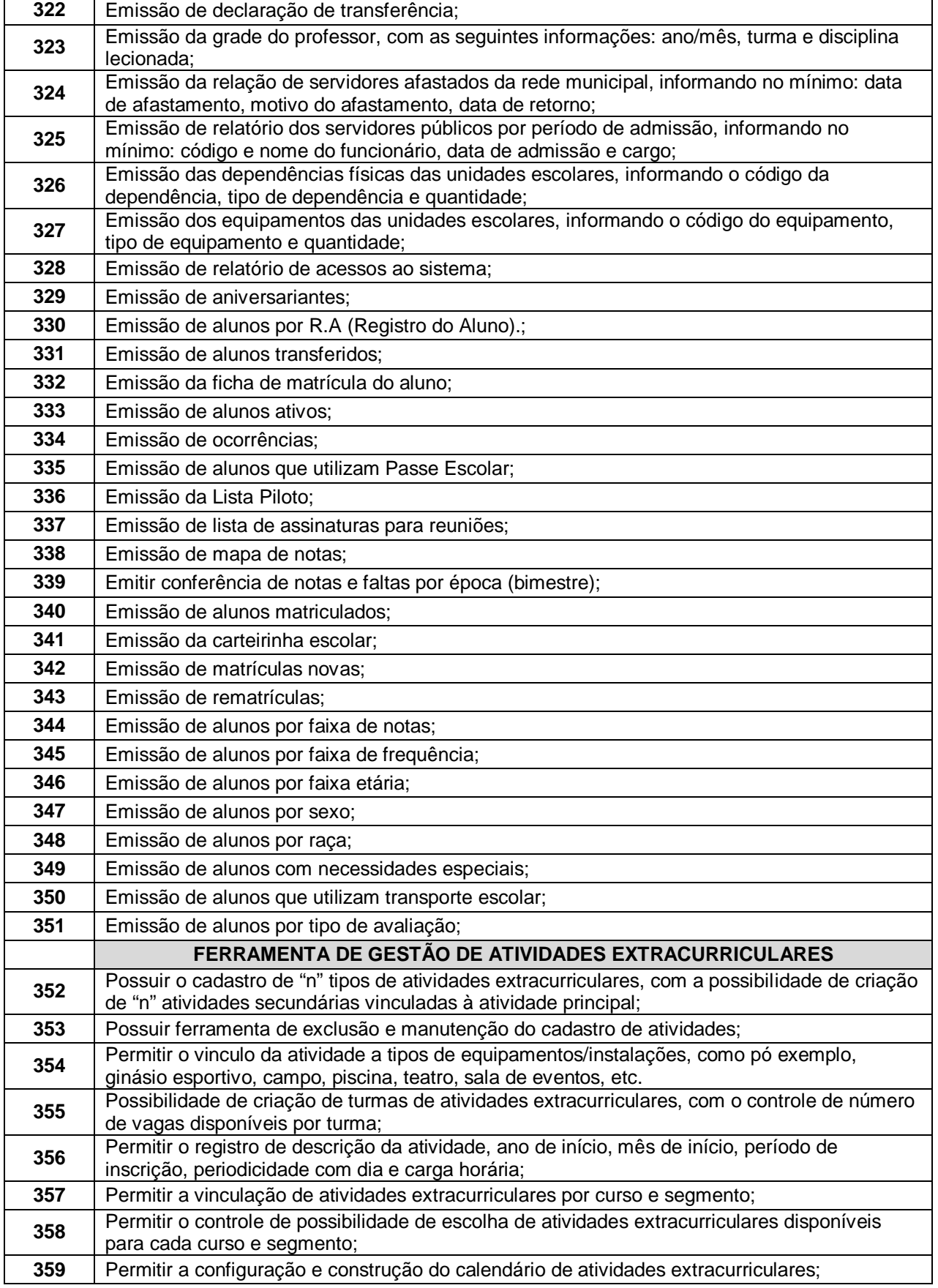

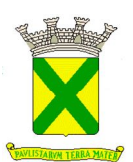

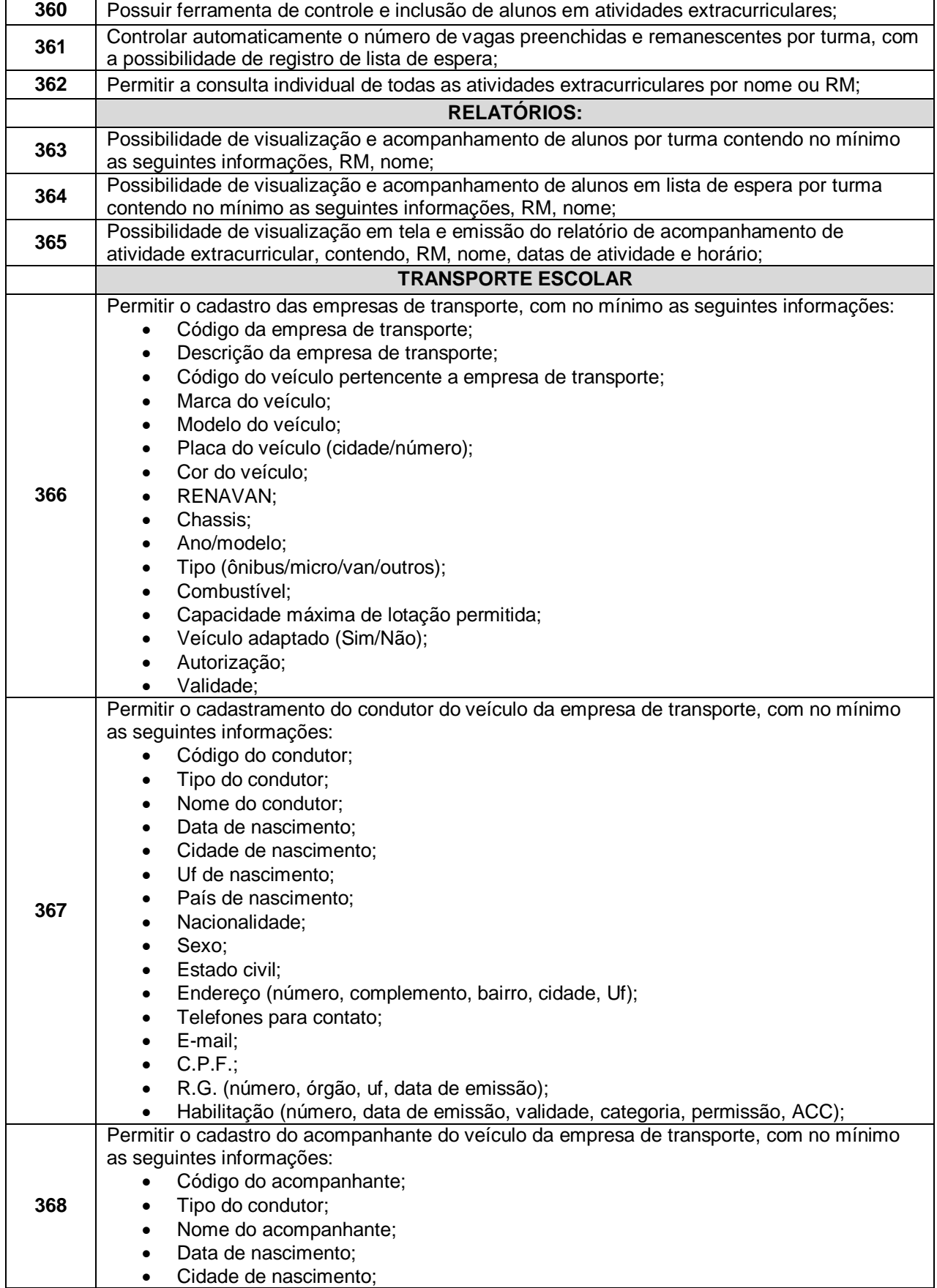

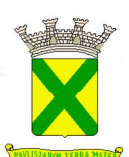

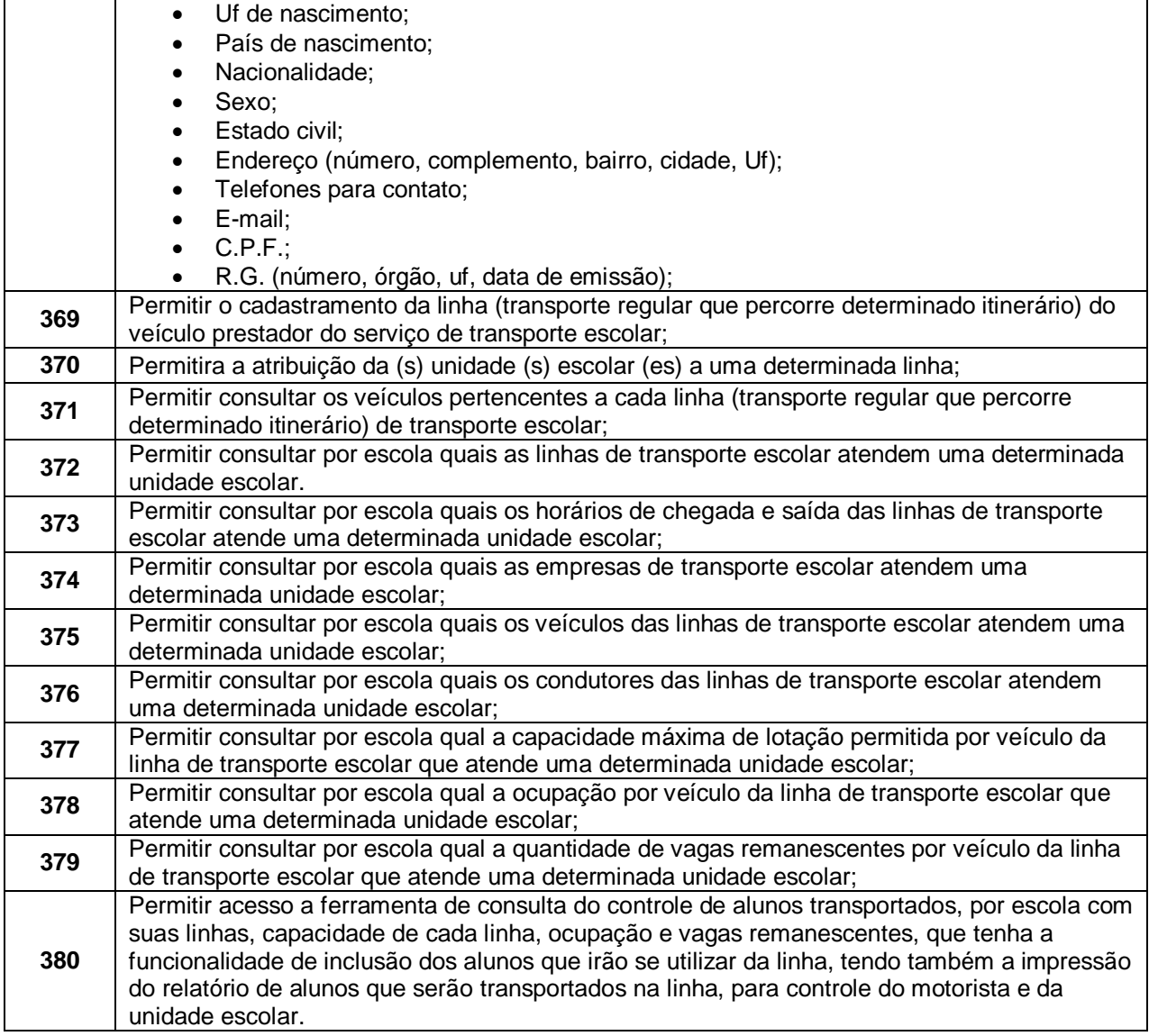

#### **10.1.5. - Módulo destinado aos Professores**

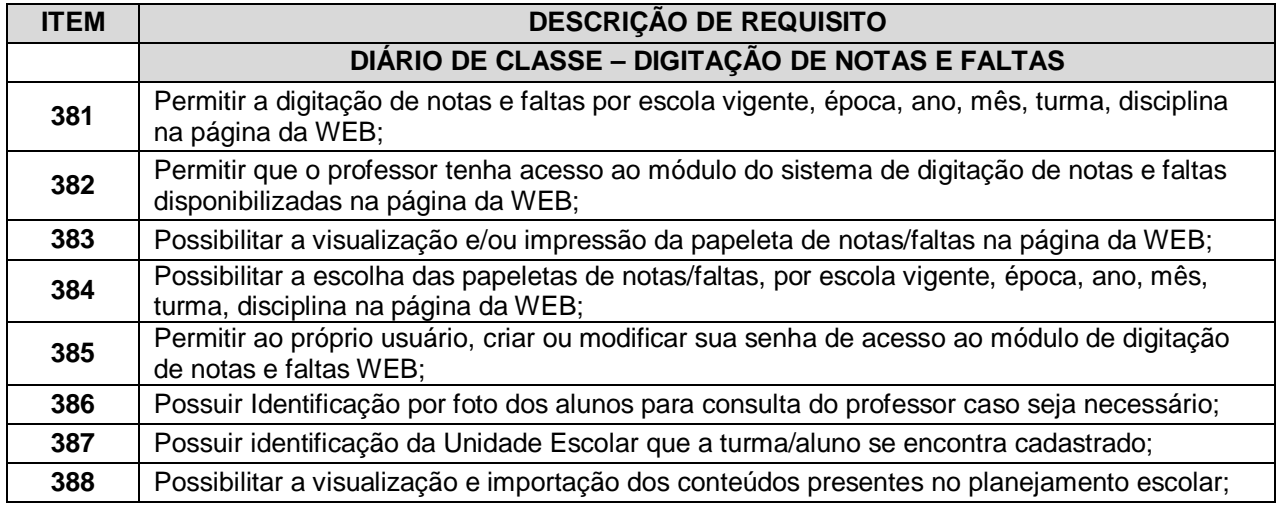

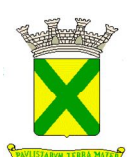

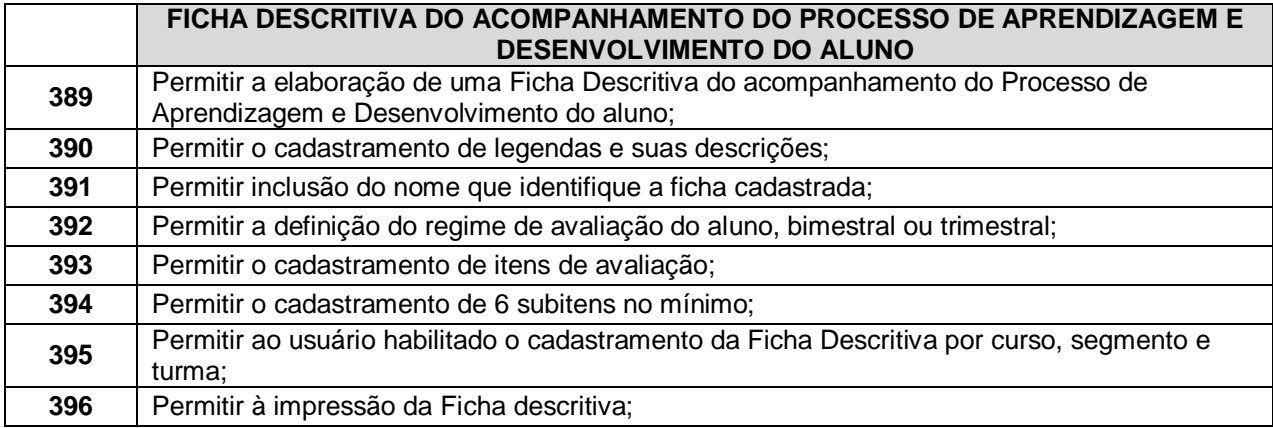

#### **10.1.6. - Módulo Destinado aos Alunos, Pais e Responsáveis**

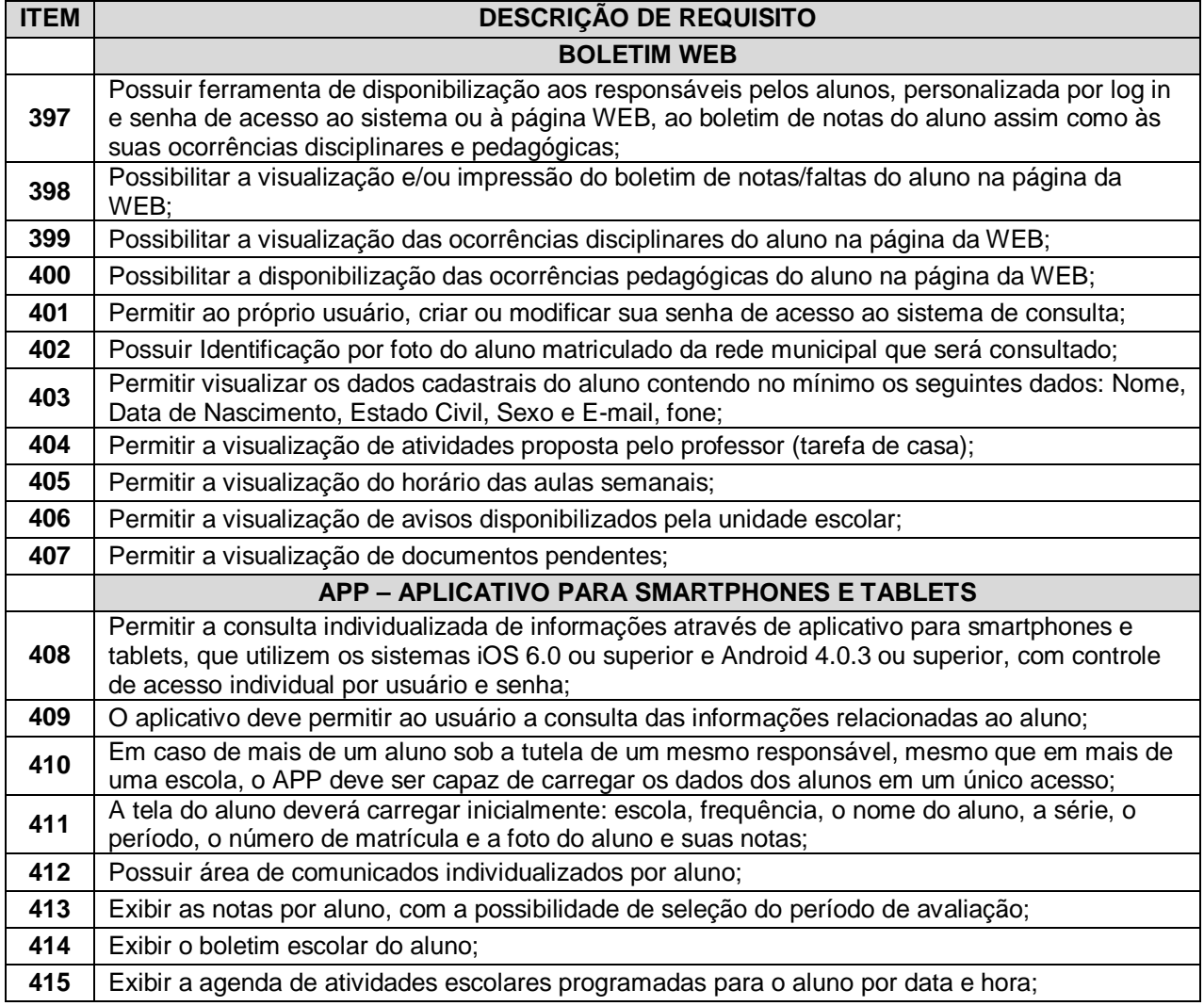

#### **10.2. - Módulo Gerencial**

O módulo gerencial deverá permitir a liberação ao pleno conhecimento de informações estratégicas, com a possibilidade de detalhamento até o dado original (ou unitário) afetas às questões gerenciadas pelos softwares aplicativos **(SOLUÇÃO TECNOLÓGICA)** utilizados nos diversos setores;

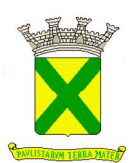

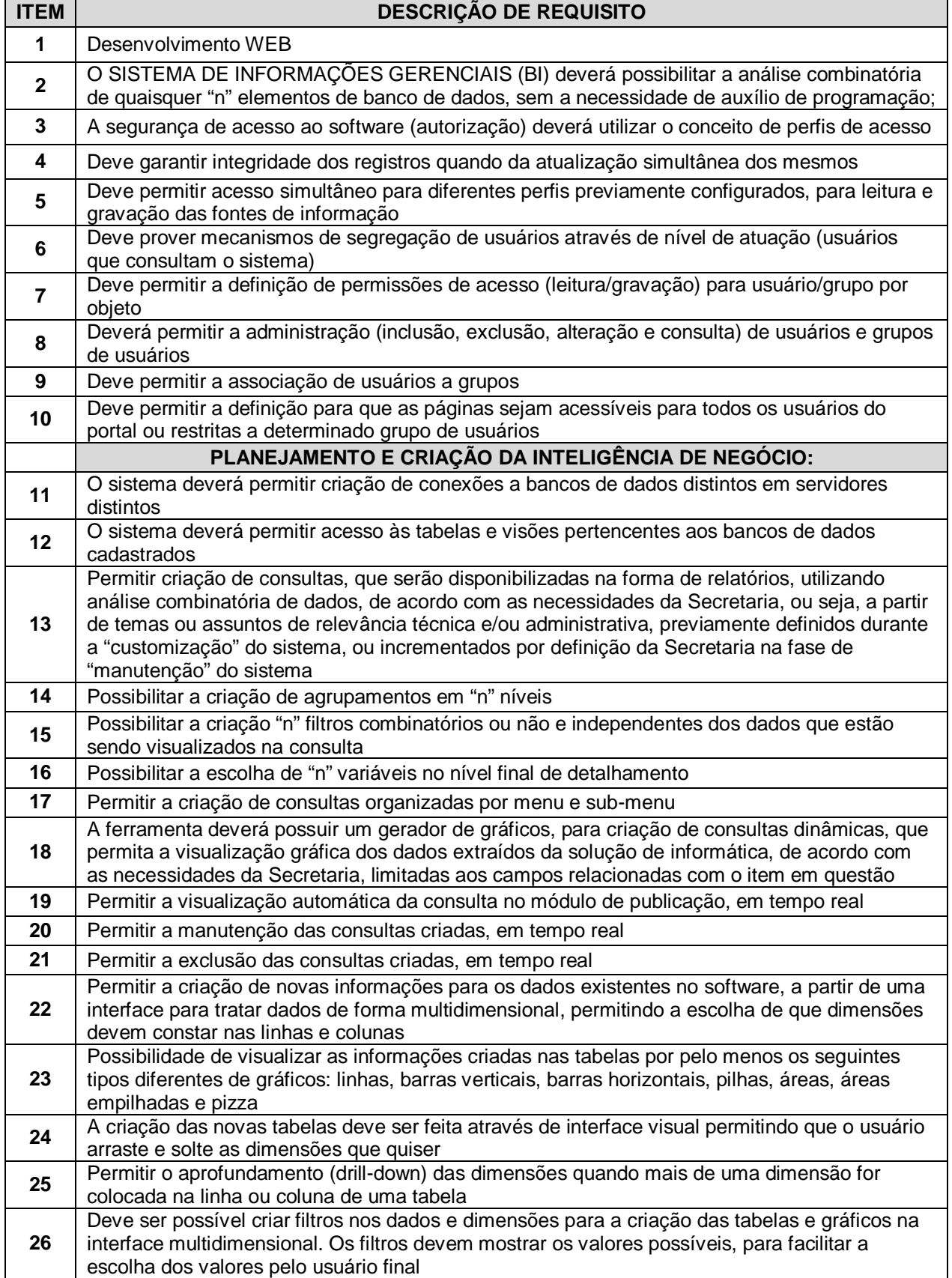

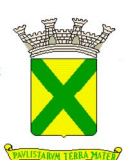

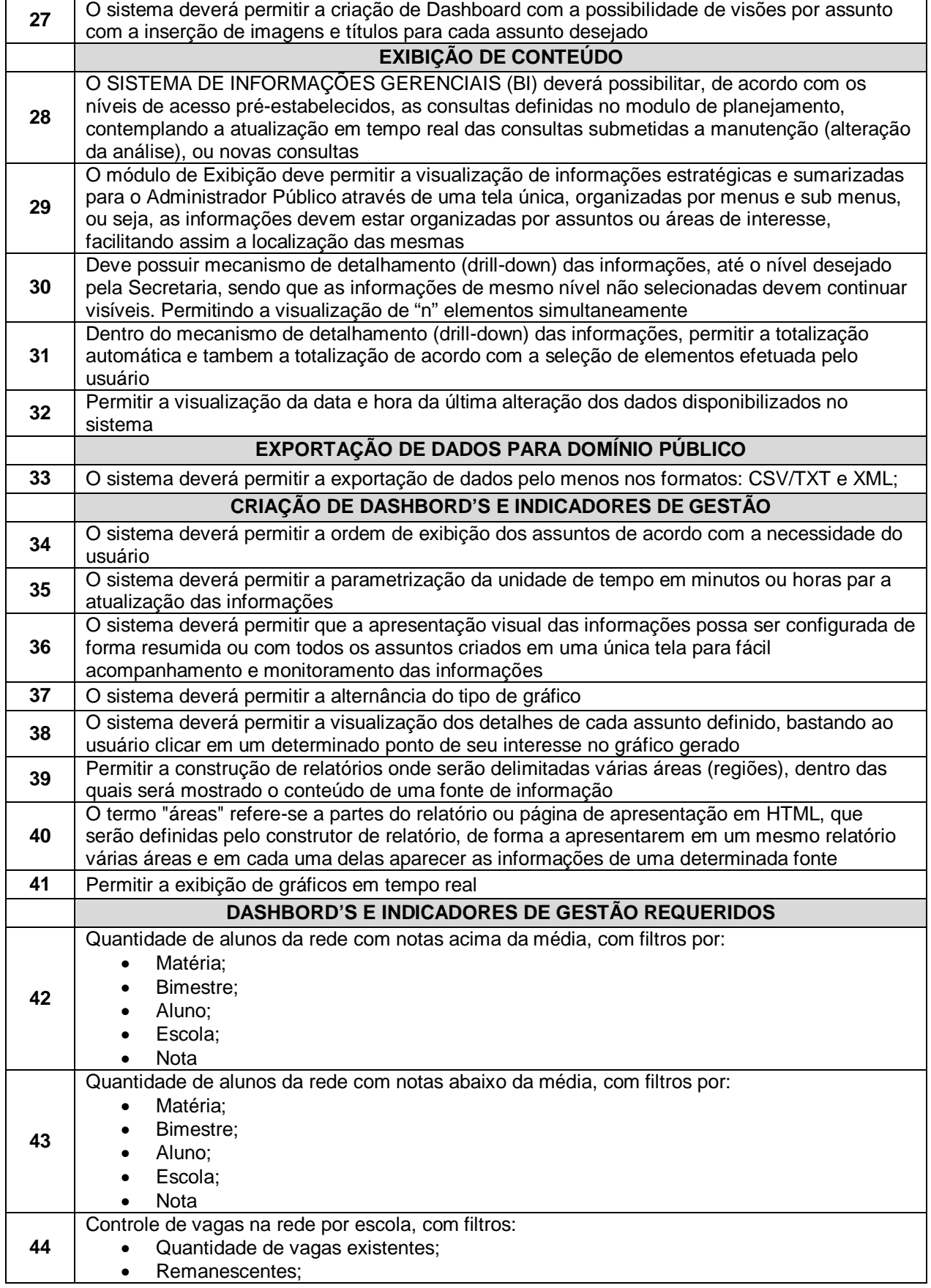

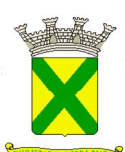

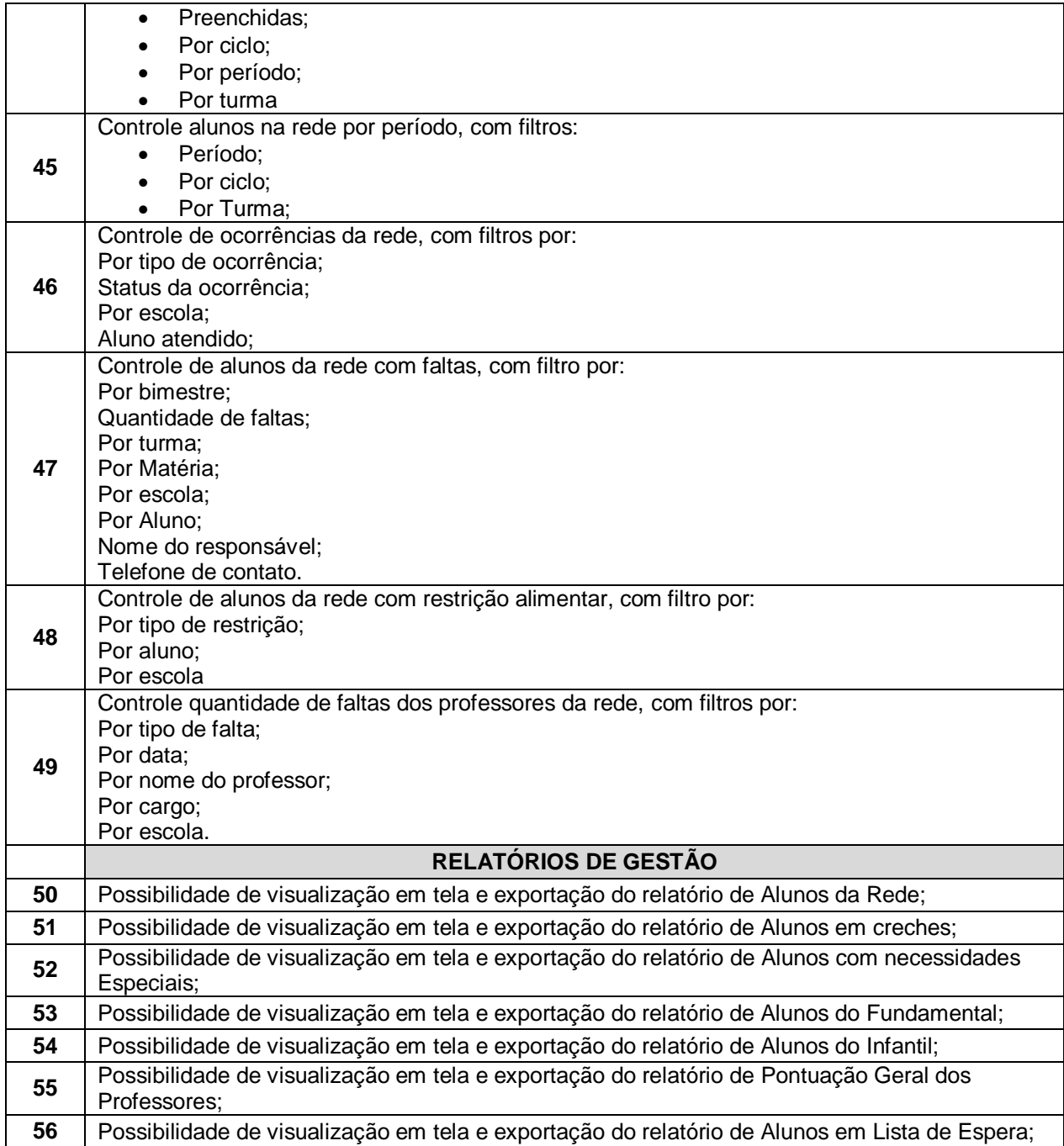

#### **10.3. - Módulo Ponto Eletrônico – WEB / APP**

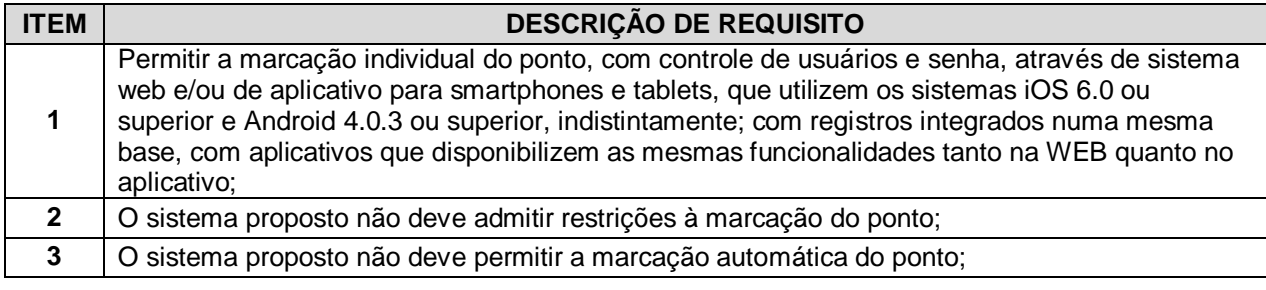

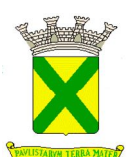

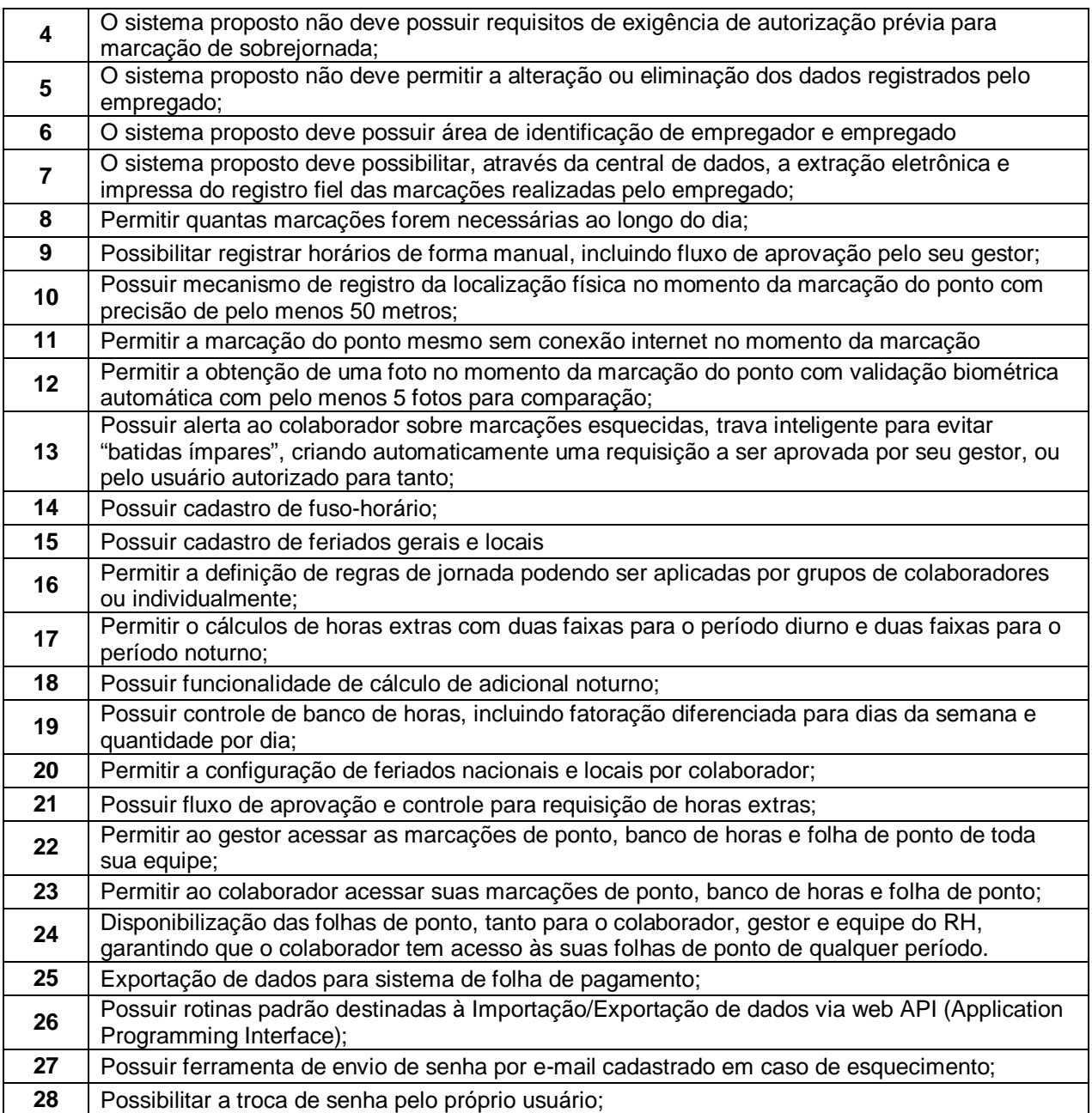

#### **10.4. - Ouvidoria WEB**

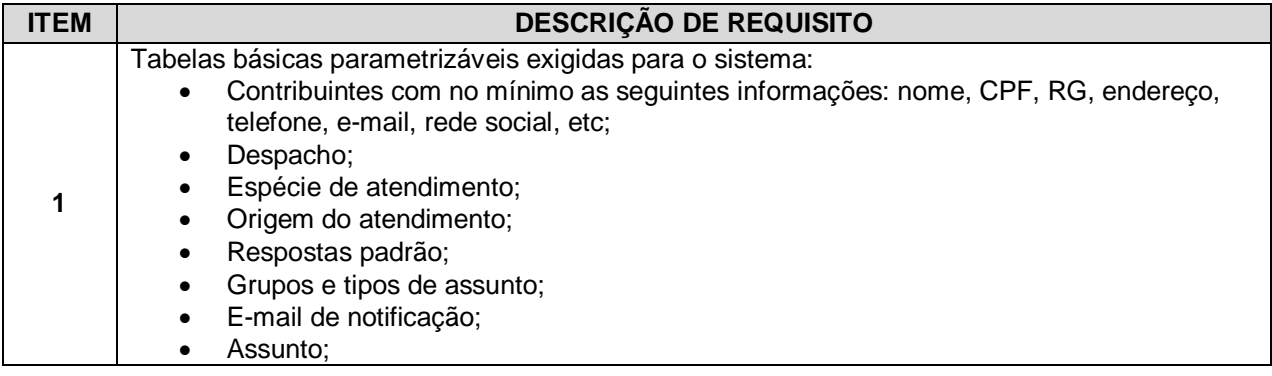

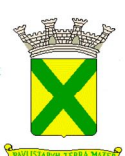

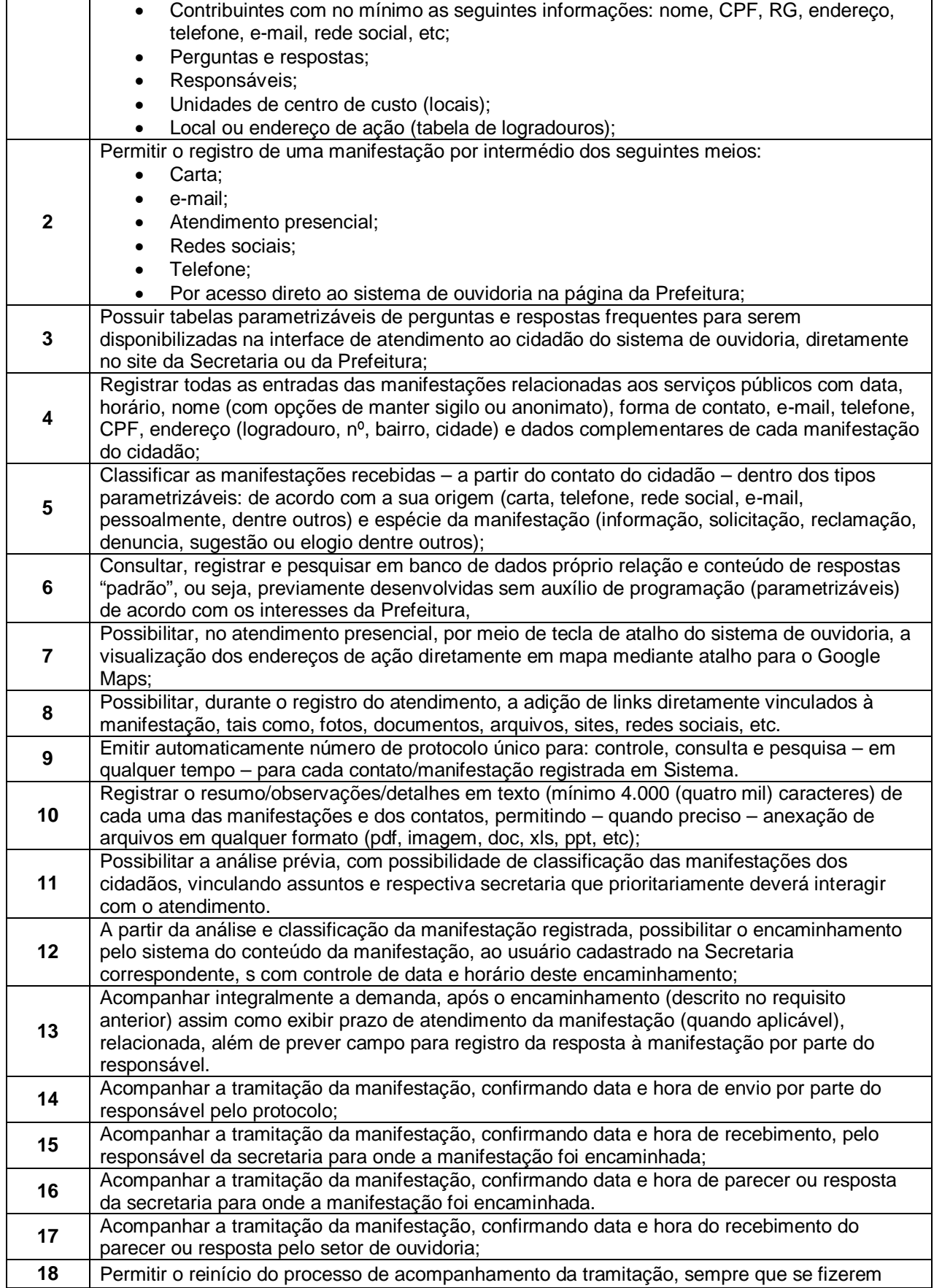

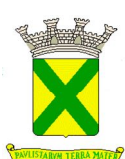

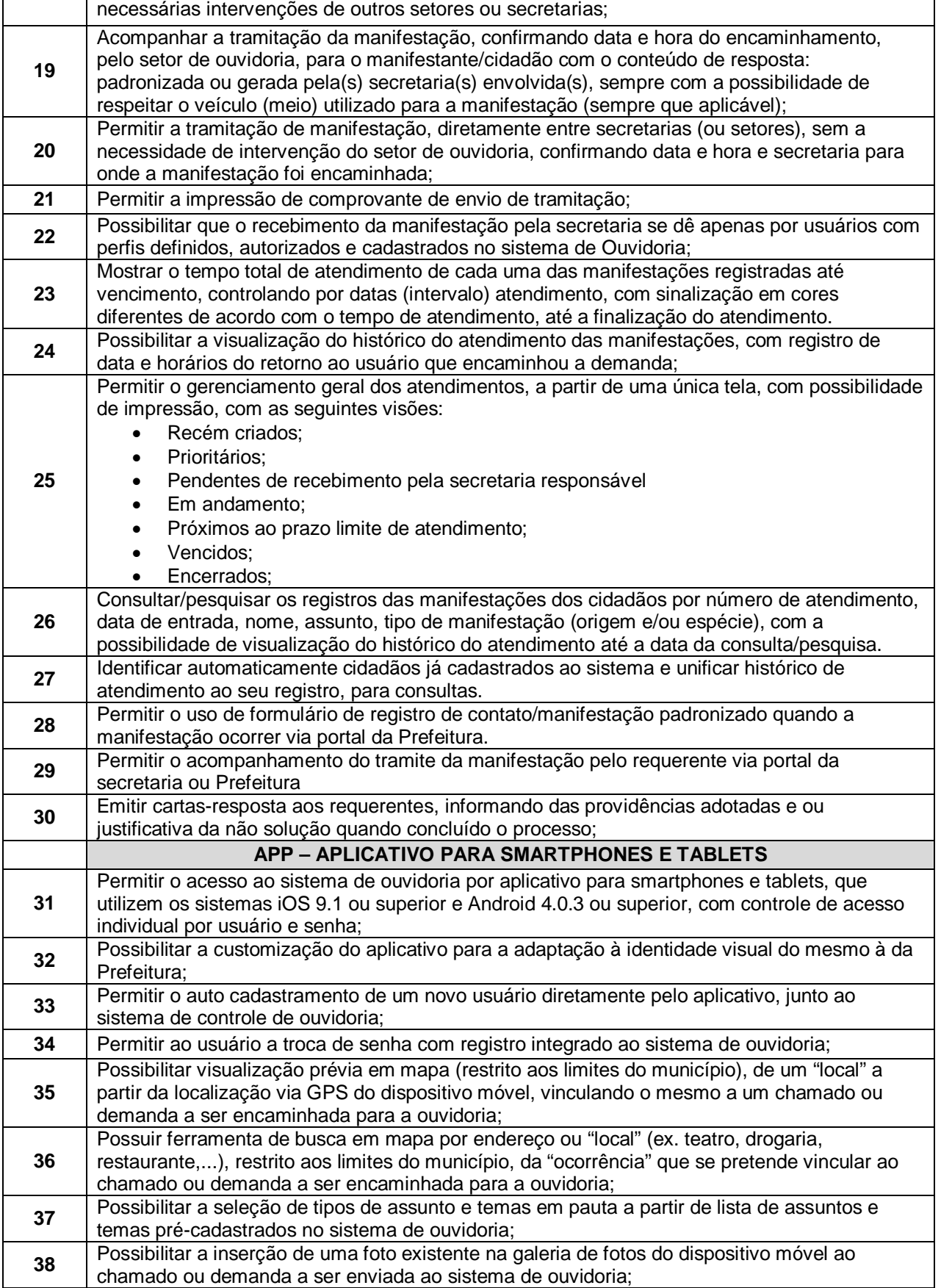

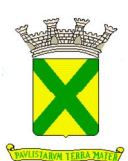

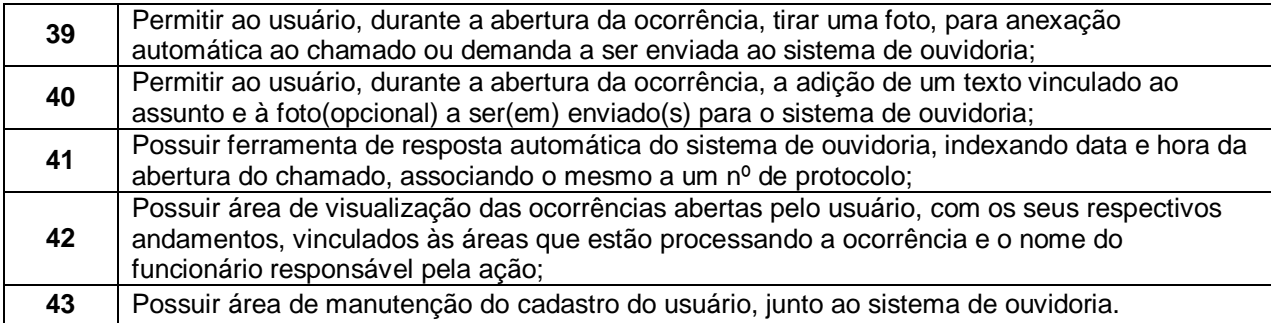

#### **10.5. - Módulo Portal Educacional WEB**

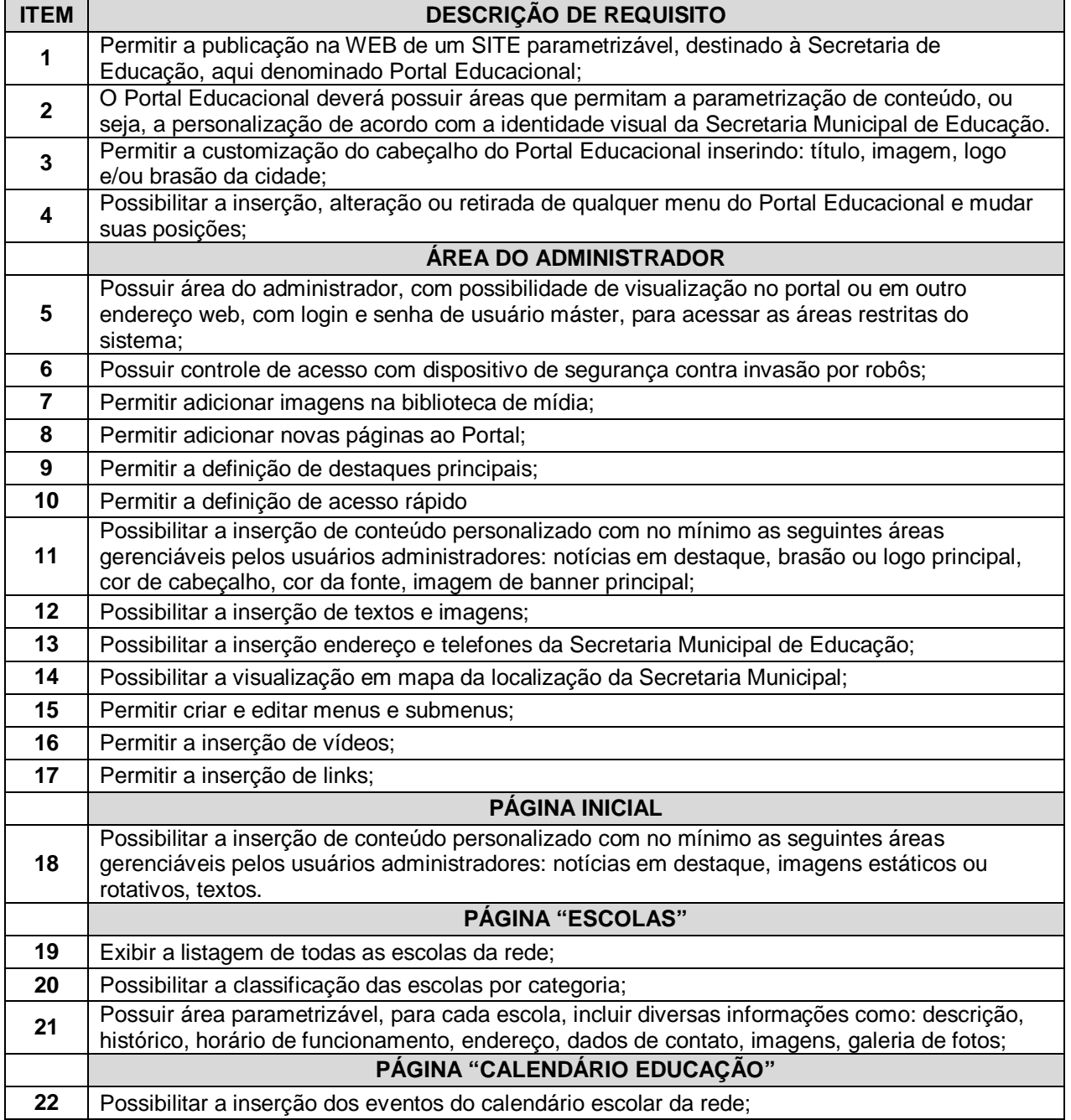

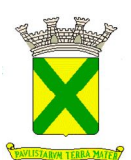

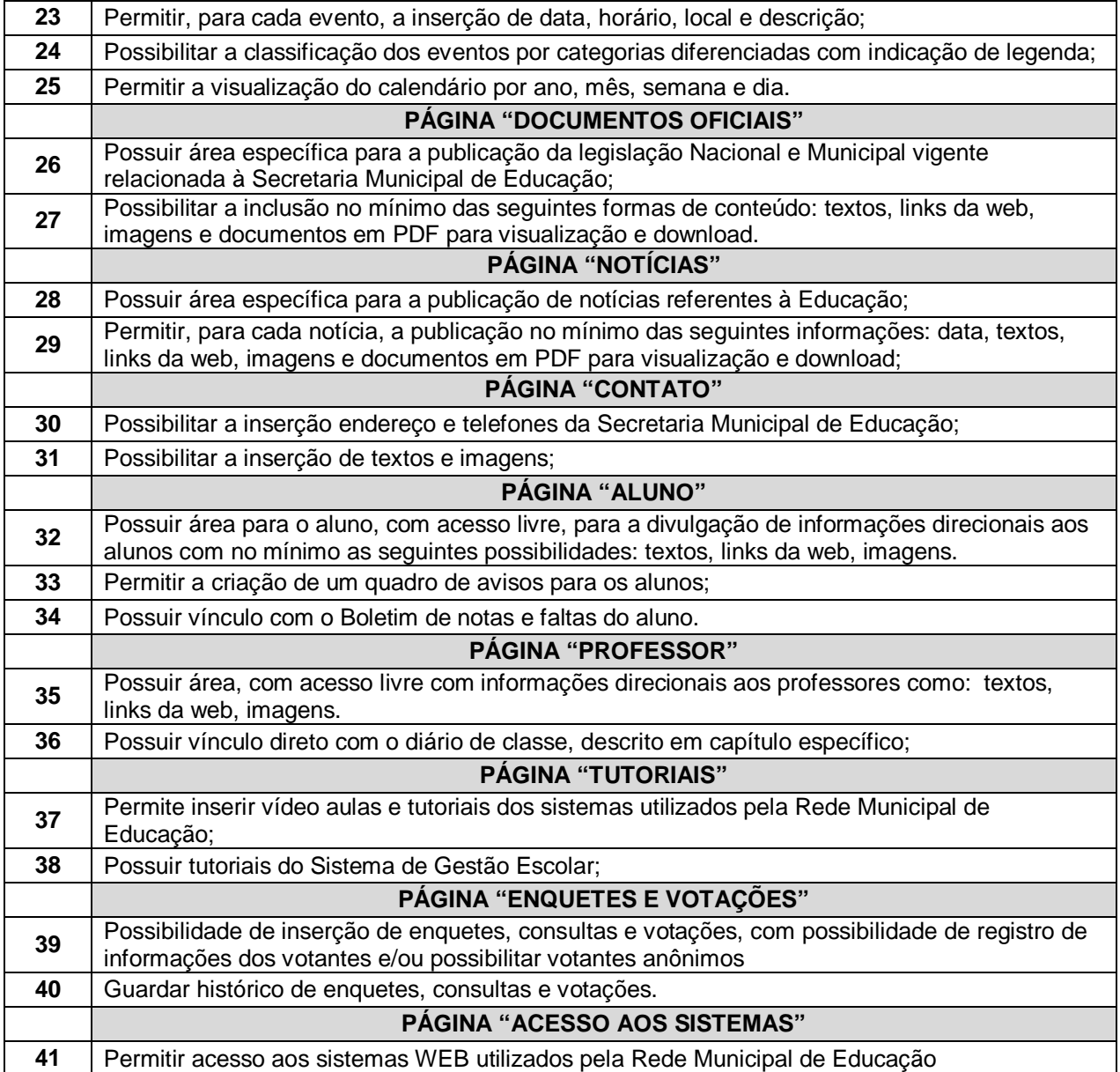

#### **PARTE "B"**

#### **CRITÉRIOS DE VERIFICAÇÃO DA ADERÊNCIA DO PRODUTO OFERTADO À SOLUÇÃO TECNOLÓGICA DESTINADA A GESTÃO EDUCACIONAL**

O Pregoeiro convocará o licitante vencedor, para que demonstre sua solução tecnológica, na qual será feita a verificação técnica da conformidade com a solução tecnológica pretendida.

**a)** A Verificação da Aderência se destina a garantir que o proponente com menor oferta de preço tem como fornecer "SOLUÇÃO TECNOLÓGICA" desejado pelo Município, assim sendo, os sistemas, serão submetidos à verificação técnica para apurar seu atendimento aos requisitos estabelecidos no Edital e em seu Anexo II;

**b)** A Verificação da Aderência será efetuada no dia útil seguinte a sessão, ou eventual data a ser designada pelo Sr. Pregoeiro.

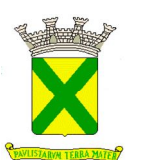

**c)** Deverão ser trazidos pela licitante vencedora todos os equipamentos necessários para a realização da avaliação técnica, tais como: servidor(es), estação(ões) de trabalho(s), impressora(s), etc., devidamente configurados com sistema operacional, gerenciador de banco de dados e outros softwares básicos necessários para permitir o funcionamento da Solução a ser apresentada.

**d)** O ambiente operacional para realização da Verificação da Aderência deve ser uma LAN – Local Área Network padrão IEEE 802.3 categoria 10, Base 5 de Redes Locais, utilizando o protocolo universal TCP/IP para comunicação. A LAN deste ambiente deverá ter conectividade com a rede mundial de computadores, a Internet.

**e)** Os requisitos serão avaliados sequencialmente obedecendo à ordem de verificação definida neste anexo e seus respectivos requisitos, na ordem crescente de numeração. Não será permitida a apresentação do requisito subseqüente sem que o anterior seja declarado pelo licitante como concluído.

**f)** O resultado da Verificação da Aderência será fornecido imediatamente após a declaração de conclusão de cada requisito feita pelo licitante.

**g)** O Pregoeiro apresentará o resultado da avaliação, em conjunto com a equipe técnica da Prefeitura, expresso por ATENDIDO ou NÃO ATENDIDO.

**h)** Todas as funcionalidades dos módulos são consideradas imprescindíveis, portanto o seu atendimento é obrigatório; todos os relatórios e gráficos são considerados necessários e passives de customização motivo pelo qual a exigência de atendimento será de no mínimo 90% por módulo, ou seja, a solução ofertada deverá atender a 100% dos requisitos obrigatórios e no mínimo 90% dos requisitos customizáveis.

**i)** O "NÃO ATENDIMENTO" com um ou mais requisitos OBRIGATÓRIOS (CONFORME TABELA DE APURAÇÃO DA ADERENCIA DA SOLUÇÃO TECNOLÓGICA OFERTADA ABAIXO) ou pelo menos 80% dos itens customizáveis resultará na desclassificação da proponente.

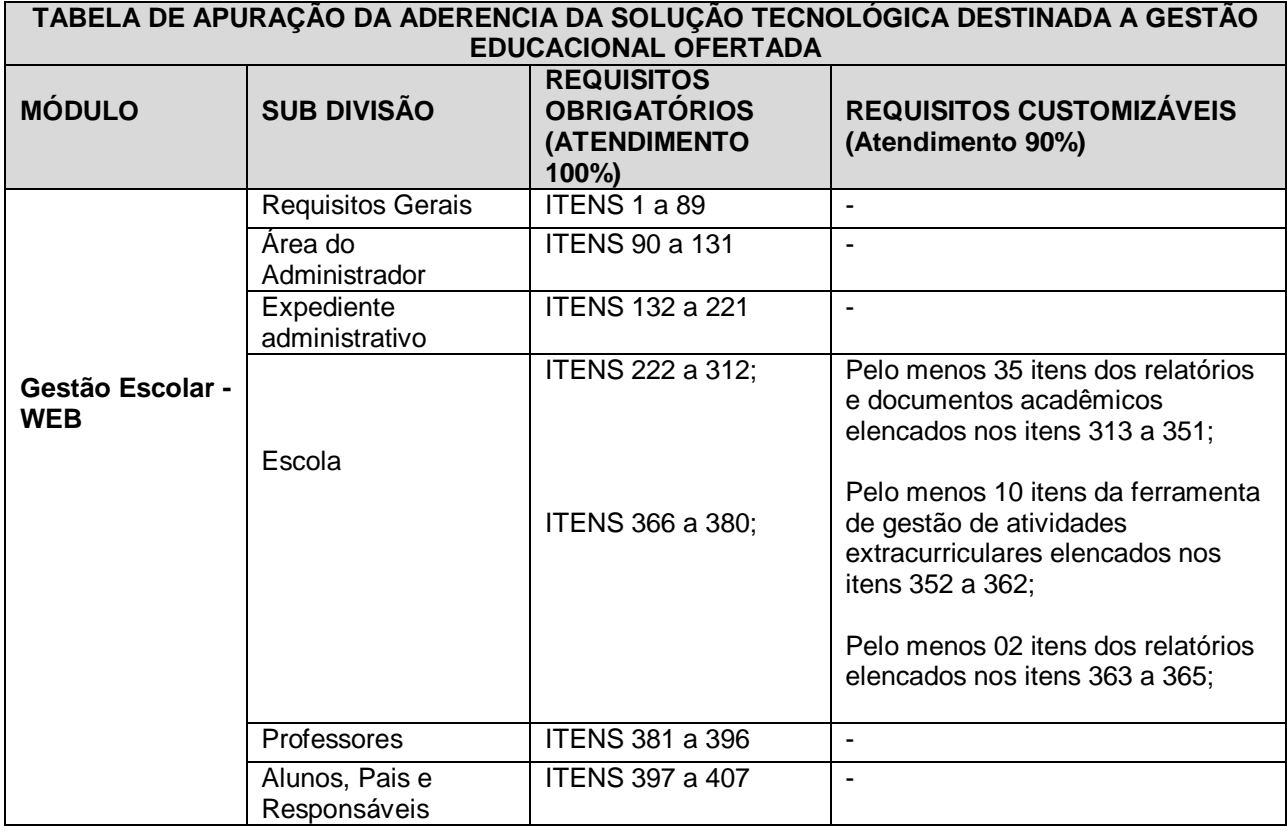

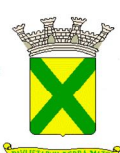

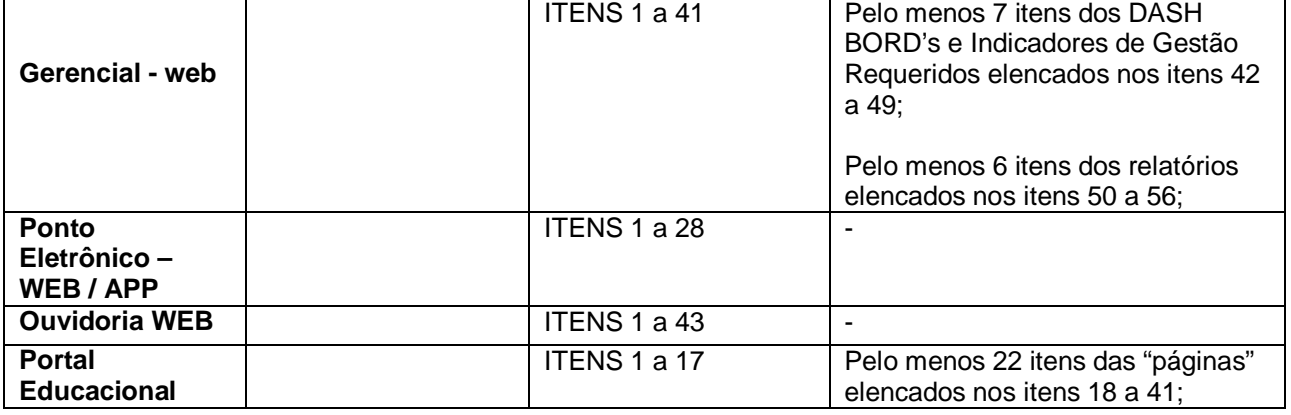

**j)** A Verificação da Aderência será realizada pelo Pregoeiro e uma comissão constituída por profissionais da Prefeitura, nas dependências da Prefeitura, que disponibilizará estrutura física, elétrica e de rede para a demonstração da solução ofertada. Os equipamentos serão operados por profissionais da empresa licitante, que deverão se apresentar no prazo e horário definidos pelo Pregoeiro.

#### **1. - Funcionalidades Avaliadas no Módulo de Gestão Escolar – WEB**

#### **1.1. - Requisitos Gerais**

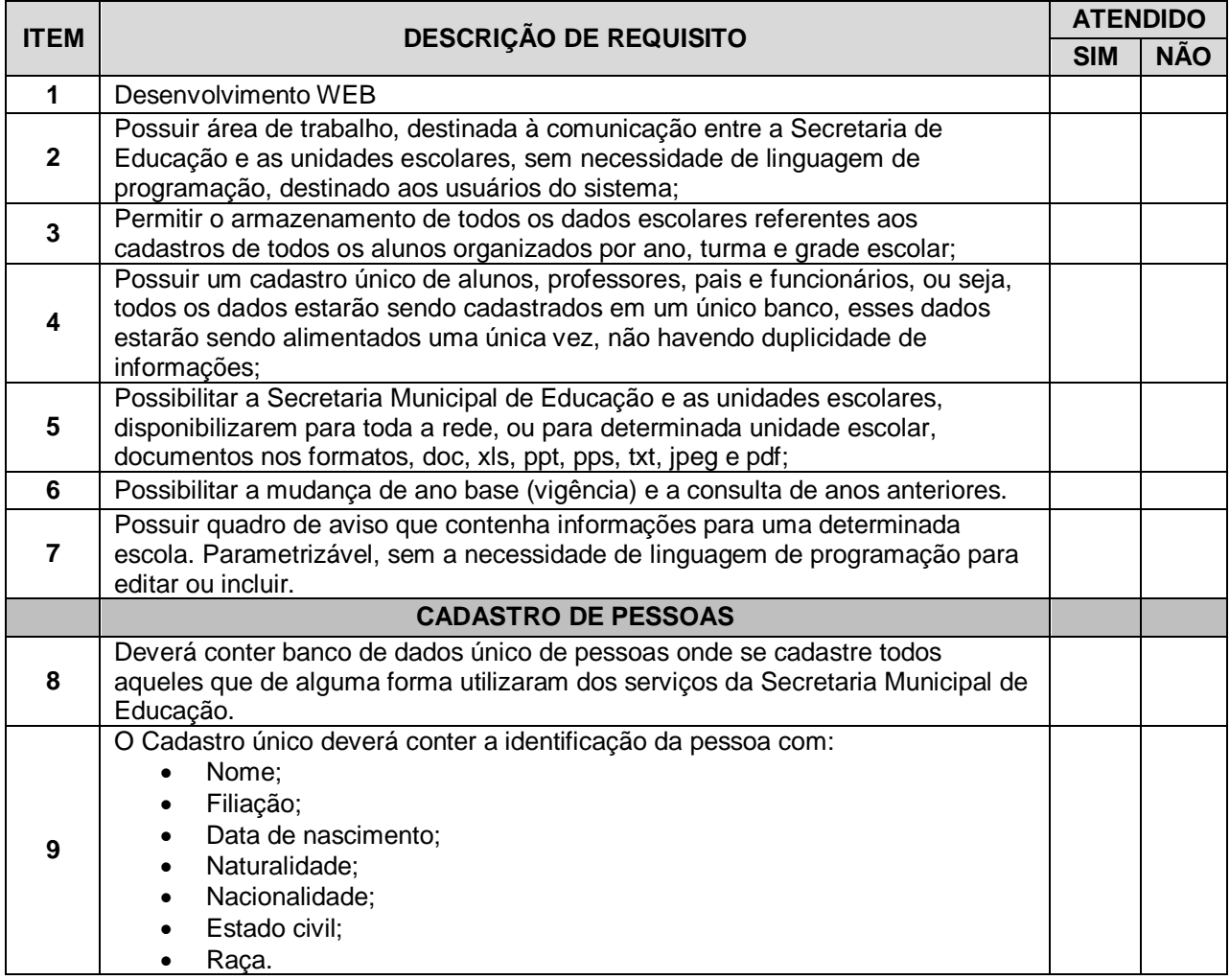

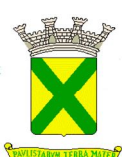

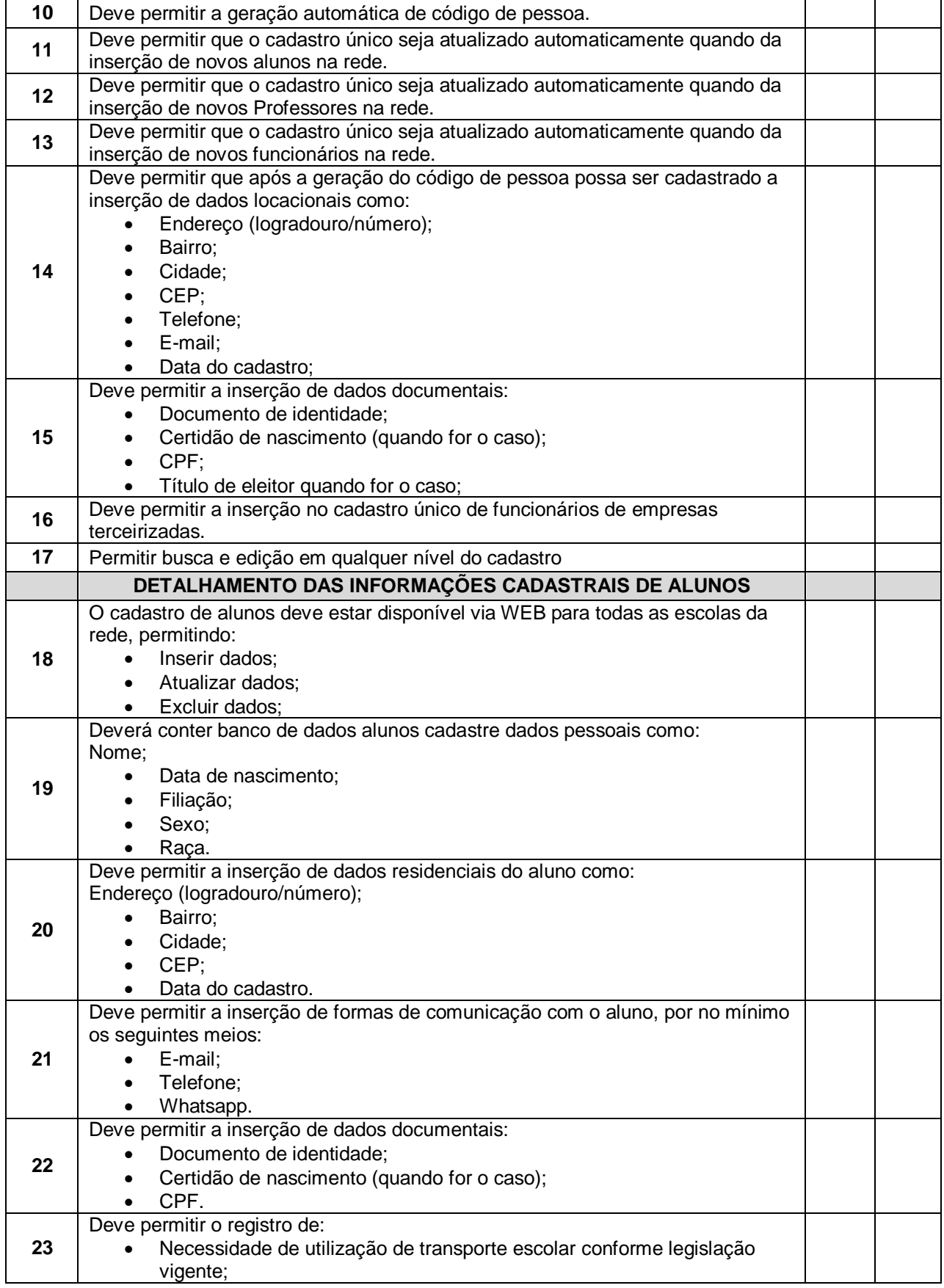

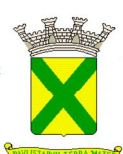

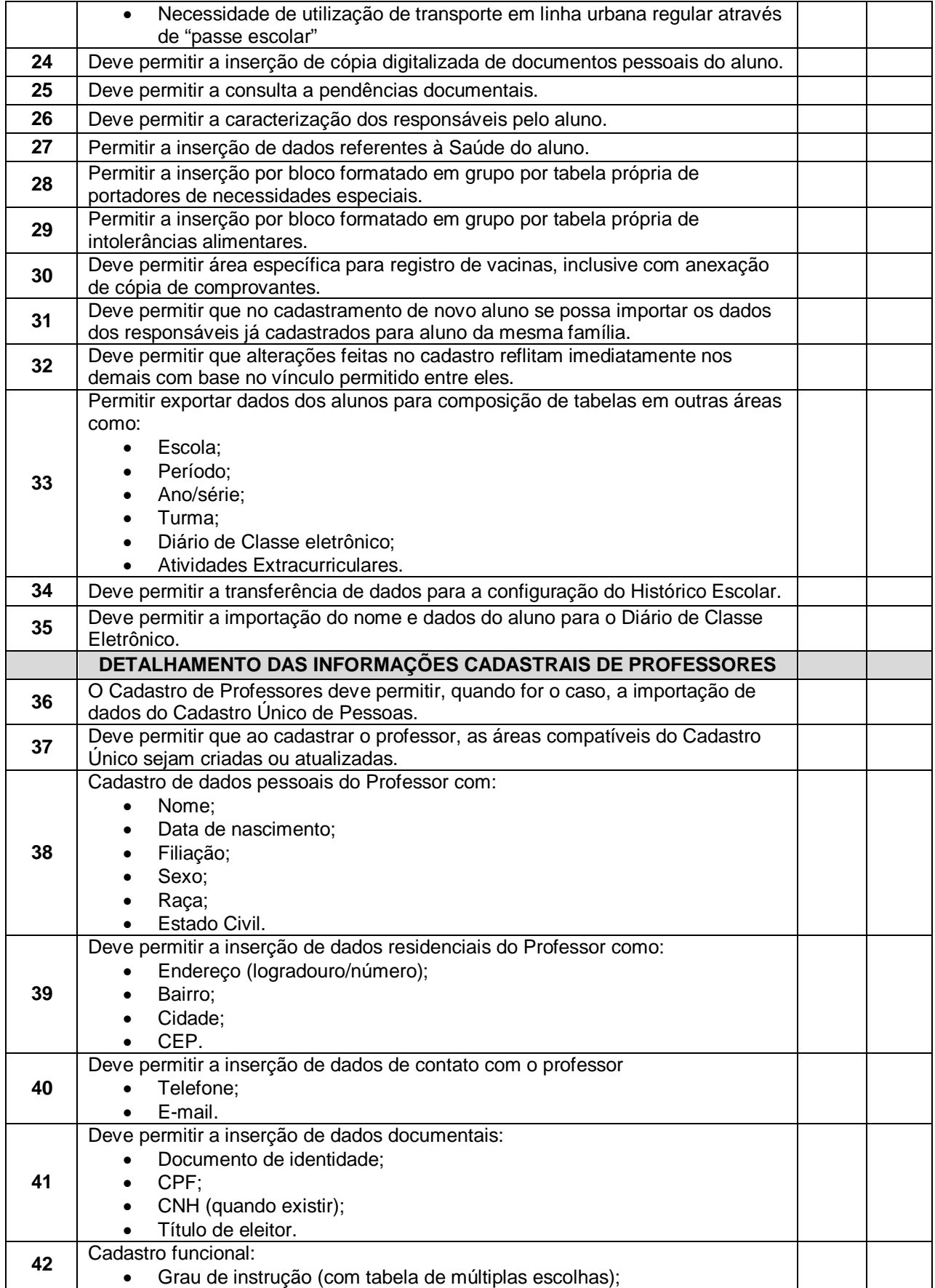

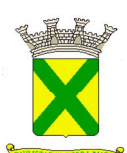

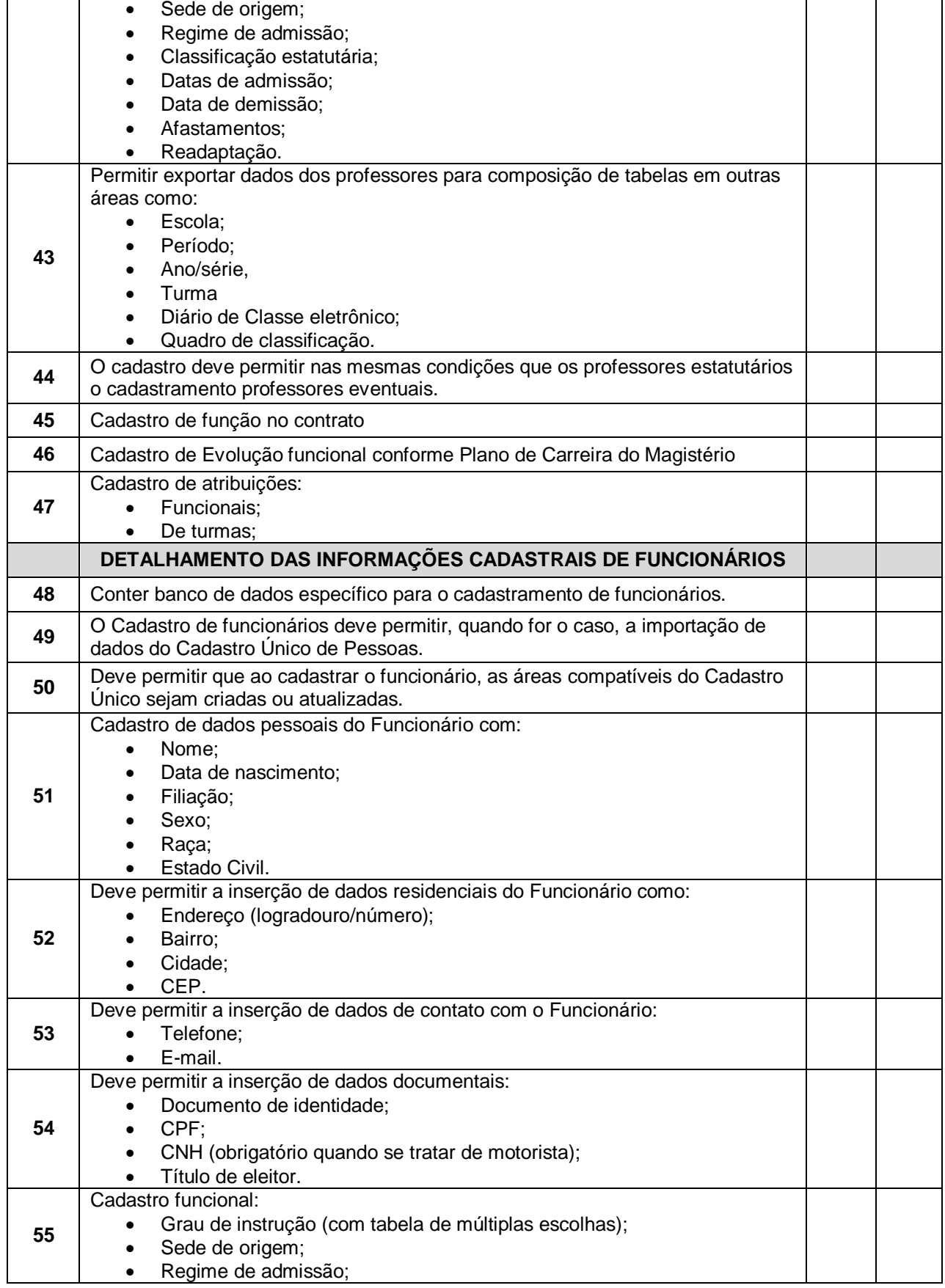

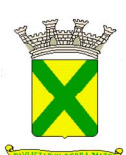

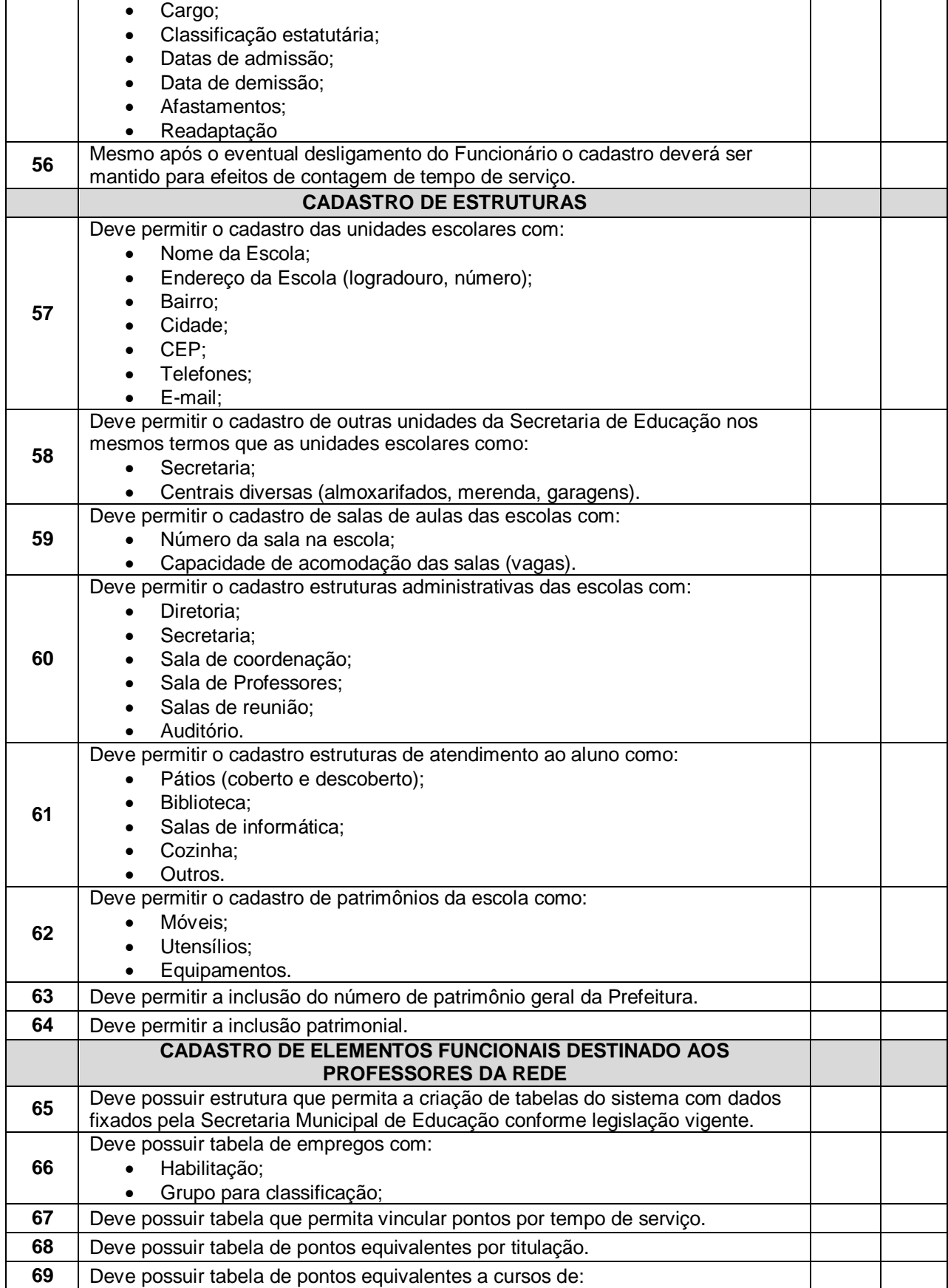

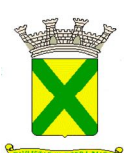

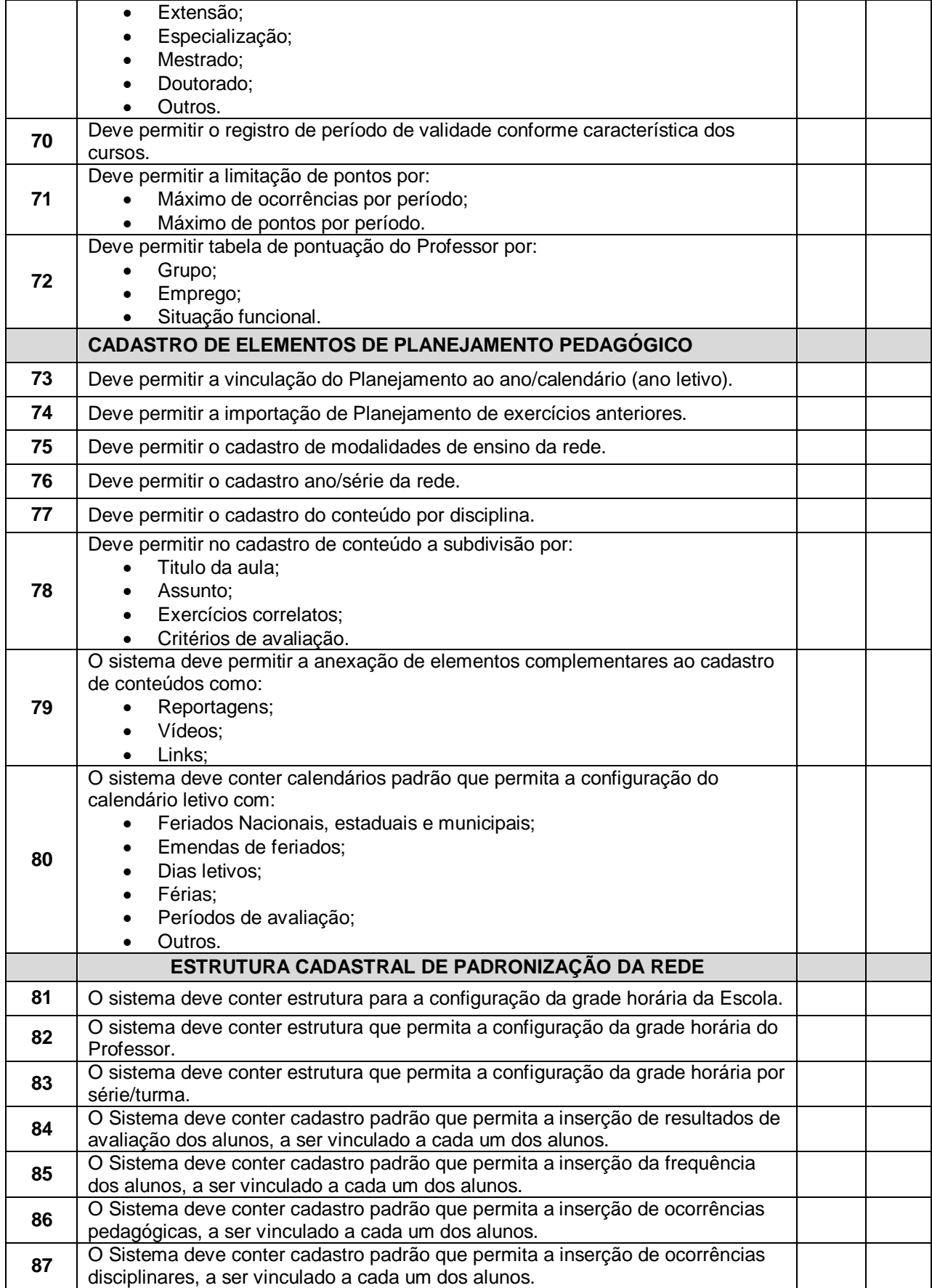

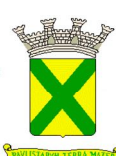

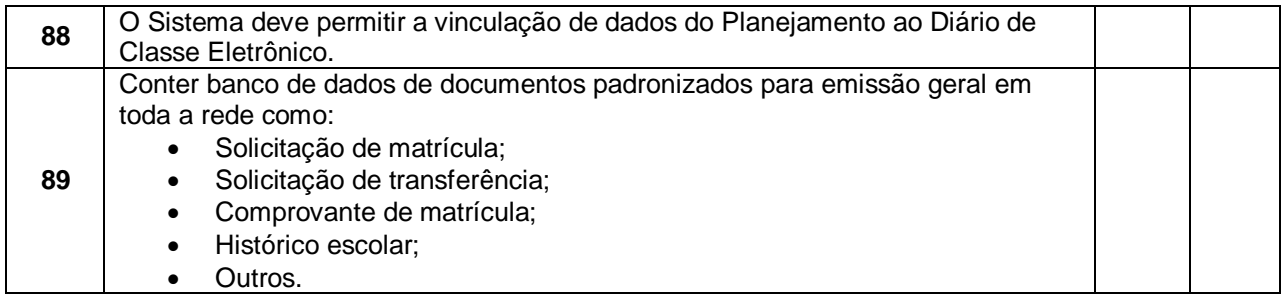

# **1.1.2. - Área do Administrador**

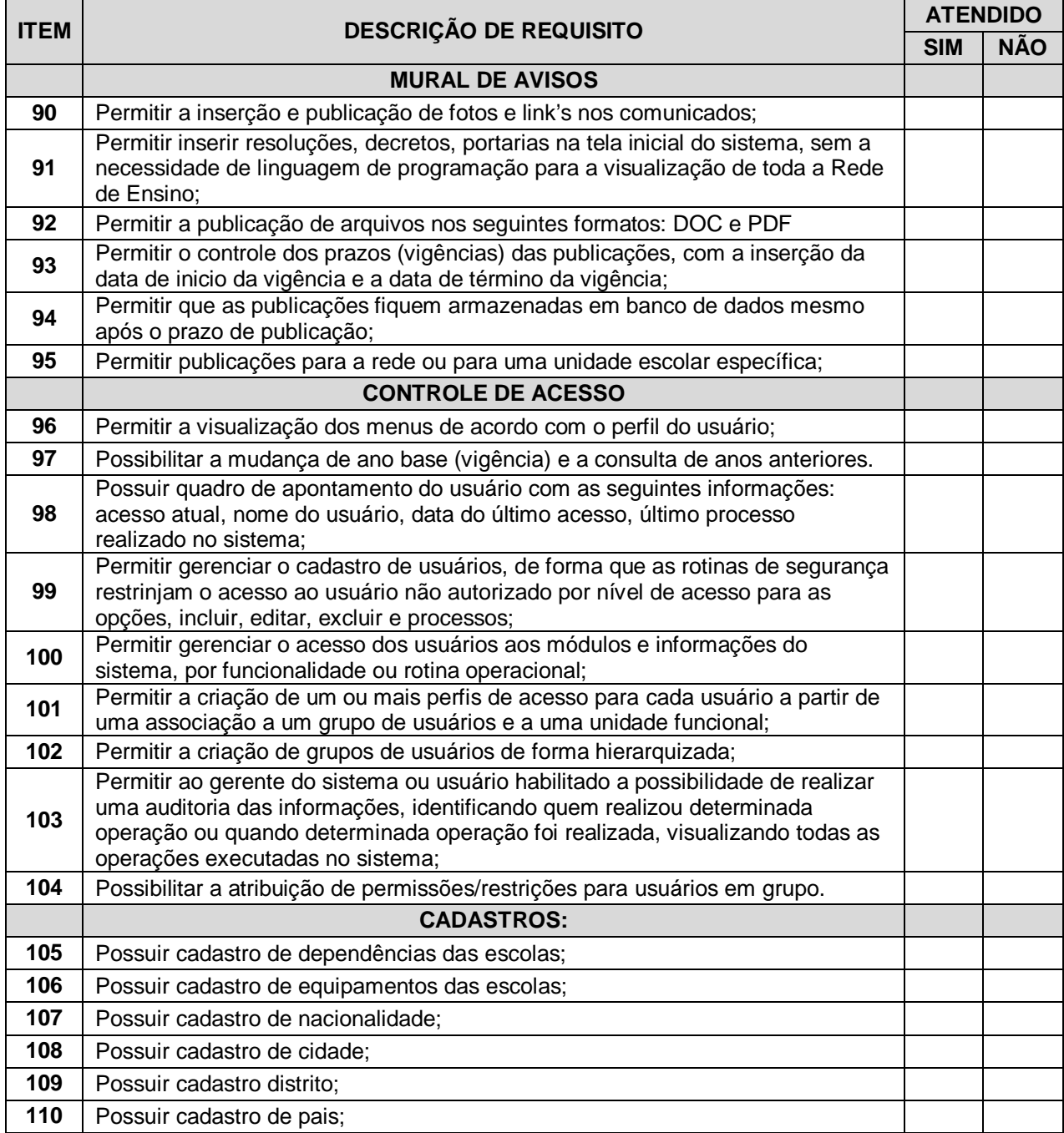

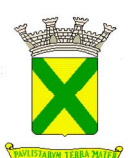

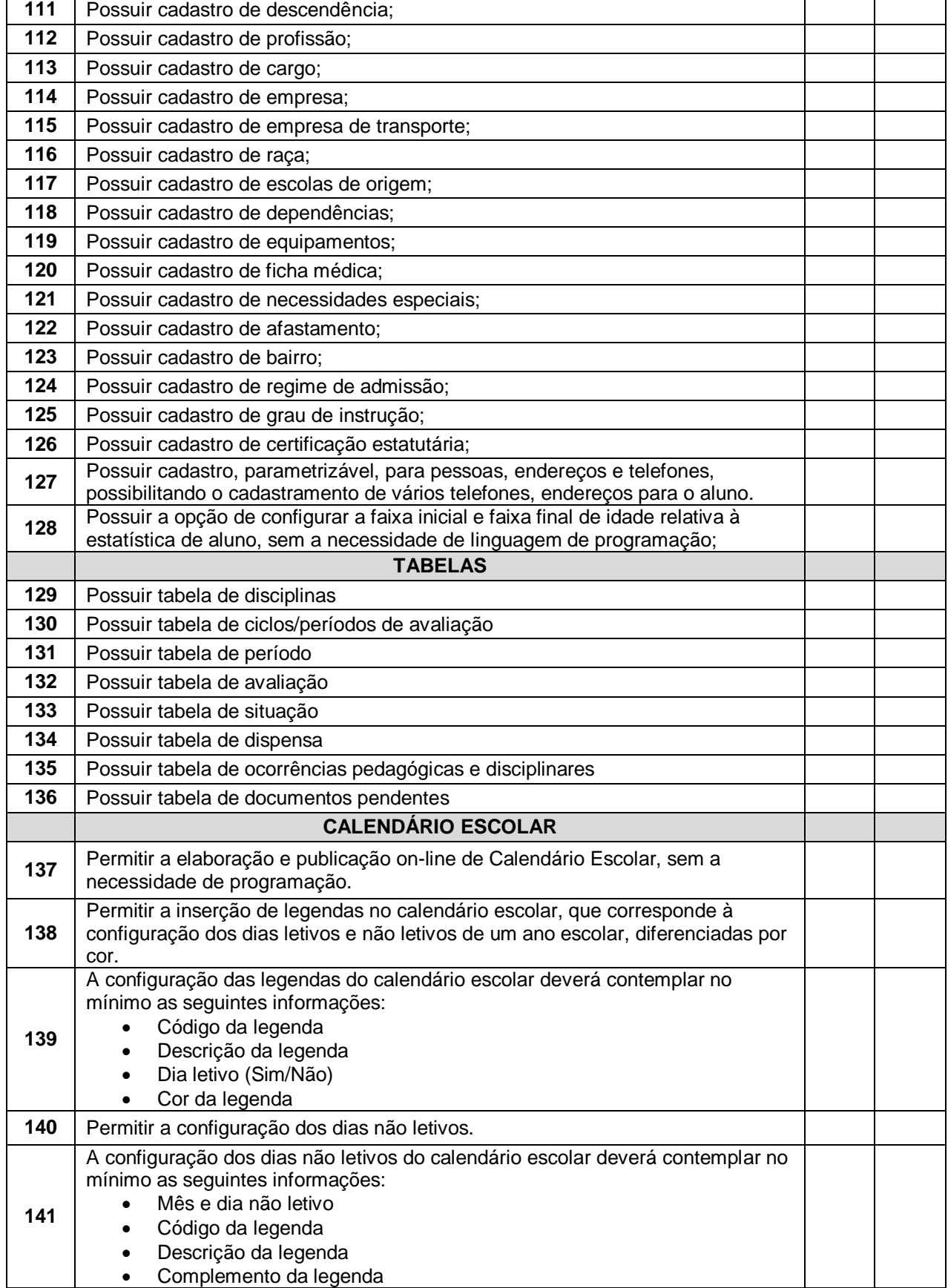

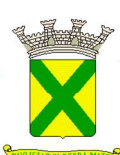

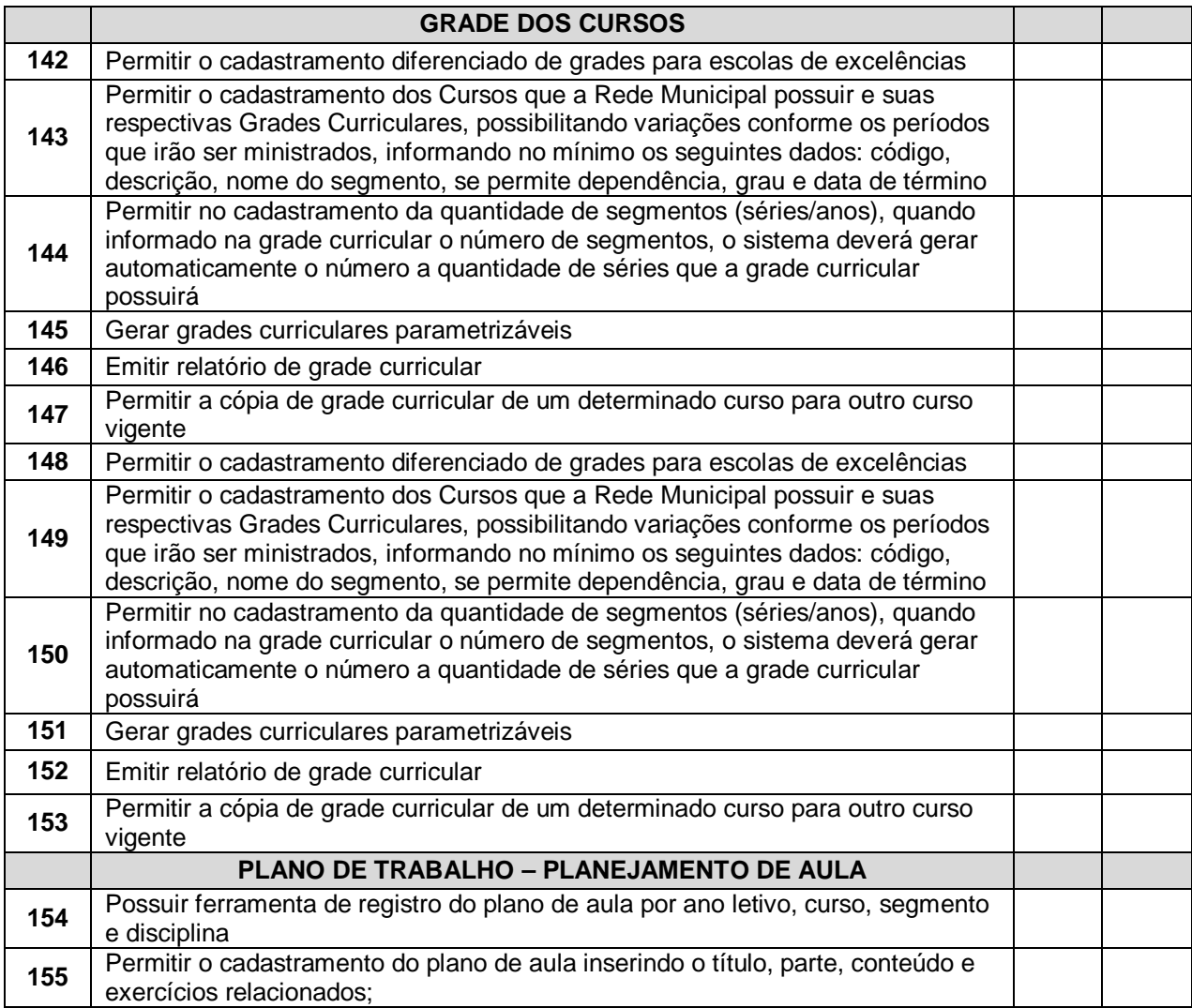

## **1.1.3. - Expediente administrativo**

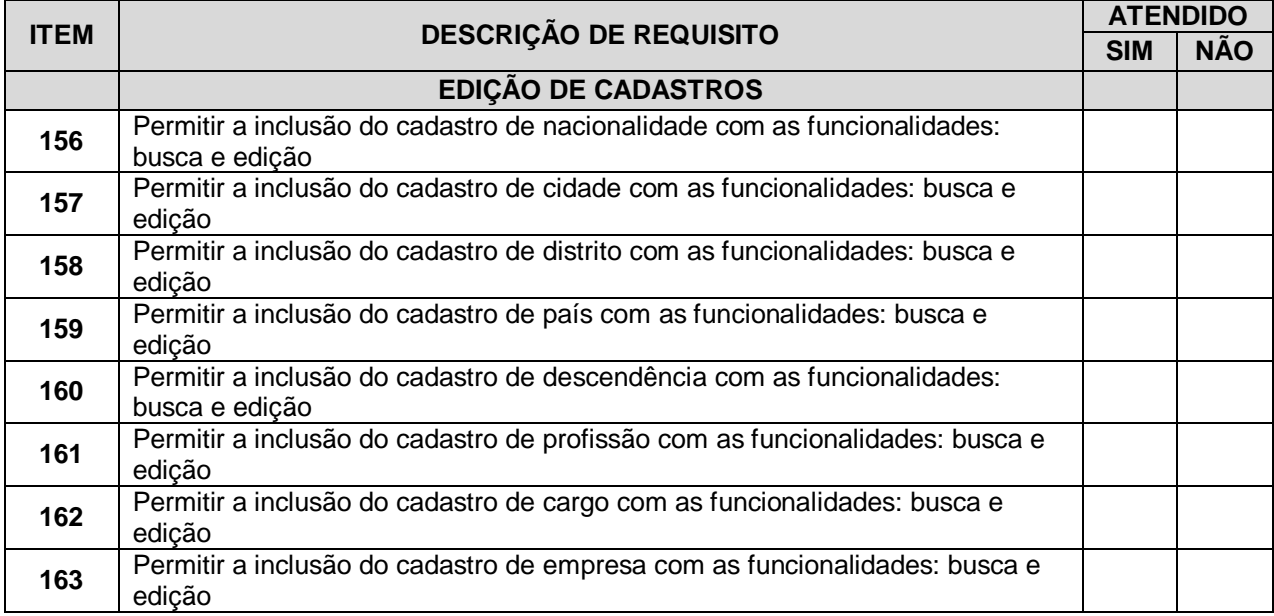

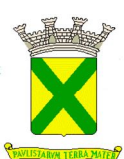

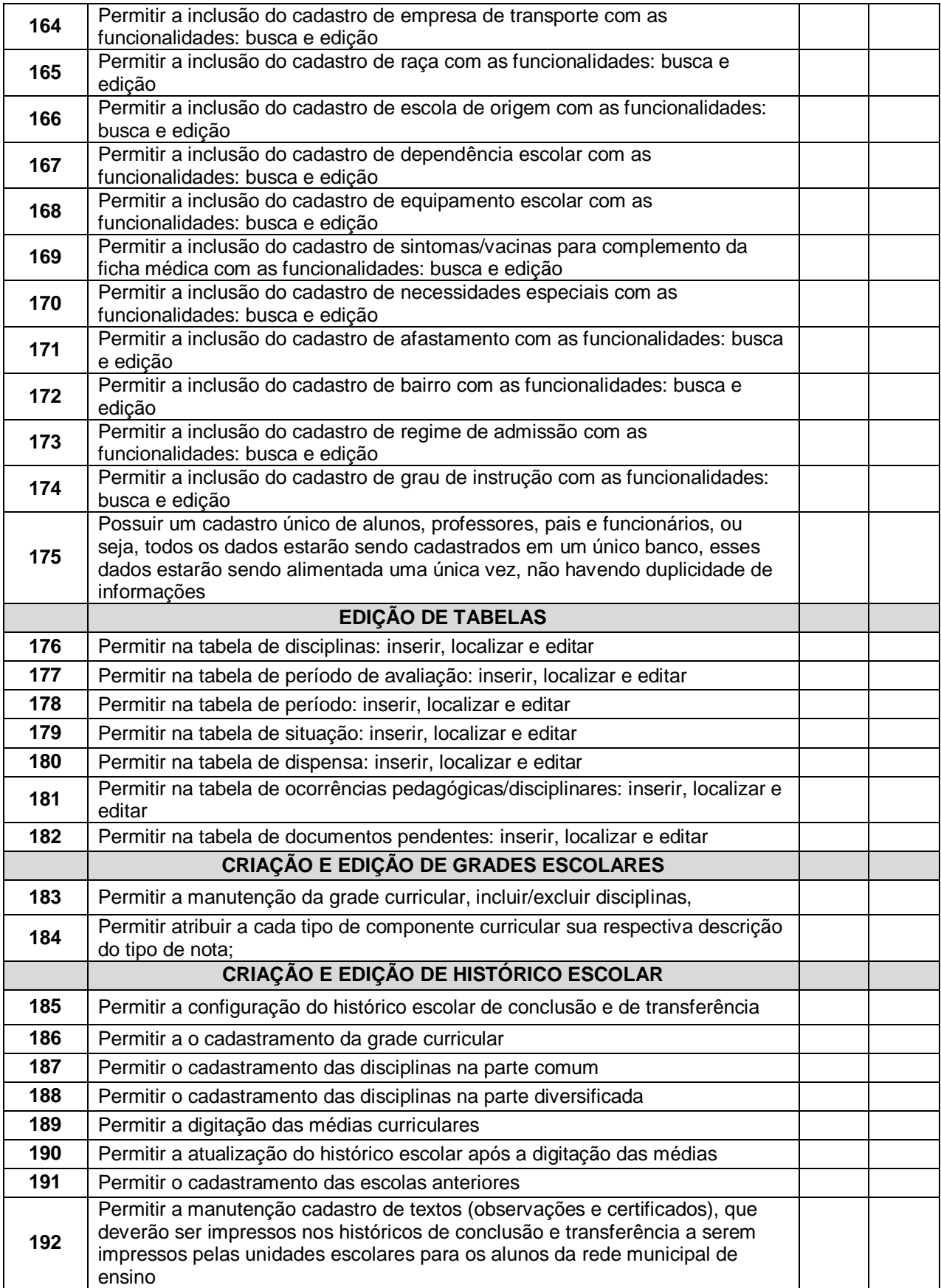

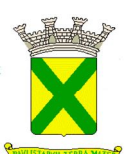

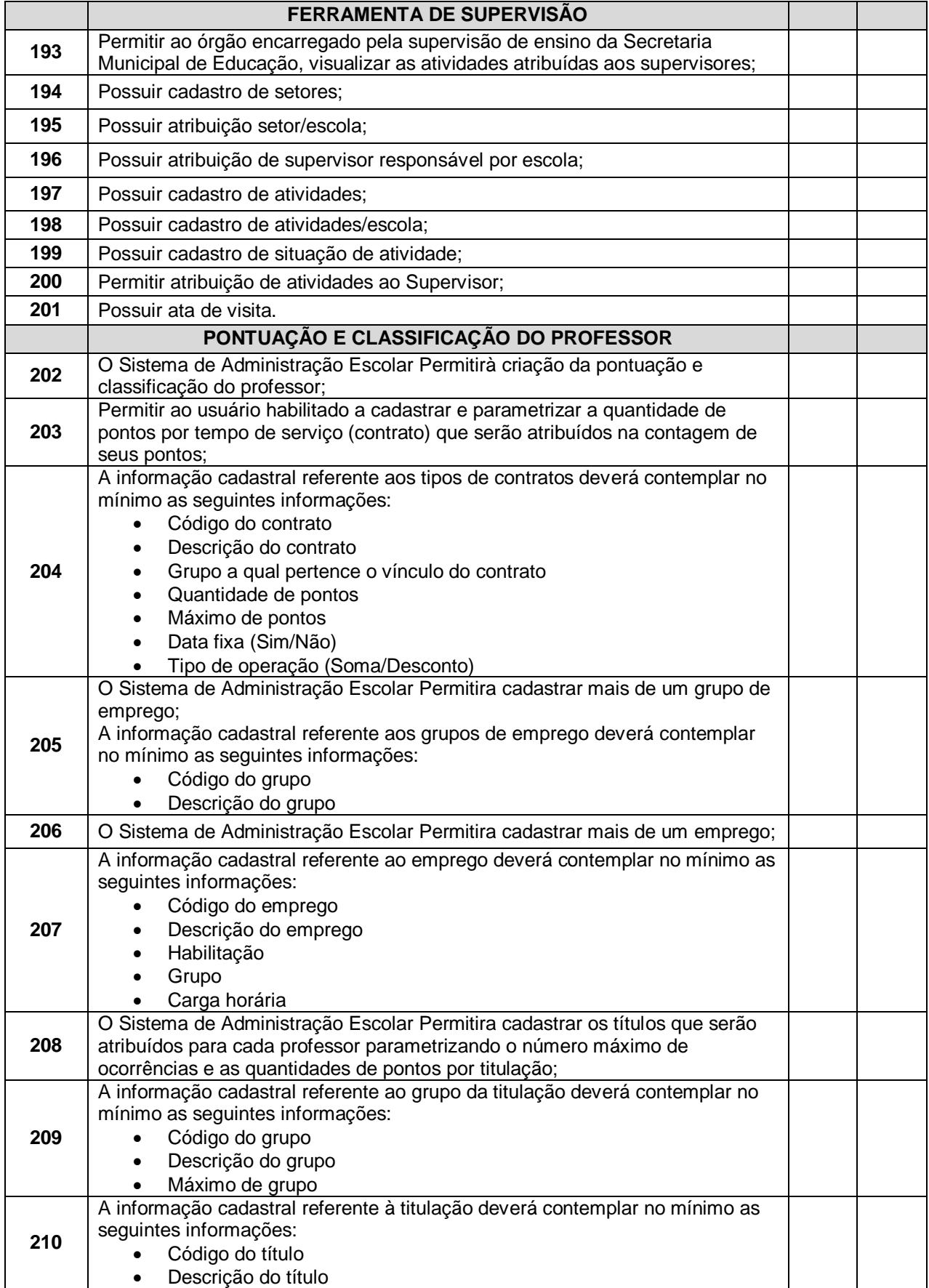

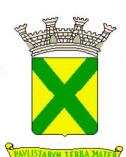

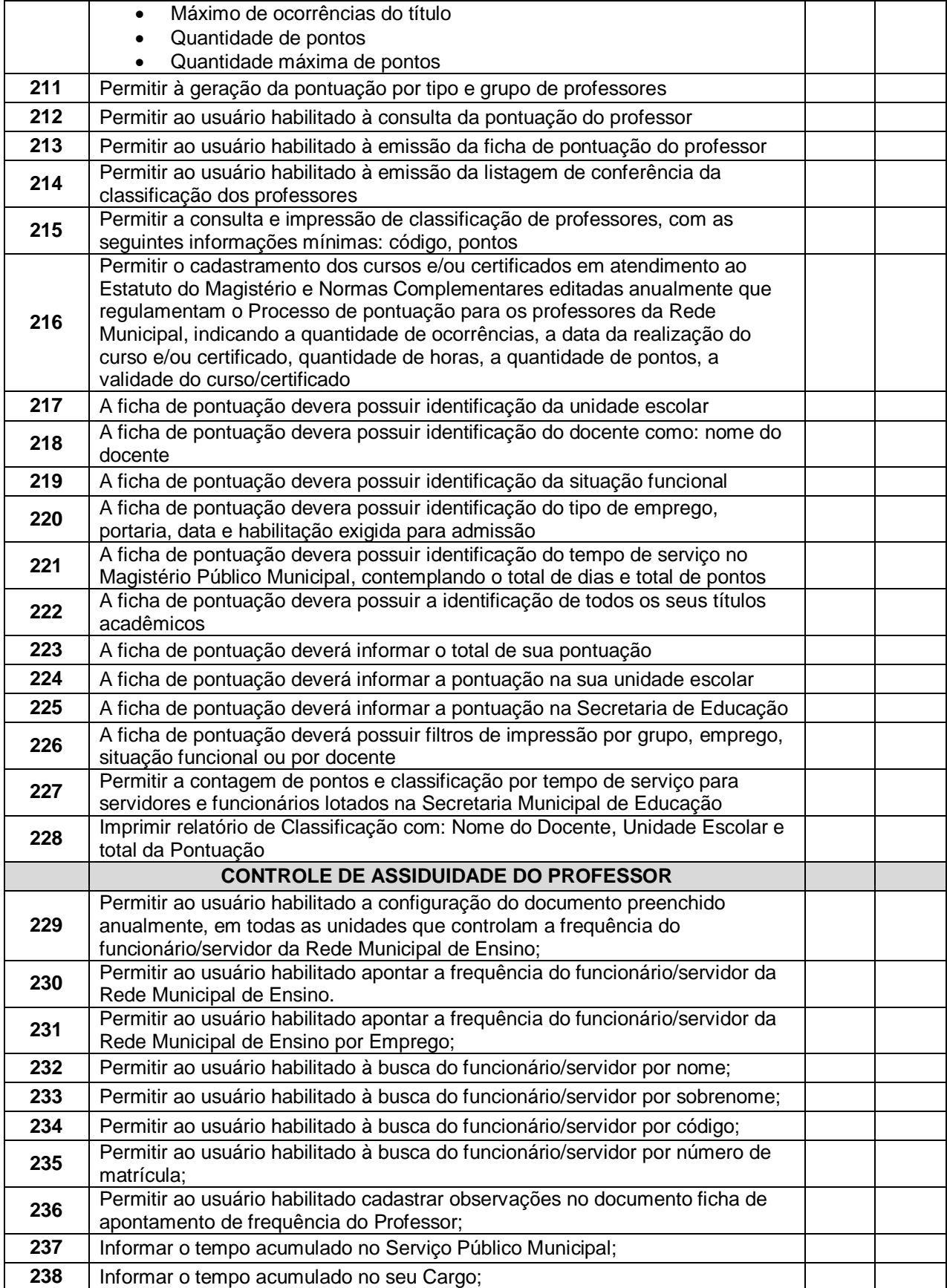

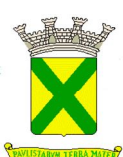

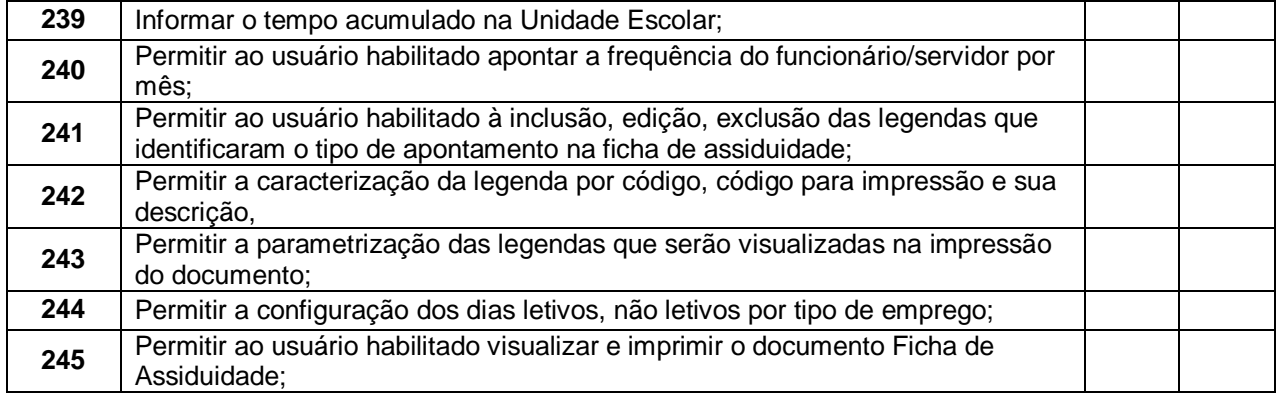

#### **1.1.4. - Funcionalidades Avaliadas no Módulo de Escola**

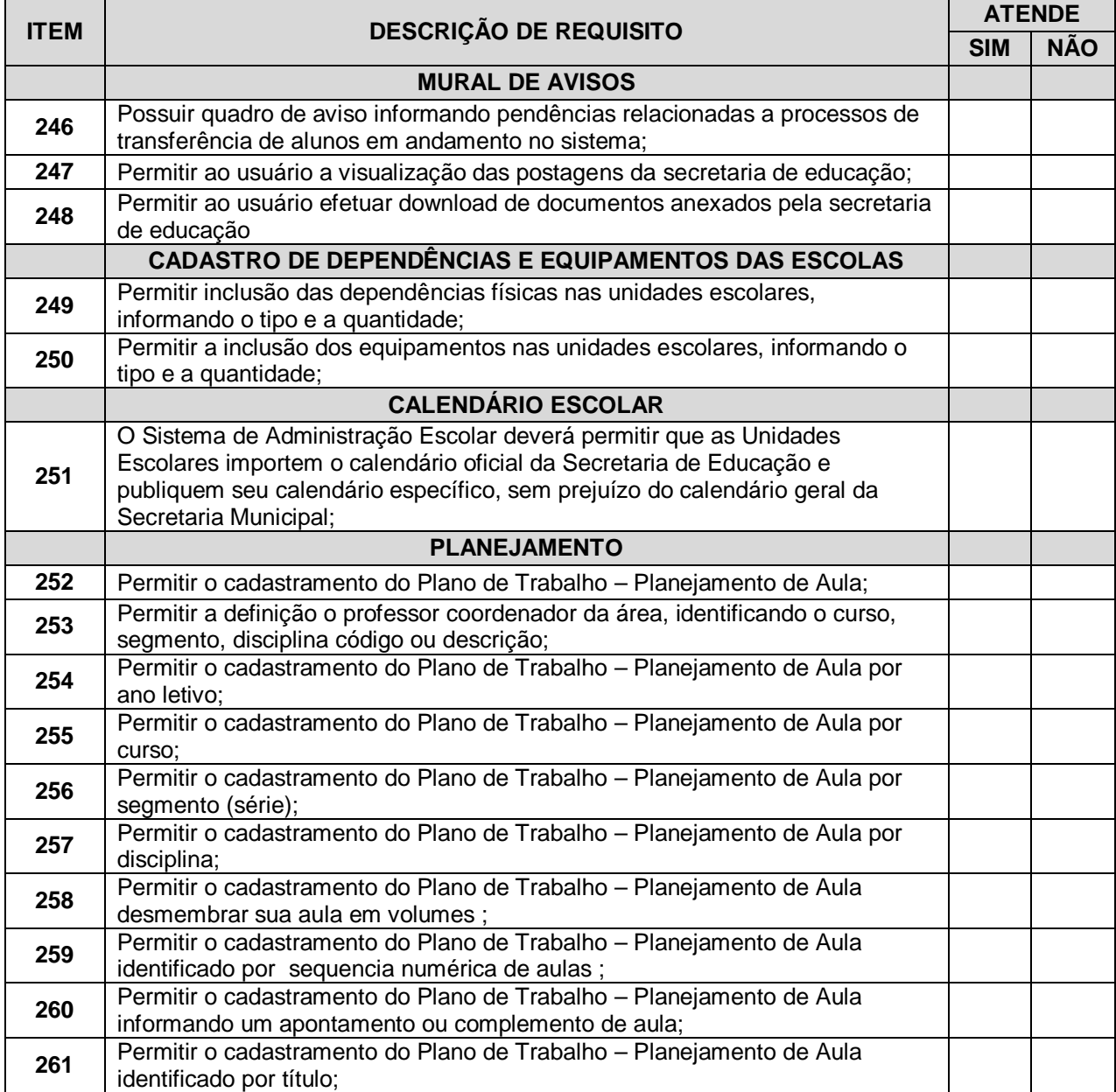

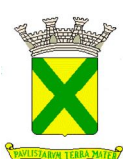

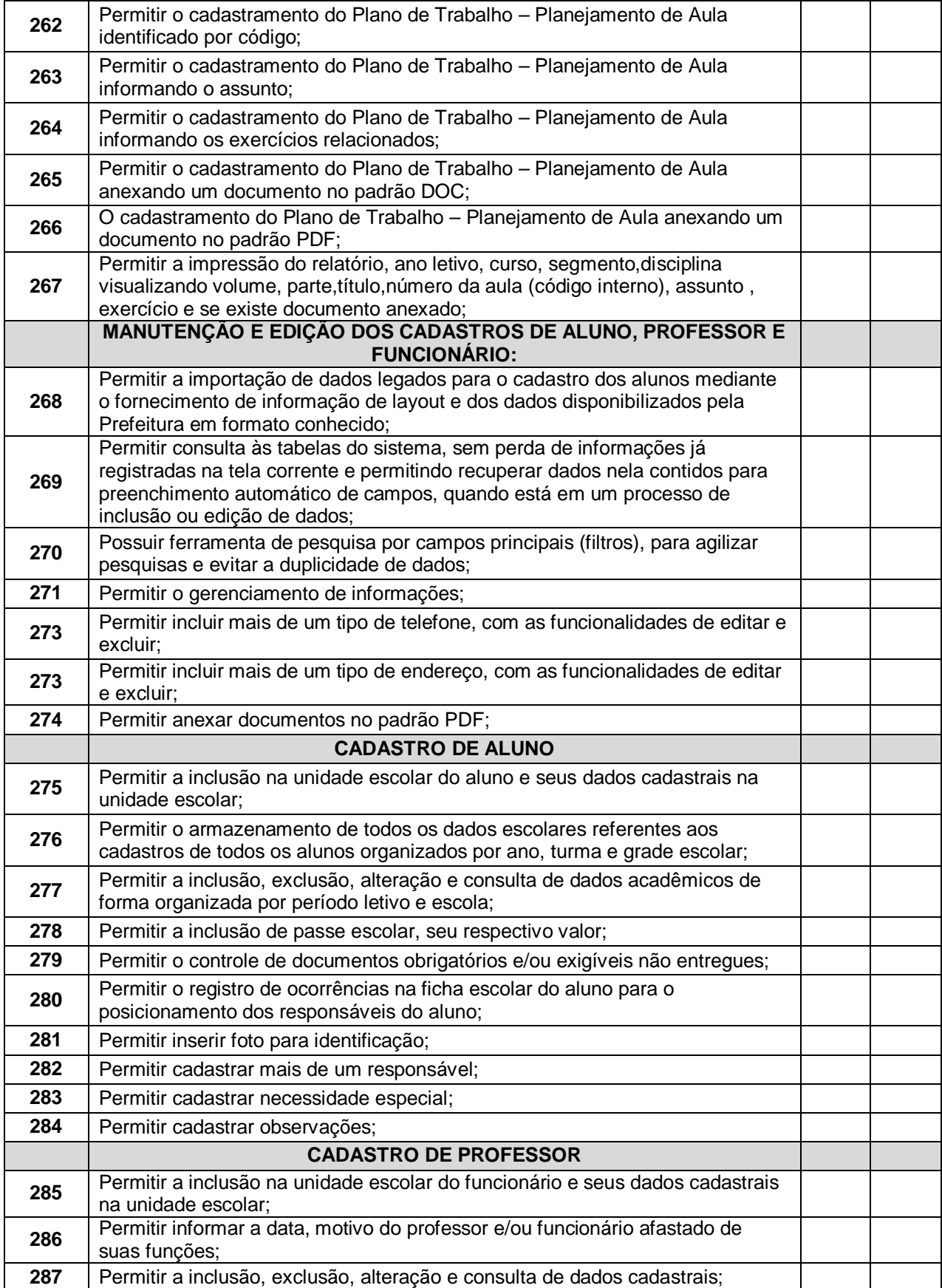

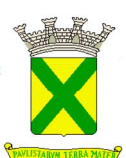

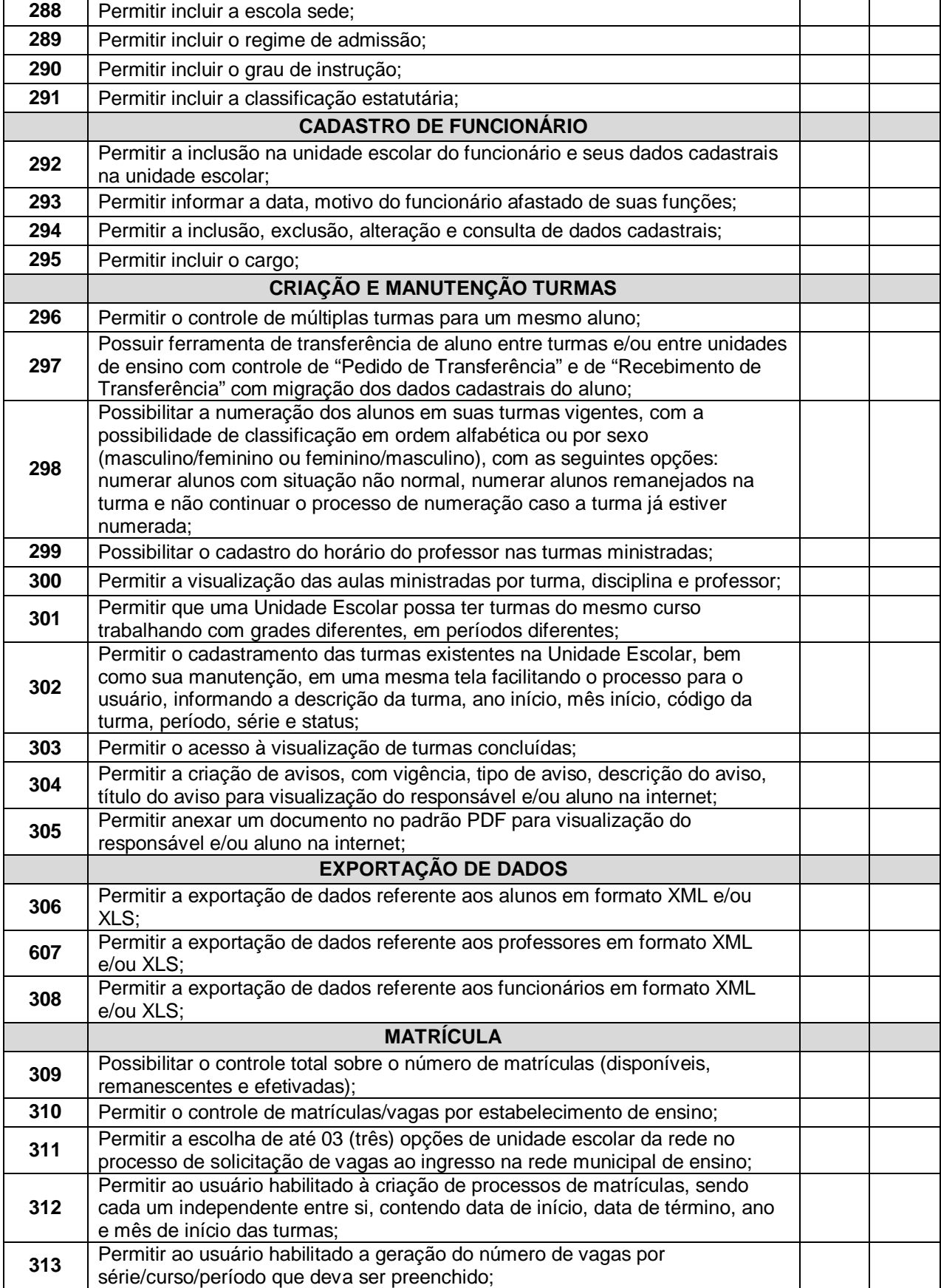

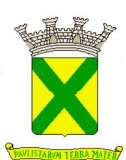

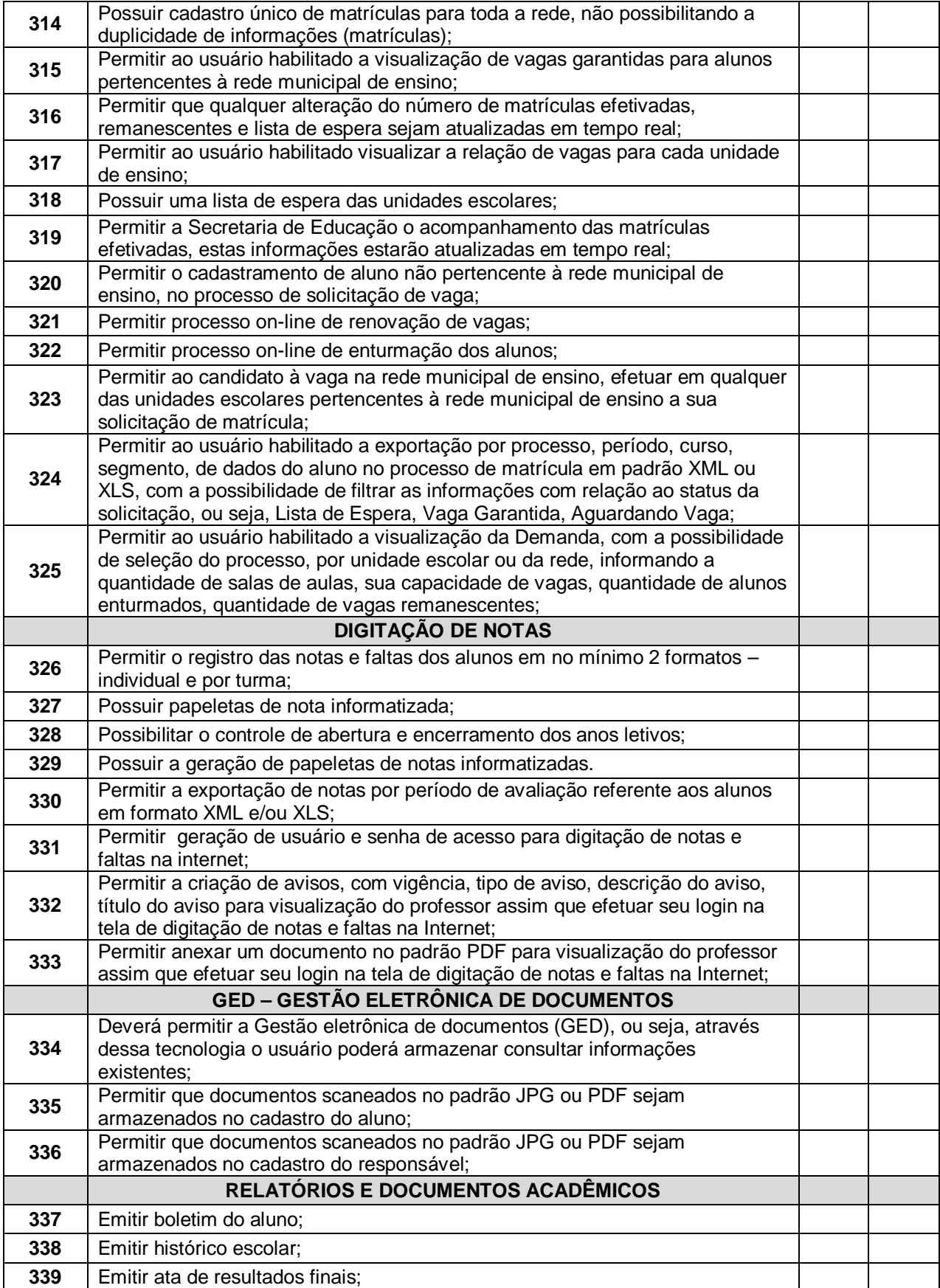

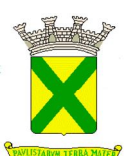

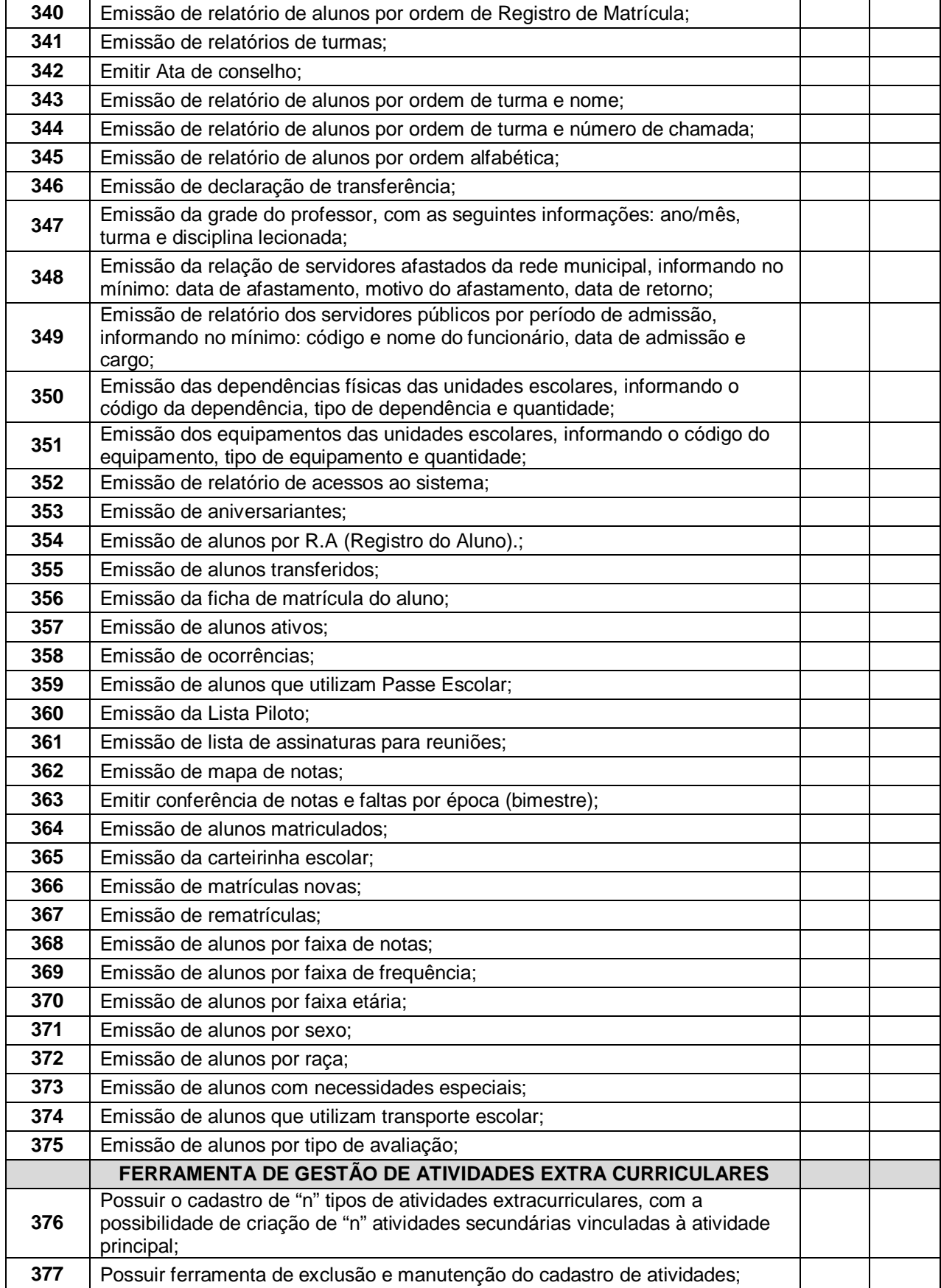

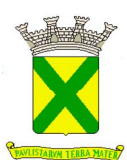

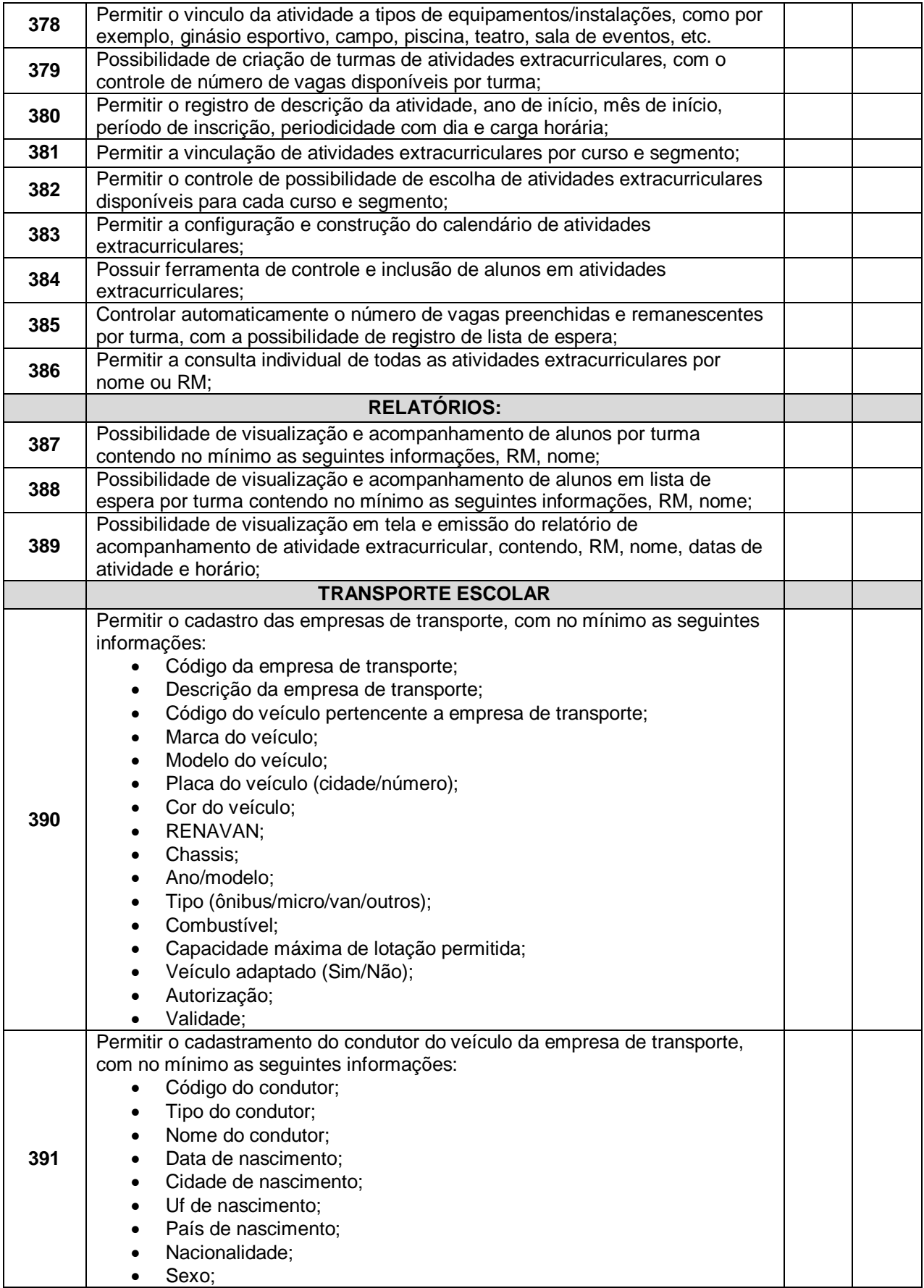

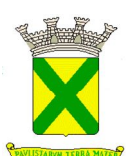

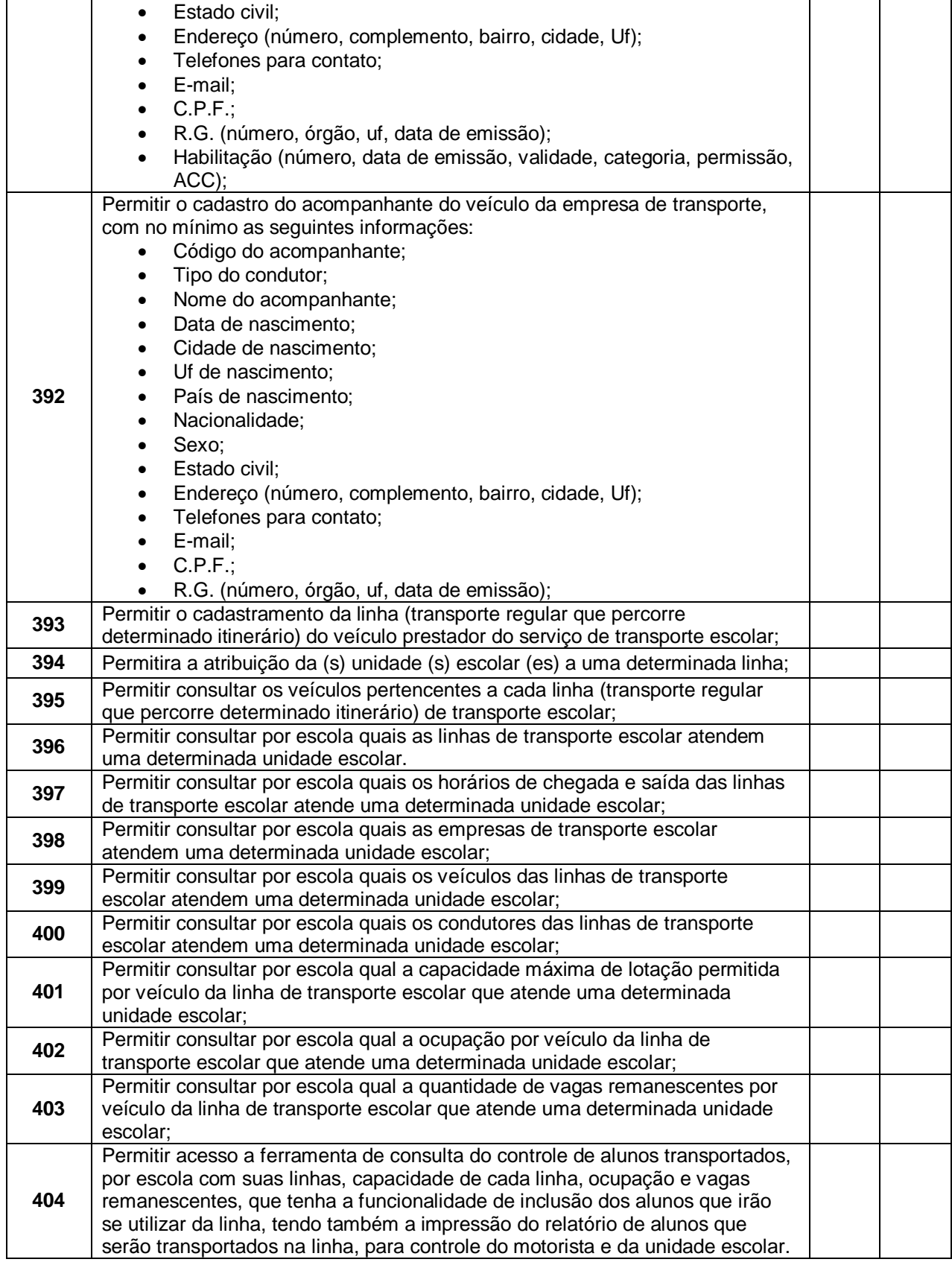

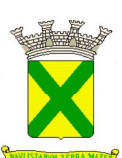

#### **1.1.5. - Módulo destinado aos Professores**

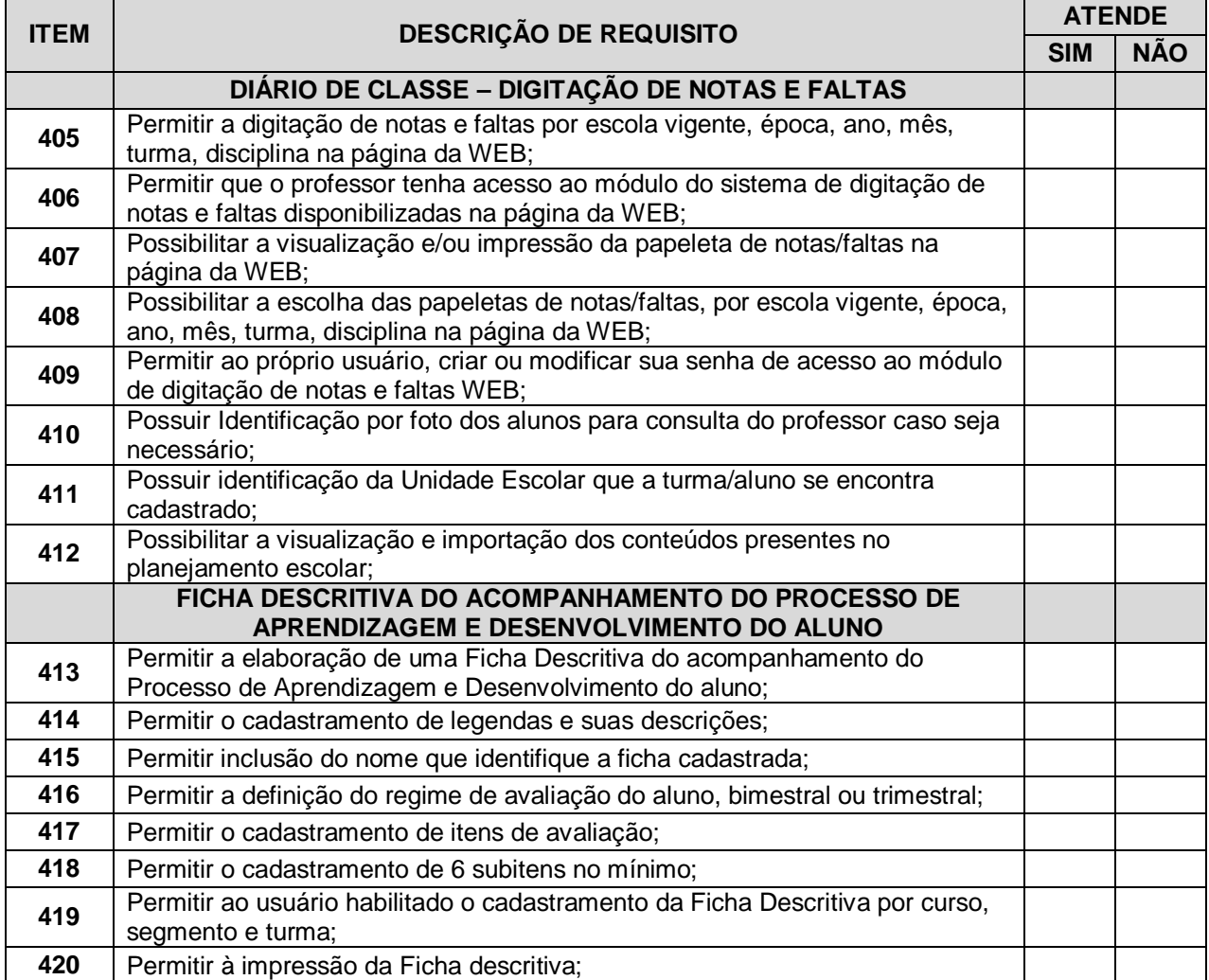

#### **1.1.6. - Módulo Destinado aos Alunos, Pais e Responsáveis**

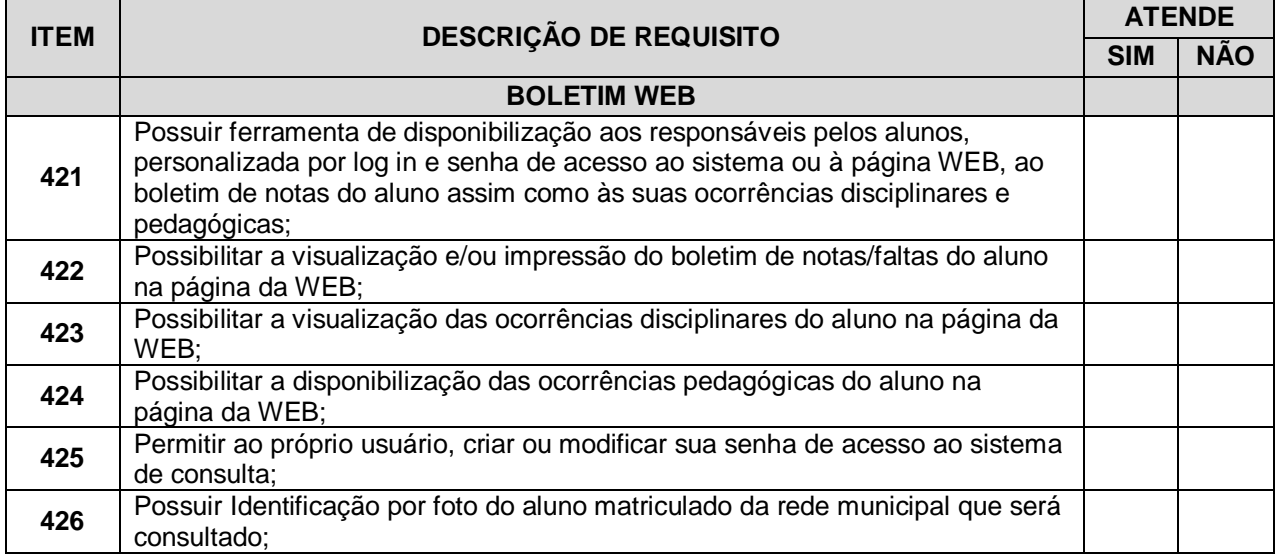
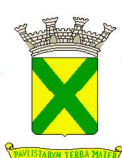

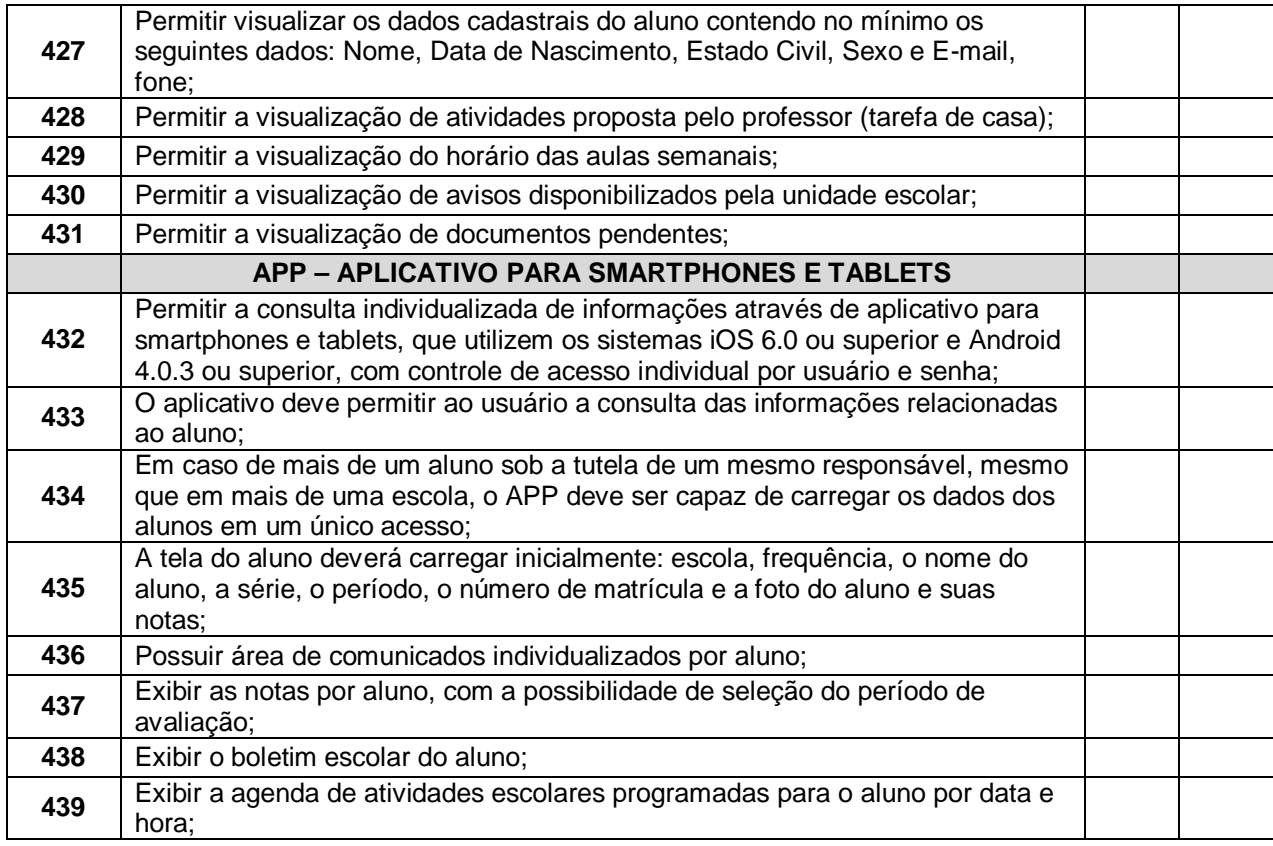

# **1.2. - Funcionalidades Avaliadas no Módulo Gerencial**

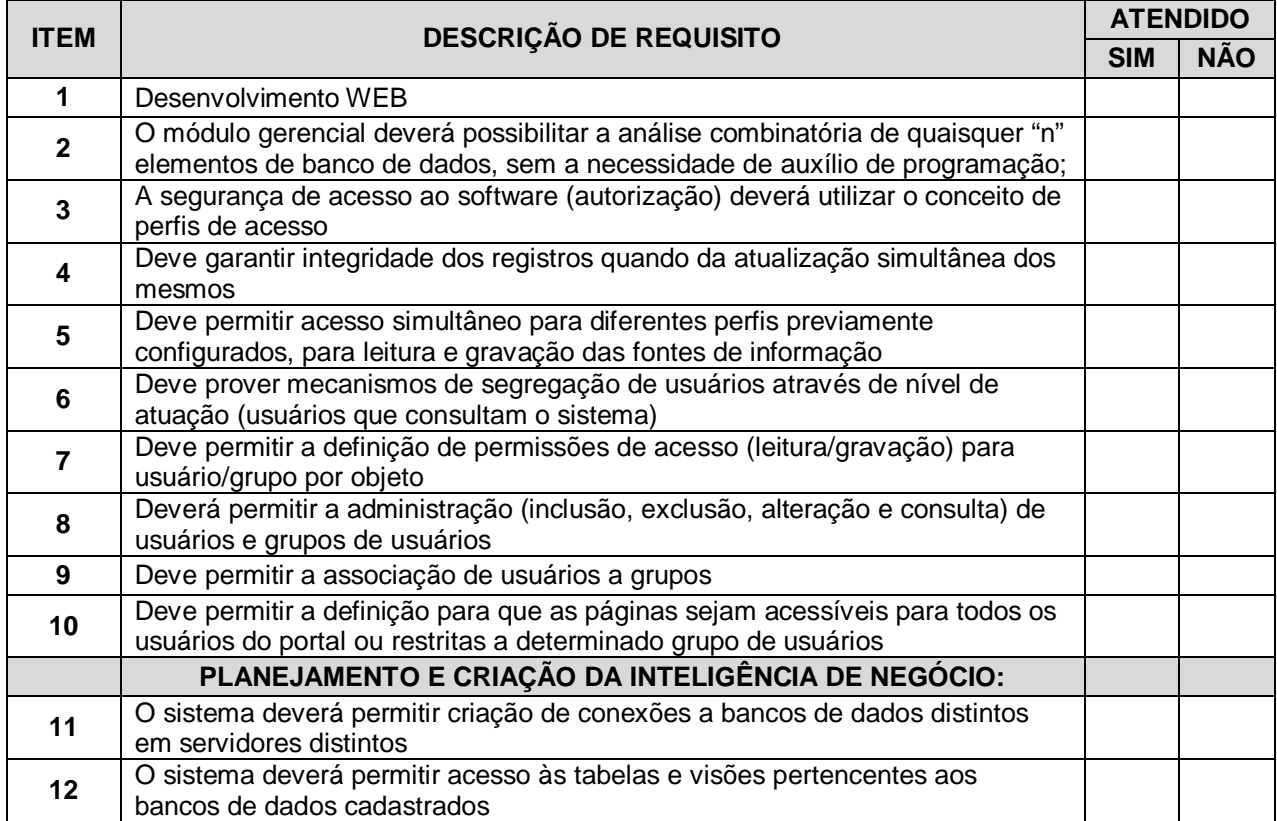

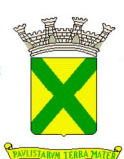

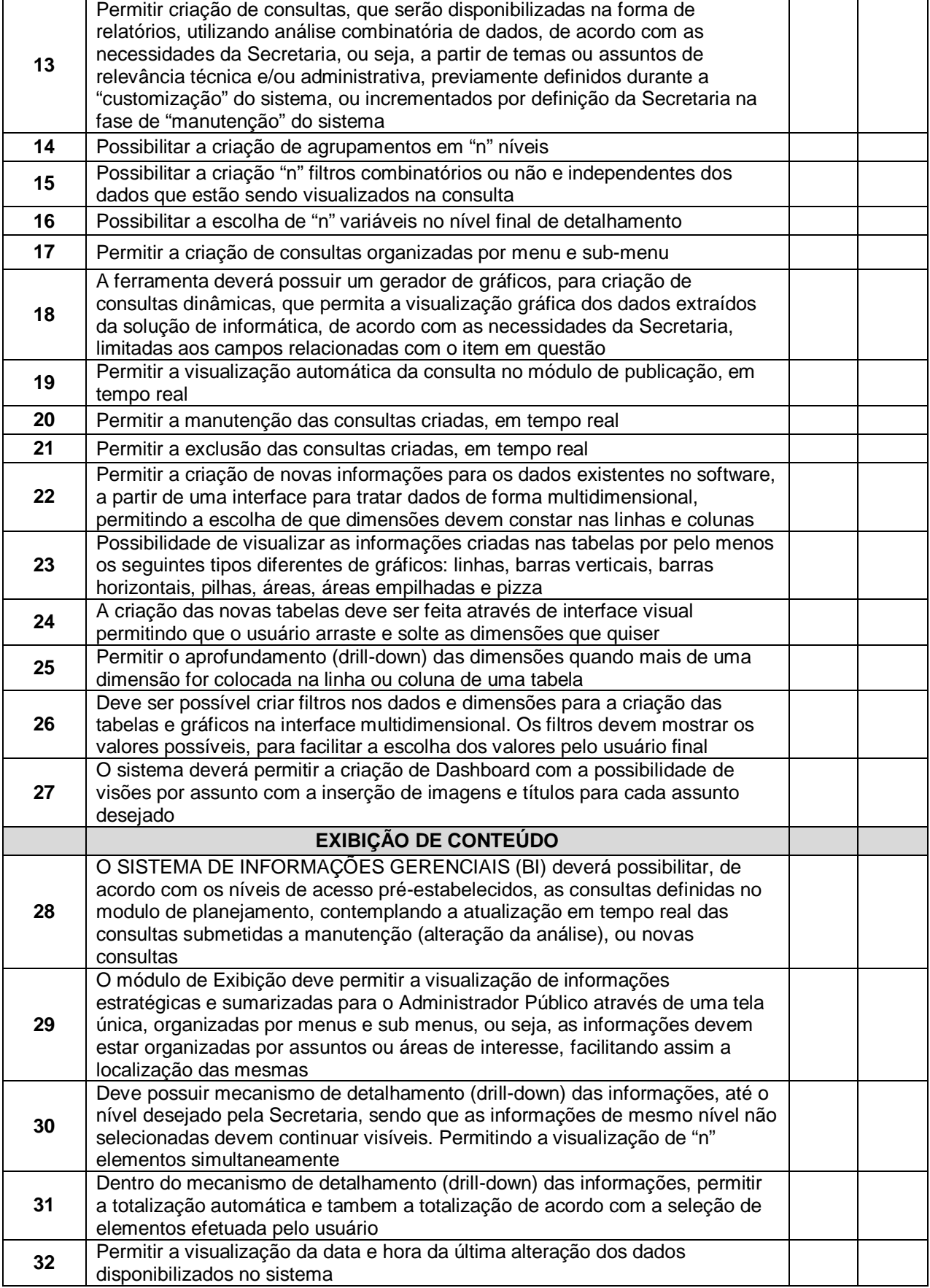

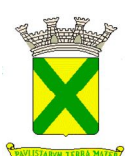

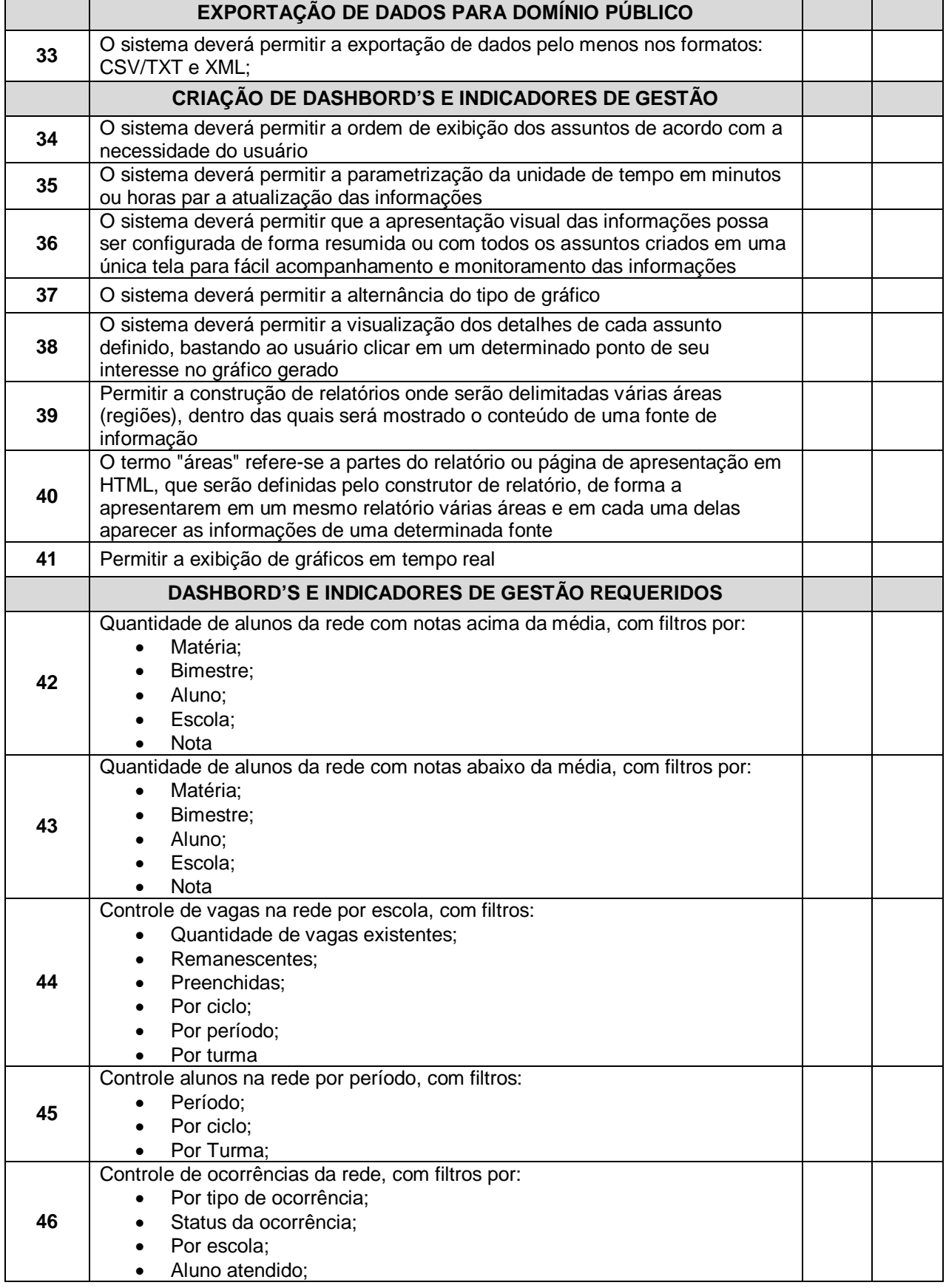

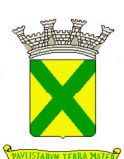

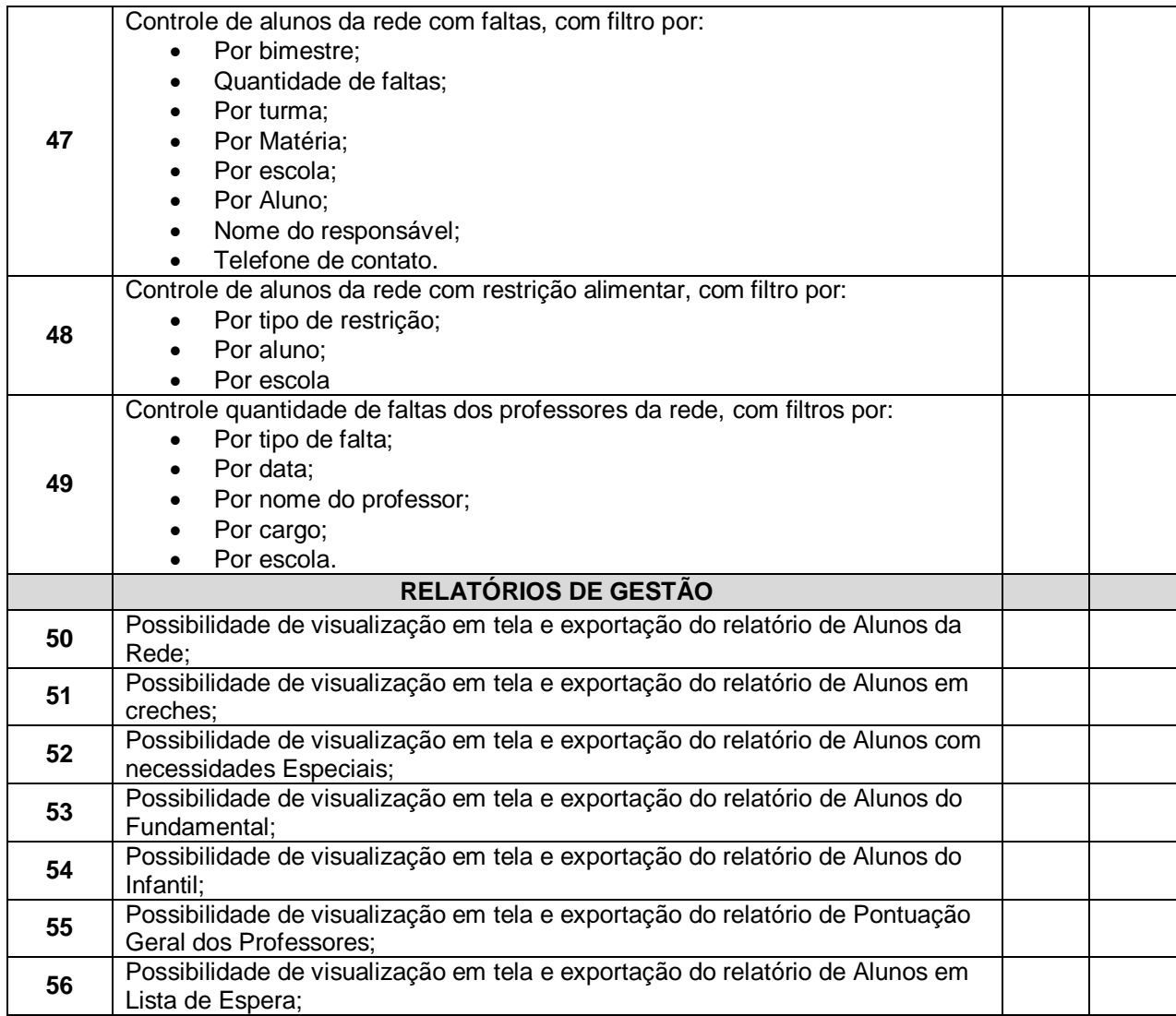

#### **1.3. - Funcionalidades Avaliadas no Módulo Ponto Eletrônico – WEB / APP**

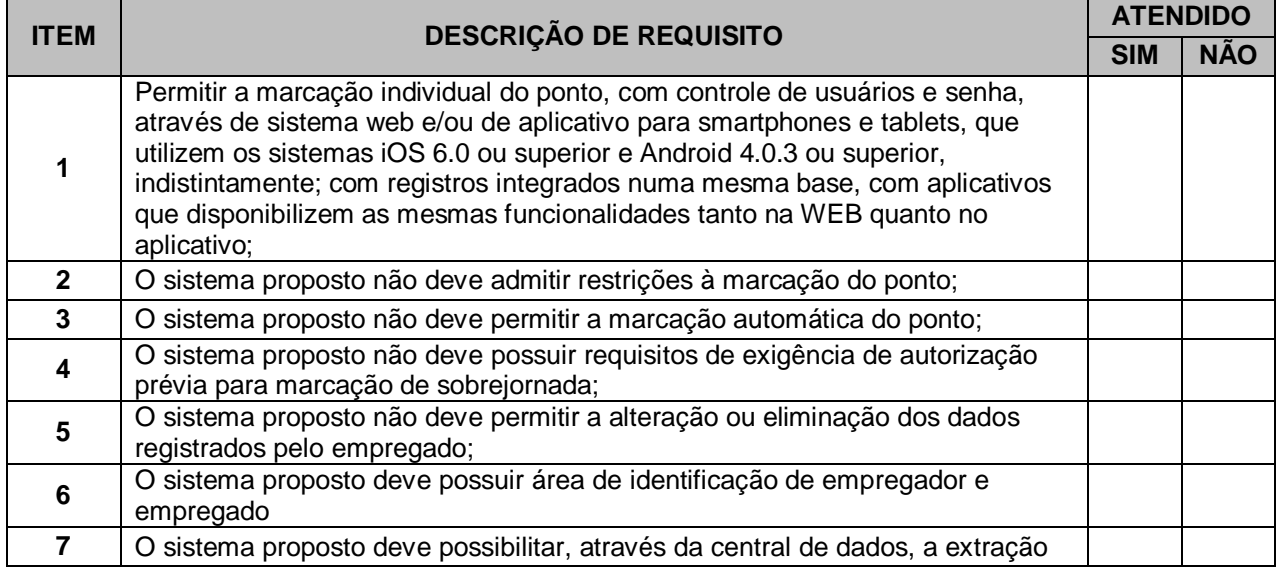

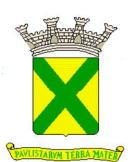

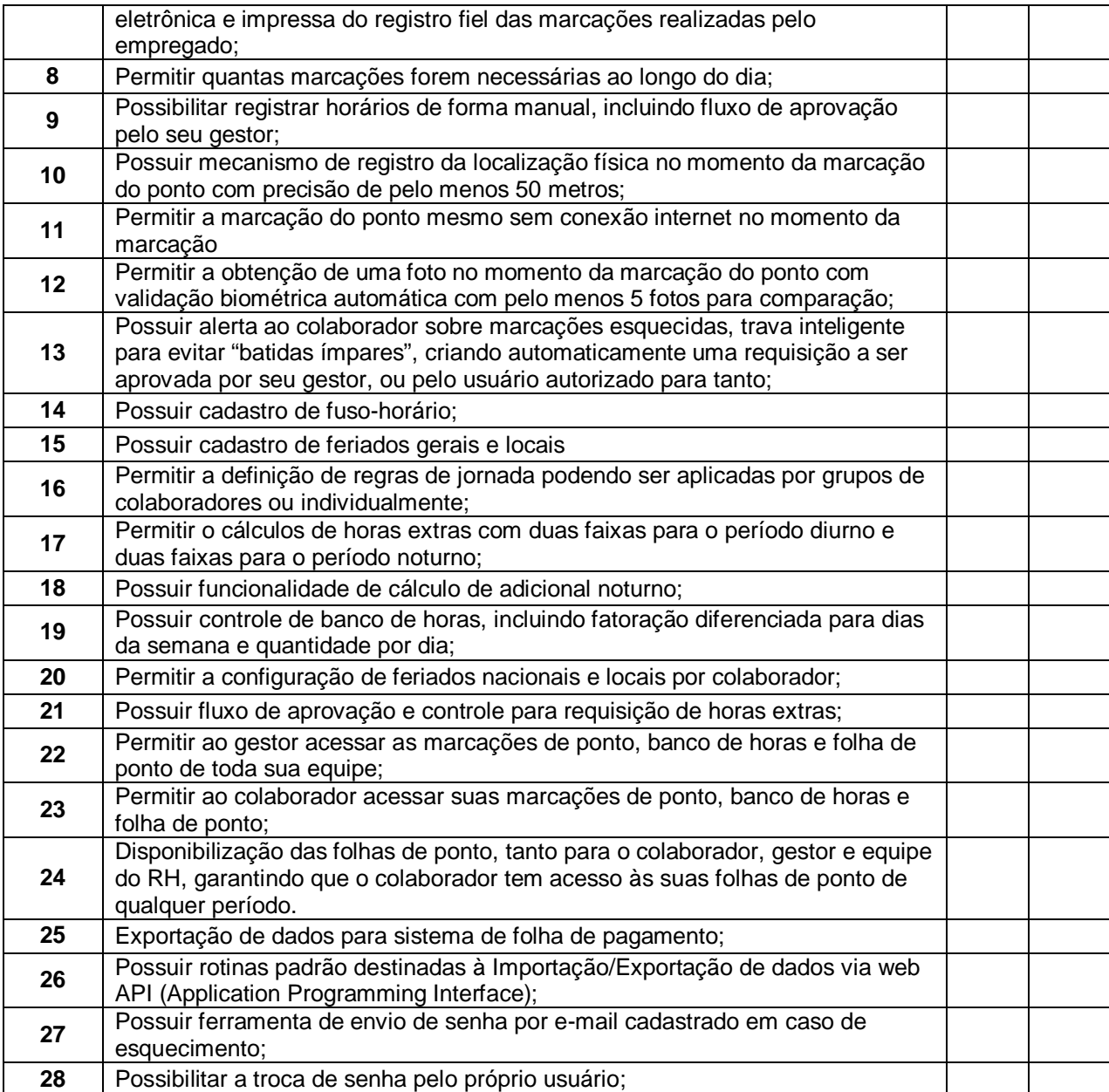

## **1.4. - Funcionalidade a serem avaliadas no Módulo de Ouvidoria - WEB**

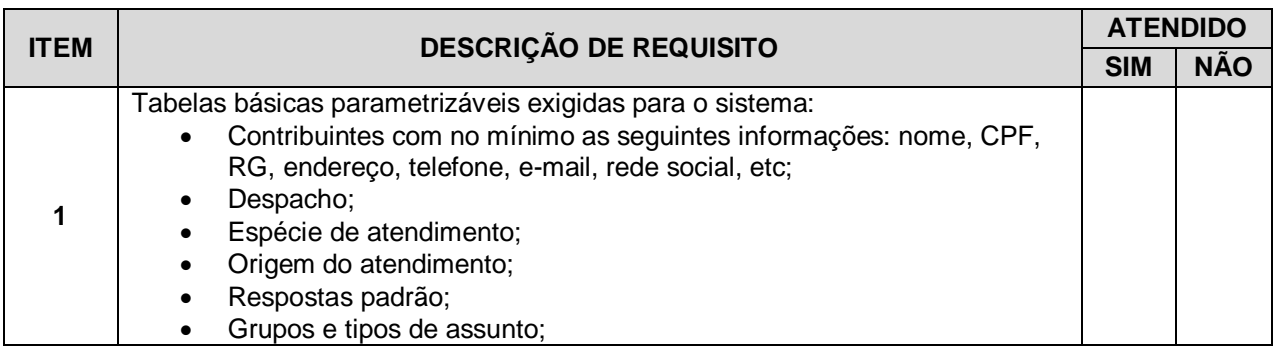

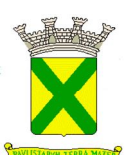

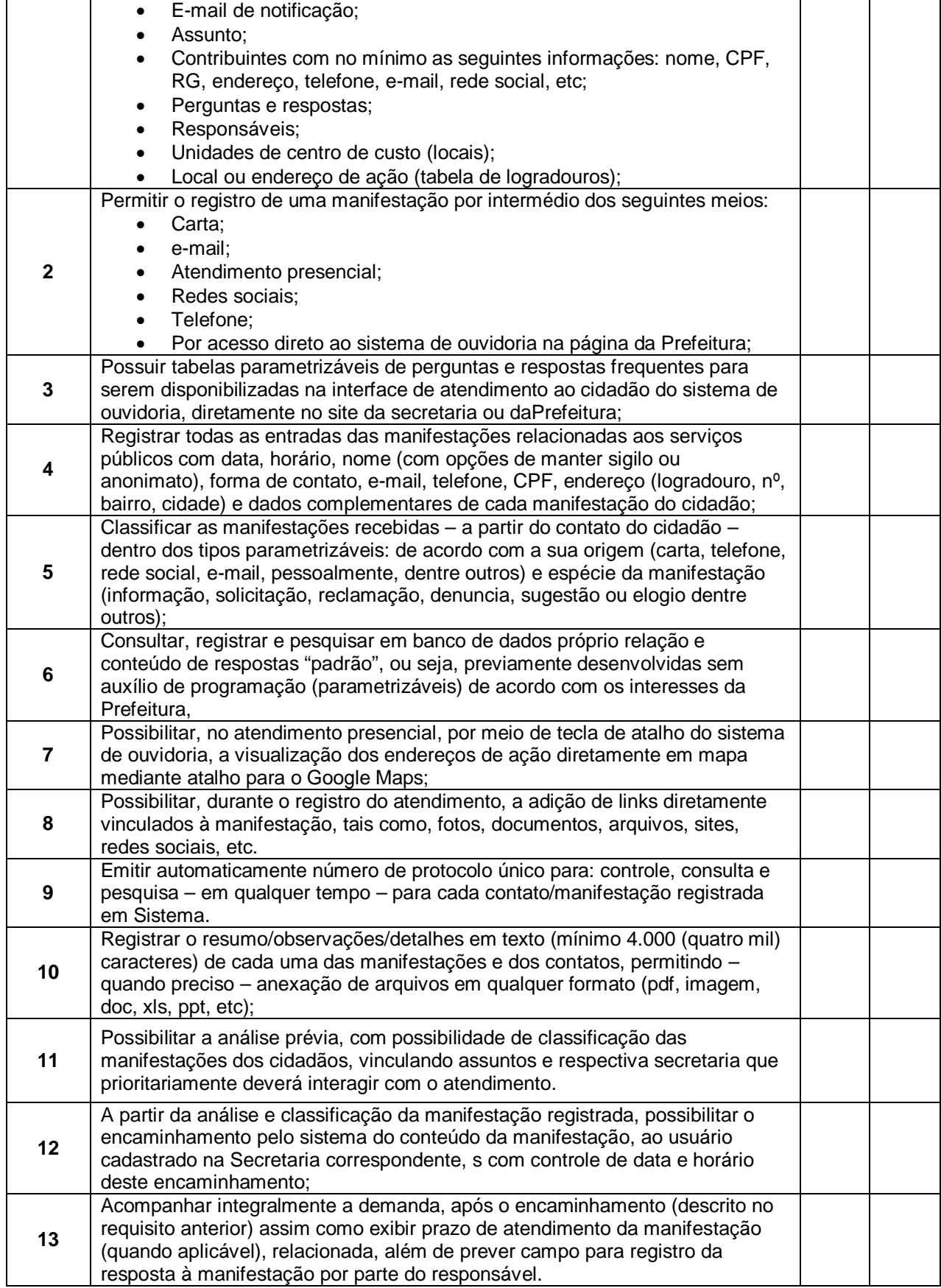

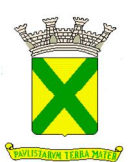

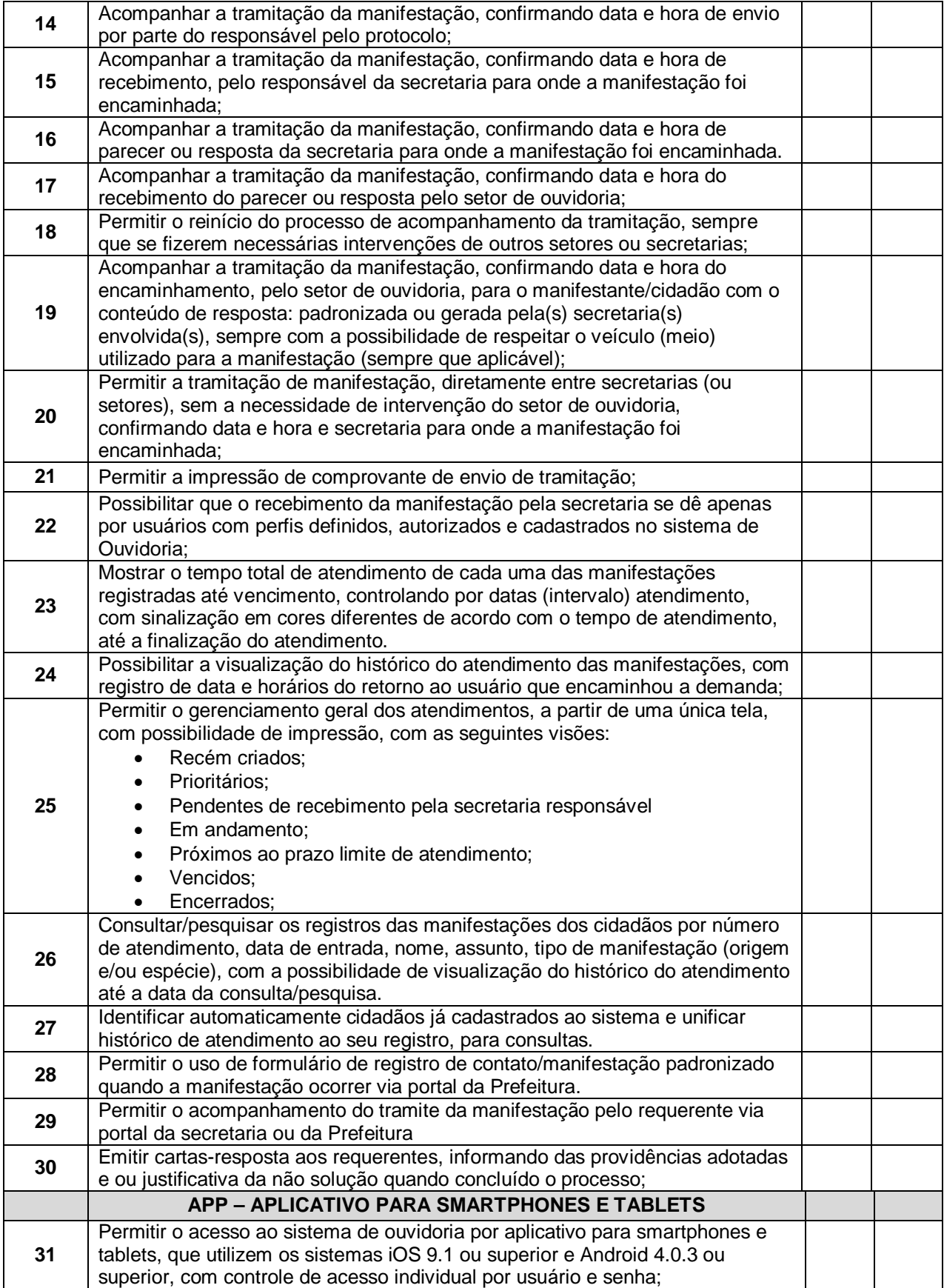

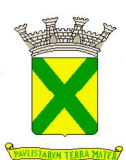

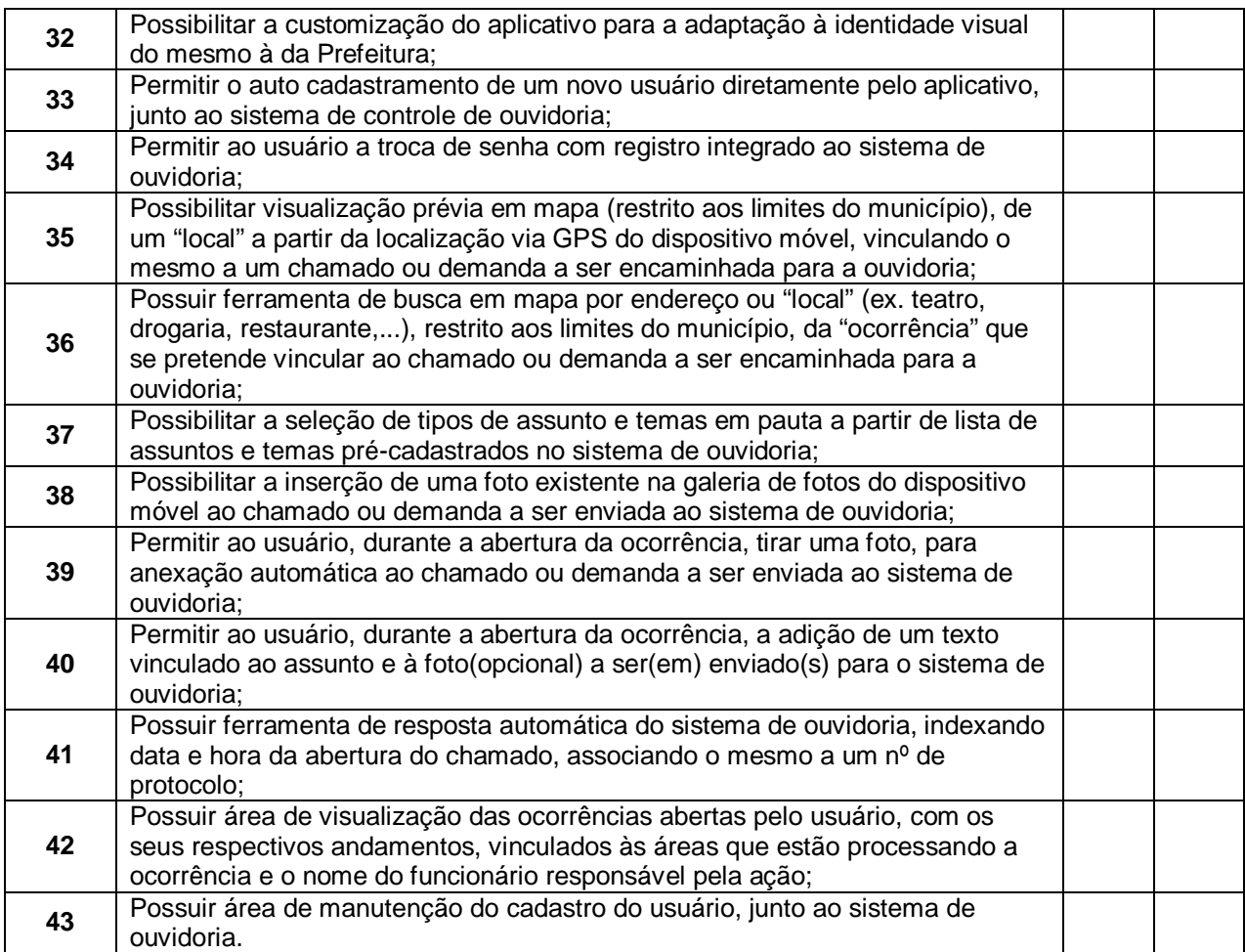

## **1.5. - Funcionalidades Avaliadas no Módulo Portal Educacional – WEB**

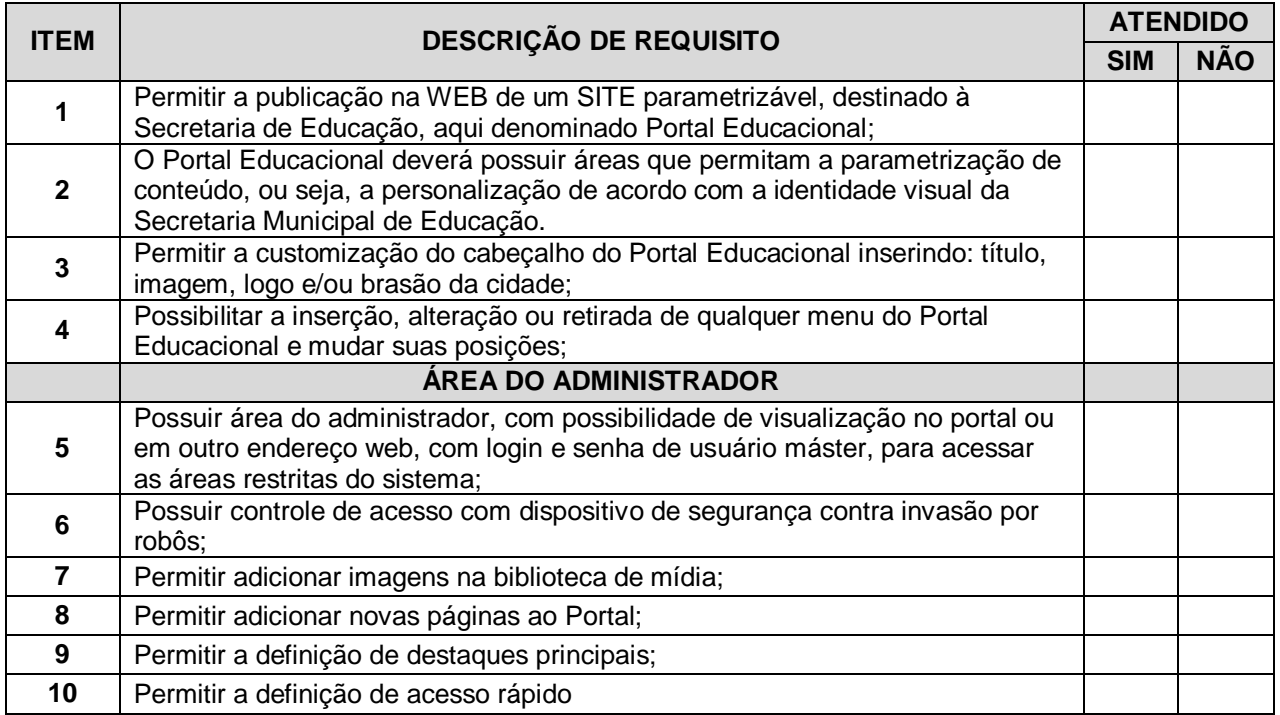

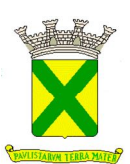

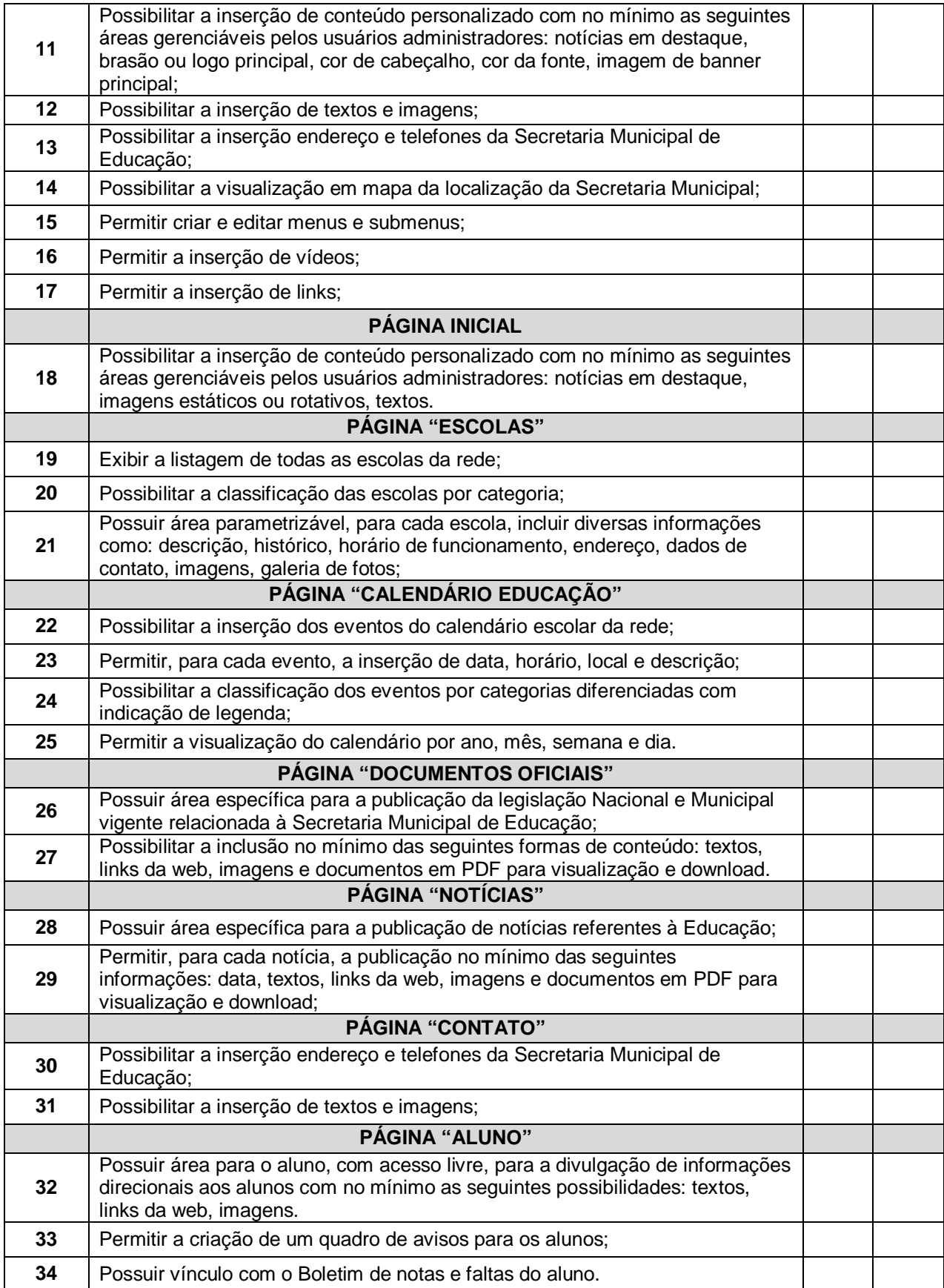

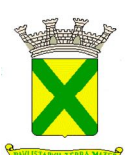

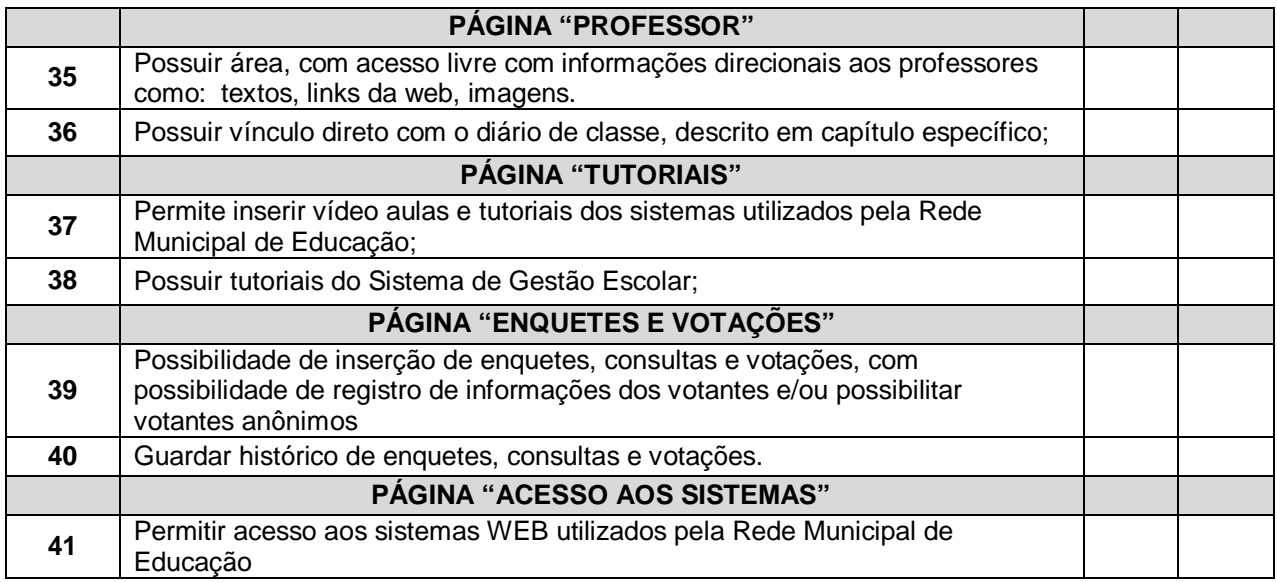

## **PARTE "C"**

#### **WEB SERVICES E INTEGRAÇÕES PREVISTAS PARA A SOLUÇÃO TECNOLÓGICA DESTINADA A GESTÃO EDUCACIONAL**

#### **INTEGRAÇÃO SED x SOLUÇÃO**

Após a implantação da solução, como evento evolutivo e/ou de imposição legal (portanto sem custo adicional para a Prefeitura), a empresa Contratada, detentora do contrato de prestação de serviços com a Prefeitura, deverá promover, mediante convênio a ser firmado entre a Prefeitura e a PRODESP, a integração da solução com o sistema SED da PRODESP, devendo desenvolver para tanto os WEB SERVICES listados abaixo e detalhados em anexo. Por óbvio como se tratam de serviços dinâmicos, eventuais alterações demandadas pela PRODESP também deverão ser disponibilizadas sem custo para a Prefeitura.

1 - Integração do Sistema de Cadastro de Alunos (SCA) e Secretaria Digital (SED) Incluir Coleta Classe;

2 - Integração do Sistema de Cadastro de Alunos (SCA) e Secretaria Digital (SED) Alterar Coleta Classe;

3 - Integração do Sistema de Cadastro de Alunos (SCA) e Secretaria Digital (SED) Realizar Matrícula Antecipada;

4 - Integração do Sistema de Cadastro de Alunos (SCA) e Secretaria Digital (SED) Consultar Ficha Aluno;

5 - Integração do Sistema de Cadastro de Alunos (SCA) e Secretaria Digital (SED) Alterar Endereço Ficha Aluno;

6 - Integração do Sistema de Cadastro de Alunos (SCA) e Secretaria Digital (SED) Realizar Matrícula Info Com RA;

7 - Integração do Sistema de Cadastro de Alunos (SCA) e Secretaria Digital (SED) Realizar Matrícula Info Sem RA;

8 - Integração do Sistema de Cadastro de Alunos (SCA) e Secretaria Digital (SED) Alterar Dados Pessoais Ficha Aluno;

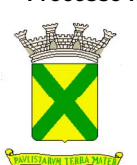

9 - Integração do Sistema de Cadastro de Alunos (SCA) e Secretaria Digital (SED) Alterar Documentos Ficha Aluno;

10 - Integração do Sistema de Cadastro de Alunos (SCA) e Secretaria Digital (SED) Trocar Aluno Classe RA;

11 - Integração do Sistema de Cadastro de Alunos (SCA) Baixar Matrícula Transferência;

12 - Integração do Sistema de Cadastro de Alunos (SCA) Estornar Baixa Matrícula Transferência;

13 - Integração do Sistema de Cadastro de Alunos (SCA) Registrar Abandono;

14 - Integração do Sistema de Cadastro de Alunos (SCA) Estornar Registro Abandono;

15 - Integração do Sistema de Cadastro de Alunos (SCA) Baixar Matrícula Falecimento RA;

16 - Integração do Sistema de Cadastro de Alunos (SCA) Remanejar Matrícula por RA;

17 - Integração do Sistema de Cadastro de Alunos (SCA) Reclassificar Matrículas;

18 - Integração do Sistema de Cadastro de Alunos (SCA) Registrar Não Comparecimento;

19 - Integração do Sistema de Cadastro de Alunos (SCA) e Secretaria Digital (SED) Excluir Matrícula;

20 - Integração do Sistema de Cadastro de Alunos (SCA) Consultar Matrículas RA;

21 - Integração do Sistema de Cadastro de Alunos (SCA) Consultar Matrícula Classe RA;

22 - Integração do Sistema de Cadastro de Alunos (SCA) Consultar Escola CIE;

23 - Integração do Sistema de Cadastro de Alunos (SCA) e Secretaria Digital (SED) Consultar Formação Classe;

24 - Integração do Sistema de Cadastro de Alunos (SCA) Lançar Rendimento Escolar por Classe;

25 - Integração do Sistema de Cadastro de Alunos (SCA) Encerrar Lançamento Rendimento Escolar por CIE;

26 - Integração do Sistema de Cadastro de Alunos (SCA) Alterar Endereço Indicativo;

27 - Integração do Sistema de Cadastro de Alunos (SCA) Ee Secretaria Digital (SED) Excluir Coleta Classe;

28 - Integração do Sistema de Cadastro de Alunos (SCA) e Secretaria Digital (SED) Associar Irmão;

29 - Integração do Sistema de Cadastro de Alunos (SCA) e Secretaria Digital (SED)

30 - Integração do Sistema de Cadastro de Alunos (SCA) e Secretaria Digital (SED) Excluir Irmão;

31 - Integração do Sistema de Cadastro de Alunos (SCA) e Secretaria Digital (SED) Realizar Matricula Antecipada Fases;

32 - Integração do Sistema de Cadastro de Alunos (SCA) e Secretaria Digital (SED) Realizar Matricula Antecipada RA Fases;

33 - Integração do Sistema de Cadastro de Alunos (SCA) Definir Aluno Ensino Médio;

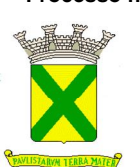

34 - Integração do Sistema de Cadastro de Alunos (SCA) e Secretaria Digital (SED) Cancelar Inscrição e Definição;

35 - Integração do Sistema de Cadastro de Alunos (SCA) e Secretaria Digital (SED) Inscrever Aluno Transferência;

36 - Integração do Sistema de Cadastro de Alunos (SCA) Cancelar Inscrição Aluno Transferência;

37 - Integração do Sistema de Cadastro de Alunos (SCA) e Secretaria Digital (SED) Inscrever Intenção Transferência;

38 - Integração do Sistema de Cadastro de Alunos (SCA) Cancelar Intenção Transferência;

39 - Integração do Sistema de Cadastro de Alunos (SCA) e Secretaria Digital (SED) Inscrever Aluno por Deslocamento;

40 - Integração do Sistema de Cadastro de Alunos (SCA) Cancelar Inscrição Aluno por Deslocamento;

41 - Integração do Sistema de Cadastro de Alunos (SCA) e Secretaria Digital (SED) Consulta Classe Aluno Por Escola;

42 - Integração do Sistema de Cadastro de Alunos (SCA) Consultar Quadro Resumo;

43 - Integração do Sistema de Cadastro de Alunos (SCA) Classificar Gerar Numero Chamada Por Classe;

44 - Integração do Sistema de Cadastro de Alunos (SCA) Classificar Gerar Nr Chamada Classe Por Escola;

45 - Integração do Sistema de Cadastro de Alunos (SCA) e Secretaria Digital (SED) Consultar Coleta Classe;

46 - Integração do Sistema de Cadastro de Alunos (SCA) Consultar CEP;

47 - Integração do Sistema de Cadastro de Alunos (SCA) Consultar CEP Logradouro;

48 - Integração do Sistema de Cadastro de Alunos (SCA) Informar Término da Digitação;

49 - Integração do Sistema de Cadastro de Alunos (SCA) Cancelar Término da Digitação;

50 - Integração do Sistema de Cadastro de Alunos (SCA) Consultar Rendimento Escolar por Número de Classe;

51 - Integração do Sistema de Cadastro de Alunos (SCA) Cancelar Encerramento do Rendimento Escolar;

52 - Integração do Sistema de Cadastro de Alunos (SCA) Consultar Totais Por Escola;

## **INTEGRAÇÃO SISEDUC x SOLUÇÃO**

Da mesma forma, após a implantação da solução, como evento evolutivo e/ou de imposição legal (portanto sem custo adicional para a Prefeitura), a empresa vencedora do certame, detentora do contrato de prestação de serviços com a Prefeitura, deverá promover, a integração da solução com o sistema SISEDUC, desenvolvido pela Prefeitura, devendo desenvolver para tanto os WEB SERVICES de integração, contemplando dentre outras as seguintes ferramentas:

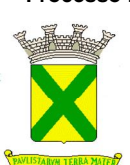

- 1 Integração com o Cadastro de professores SISEDUC;
- 2 Integração com o Cadastro de Funcionários SISEDUC;
- 3 Integração com a Classificação de professores SISEDUC;
- 4 Integração com a Classificação de funcionários SISEDUC;
- 5 Integração com o módulo de Remoção de professores SISEDUC;
- 6 Integração com o módulo de Remoção de funcionários SISEDUC.

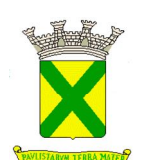

# **ANEXO III DESCRIÇÃO DOS DOCUMENTOS DE HABILITAÇÃO**

#### **1. DOCUMENTOS DE HABILITAÇÃO**

- 1.1 Registro Comercial, em se tratando de **Empresa Individual de responsabilidade limitada e de Empresário Individual**, **no segundo caso**, acompanhado da Cédula de Identidade (caso este documento tenha sido entregue juntamente com o credenciamento da Licitante não será necessário sua inclusão no envelope "Documentos de Habilitação");
- 1.2 Ato Constitutivo, Estatuto ou Contrato Social em vigor, devidamente registrado na Junta Comercial, acompanhado de suas respectivas alterações, em se tratando de Sociedade Empresária (caso este documento tenha sido entregue juntamente com o credenciamento da Licitante não será necessário sua inclusão no envelope "Documentos de Habilitação");
- 1.3 Documentos de eleição dos atuais administradores, acompanhados da documentação mencionada no subitem anterior (Estatuto), em se tratando de Sociedade por Ações (caso este documento tenha sido entregue juntamente com o credenciamento da Licitante não será necessário sua inclusão no envelope "Documentos de Habilitação");
- 1.4 Ato Constitutivo ou Contrato Social em vigor, devidamente registrado no Cartório de Registro Civil de Pessoas Jurídicas e/ou na Junta Comercial, acompanhado de suas respectivas alterações bem como de prova da diretoria em exercício, em se tratando de Sociedade Simples (caso este documento tenha sido entregue juntamente com o credenciamento da Licitante não será necessário sua inclusão no envelope "Documentos de Habilitação");
- 1.5 Decreto de Autorização e Ato de Registro ou Autorização para Funcionamento, expedido pelo órgão competente, quando a atividade assim o exigir, em se tratando de empresa ou sociedade estrangeira em funcionamento no País (caso este documento tenha sido entregue juntamente com o credenciamento da Licitante não será necessário sua inclusão no envelope "Documentos de Habilitação");
- 1.6 Comprovante de inscrição e de situação cadastral no CNPJ Cadastro Nacional da Pessoa Jurídica expedido pelo Ministério da Fazenda – Secretaria da Receita Federal do Brasil;
- 1.7 Prova de regularidade relativa ao Fundo de Garantia por Tempo de Serviço (FGTS) através do documento "Certificado de Regularidade do FGTS – CRF", expedido pela Caixa Econômica Federal, demonstrando situação regular no cumprimento dos encargos sociais instituídos por Lei (a aceitação deste documento condiciona-se à confirmação de sua autenticidade via internet, pelo Pregoeiro ou por membro de sua equipe de apoio, conforme mencionado no item 12.4 deste Edital);
- 1.8 Prova de regularidade relativa à Seguridade Social e tributos federais através do documento "Certidão Negativa, ou Positiva com efeitos de Negativa, de Débitos relativos a Tributos Federais e à Dívida Ativa da União", expedida pela Secretaria da Receita Federal do Brasil, nos termos da Portaria Conjunta RFB/PGFN nº 1.751/14 (a aceitação deste documento condiciona-se à confirmação de sua autenticidade via internet, pelo Pregoeiro ou por membro de sua equipe de apoio, conforme mencionado no item 12.4 deste Edital);
- 1.9 Prova de inexistência de débitos trabalhistas através do documento "Certidão Negativa de Débitos Trabalhistas – CNDT ou Certidão Positiva de Débitos Trabalhistas com os mesmos efeitos da CNDT", expedida pela Justiça do Trabalho conforme Lei nº. 12.440, de 07 de julho de 2011 (a aceitação deste documento condiciona-se à confirmação de sua autenticidade via internet, pelo Pregoeiro ou por membro de sua equipe de apoio, conforme mencionado no item 12.4 deste Edital).

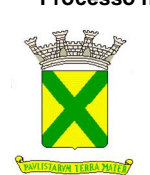

# **ANEXO III DESCRIÇÃO DOS DOCUMENTOS DE HABILITAÇÃO**

- 1.10 Prova de regularidade para com as Fazendas:
	- 1.10.1 **ESTADUAL**, através do documento Certidão Negativa, ou positiva com efeitos de negativa, de Débitos **INSCRITOS** relativos aos Tributos Estaduais do domicílio ou sede da Licitante. (em conformidade com a Portaria CAT-20, de 01.04.98 – Governo do Estado de São Paulo);
	- 1.10.2 **MUNICIPAL**, através do documento "Certidão Negativa, ou Positiva com efeitos de Negativa, de Débitos relativos aos Tributos Mobiliários Municipais" do domicílio ou sede da Licitante, ou outra equivalente na forma da Lei.
- 1.11 Certidão Negativa de Falência ou Concordata, Recuperação Judicial ou Extrajudicial, expedida pelo Distribuidor Judicial do Foro da sede da Licitante, emitido em prazo, conforme subitem 12.5 do Edital, não superior a 180 (cento e oitenta) dias entre a data de sua expedição e a da abertura da sessão pública;
- 1.12 Atestado(s) ou Certidão(ões) emitido(s) em nome da Licitante, fornecido(s) por pessoa jurídica de direito público ou privado, comprovando o fornecimento e/ou execução pertinente e compatível com o objeto deste Edital e de seus Anexos, independentemente de quantitativos.
- 1.13 Declaração expressa do Licitante firmada, sob as penas da lei, de que: (Conforme Anexo VIII do edital)
	- 1.13.1 Não se encontra sujeito aos efeitos de declaração de inidoneidade para licitar ou contratar com a Administração Pública, nos termos do artigo 87, IV, da Lei nº 8.666/93, firmada em quaisquer das esferas da Federação, ou a qualquer outro título;
	- 1.13.2 Não existe qualquer fato impeditivo à sua habilitação ou eventual contratação com o Poder Público, por atender integralmente às condições exigidas para sua habilitação, nos termos previstos na legislação em vigor e no presente Edital;
	- 1.13.3 Não descumpre as proibições quanto à utilização de mão de obra infantil, menor de 16 (dezesseis) anos, bem como não emprega menores de 18 (dezoito) anos em trabalho noturno, perigoso ou insalubre, conforme disposto no Artigo 7<sup>º</sup>, Inciso XXXIII, da Constituição Federal.

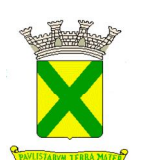

# **ANEXO IV**

# **MODELO DE PROPOSTA COMERCIAL**

#### **1. PROPOSTA COMERCIAL**

- 1.1. A Proposta Comercial de cada Licitante, além de atender ao disposto nos subitens 9.4 e 9.5 do Edital, deverá conter, no mínimo, as seguintes informações:
	- 1.1.1. Número do Edital de Pregão Presencial;
	- 1.1.2. Código de Registro da Licitante no Cadastro de Fornecedores da PMSA, caso seja cadastrada;
	- 1.1.3. Razão Social completa;
	- 1.1.4. Endereço completo (Logradouro, Número, Bairro, CEP, Cidade, Estado);
	- 1.1.5. Contatos (Telefone, Fax, E-mail);
	- 1.1.6. Número do CNPJ(MF);
	- 1.1.7. Número da Inscrição Estadual;
	- 1.1.8. Dados Bancários Completos (Banco, nº da Agência e respectivo Dígito, nº da Conta Corrente e respectivo Dígito), conforme subitem 5.1.1 do Anexo I;
	- 1.1.9. Item(ns) do(s) material(is) a ser(em) adquirido(s) e/ou serviço(s) a ser(em) prestado(s), conforme descrito no Anexo II;
	- 1.1.10. Especificação do(s) material(is) a ser(em) adquirido(s) e/ou serviço(s) a ser(em) prestado(s), conforme descrito no Anexo II;
	- 1.1.11. Marca / Fabricante do(s) material(is) a ser(em) adquirido(s) do(s) item(ns) especificado(s). Será aceita a indicação / menção de apenas uma Marca / Fabricante por material;
	- 1.1.12. Quantidade de cada item especificado;
	- 1.1.13. Unidade de cada item especificado;
	- 1.1.14. Valor unitário de cada item, expresso em Reais;
	- 1.1.15. Valor total de cada item, expresso em Reais;
	- 1.1.16. Valor total da Proposta Comercial;
	- 1.1.17. Declaração expressa de que a Licitante está sujeita e aceita todas e quaisquer exigências estabelecidas no presente Edital de Pregão Presencial e seus respectivos Anexos, inclusive normas, prazos e garantia, quando houver;
	- 1.1.18. Data da Proposta Comercial (Dia /Mês /Ano);
	- 1.1.19. Validade da Proposta Comercial : 60 (sessenta) dias
	- 1.1.20. Assinatura do representante legal da Licitante;
	- 1.1.21. Nome do representante legal da Licitante;
	- 1.1.22. Número da Cédula de Identidade do representante legal da Licitante;
	- 1.1.23. Cargo do representante legal da Licitante.
- 1.2. Segue modelo de Proposta Comercial para fornecimento de materiais e/ou prestação de serviços que, facultativamente, poderá ser utilizada pela Licitante:

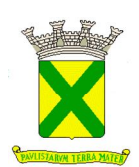

# **ANEXO IV MODELO DE PROPOSTA COMERCIAL**

#### **À PREFEITURA MUNICIPAL DE SANTO ANDRÉ DEPARTAMENTO DE LICITAÇÕES**

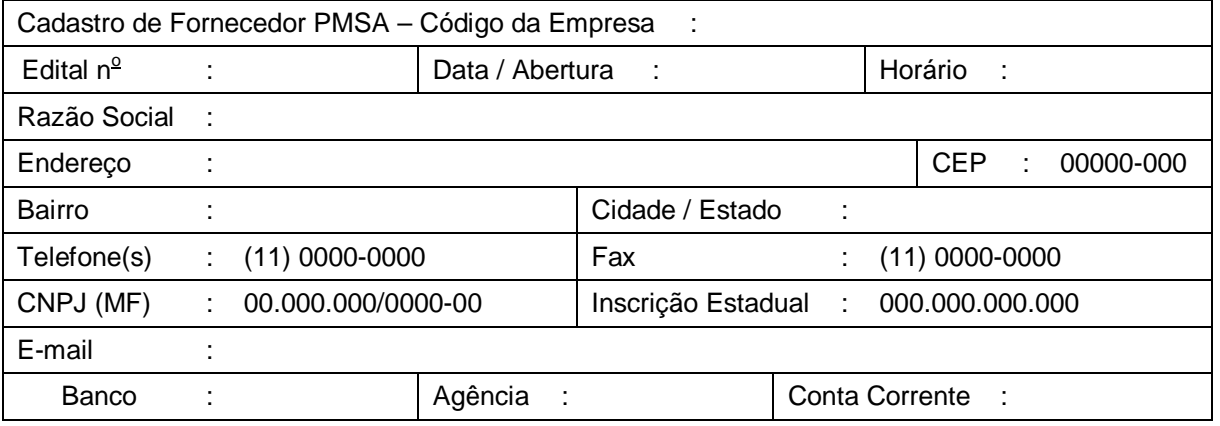

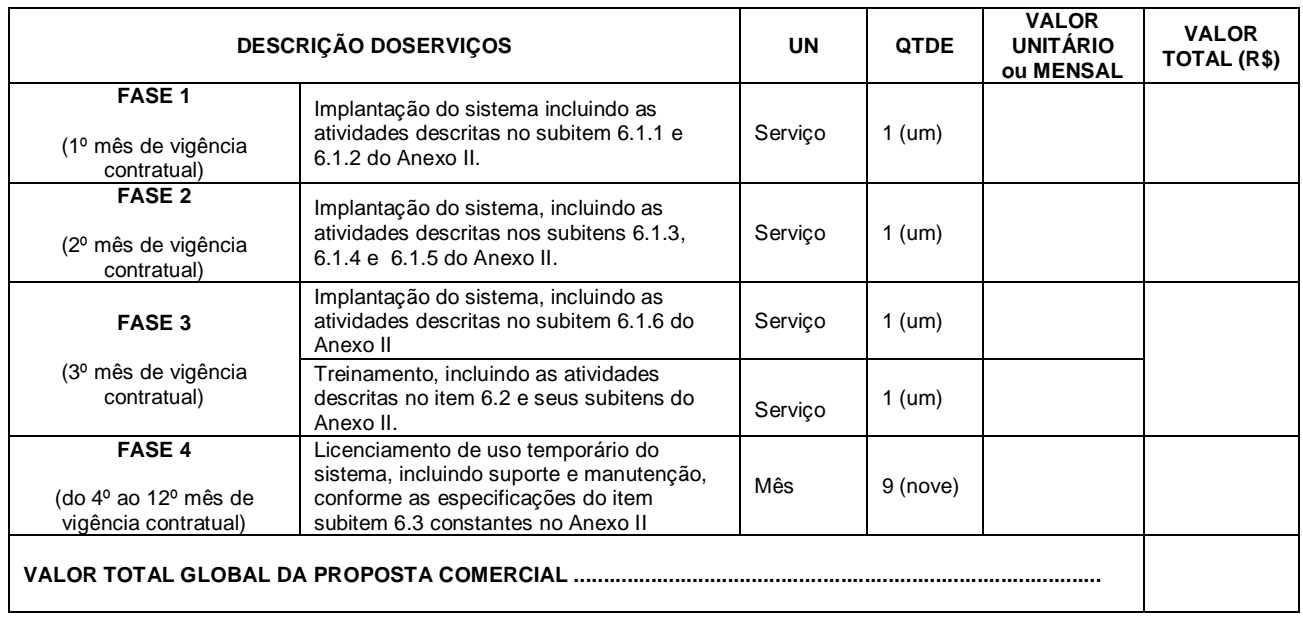

*Declaramos expressamente que nos sujeitamos e aceitamos todas e quaisquer exigências*  estabelecidas no presente Edital de Pregão Presencial e seus respectivos Anexos, inclusive *normas, prazos e garantia, quando houver, tendo a presente proposta a validade de 60 (sessenta) dias.*

\_\_\_\_\_\_\_\_\_\_\_\_\_\_\_\_\_\_ , \_\_\_\_ de \_\_\_\_\_\_\_\_\_\_\_\_\_\_ de 2.019

\_\_\_\_\_\_\_\_\_\_\_\_\_\_\_\_\_\_\_\_\_\_\_\_\_\_\_\_\_\_\_\_\_\_\_\_\_\_\_\_\_\_\_\_\_\_\_\_\_\_\_

**Nome : RG :**

**Cargo :**

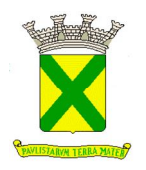

# **ANEXO V MODELO DE TERMO DE CREDENCIAMENTO**

# **TERMO DE CREDENCIAMENTO**

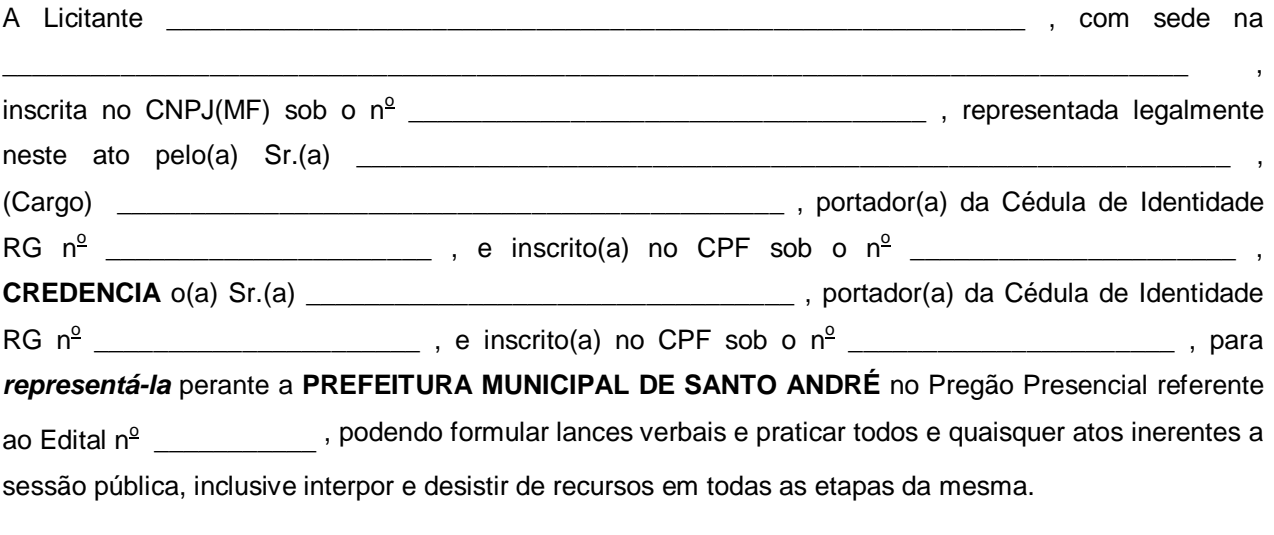

\_\_\_\_\_\_\_\_\_\_\_\_\_\_\_\_\_\_ , \_\_\_\_ de \_\_\_\_\_\_\_\_\_\_\_\_\_\_ de 2.019

\_\_\_\_\_\_\_\_\_\_\_\_\_\_\_\_\_\_\_\_\_\_\_\_\_\_\_\_\_\_\_\_\_\_\_\_\_\_\_\_\_\_\_\_\_\_\_\_\_\_\_

Assinatura

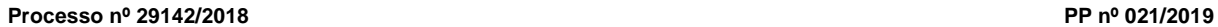

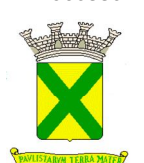

#### **ANEXO VI MODELO DE DECLARAÇÃO DE CUMPRIMENTOS DE REQUISITOS HABILITATÓRIOS**

# **DECLARAÇÃO DE CUMPRIMENTO DE REQUISITOS HABILITATÓRIOS**

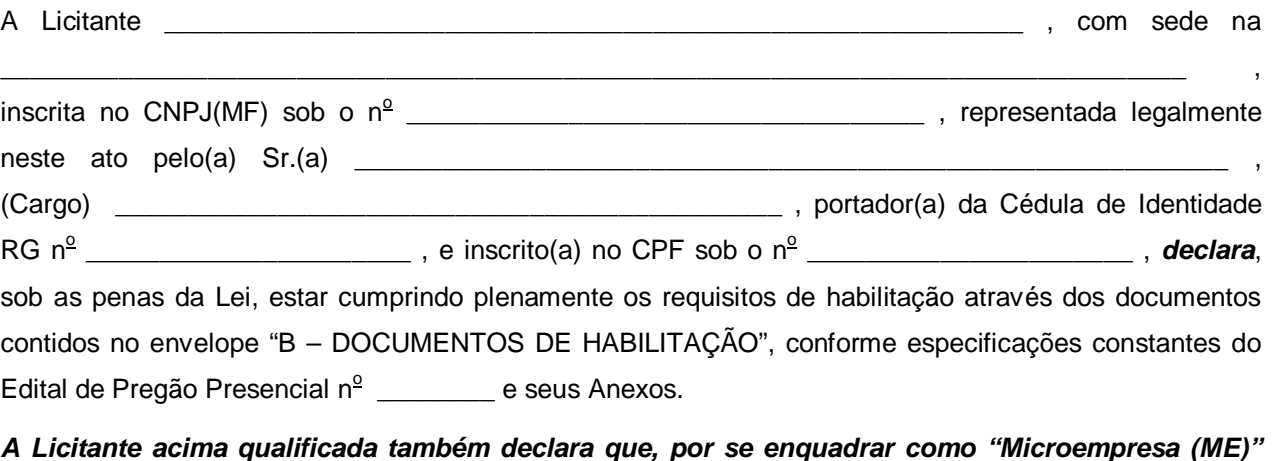

*A Licitante acima qualificada também declara que, por se enquadrar como "Microempresa (ME)" ou "Empresa de Pequeno Porte (EPP)", conforme declaração apresentada nos termos do Anexo VII*  deste Edital, utilizar-se-á dos benefícios previstos na Lei Complementar nº 123/06 e alterações *posteriores e na Lei Municipal nº 9.487/13.*

\_\_\_\_\_\_\_\_\_\_\_\_\_\_\_\_\_\_ , \_\_\_\_ de \_\_\_\_\_\_\_\_\_\_\_\_\_\_ de 2.019

\_\_\_\_\_\_\_\_\_\_\_\_\_\_\_\_\_\_\_\_\_\_\_\_\_\_\_\_\_\_\_\_\_\_\_\_\_\_\_\_\_\_\_\_\_\_\_\_\_\_\_

Assinatura

*Obs.: O último parágrafo destacado em "negrito itálico" deverá ser utilizado apenas quando se tratar de "Microempresa (ME) ou "Empresa de Pequeno Porte (EPP)", nos termos da Lei* **Complementar nº 123/06 e alterações posteriores.** 

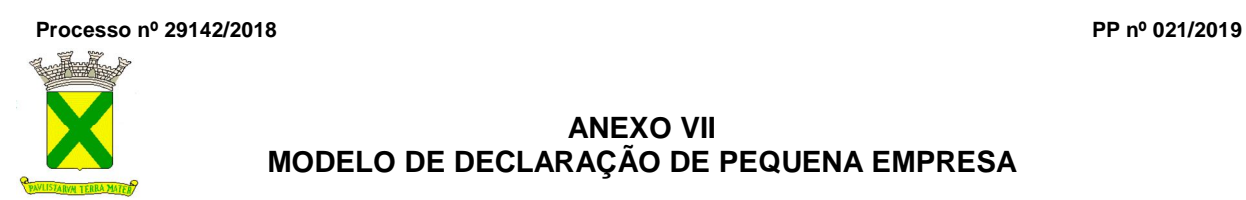

# **ANEXO VII MODELO DE DECLARAÇÃO DE PEQUENA EMPRESA**

# **DECLARAÇÃO DE MICROEMPRESA (ME) OU EMPRESA DE PEQUENO PORTE (EPP)**

# **Referente Edital de Pregão Presencial n<sup>o</sup> \_\_\_\_\_\_\_\_\_\_\_**

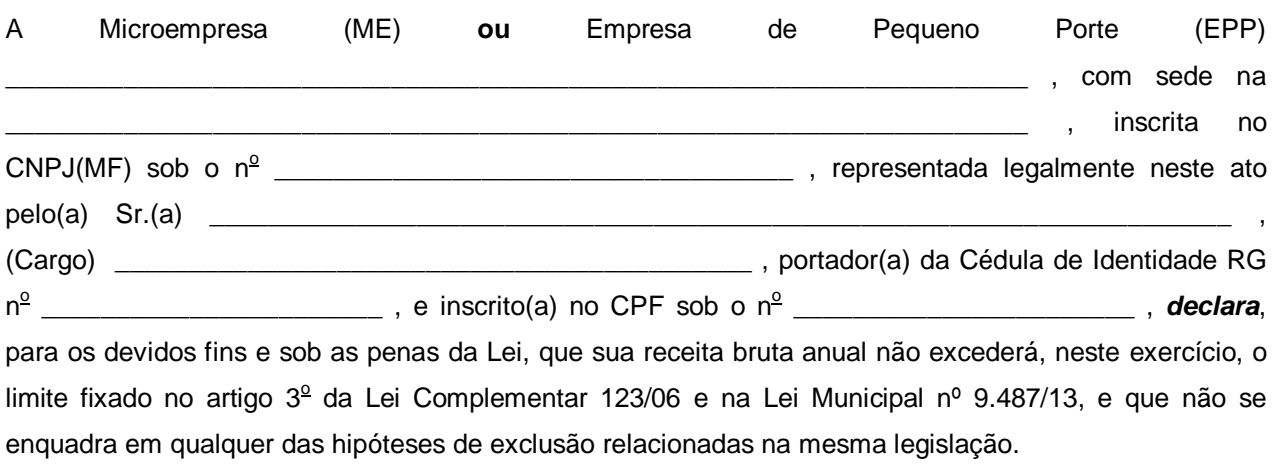

\_\_\_\_\_\_\_\_\_\_\_\_\_\_\_\_\_\_ , \_\_\_\_ de \_\_\_\_\_\_\_\_\_\_\_\_\_\_ de 2.019

\_\_\_\_\_\_\_\_\_\_\_\_\_\_\_\_\_\_\_\_\_\_\_\_\_\_\_\_\_\_\_\_\_\_\_\_\_\_\_\_\_\_\_\_\_\_\_\_\_\_\_

Assinatura

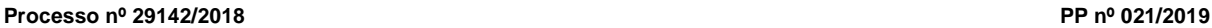

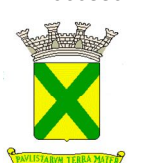

## **ANEXO VIII MODELO DE DECLARAÇÃO DO LICITANTE**

## **DECLARAÇÃO DO LICITANTE**

**Referente Edital de Pregão Presencial n<sup>o</sup> \_\_\_\_\_\_\_\_\_\_\_**

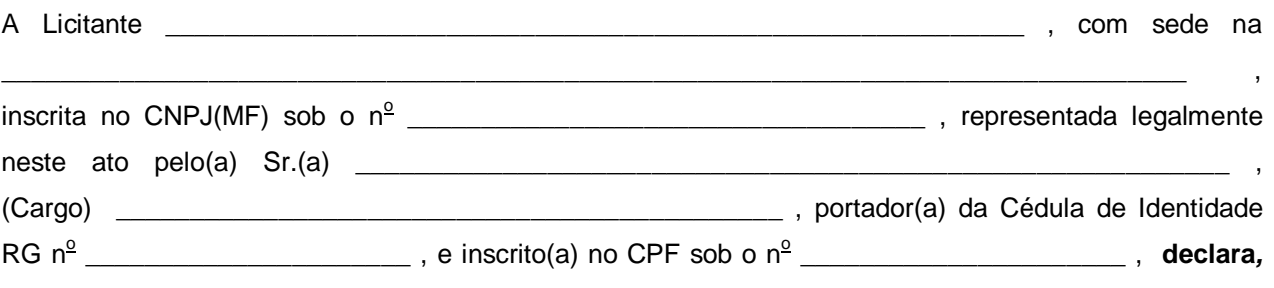

expressamente, sob as penas da lei, que:

- **A)** Não se encontra sujeito aos efeitos de declaração de inidoneidade para licitar ou contratar com a Administração Pública, nos termos do artigo 87, IV, da Lei nº 8.666/93, firmada em quaisquer das esferas da Federação, ou a qualquer outro título;
- **B)** Não existe qualquer fato impeditivo à sua habilitação ou eventual contratação com o Poder Público, por atender integralmente às condições exigidas para sua habilitação, nos termos previstos na legislação em vigor e no presente Edital;
- **C)** Não descumpre as proibições quanto à utilização de mão de obra infantil, menor de 16 (dezesseis) anos, bem como não emprega menores de 18 (dezoito) anos em trabalho noturno, perigoso ou insalubre, conforme disposto no Artigo 7o, Inciso XXXIII, da Constituição Federal.

**Ressalva:** Emprega menor, a partir de quatorze anos, na condição de aprendiz ( ).

(Observação: Em caso afirmativo, assinalar a ressalva acima.)

\_\_\_\_\_\_\_\_\_\_\_\_\_\_\_\_\_\_ , \_\_\_\_ de \_\_\_\_\_\_\_\_\_\_\_\_\_\_ de 2.019

\_\_\_\_\_\_\_\_\_\_\_\_\_\_\_\_\_\_\_\_\_\_\_\_\_\_\_\_\_\_\_\_\_\_\_\_\_\_\_\_\_\_\_\_\_\_\_\_\_\_\_

Assinatura

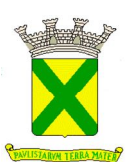

#### **CONTRATO ENTRE A PREFEITURA MUNICIPAL DE SANTO ANDRÉ E A EMPRESA \_\_\_\_\_\_\_\_\_\_\_\_\_\_\_\_\_\_\_\_\_\_\_\_\_\_\_, PARA PRESTAÇÃO DE SERVIÇOS DE LICENCIAMENTO TEMPORÁRIO DE UMA SOLUÇÃO TECNOLÓGICA DESENVOLVIDA PARA OPERAÇÃO EM PLATAFORMA "WEB" DESTINADA À GESTÃO EDUCACIONAL E SERVIÇOS DE IMPLANTAÇÃO (MIGRAÇÃO DE DADOS E CAPACITAÇÃO DE USUÁRIOS), MANUTENÇÃO E SUPORTE TÉCNICO, JUNTO ÀS UNIDADES DE ENSINO E A SECRETARIA MUNICIPAL DE EDUCAÇÃO.**

#### **I - PREÂMBULO**

- **1. CONTRATANTES** De um lado, a Prefeitura Municipal de Santo André, doravante denominada simplesmente "CONTRATANTE", representada pelo(a) [11] \_\_\_\_\_\_\_\_\_\_\_\_\_, com fundamento no artigo 11 do Decreto Municipal n 16.653/15, e, de outro lado, a empresa **\_\_\_\_\_\_\_\_\_\_\_\_\_\_\_\_\_\_\_\_\_\_\_\_\_.**, inscrita no CNPJ/MF sob o nº \_\_\_\_\_\_\_\_\_\_\_\_, estabelecida na Rua \_ \_\_\_\_\_\_\_\_\_\_\_\_\_\_ – \_\_\_\_\_\_\_\_\_\_\_\_ – \_\_\_\_ – \_\_\_\_\_\_\_\_\_\_\_, representada por \_\_\_\_\_\_\_\_\_\_\_\_\_\_, portador do RG nº \_\_\_\_\_\_\_\_ e do CPF:\_\_\_\_\_\_\_\_\_\_, a seguir denominada "CONTRATADA", ficando as partes subordinadas às disposições da Lei Federal nº 10.520/02 e, subsidiariamente, às da Lei Federal nº 8.666/93, Lei Complementar nº 123/06, Leis Municipais nºs 9487/13 e 9940/17 e dos Decretos Municipais nºs 15.926/09, 15.929/09, 16.653/15 e 17.030/18 naquilo em que forem aplicáveis às condições constantes deste contrato.
- **2. FUNDAMENTO DO CONTRATO** Este contrato decorre da homologação efetuada pelo(a) Secretário(a) de Assuntos Jurídicos do Pregão Presencial, a que se refere o Edital nº\_\_\_\_, o qual se acha juntado ao **Processo Administrativo nº 29142/2018.**

# **II - DESCRIÇÃO E CONDIÇÕES**

- **1. OBJETO DO CONTRATO** A "CONTRATADA" obriga-se a prestar serviços de licenciamento temporário de uma solução tecnológica desenvolvida para operação em plataforma "WEB" destinada à gestão educacional e serviços de implantação (migração de dados e capacitação de usuários), manutenção e suporte técnico, junto às unidades de ensino e a Secretaria Municipal de Educação.
- **2. LOCAL DA PRESTAÇÃO DOS SERVIÇOS:** A solução tecnológica destinada a gestão educacional deverá ser disponibilizada para a Secretaria de Educação e para toda a rede municipal de ensino, sem limites quanto ao número de licenças, postos de trabalho, locais ou número de usuários. A Contratada também se obriga a disponibilizar a solução tecnológica destinada a gestão educacional, em outras unidades não especificadas, a fim de promover a integração de unidades que venham a operar durante a vigência contratual.
	- **2.1.** A rede municipal de ensino que deverá ser contemplada engloba escolas de Ensino Infantil, Centros de Educação Fundamental e EJA (Educação de Jovens e Adultos) e outros locais administrativos da Secretaria de Educação.
- **3. CONDIÇÕES** Os serviços deverão ser prestados de acordo com as especificações constantes deste contrato e na forma prevista na proposta da "CONTRATADA", dentro dos prazos estabelecidos, sob pena de incorrer a mesma nas sanções nele previstas.

#### **3.1. ESPECIFICAÇÃO DOS SERVIÇOS DE IMPLANTAÇÃO, MANUTENÇÃO E SUPORTE TÉCNICO**

A empresa Contratada, além do fornecimento de licença de uso da solução tecnológica, deverá oferecer serviços correlacionados ao objeto contemplando: implantação, manutenção e suporte técnico, conforme detalhamento seguinte:

#### **3.2. – Serviços de Implantação**

Tendo em vista que a solução tecnológica a ser implantada tem como objetivos: modernizar a gestão da educação municipal, potencializar o modelo educacional atual através de informações voltadas ao fortalecimento na tomada de decisões como forma de garantir o planejamento e a execução das ações de caráter preventivo, agilizar os processos e o fluxo das informações, em ultima análise, propiciar a melhoria do processo de aprendizado, mediante a criação de indicadores que permitam a análise imediata dos resultados acadêmicos dos alunos, garantindo aos educadores a possibilidade de antecipar suas ações corretivas, para tanto, a Contratada deverá disponibilizar equipe técnica especializada para auxiliar a Administração na definição das variáveis que serão utilizadas na parametrização da solução tecnológica durante a implantação, de acordo com a legislação pertinente, realizando as seguintes atividades:

**a)** A implantação do sistema pela empresa contratada não poderá ser superior a 90 (noventa) dias contados a partir do recebimento da ordem de serviço inicial, e será executada conforme cronograma proposto pela contratada para implantação do sistema contemplando, obrigatoriamente, todas as exigências do **item 3.2. e seus subitens** e com a participação da Secretaria de Educação e equipe de tecnologia da Prefeitura, para viabilizar os horários e facilitar a implantação da solução tecnológica;

**b)** A Prefeitura designará servidores municipais das áreas de informática, cadastros técnicos e profissionais da educação para apoio e suporte aos técnicos da empresa contratada para implantação da solução tecnológica, bem como para gerir a mesma após sua implantação;

**c)** Deverão ser realizadas todas as simulações pela empresa contratada em conjunto com a Prefeitura, em que deverá ser demonstrado o perfeito funcionamento da solução tecnológica, atendendo a legislação vigente sempre que aplicável;

**d)** Como parte integrante do processo de implantação, a empresa contratada deverá ministrar treinamentos aos usuários da solução tecnológica, tendo como suporte os manuais operacionais dos sistemas, respeitando as obrigatoriedades dispostas no **item 3.3 e seus subitens**;

**e)** A partir do 91º (nonagésimo primeiro) dia todas as atividades pertinentes a implantação da solução tecnológica, inclusive as simulações de funcionamento deverão estar rigorosamente executadas, todos os mecanismos contemplados no objeto utilizados pela Prefeitura, a seu exclusivo critério, serão retirados de operação dos estabelecimentos de educação implantados pela Prefeitura a partir da data oficial de funcionamento da solução tecnológica.

#### **3.2.1. – Planejamento da Implantação**

Deverá ser realizado um planejamento para garantir o sucesso da implantação, contemplando as tarefas definidas abaixo:

**a)** Infraestrutura para a rrealização do lançamento da solução tecnológica: Documentação formal com a indicação da infraestrutura necessária para a realização do evento de abertura do projeto:

**a1)** Documentação formal entregue pela contratada à Prefeitura com a indicação da infraestrutura necessária para a realização do evento de abertura;

**a2)** E-mail ou termo de aceite do gerente de projeto da Prefeitura, aprovando a infraestrutura solicitada pela contratada;

**a3)** Listagem de atividades executadas pela ccontratada para comprovação e aprovação dos servicos executados nas áreas envolvidas pela Prefeitura.

**b)** Infraestrutura de apoio - Documentação formal com indicação da infraestrutura necessária para executar os serviços de implantação:

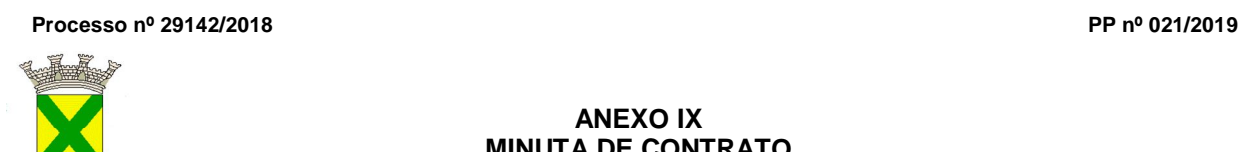

**b1)** documentação formal entregue pela contratada à Prefeitura com a indicação da infraestrutura necessária para a contratada executar os serviços de implantação e que, no entendimento, é de responsabilidade da Prefeitura;

**b2)** e-mail ou termo de aceite do gerente de projeto da Prefeitura, aprovando a infraestrutura solicitada pela contratada;

**b3)** Listagem de atividades executadas pela contratada para comprovação e aprovação dos serviços executados nas áreas envolvidas pela Prefeitura;

**c)** Infraestrutura de treinamento: Documentação formal com a indicação da infraestrutura necessária para executar os serviços de treinamento:

**c1)** Documentação formal entregue pela contratada à Prefeitura com a indicação da infraestrutura necessária para a contratada executar os serviços de treinamento e que, no entendimento, é de responsabilidade da Prefeitura;

**c2)** E-mail ou termo de aceite do gerente de projeto da Prefeitura, aprovando a infraestrutura solicitada pela contratada;

**c3)** Listagem de atividades executadas pela contratada para comprovação e aprovação dos serviços executados nas áreas envolvidas pela Prefeitura.

**d)** Lista de informações preliminares: Documentação formal com a listagem de todos os prérequisitos e/ou ações que deverão ser providenciados para preparação de cadastros, parâmetros e controles na solução tecnológica:

**d1)** Documentação formal entregue pela Contratada com a listagem de todas as definições e as regras que serão necessárias que deverão ser organizadas e preparadas previamente para o fiel cumprimento do cronograma;

**d2)** Listagem de atividades executadas pela contratada para comprovação e aprovação dos serviços executados nas áreas envolvidas pela Prefeitura.

#### **3.2.2. - Projeto de Implantação**

Deverá ser apresentado o projeto para implantação, contemplando as tarefas definidas abaixo:

**a)** Projeto de Implantação: Documentação relativa ao projeto de implantação e seus anexos, contemplando todas as regras e critérios estabelecidos para o projeto:

**a1)** Documento projeto de implantação e seus anexos assinado pela contratada e Prefeitura,constando todas as regras e critérios estabelecidos para o projeto;

**a2)** Listagem de atividades executadas pela contratada para comprovação e aprovação dos serviços executados nas áreas envolvidas pela Prefeitura.

**b)** Lista de Cadastros Prioritários: Documentação formal com a listagem dos cadastros e seus campos correspondentes considerados prioritários:

**b1)** Documentação formal entregue pela Prefeitura com a listagem dos cadastros (e seus campos correspondentes) considerados prioritários que deverão ser organizados e preparados previamente pela Prefeitura antes da data definida para a realização prática das migrações;

**b2)** Listagem de atividades executadas pela contratada para comprovação e aprovação dos serviços executados nas áreas envolvidas pela Prefeitura.

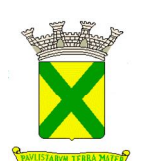

#### **3.2.3. - Migração de Dados Cadastrais dos Estabelecimentos e Profissionais de Educação**

Deverão ser realizadas a análise, a crítica, a validação e a migração dos dados cadastrais dos estabelecimentos e profissionais de educação já existentes fornecidos pela Prefeitura, preferencialmente no formato estabelecido pela PRODESP, com participação direta de um servidor municipal responsável pelas informações prestadas, contemplando as tarefas definidas abaixo:

**a)** A Prefeitura fornecerá à empresa contratada os arquivos, em formato texto a exemplo dos gerados pela PRODESP, em meio magnético;

**b)** A empresa contratada deverá analisar os arquivos fornecidos pela Prefeitura e apontar as possíveis inconsistências;

**c)** A Prefeitura será responsável pela análise e correção das possíveis inconsistências e irregularidades encontradas e apontadas nos relatórios fornecidos pela empresa contratada;

**d)** A Contratada deverá validar as informações junto a Prefeitura e efetuar a migração oficialmente.

#### **3.2.4. - Migração de Dados Cadastrais dos Alunos**

Deverão ser realizadas a análise, a crítica, a validação e a migração dos dados cadastrais dos alunos contendo todos as informações pertinentes exigidas pelo Ministério da Educação, com participação direta de um servidor municipal responsável pelas informações prestadas, contemplando as tarefas definidas abaixo:

**a)** A Prefeitura fornecerá a empresa contratada os arquivos, em formato texto a exemplo dos gerados pela PRODESP, completo e atualizado em uso pelo município em meio magnético;

**b)** A empresa contratada deverá analisar os arquivos fornecidos pela Prefeitura e apontar as possíveis inconsistências;

**c)** A Prefeitura será responsável pela análise e correção das possíveis inconsistências e irregularidades encontradas e apontadas nos relatórios fornecidos pela empresa contratada;

**d)** A contratada deverá validar as informações junto a Prefeitura e efetuar a migração oficialmente;

#### **3.2.5. - Cadastramento de Identificação e Permissão de Acesso aos Usuários da Solução Tecnológica**

A Contratada deverá efetuar o cadastramento de identificação e permissão de acesso dos usuários da solução tecnológica, devendo, obrigatoriamente, contemplar as seguintes atividades:

**a)** A Prefeitura fornecerá a relação de servidores da Secretaria Municipal de Educação que deverão ser cadastrados que, posteriormente, deverão estar aptos para cadastrar os demais usuários, a qual não excederá a quantidade de 10 (dez) usuários;

**b)** A contratada deverá efetuar o cadastramento de identificação para acesso ao módulos da solução tecnológica, em conjunto com a Prefeitura, associando os dados pessoais com os dos usuários constantes na relação fornecida pela Prefeitura na **letra "a" deste item;**

**c)** A Contratada, em conjunto com a Prefeitura, deverá gerar, via sistema, os login's de controle de acesso aos usuários constantes na relação fornecida pela Prefeitura.

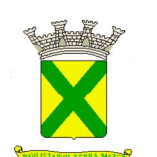

#### **3.2.6. - Testes dos Módulos do Sistema**

A empresa contratada deverá, obrigatoriamente, disponibilizar o sistema aos usuários (servidores da Secretaria Municipal de Educação) para uso em caráter experimental como processo de testes, devendo contemplar as seguintes atividades:

**a)** Efetuar testes e simulações em conjunto com a Prefeitura, verificando a consistência dos dados, funcionalidades previstas para os diversos módulos constantes da solução tecnológica, além dos cadastramentos de usuários e permissionamentos;

**b)** Validar os testes junto a Prefeitura.

#### **3.3 - Treinamento**

O treinamento dos profissionais envolvidos no processo de utilização dos módulos da solução tecnológica deverá ocorrer de acordo com as atividades ou atribuições de cada grupo de usuários, respeitando as regras de acesso e permissões de uso estabelecidas pela Administração.

O treinamento dirigido aos servidores da Secretaria Municipal de Educação envolvidos no processo de utilização da solução tecnológica deverá, obrigatoriamente, contemplar as seguintes atividades:

**a)** A Prefeitura definirá e disponibilizará local e data para realização do treinamento;

**b)** A empresa contratada deverá oferecer treinamento e capacitação para os servidores municipais indicados pela Prefeitura que serão os multiplicadores de informações, de forma a garantir adequada e plena utilização dos diversos módulos da solução tecnológica, que não excederá a quantidade de **100 (cem) servidores**;

**c)** A contratada deverá fornecer o material de apoio impresso (manuais explicativos) para treinamento aos profissionais, de acordo com a quantidade de participantes observando-se o disposto na **letra "b" deste item,** o qual deverá ficar disponível para download.

#### **3.3.1 - Abordagem e Carga Horária**

O treinamento ministrado pela empresa contratada, direcionado aos usuários do sistema deverá abordar os conteúdos necessários à operacionalização do mesmo, proporcionando conhecimento e capacitação, contemplando, obrigatoriamente:

## **3.3.1.1 - Módulo de Gestão Escolar**

- Conhecendo a área de trabalho dos administradores do sistema:
	- o Operação do mural de avisos;
	- o Conhecendo os Cadastros disponíveis no sistema;
	- o Alimentação e manutenção de tabelas;
	- o Criação e edição do calendário escolar;
	- o Utilização da ferramenta de construção de grades de cursos;
	- o Utilização da ferramenta de Plano de Trabalho e Planejamento de Aula;
- Utilização do expediente administrativo:
	- o Edição de cadastros;
	- o Edição de tabelas
	- o Criação e edição de grades escolares;
	- o Criação e edição de histórico escolar;
	- o Como utilizar a ferramenta de supervisão;
	- o Como criar e editar a ferramenta de Pontuação e classificação do professor;
	- o Utilização da ferramenta de controle de assiduidade do Professor;

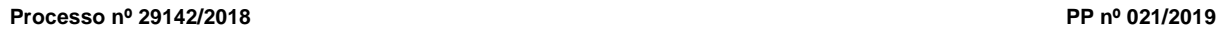

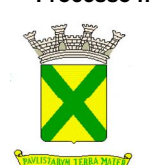

- o Utilização da ferramenta de avaliação dos conteúdos aprendidos em sala de aula;
- o Como criar e editar comunicados para a ferramenta APP;

Devendo, obrigatoriamente, cumprir carga horária de, no mínimo, 8 (oito) horas/aula e, no máximo, 16 (dezesseis) horas/aula, onde o intervalo entre as aulas não deverá ultrapassar o prazo de 7 (sete) dias corridos.

Após o processo de treinamento a empresa contratada deverá aplicar avaliações aos servidores participantes e, posteriormente, a Prefeitura emitirá atestado de capacitação.

#### **3.3.1.2. - Módulo de Escola**

- Conhecendo a área de trabalho da secretaria da escola:
	- o A utilização do mural de avisos;
	- o Cadastro de dependências e equipamentos das escolas;
	- o Edição do calendário escolar
	- o Utilização da ferramenta de plano de trabalho e planejamento de aula;
	- o Manutenção e Edição dos cadastros de aluno, professor e funcionários;
	- o Criação e manutenção de turmas;
	- o Exportação de dados;
	- o Utilização da ferramenta de matrícula;
	- o Como digitar notas;
	- o Como armazenar documentos digitalizados;
	- o Emissão de relatórios e documentos acadêmicos;
	- o Utilização de ferramenta de gestão de atividades extracurriculares;
	- o Utilização da ferramenta de transporte escolar;

Devendo, obrigatoriamente, cumprir carga horária de, no mínimo, 8 (oito) horas/aula e, no máximo, 16 (dezesseis) horas/aula, onde o intervalo entre as aulas não deverá ultrapassar o prazo de 7 (sete) dias corridos.

Após o processo de treinamento a empresa contratada deverá aplicar avaliações aos servidores participantes e, posteriormente, a Prefeitura emitirá atestado de capacitação.

#### **3.3.1.3. - Módulo dos Professores**

- Conhecendo a área de trabalho dos professores:
	- o Utilização do diário de classe digital;
	- o Ferramentas de digitação de notas e faltas;
	- o Conhecendo a ficha descritiva do acompanhamento do processo de aprendizagem e desenvolvimento do aluno;

Devendo, obrigatoriamente, cumprir carga horária de, no mínimo, 4 (quatro) horas/aula e, no máximo, 8 (oito) horas/aula, onde o intervalo entre as aulas não deverá ultrapassar o prazo de 7 (sete) dias corridos.

Após o processo de treinamento a empresa contratada deverá aplicar avaliações aos servidores participantes e, posteriormente, a Prefeitura emitirá atestado de capacitação.

#### **3.3.1.4. - Módulo Gerencial**

- Como planejar e criar a inteligência de negócio aplicada à gestão escolar:
	- o Como criar de relatórios gerenciais;
	- o Como criar gráficos e filtros;
	- o Como criar dash boards e indicadores de gestão;

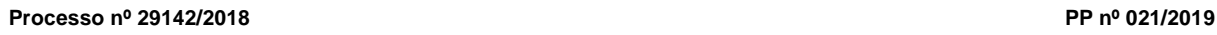

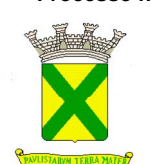

Devendo, obrigatoriamente, cumprir carga horária de, no mínimo, 4 (quatro) horas/aula e, no máximo, 8 (oito) horas/aula, onde o intervalo entre as aulas não deverá ultrapassar o prazo de 7 (sete) dias corridos.

Após o processo de treinamento a empresa contratada deverá aplicar avaliações aos servidores participantes e, posteriormente, a Prefeitura emitirá atestado de capacitação.

#### **3.3.1.5. - Módulo de Ponto Eletrônico**

- Como configurar o sistema de ponto eletrônico;
	- o Configuração individualizada de feriados nacionais e locais;
	- o O fluxo de aprovação e controle para requisição de horas extras;
	- o Como acessar as marcações de ponto, banco de horas e folha de ponto de toda sua equipe;
	- o Como Exportação de dados para sistema de folha de pagamento.

Devendo, obrigatoriamente, cumprir carga horária de, no mínimo, 4 (quatro) horas/aula e, no máximo, 8 (oito) horas/aula, onde o intervalo entre as aulas não deverá ultrapassar o prazo de 7 (sete) dias corridos.

Após o processo de treinamento a empresa contratada deverá aplicar avaliações aos servidores participantes e, posteriormente, a Prefeitura emitirá atestado de capacitação.

#### **3.3.1.6. - Módulo de Ouvidoria**

- Como configurar o sistema de Ouvidoria;
	- o Edição de cadastros;
	- o Edição de tabelas
	- o Criação do fluxo de informação;
	- o Criação de respostas padrão;
	- o Como classificar as demandas recebidas;
	- o Como acompanhar a tramitação da manifestação;
	- o Como encerrar um atendimento;

Devendo, obrigatoriamente, cumprir carga horária de, no mínimo, 4 (quatro) horas/aula e, no máximo, 8 (oito) horas/aula, onde o intervalo entre as aulas não deverá ultrapassar o prazo de 7 (sete) dias corridos.

Após o processo de treinamento a empresa contratada deverá aplicar avaliações aos servidores participantes e, posteriormente, a Prefeitura emitirá atestado de capacitação.

#### **3.3.1.7. - Módulo Portal Educacional**

- Como configurar o Portal;
	- o Alimentando a página de notícias;
	- o Editando áreas, inserir foto, inserir texto, inserir links, inserindo videos;
	- o Como adicionar novas páginas ao portal;

Devendo, obrigatoriamente, cumprir carga horária de, no mínimo, 4 (quatro) horas/aula e, no máximo, 8 (oito) horas/aula, onde o intervalo entre as aulas não deverá ultrapassar o prazo de 7 (sete) dias corridos.

Após o processo de treinamento a empresa contratada deverá aplicar avaliações aos servidores participantes e, posteriormente, a Prefeitura emitirá atestado de capacitação.

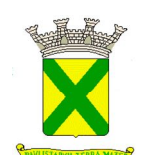

#### **3.4. – Suporte e Manutenção**

A empresa contratada deverá possuir equipe técnica para oferecer, durante todo o período contratual, a critério da Administração, esclarecimentos quanto aos conteúdos dos relatórios dos sistemas baseados nas informações geradas pela operação de suas funcionalidades.

A contratada deverá prestar serviços de manutenção corretiva e preventiva, durante toda a vigência do contrato, garantindo o funcionamento da aplicação sem descaracterizar o objeto:

**a)** Entende-se por manutenção corretiva aquela destinada a identificar e corrigir os defeitos apresentados pelos sistemas informatizados que compõem a solução ofertada;

**b)** Entende-se por manutenção preventiva aquela destinada a atualizar componentes dos sistemas informatizados que compõem a solução, com o objetivo de reduzir ou impedir a ocorrência de falhas.

Além disso, a empresa contratada deverá disponibilizar suporte técnico através de telefone, email, conexão remota ou se necessário "in-loco", para saneamento de dúvidas e resolução de eventuais problemas. Os serviços deverão ser prestados em regime de 8 x 5 para elucidação de dúvidas e investigação de supostos erros. Caso o serviço de suporte técnico ao produto não consiga viabilizar a solução do problema via telefone ou conexão remota, incluindo:

**a)** A solicitação para suporte técnico, melhorias, alterações ou correções deverá ser sempre realizada através de linha telefônica, e-mail ou através de sistema, onde será registrada formalmente a solicitação do serviço.

**b)** Os atendimentos às chamadas deverão ser feitos classificados por prioridades (conforme tabela a seguir), cumprindo o atendimento em sistema 24 x 7 para os casos de extrema e alta prioridade.

**c)** Para os problemas classificados como de baixa ou média prioridade, o suporte e resolução dos problemas poderão ser executados via telefone e/ou e-mail e/ou conexão remota.

**d)** Para os problemas classificados como extrema e alta prioridade, os técnicos responsáveis pelo suporte deverão se deslocar até o endereço de atendimento para a resolução dos problemas que não puderem ser executados via telefone e/ou e-mail e/ou conexão remota.

**e)** Em ambos os casos deverão ser cumpridos os prazos, tempos e formas especificados abaixo:

#### **Classificação**: extrema prioridade (24 x 7)

**Tempo de atendimento**: máximo em 02 horas para solução de contingência, com resolução definitiva do problema e suas causas em no máximo 05 horas corridas;

Descrição: Problemas que ocasionem um processo crítico para a Prefeitura, com reflexo importantíssimo na operação do sistema de tal forma que se torne inoperante, parcial ou totalmente.

#### **Classificação**: alta prioridade (24 x 7)

**Tempo de atendimento**: máximo em 04 horas para solução de contingência, com resolução definitiva do problema e suas causas em no máximo em 24 horas corridas;

**Descrição**: problema que afete um processo de grande importância para a Prefeitura, que não torne o Sistema inoperante, mas que prejudique a funcionalidade de alguns módulos, impedindo o cumprimento de prazos legais nas execuções.

#### **Classificação**: média prioridade

**Tempo de atendimento**: máximo em 08 horas para solução de contingência, com resolução definitiva do problema e suas causas em no máximo em 02 dias (úteis);

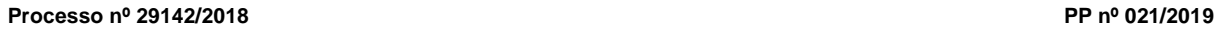

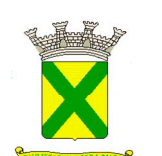

**Descrição:** problema que afete um serviço que não torne o sistema inoperante, mas que prejudique alguma funcionalidade.

#### **Classificação**: baixa prioridade

**Tempo de atendimento**: máximo em 08 horas para solução de contingência com resolução definitiva do problema e suas causas em no máximo em 03 dias (úteis);

**Descrição**: problema que não resulte em processo crítico e não torne o sistema inoperante, mas que afete sua qualidade.

#### **3.5. - INFRAESTRUTURA DE HOSPEDAGEM "SOLUÇÃO TECNOLÓGICA DESTINADA A GESTÃO EDUCACIONAL"**

A solução tecnológica destinada a gestão educacional deverá ser instalada em infraestrutura de data center (nuvem), profissional ou em ambiente computacional da empresa fornecedora da solução, às expensas da contratada (admitindo-se neste caso a subcontratação). A infraestrutura deverá hospedar toda a solução, contemplando as mais diversas visões criadas pela Prefeitura, que deverão estar acessíveis através de link de Internet.

O data center a ser utilizado deverá possuir as seguintes características mínimas:

**a)** Local protegido por barreiras físicas com controle de acesso;

**b)** Sistema de firewalls operando em cluster no modo "ativo/ativo" possibilitando a distribuição de carga entre vários links de comunicação e ao mesmo tempo atuando como agentes de contingência entre eles, possibilitando o chaveamento automático de conexões ativas em casos de falhas críticas em um dos equipamentos através de protocolo proprietário entre si;

**c)** Os firewalls devem possuir capacidade de filtragem de pacotes, recurso para uso de banda com criptografia; suporte para túneis VPN; suporte para implementação de virtual lans;

**d)** Possibilidade de configuração de regras específicas do cliente, através de solicitação por chamado técnico;

**e)** Redes elétricas estabilizadas e uso de no-breaks;

**f)** Cabeamento estruturado e certificado cat. 6 (rede gigabit) no perímetro interno;

**g)** Back-up dos dados nas unidades de armazenamento storage e em fitas LTO3 (capacidade de 800GB comprimidos e procedimentos de recuperação das informações quando necessário);

**h)** O data center deve possuir procedimentos de serviços de manutenção preventiva e corretiva dos equipamentos servidores e ativos de rede;

**i)** O banco de dados deverá ser sincronizado com banco de dados na Prefeitura que funcionará em modo "stand-by database" através de replicação passiva dos arquivos chamados de "archieve logs";

**j)** Links dedicados de comunicação de dados entre a Prefeitura e o data center, com capacidade total de 10 (dez) mbps, garantidos para uso no acesso aos sistemas pela rede da Prefeitura e para as rotinas de backup do banco de dados;

**k)** Link para internet com capacidade de 10 (dez) Mbps garantidos, para uso do sistema por unidades externas à rede da Prefeitura;

**l)** Equipe de monitoramento técnico de verificação da disponibilidade dos serviços, atendimento ao cliente e acionamento das equipes de suporte técnico de 2º e 3º níveis e engenharia de redes.

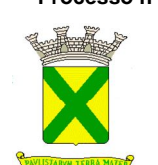

Operação do atendimento e monitoramento no modelo 24hs, 07 dias por semana e 365 dias no ano;

**m)** Possuir política de segurança referente ao acesso das informações do banco de dados e disponibilidade de acesso e prioridade total e fornecimento das informações e banco de dados a Prefeitura quando solicitado.

#### **3.6. - CARACTERÍSTICAS DA "SOLUÇÃO TECNOLÓGICA" DESTINADA A GESTÃO EDUCACIONAL**

#### **3.6.1. - Definições Gerais:**

**a)** Os sistemas, módulos, ferramentas e aplicativos que compõem a **solução tecnológica destinada a gestão educacional** deverão ser nativos da Internet e possuir características de multiusuário e multitarefa, permitindo controle de tarefas concorrentes com acesso simultâneo ao banco de dados, sem que se perca a integridade e a referência dos dados registrados;

**b)** Todos os ambientes deverão possuir interface gráfica, não serão admitidas interfaces em modo caractere, salvo as de manutenção, desde que a empresa vencedora realize os treinamentos necessários para que o Município possa realizá-la;

**c)** O sistema deverá controlar de forma integrada o processamento dos dados de forma a impedir redundâncias entre os diversos cadastros existentes;

**d)** Deverá ainda permitir o relacionamento das informações dos vários cadastros, permitindo que se tenha uma visão geral das informações cadastradas;

**e)** Todos os relatórios e demais documentos emitidos pelo sistema, deverão ser impressos com cabeçalho do Município;

**f)** Salvo quando as características particulares dos documentos impedirem;

**g)** Todos os documentos emitidos deverão ser impressos de forma que as informações não sofram cortes, desalinhamentos, ou quaisquer outras características que prejudiquem a estética ou a perfeita visualização das informações contidas no documento;

**h)** A todas as normas, resoluções, portarias, manuais de procedimentos leis, decretos, federais, estaduais e municipais; pertinentes ao objeto aqui descrito;

**i)** O banco de dados deverá ser constituído de forma a evitar a existência de informações duplicadas ou conflitantes, de forma a evitar erros;

#### **3.7. - REQUISITOS FUNCIONAIS DA SOLUÇÃO TECNOLÓGICA DESTINADA A GESTÃO EDUCACIONAL**

A descrição dos módulos, sistemas e ferramentas apresentadas a seguir dizem respeito às características funcionais requeridas para a "solução tecnológica" pretendida. a "solução tecnológica" proposta, por óbvio, poderá apresentar arquitetura interna e/ou organização de seus módulos, sistemas e funcionalidades divergentes da arquitetura de módulos aqui descritos, ou seja, o que se pretende é que a "solução tecnológica" proposta desempenhe as funcionalidades requeridas independente de sua lógica construtiva.

#### **3.7.1. - Sistema de Gestão Escolar – WEB**

#### **3.7.1.1. - Requisitos Gerais**

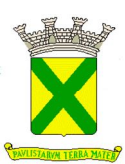

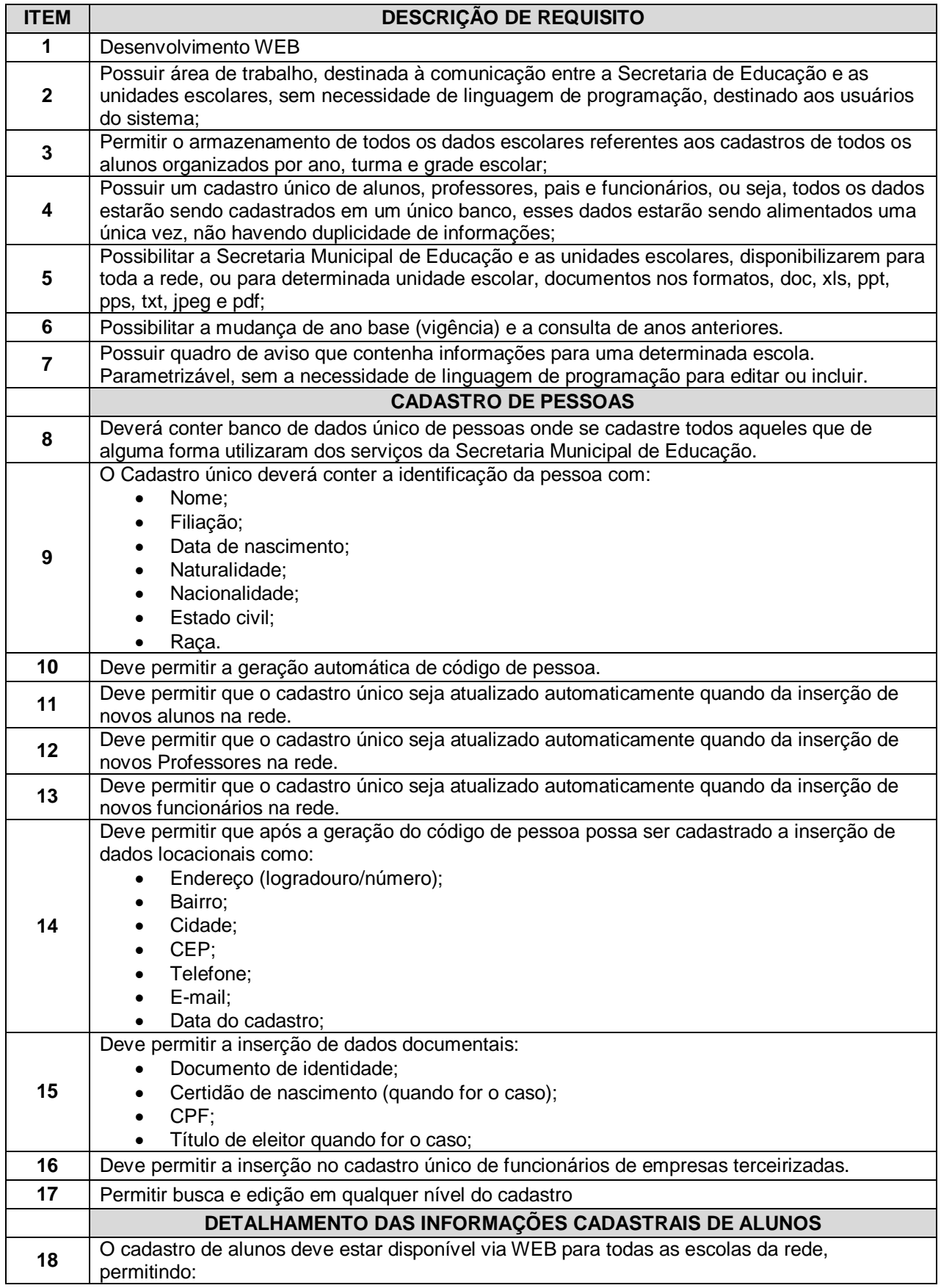

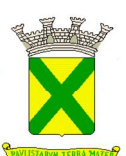

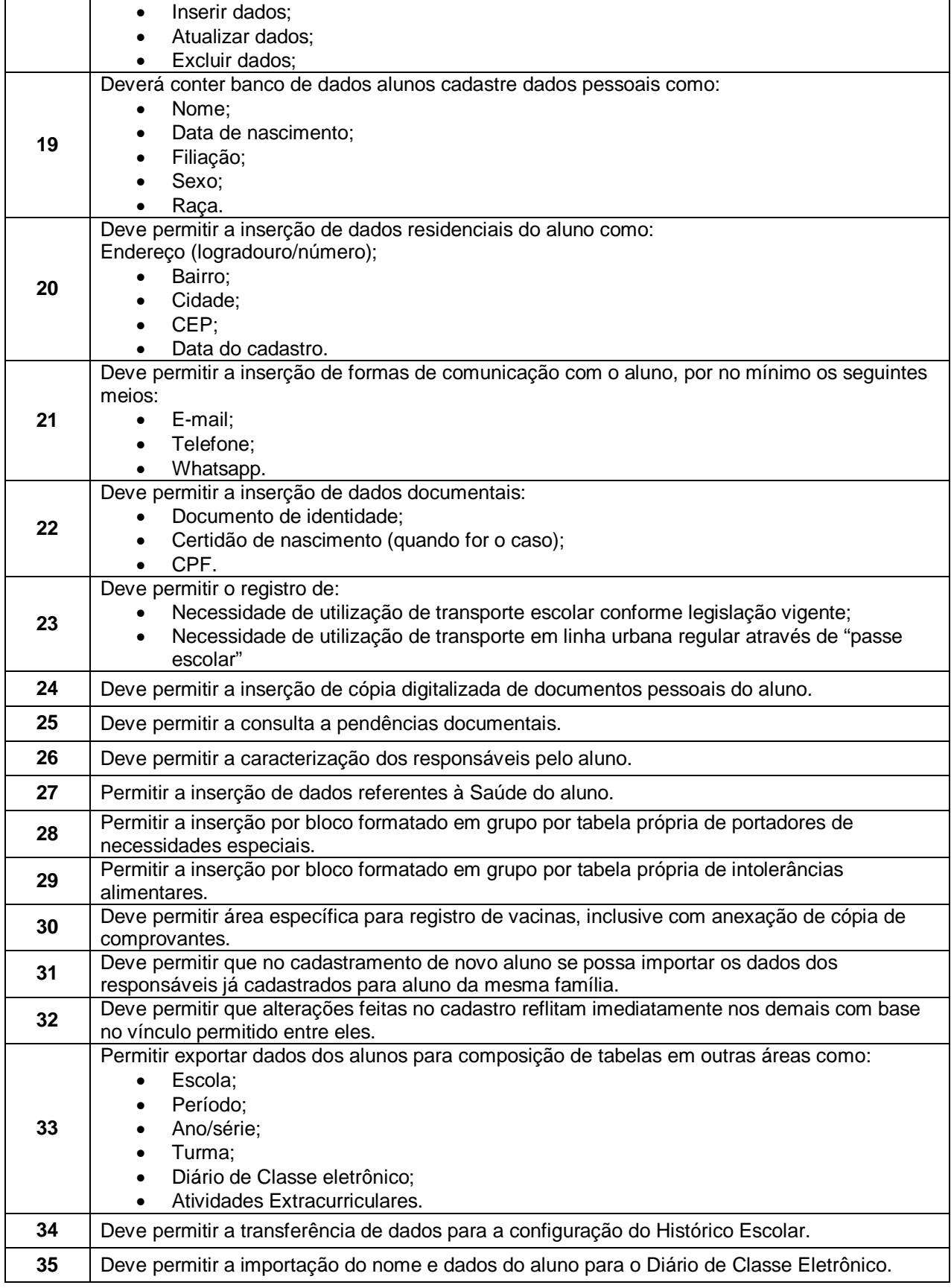

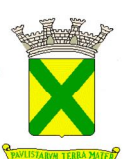

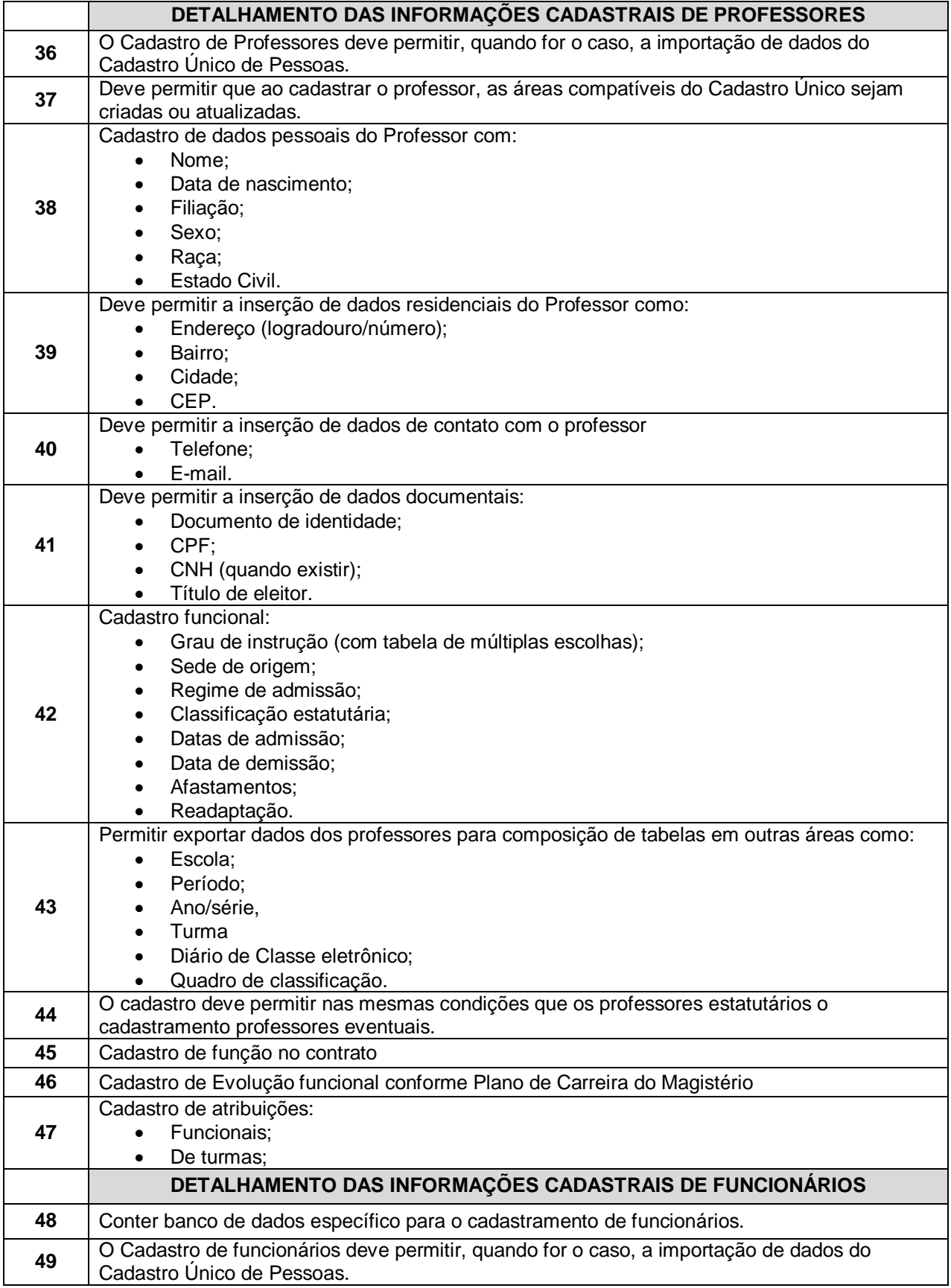

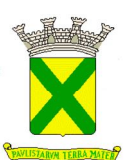

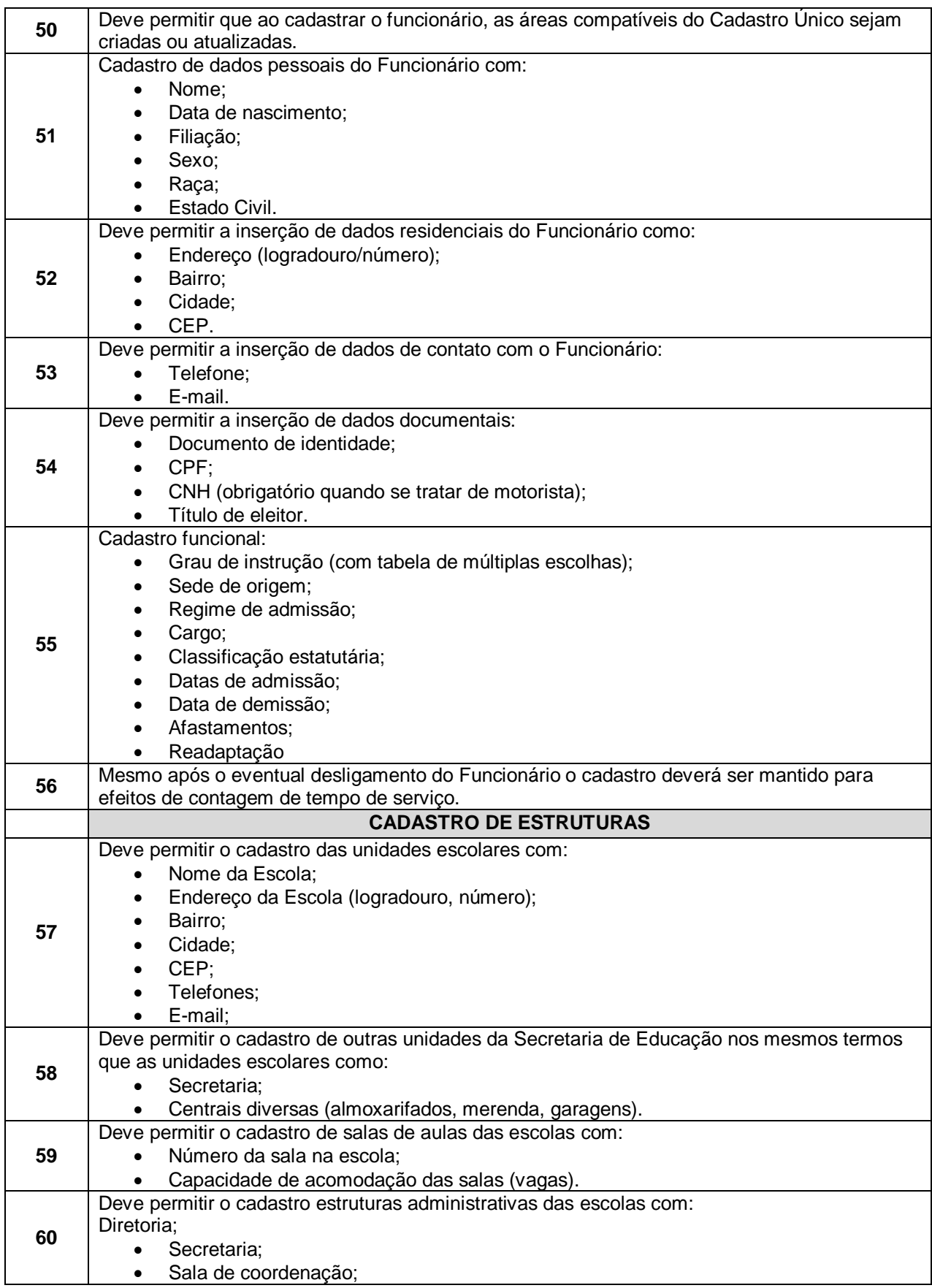

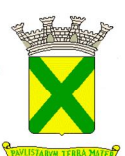

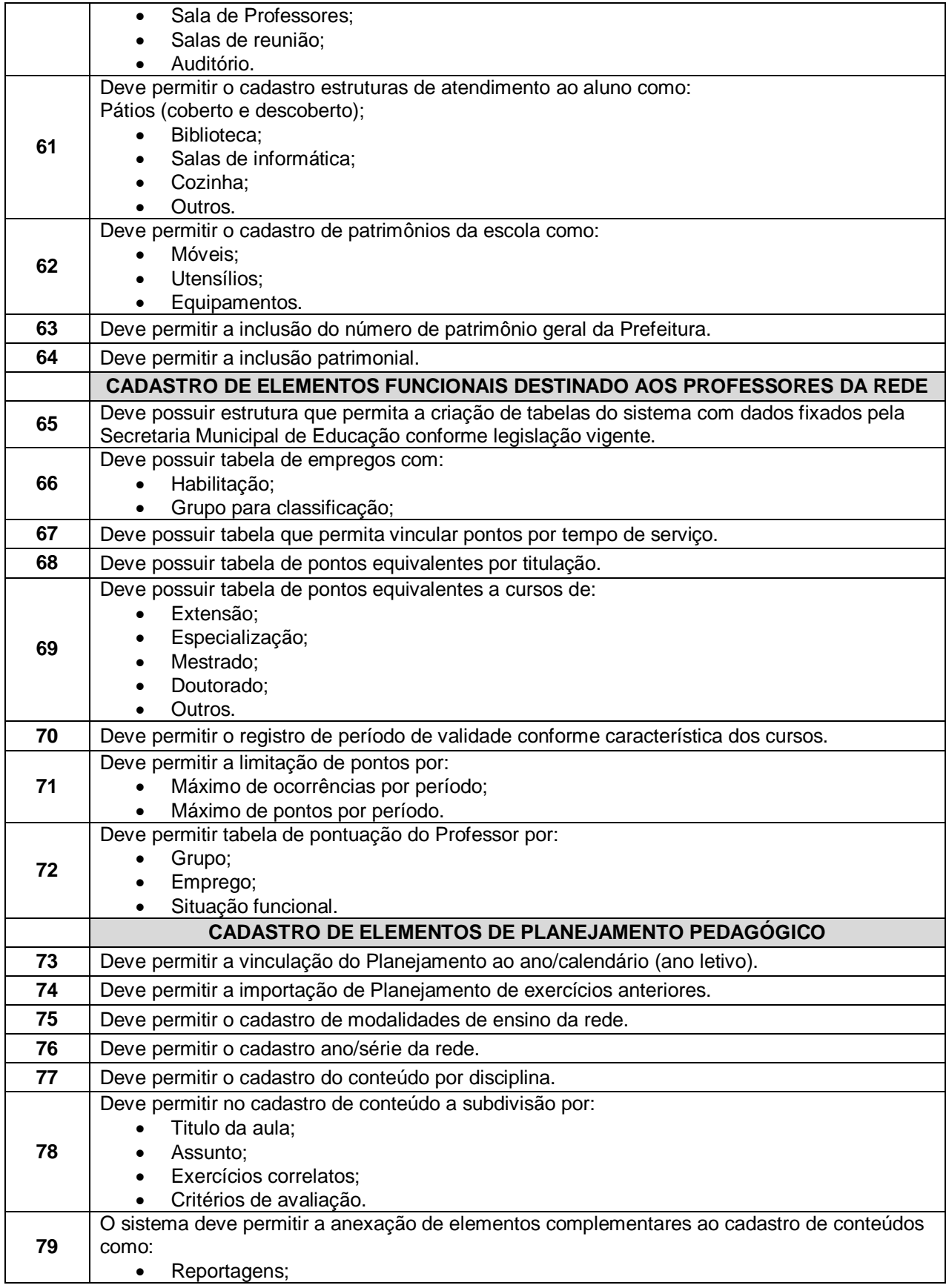
í. D

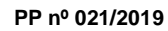

#### **ANEXO IX MINUTA DE CONTRATO**

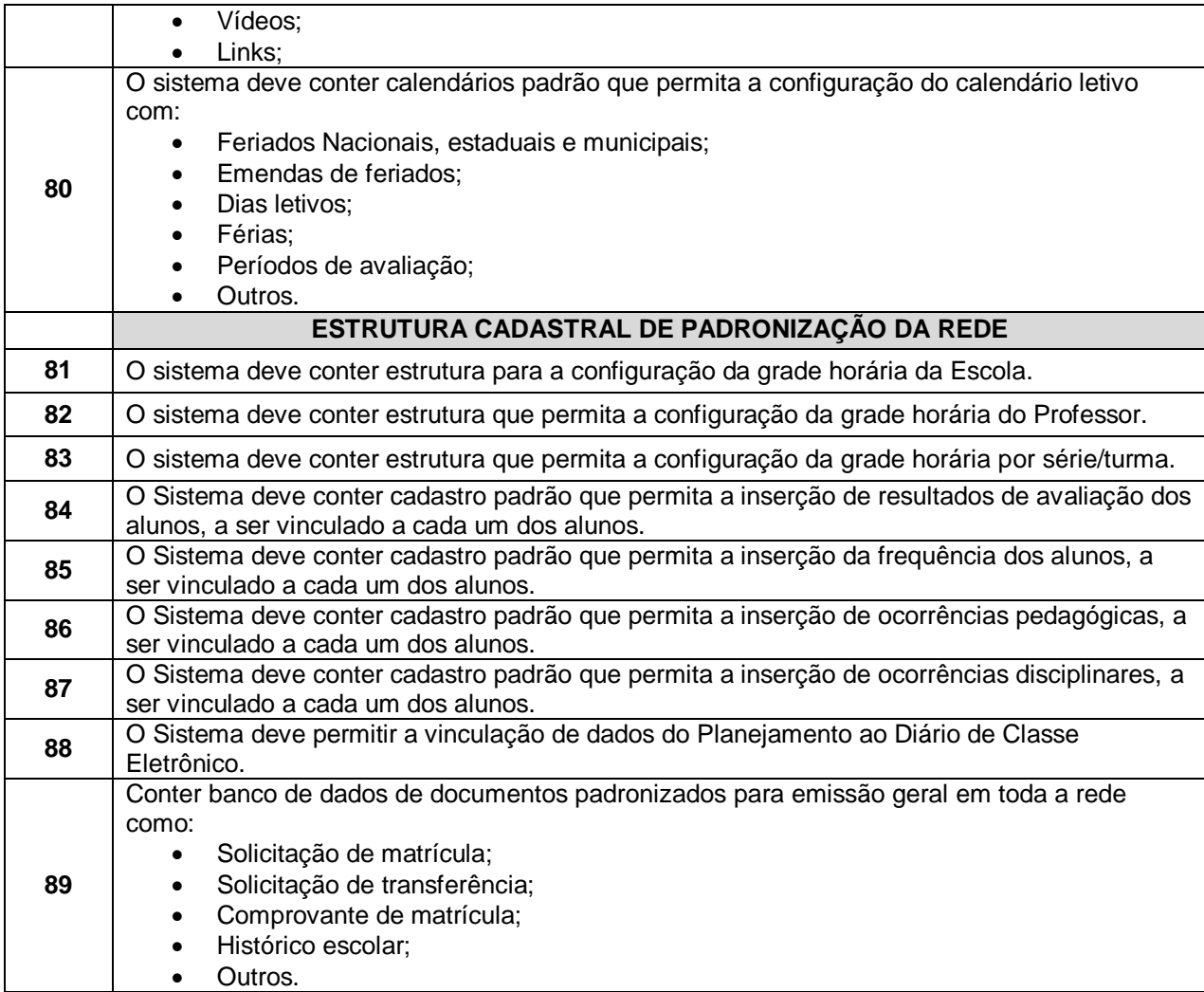

# **3.7.1.2. - Área do Administrador**

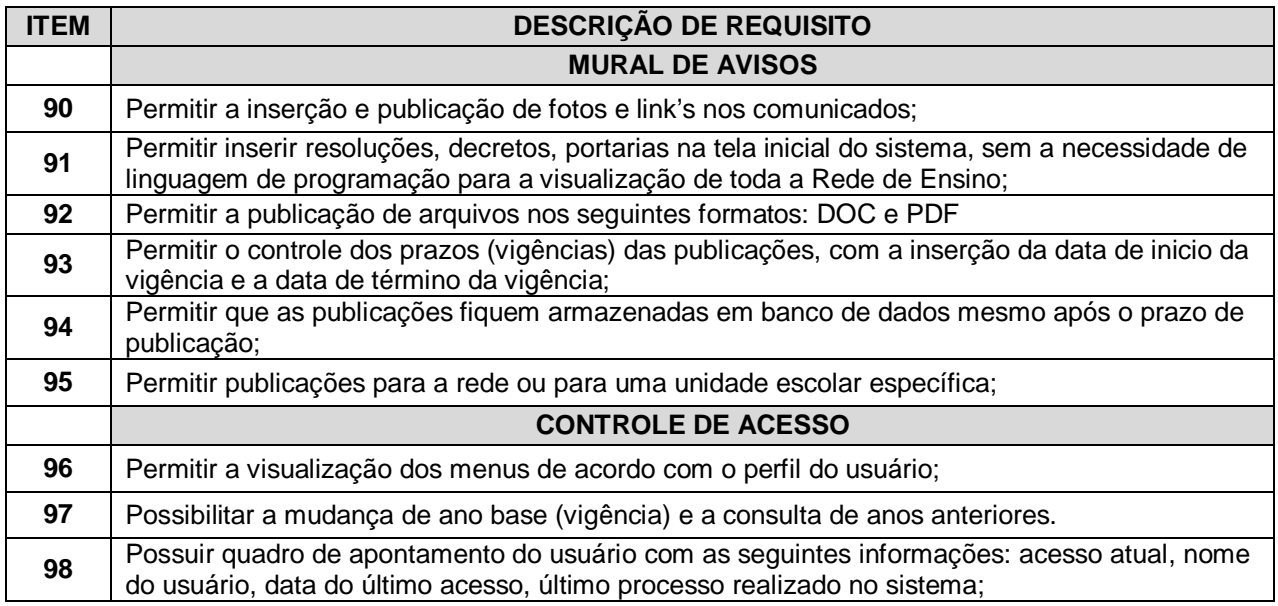

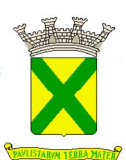

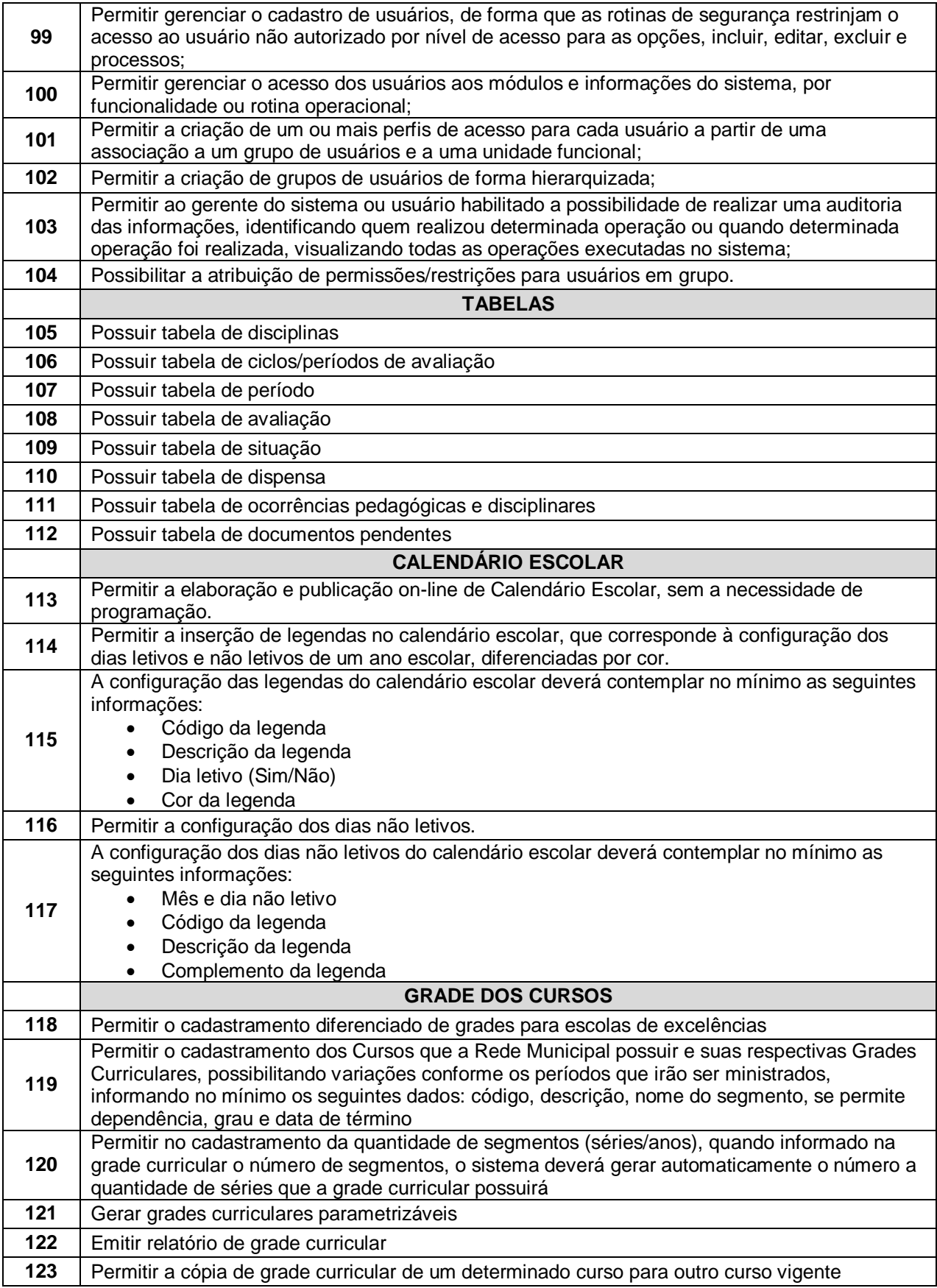

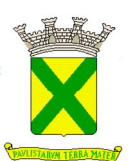

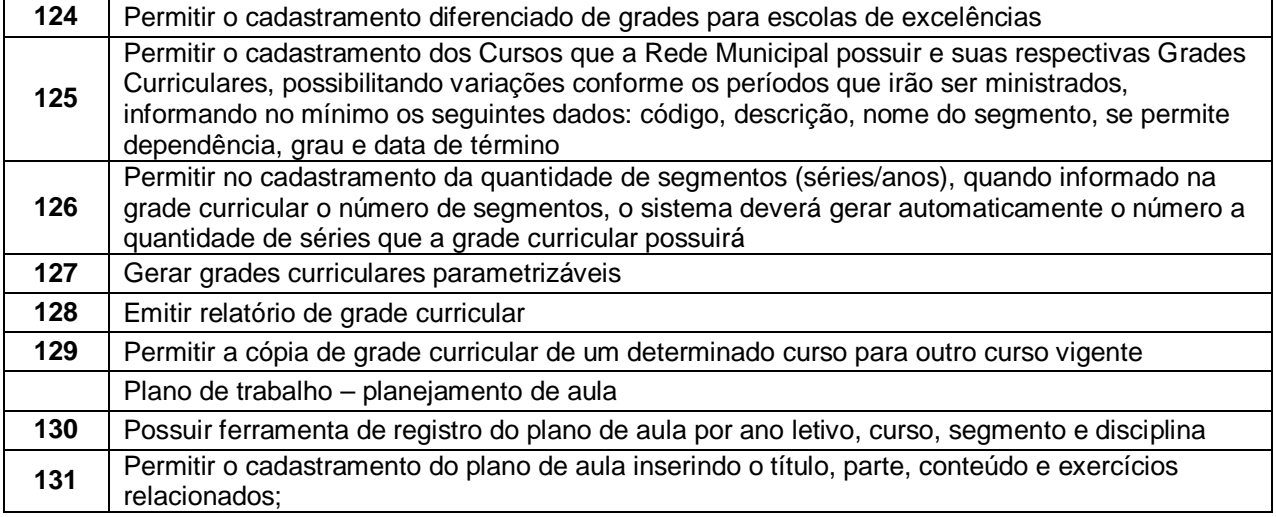

# **3.7.1.3. - Expediente administrativo**

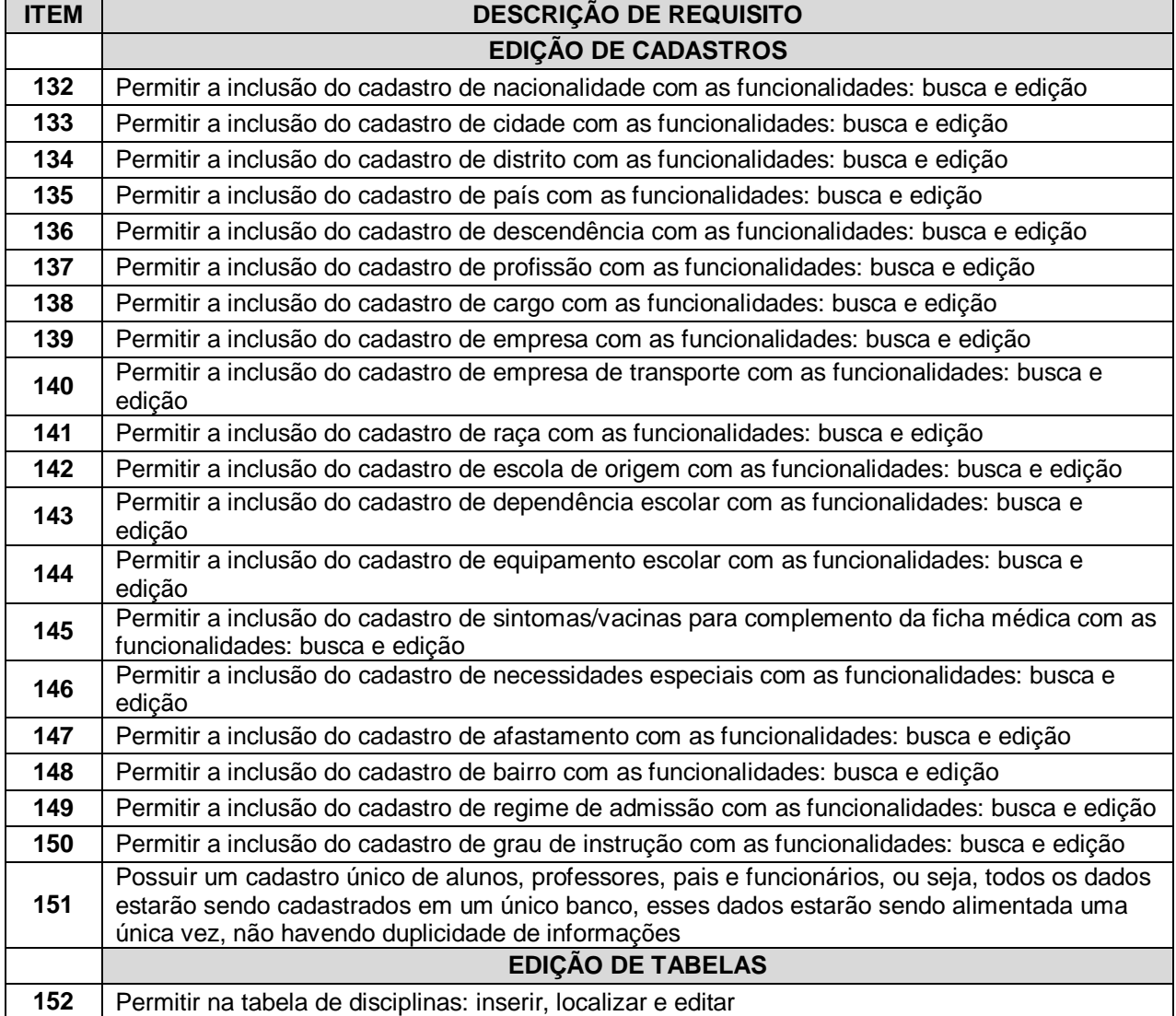

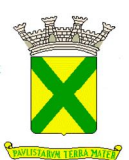

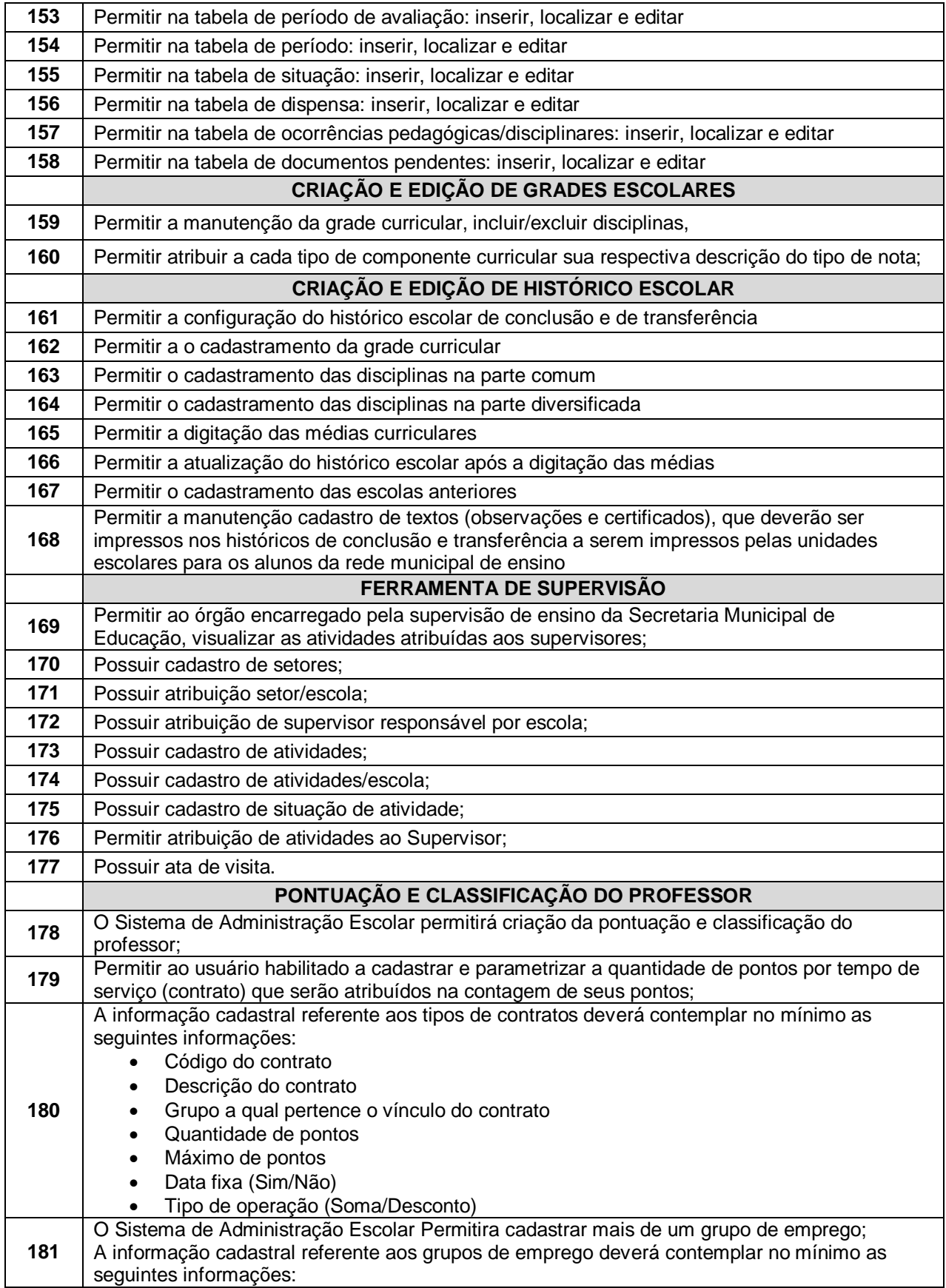

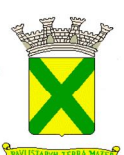

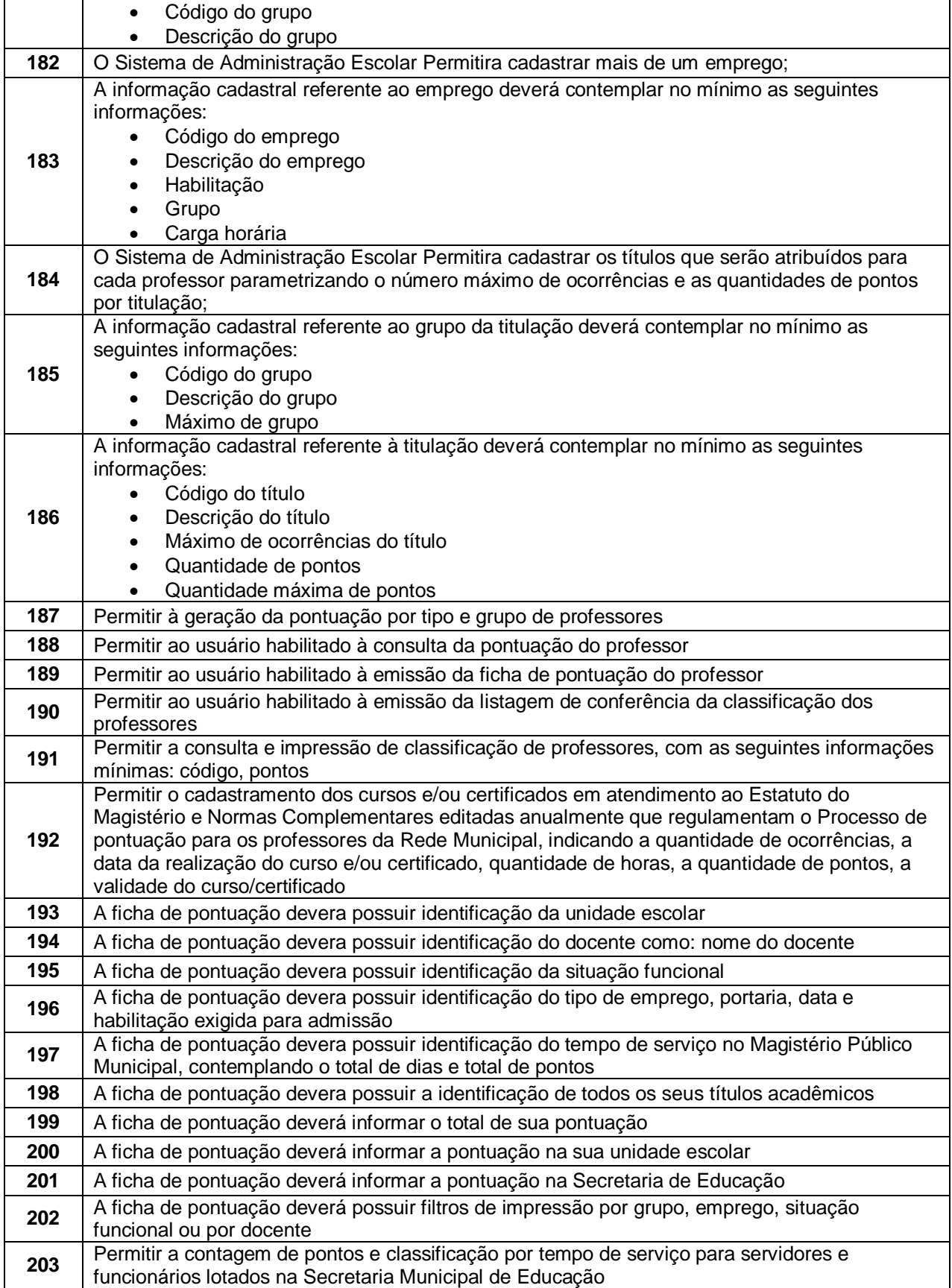

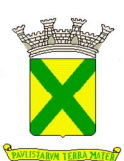

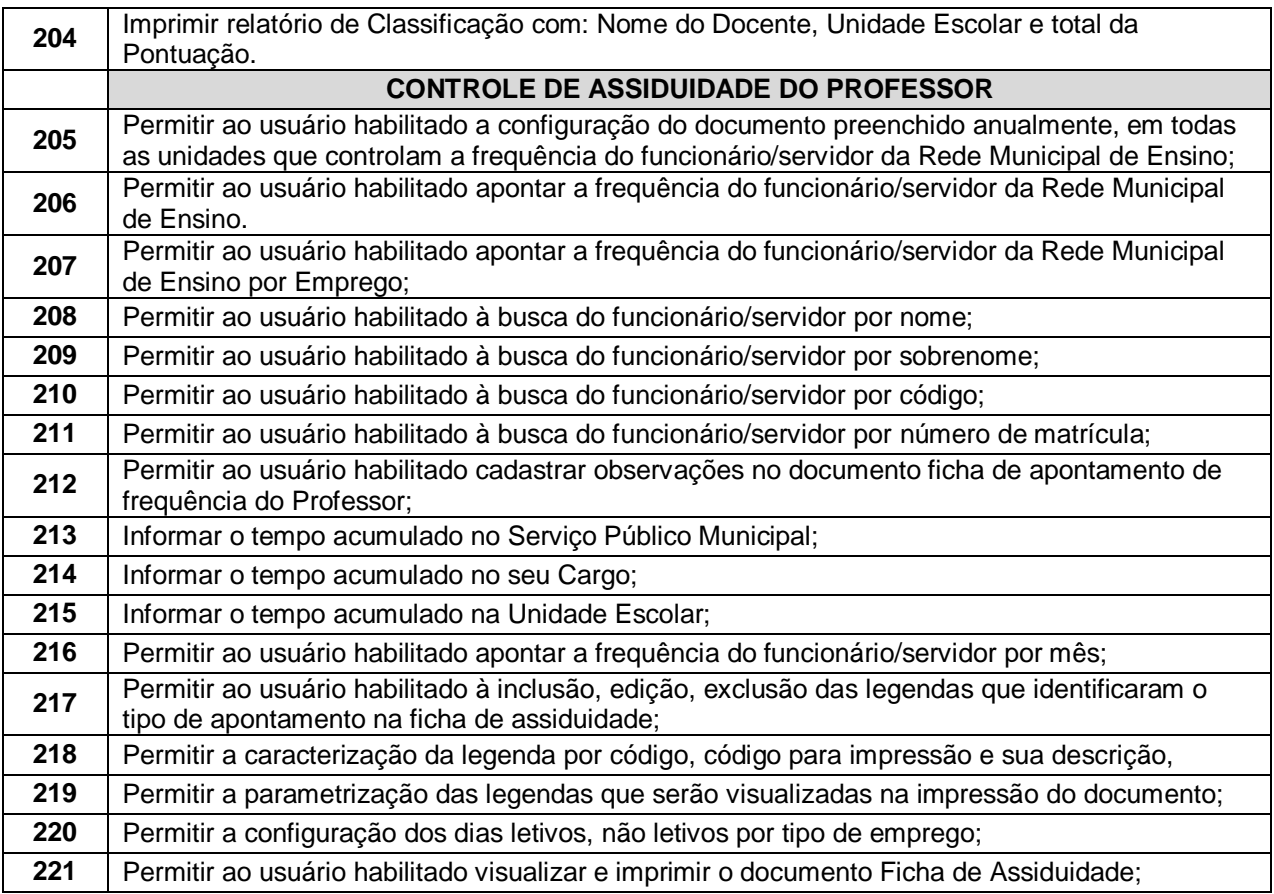

# **3.7.1.4. - Módulo de Escola**

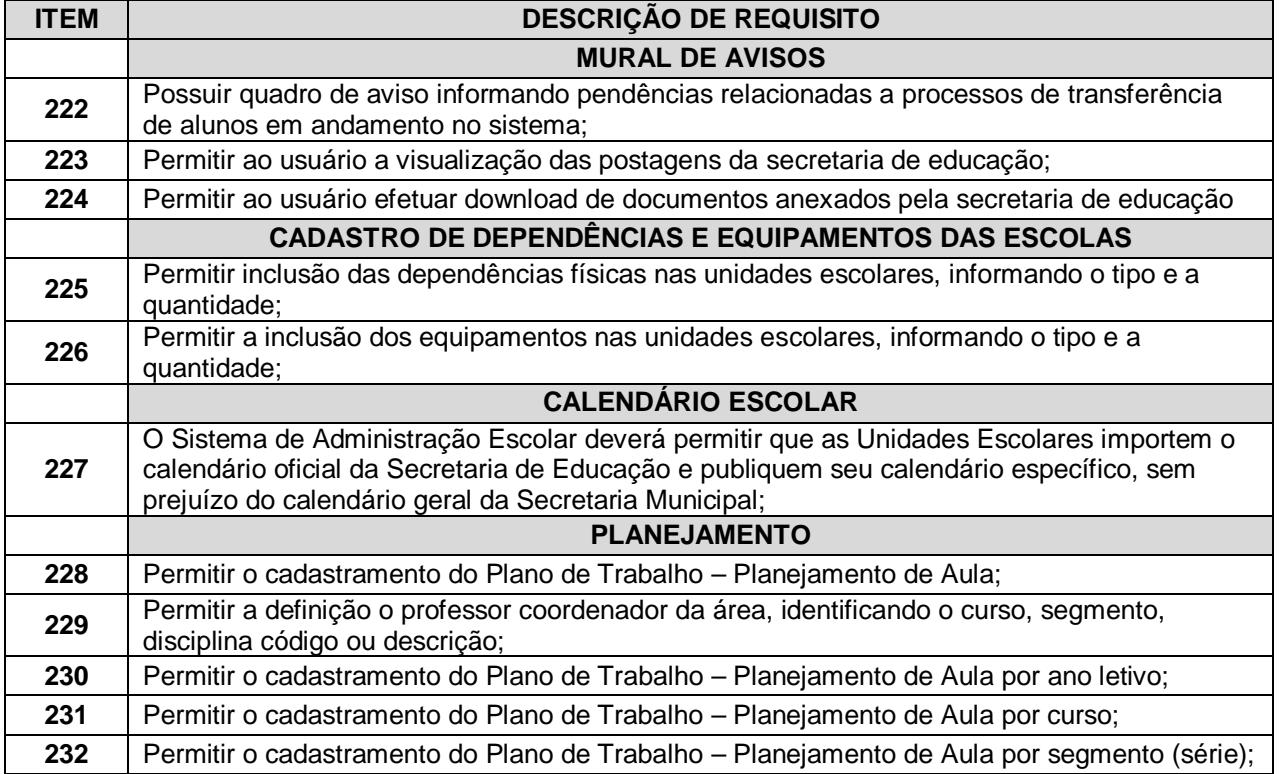

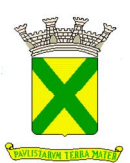

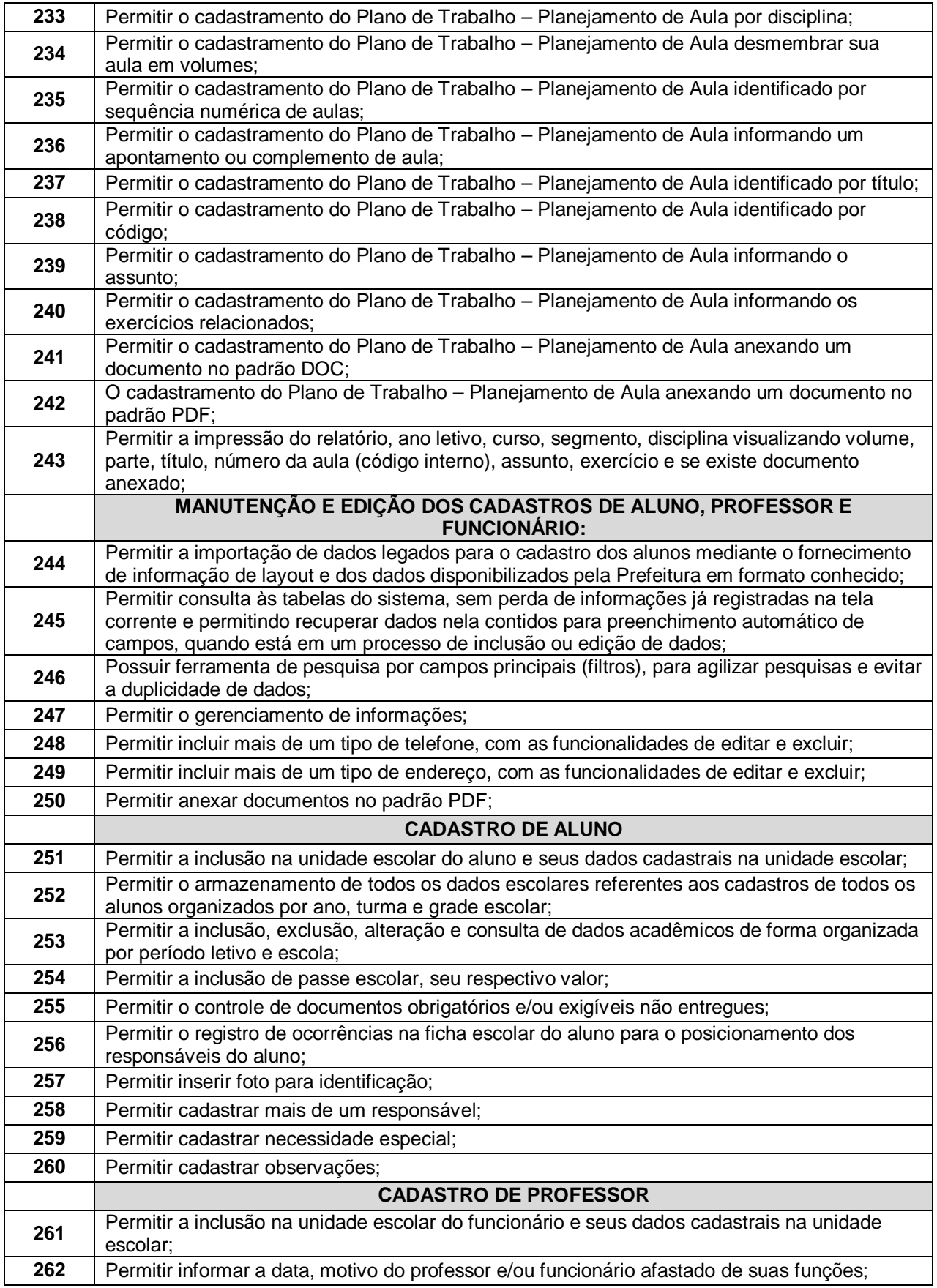

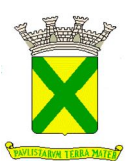

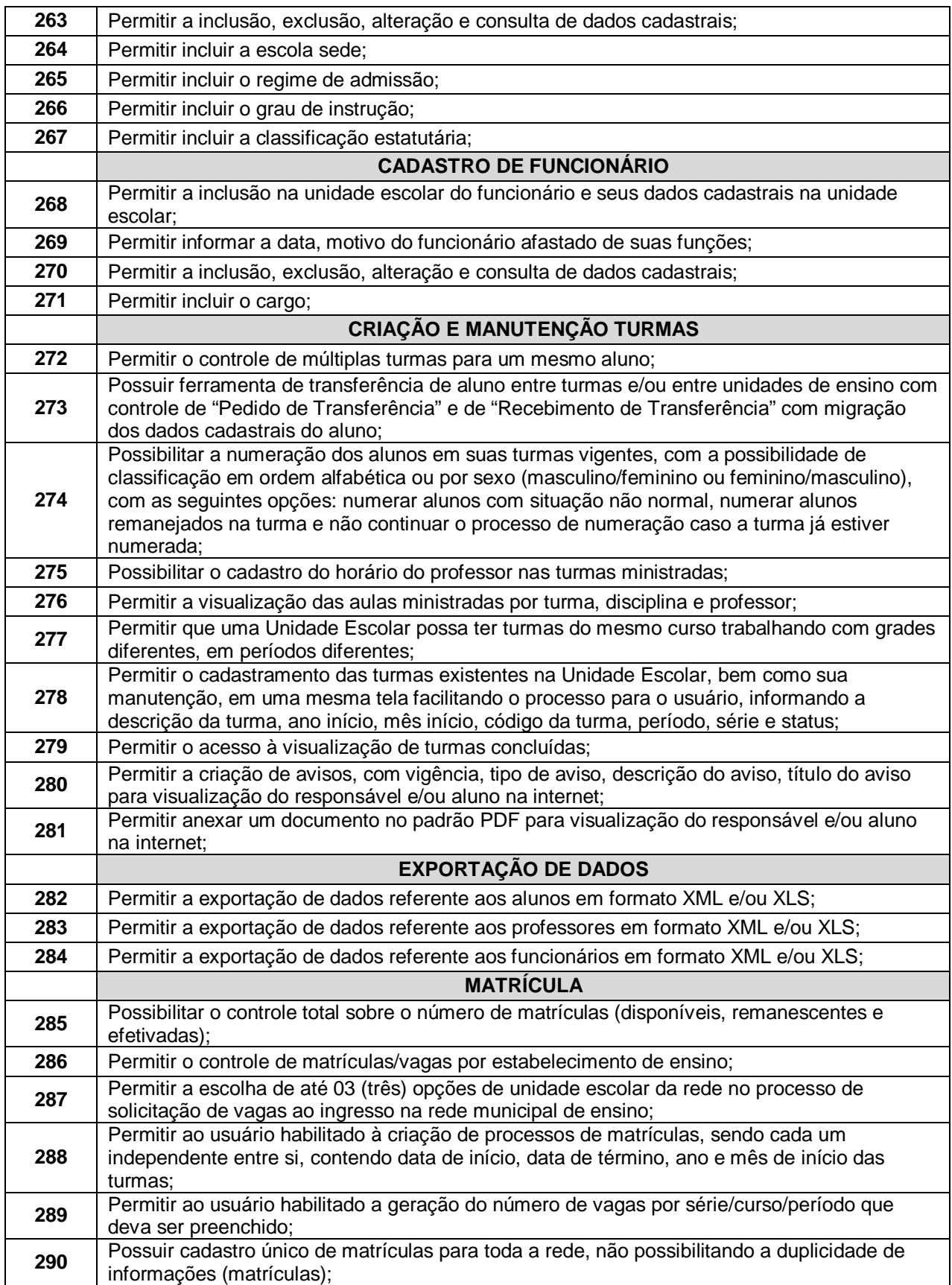

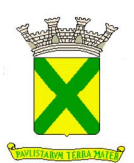

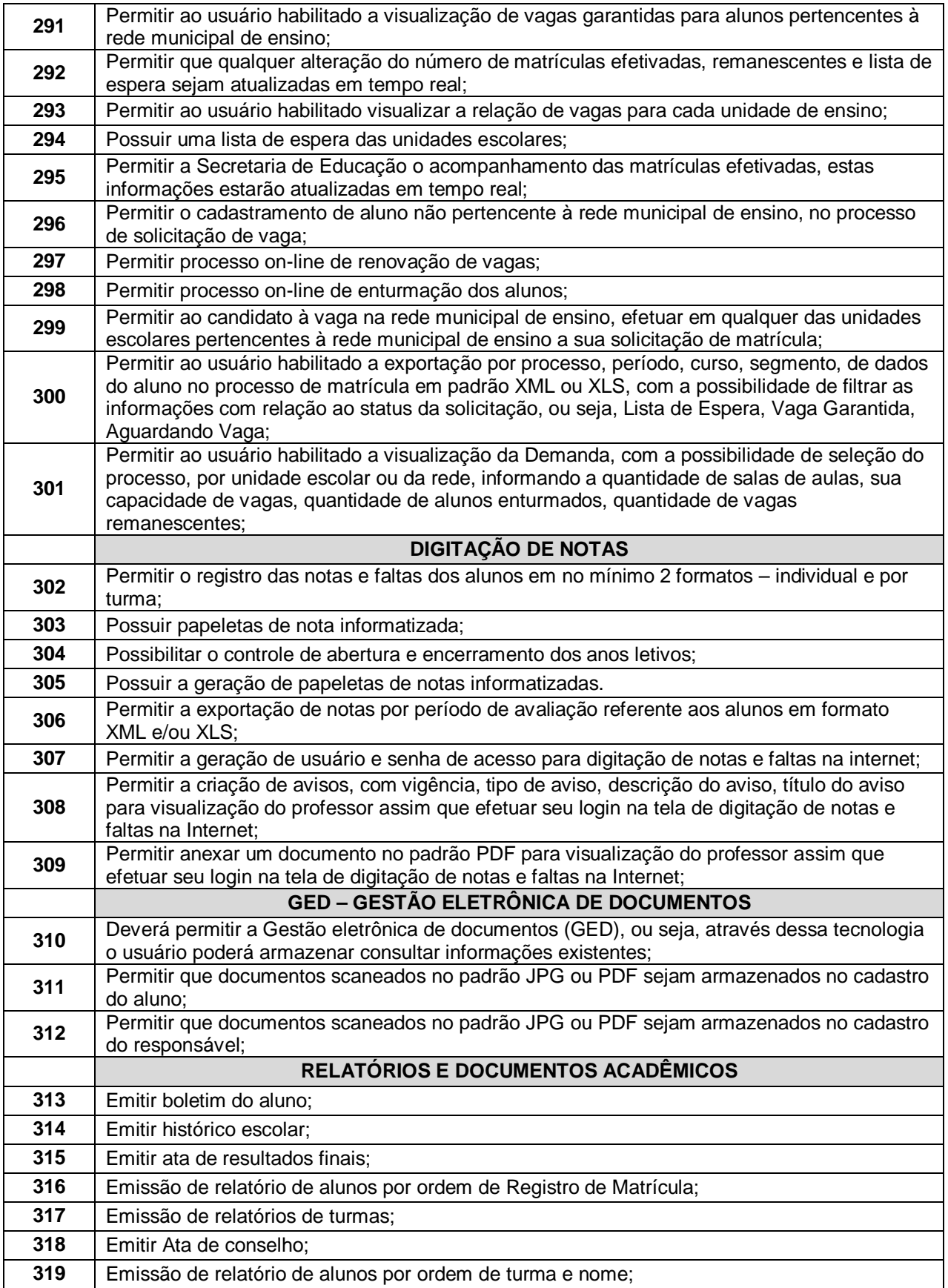

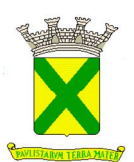

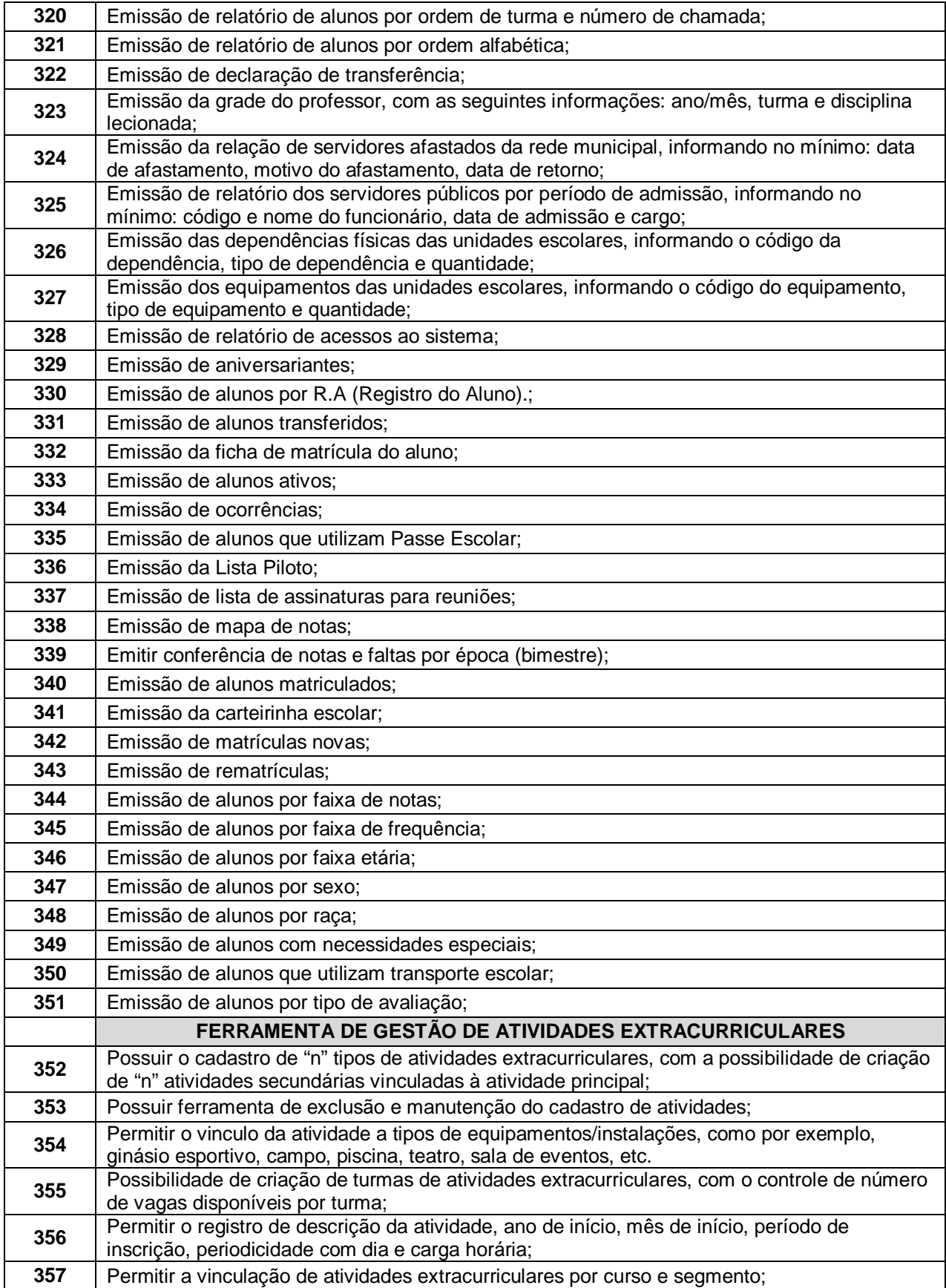

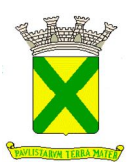

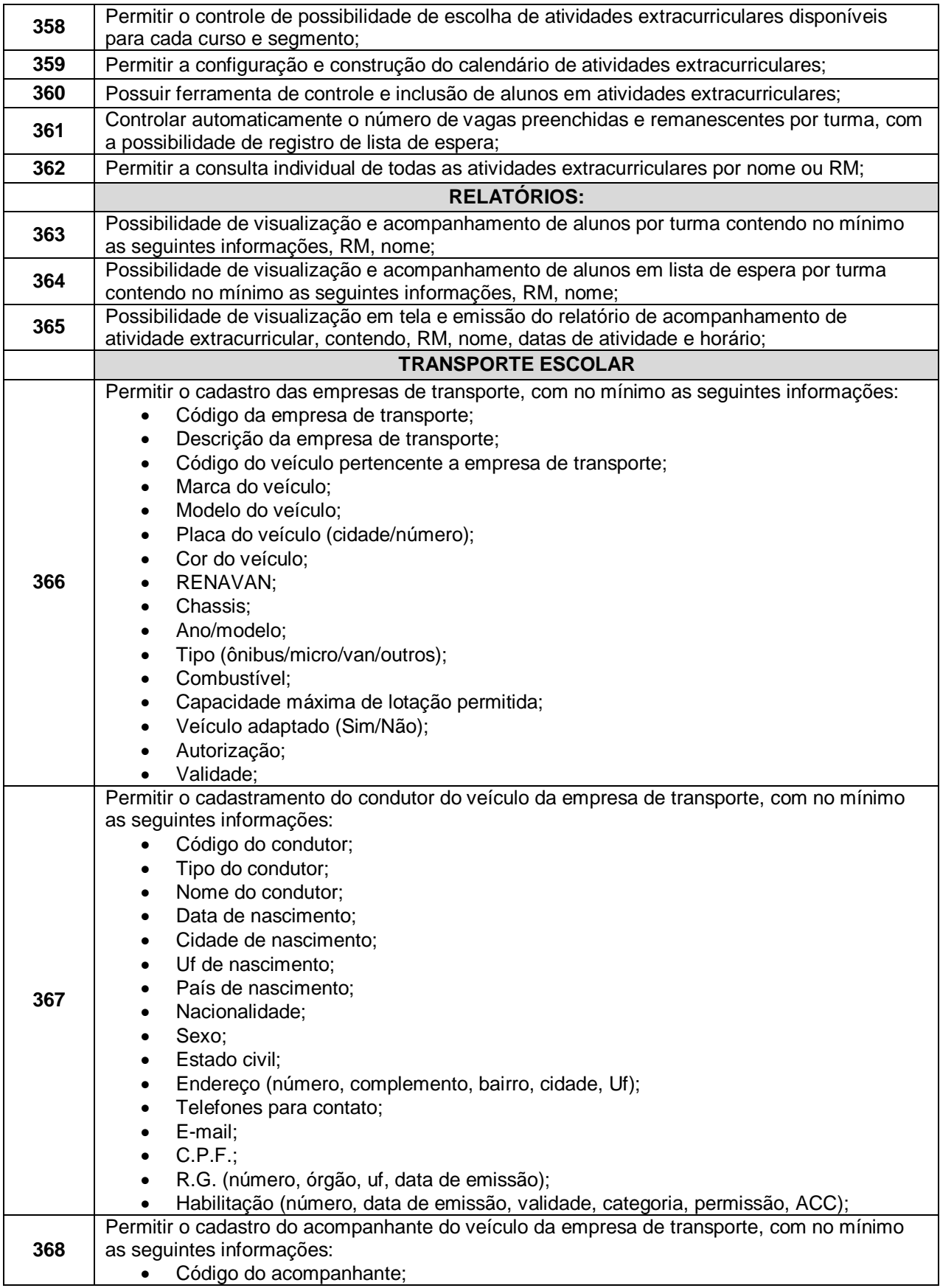

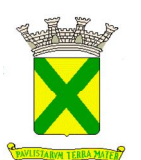

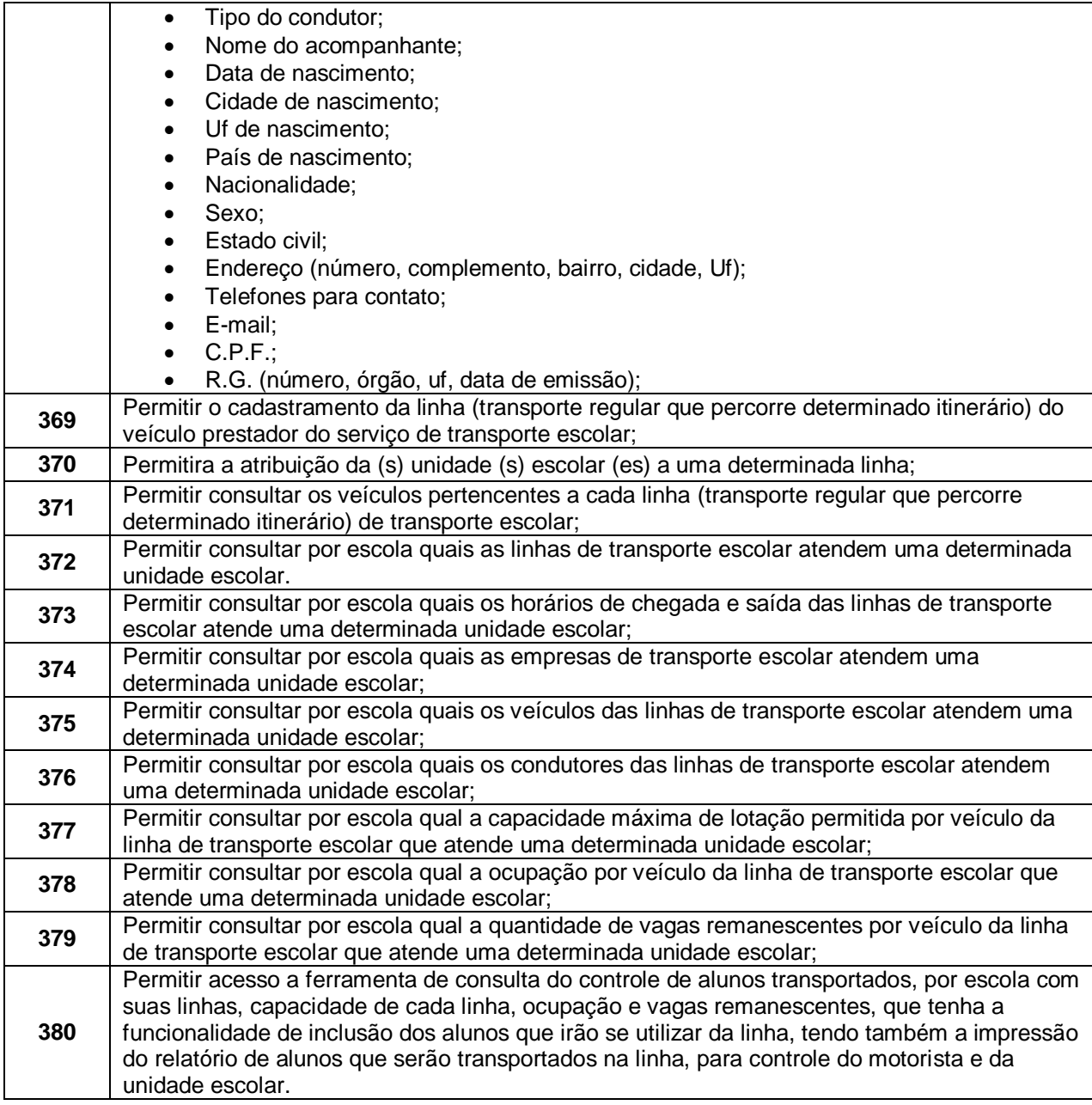

# **3.7.1.5. - Módulo destinado aos Professores**

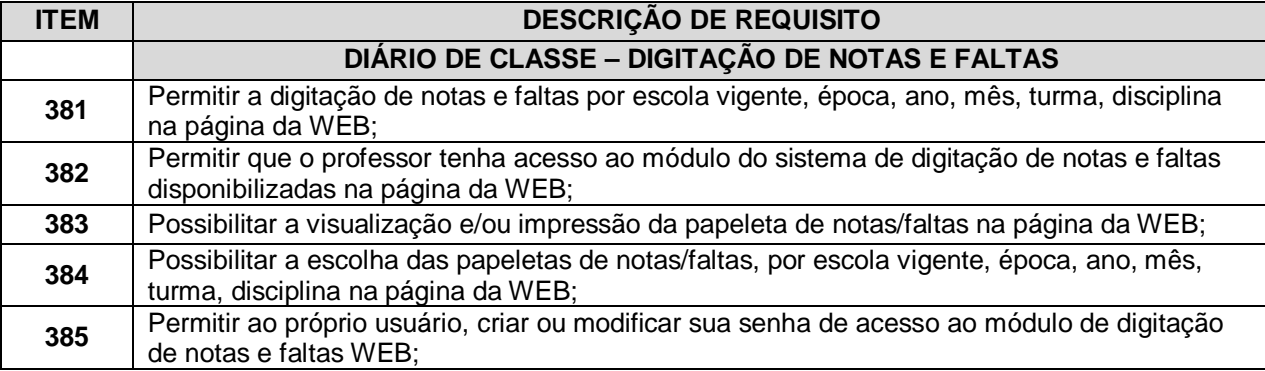

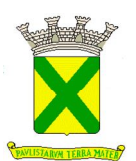

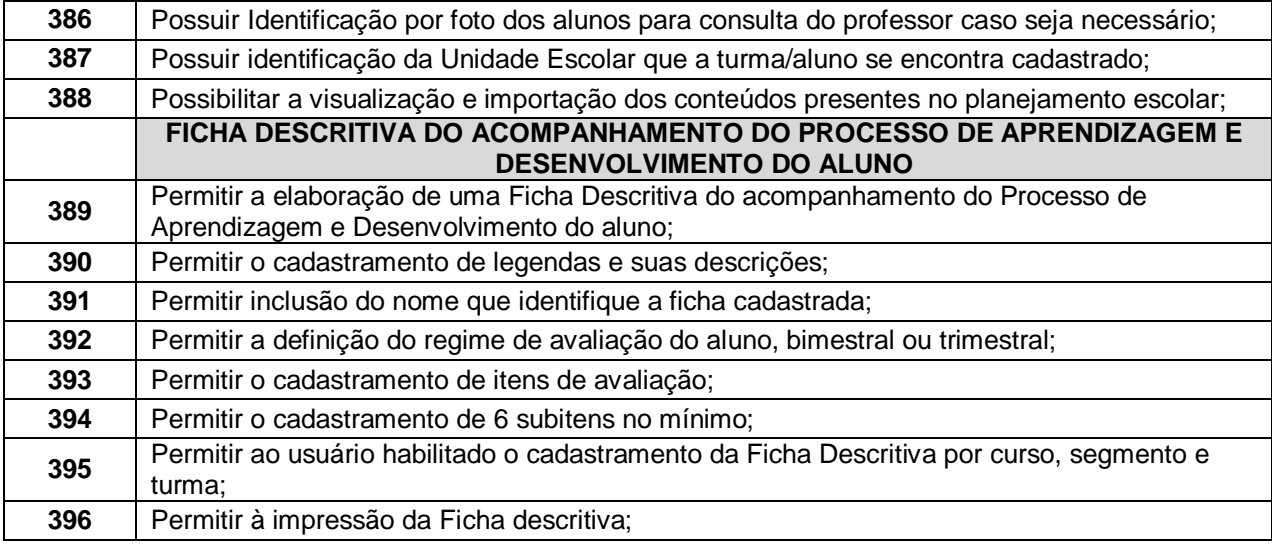

# **3.7.1.6. - Módulo Destinado aos Alunos, Pais e Responsáveis**

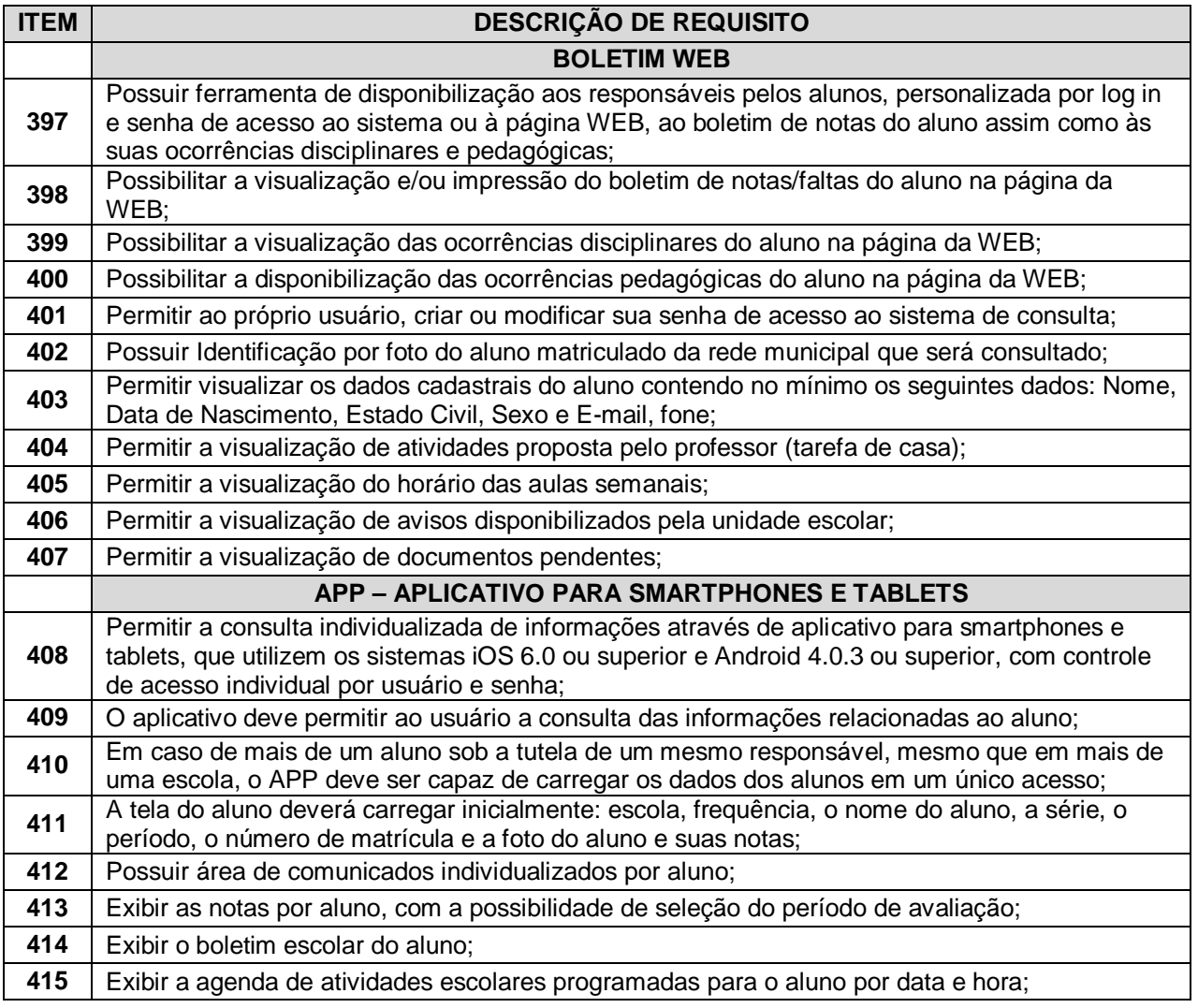

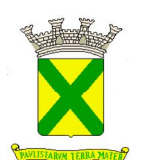

## **3.7.2. - Módulo Gerencial**

O módulo gerencial deverá permitir a liberação ao pleno conhecimento de informações estratégicas, com a possibilidade de detalhamento até o dado original (ou unitário) afetas às questões gerenciadas pelos softwares aplicativos **(SOLUÇÃO TECNOLÓGICA)** utilizados nos diversos setores;

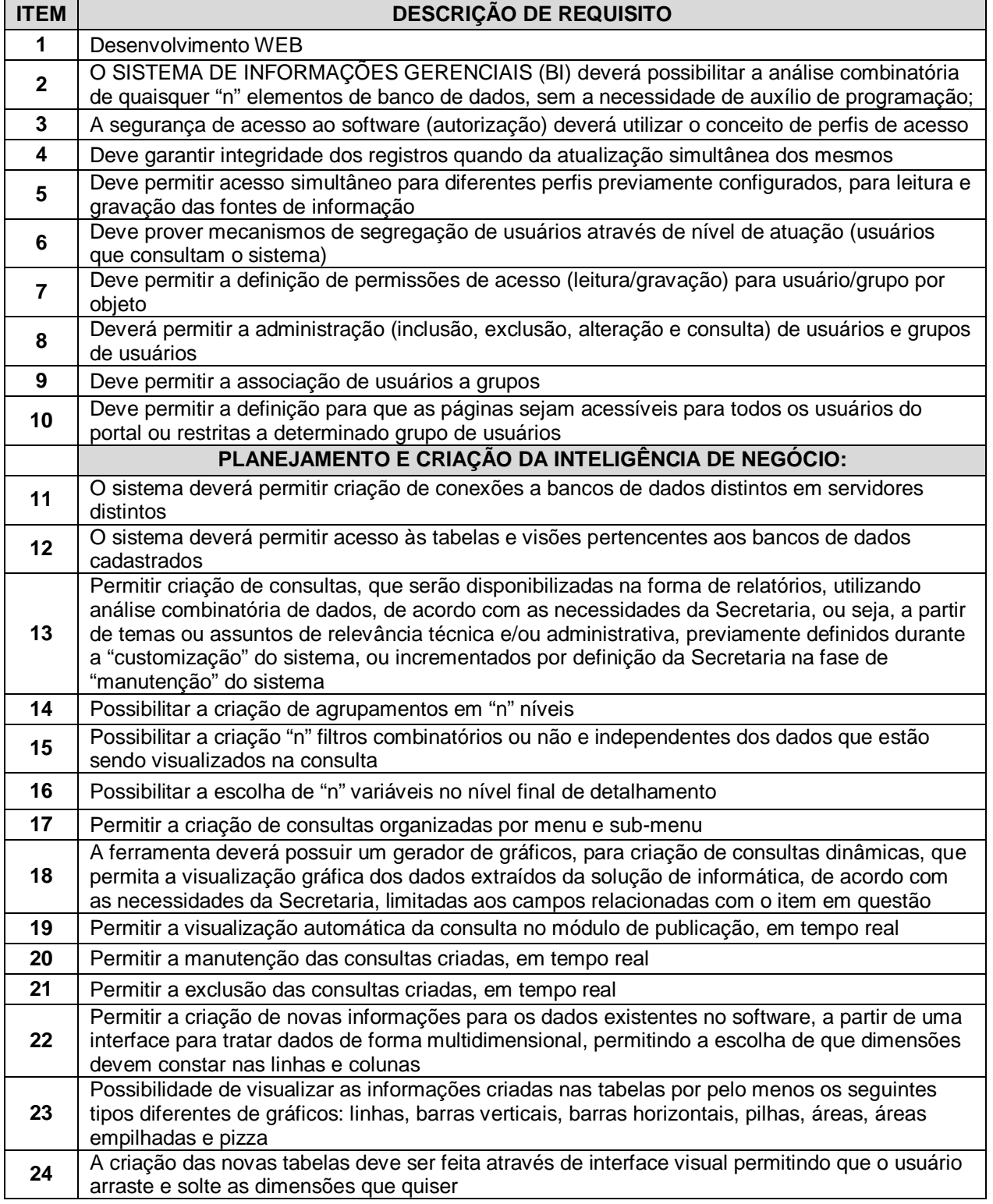

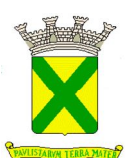

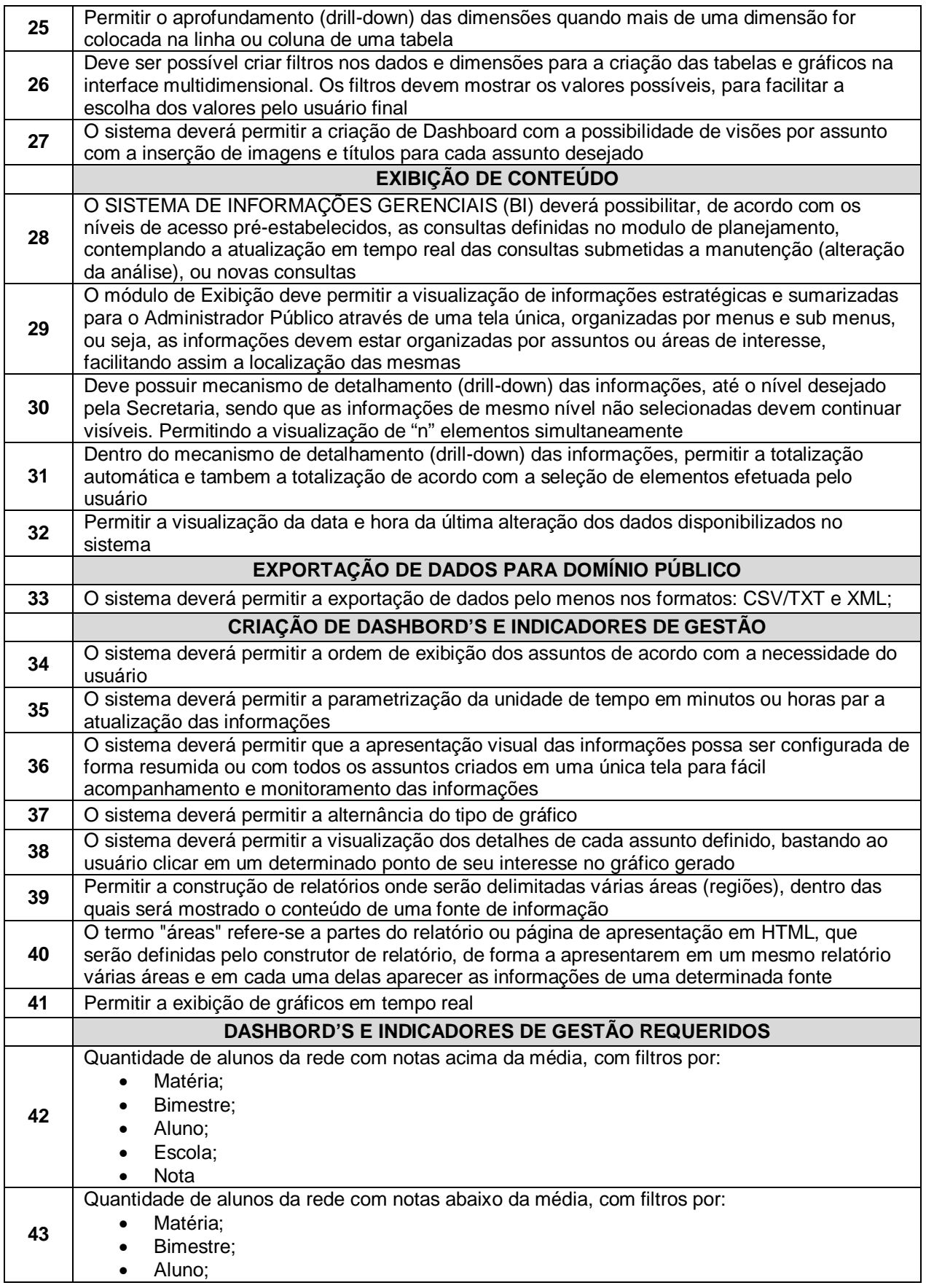

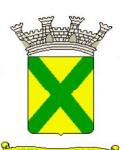

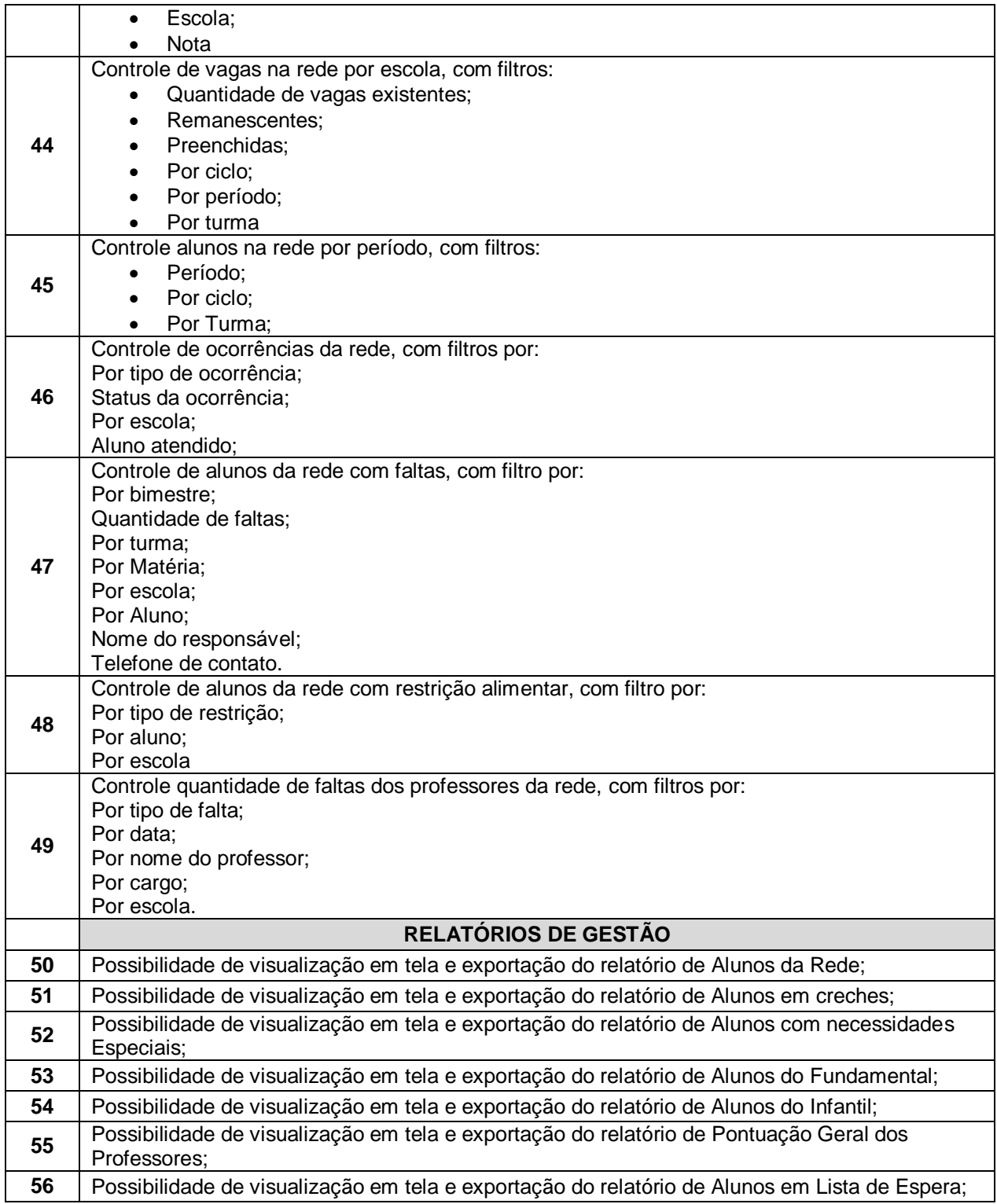

## **3.7.3. - Módulo Ponto Eletrônico – WEB / APP**

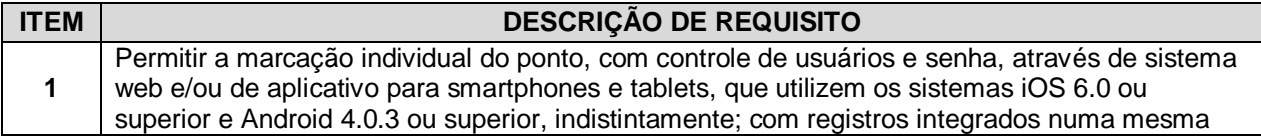

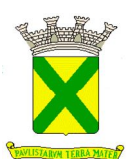

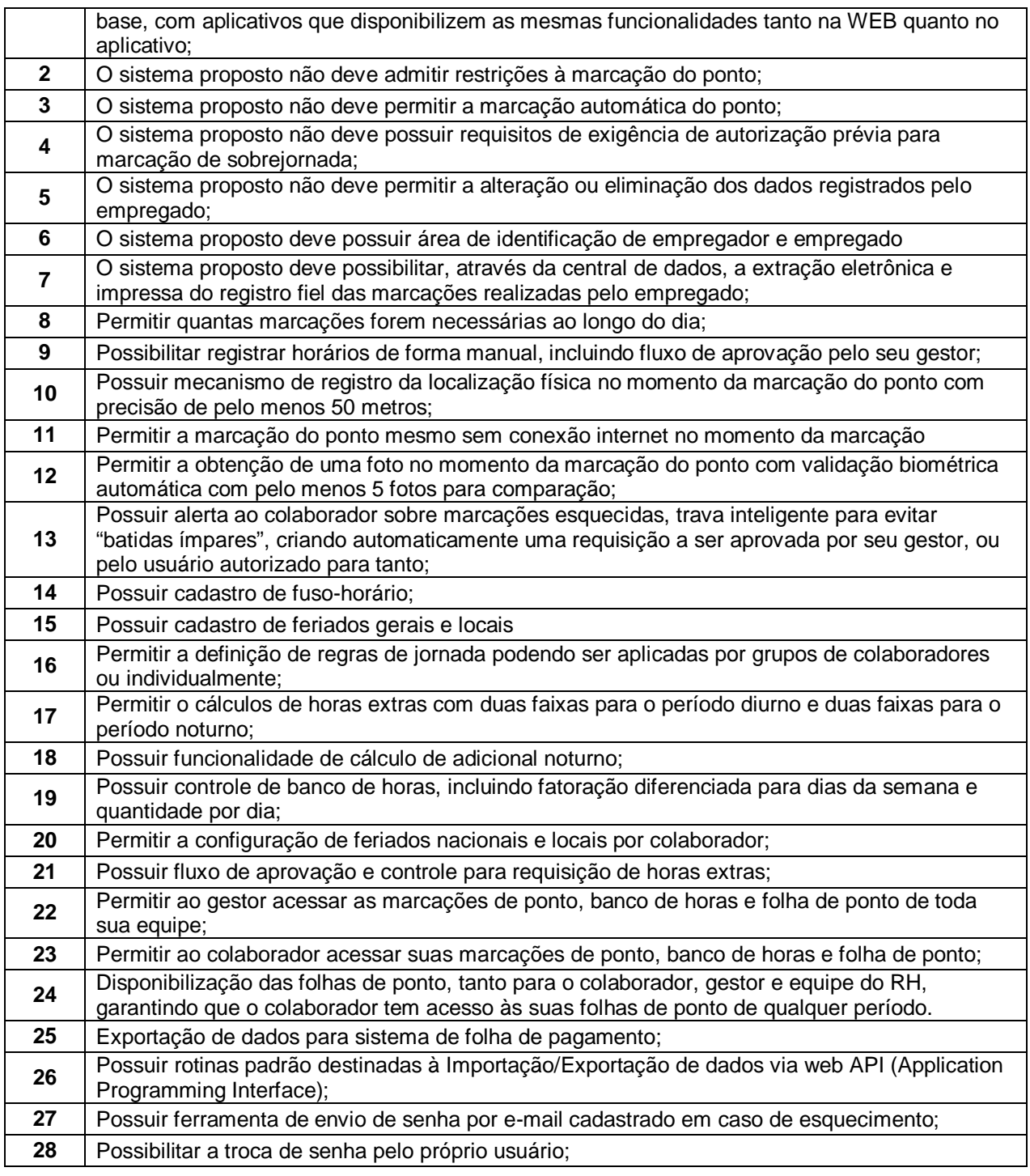

# **3.7.4. - Ouvidoria WEB**

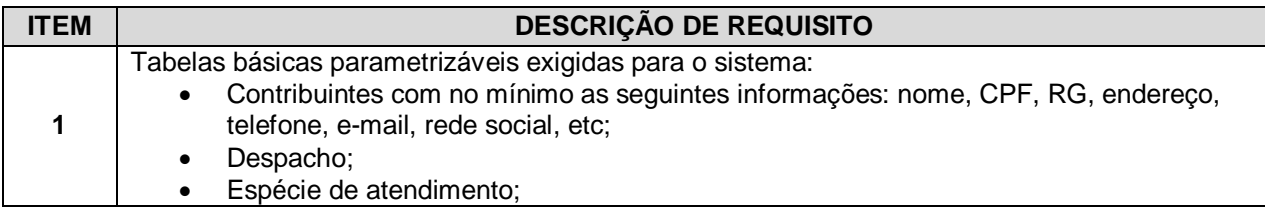

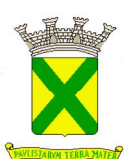

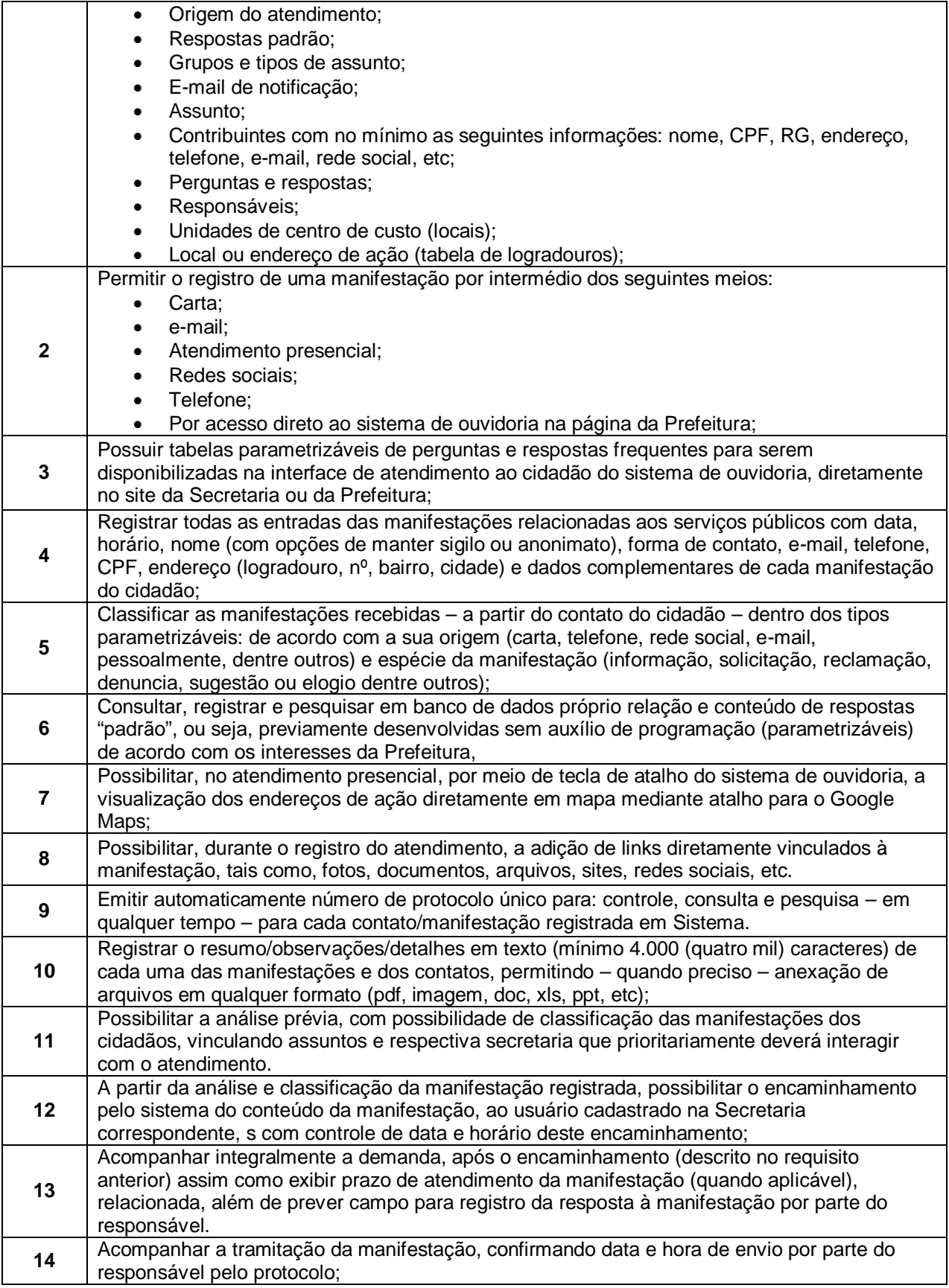

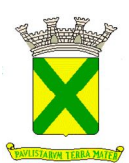

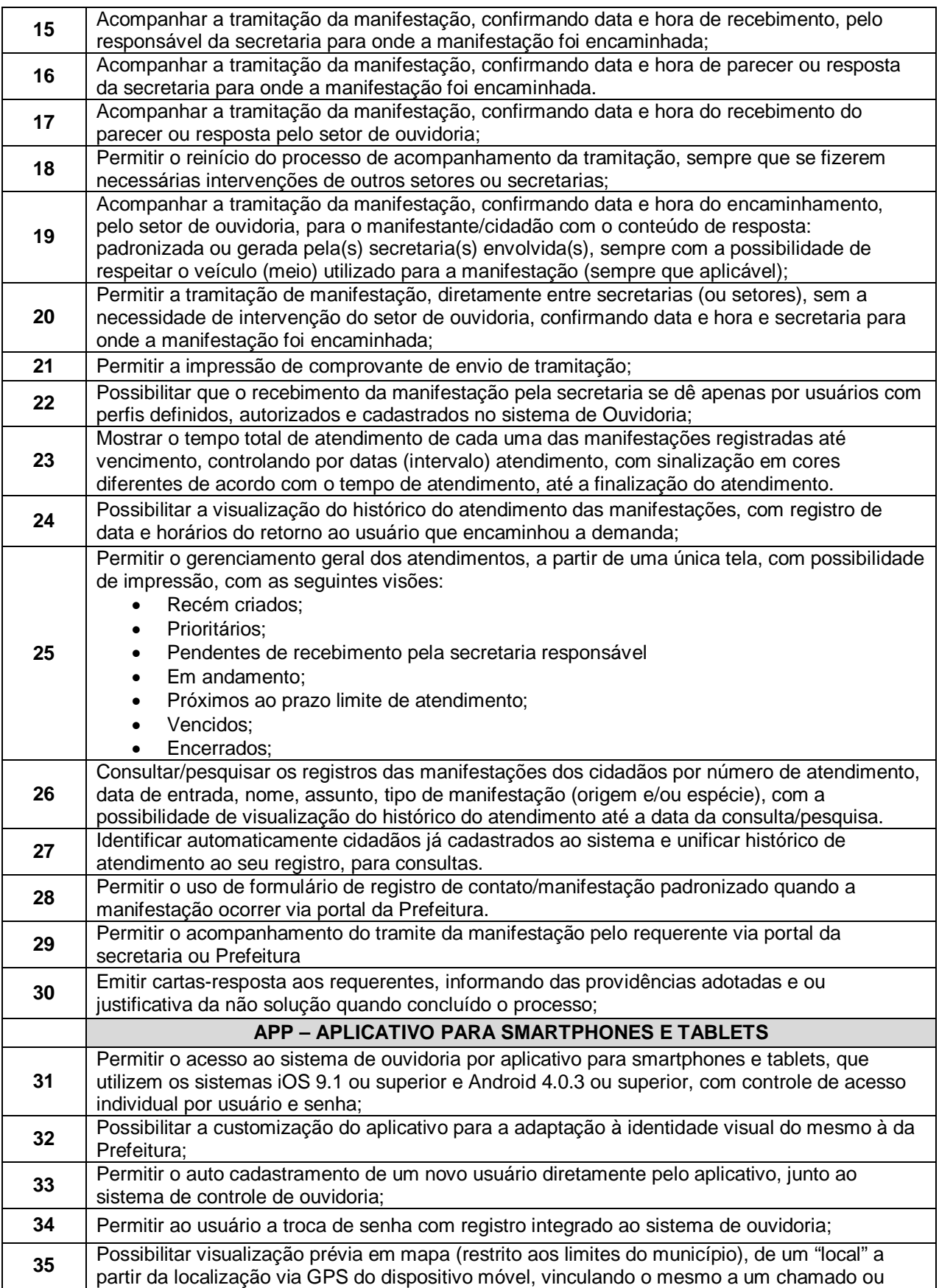

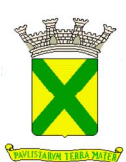

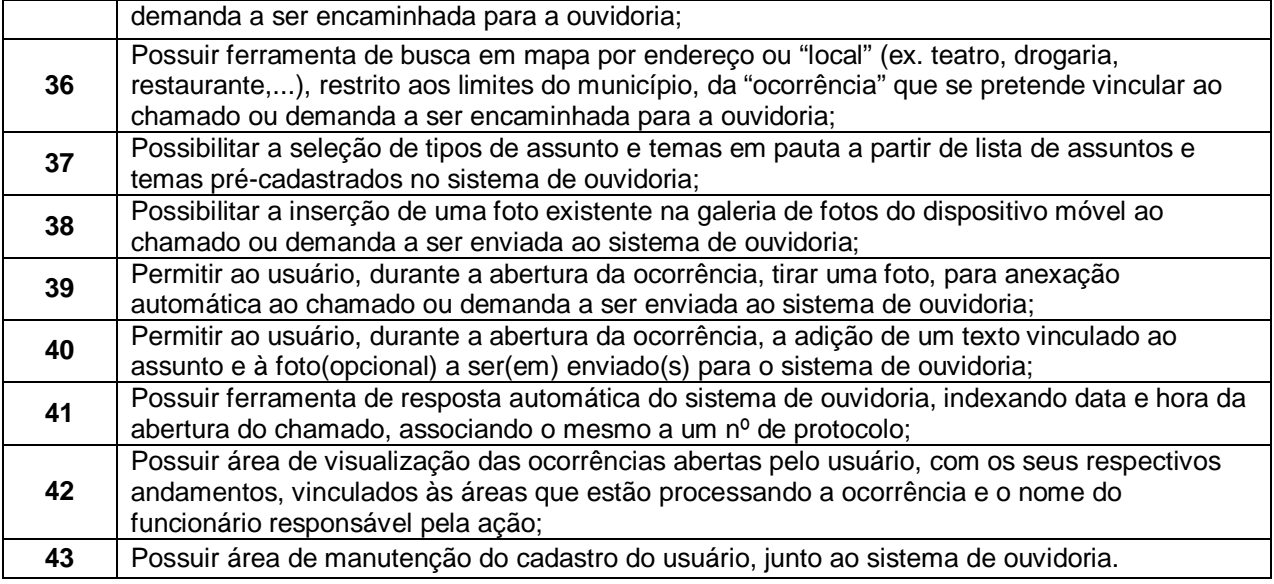

# **3.7.5 - Módulo Portal Educacional WEB**

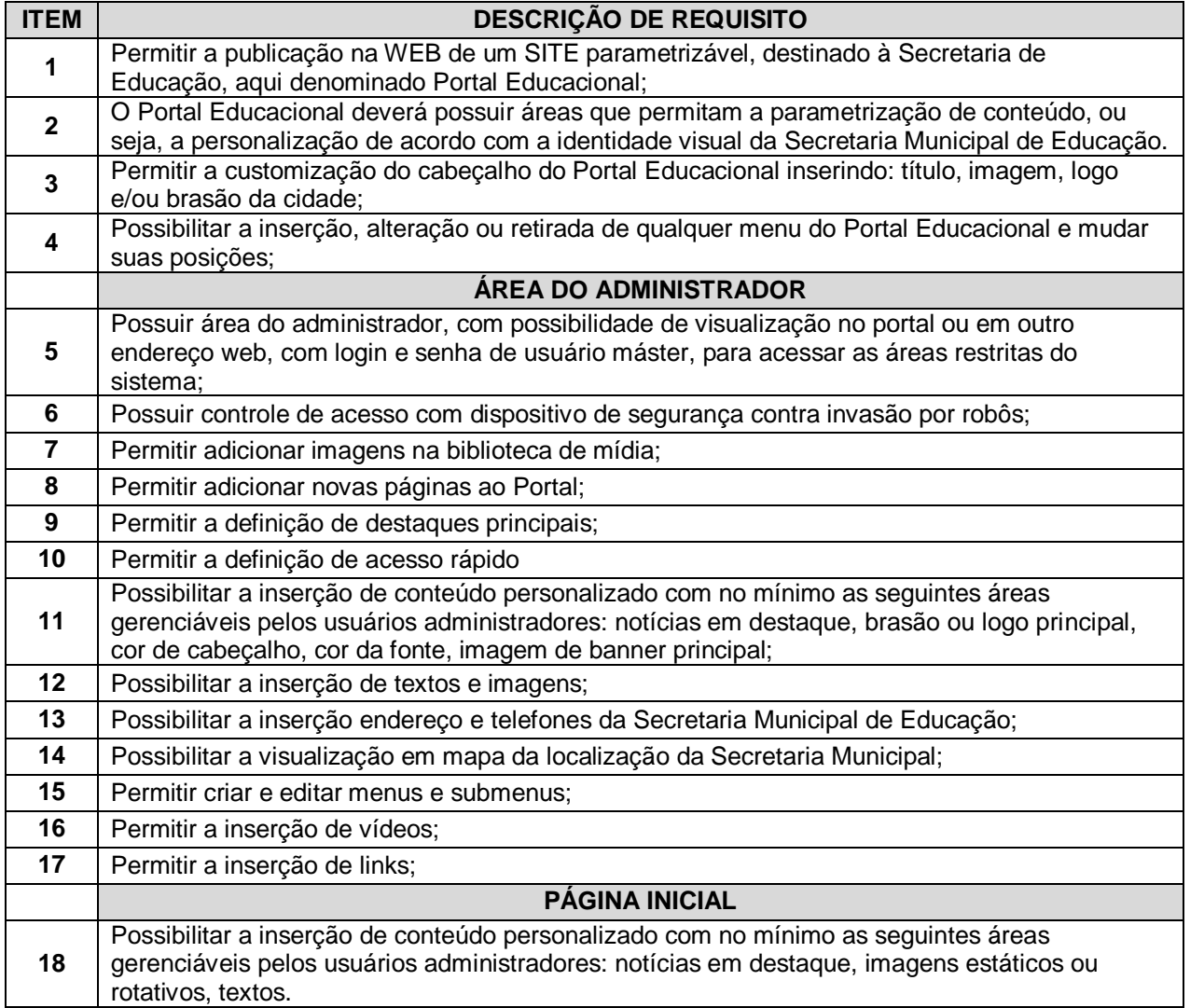

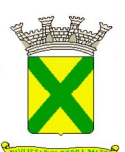

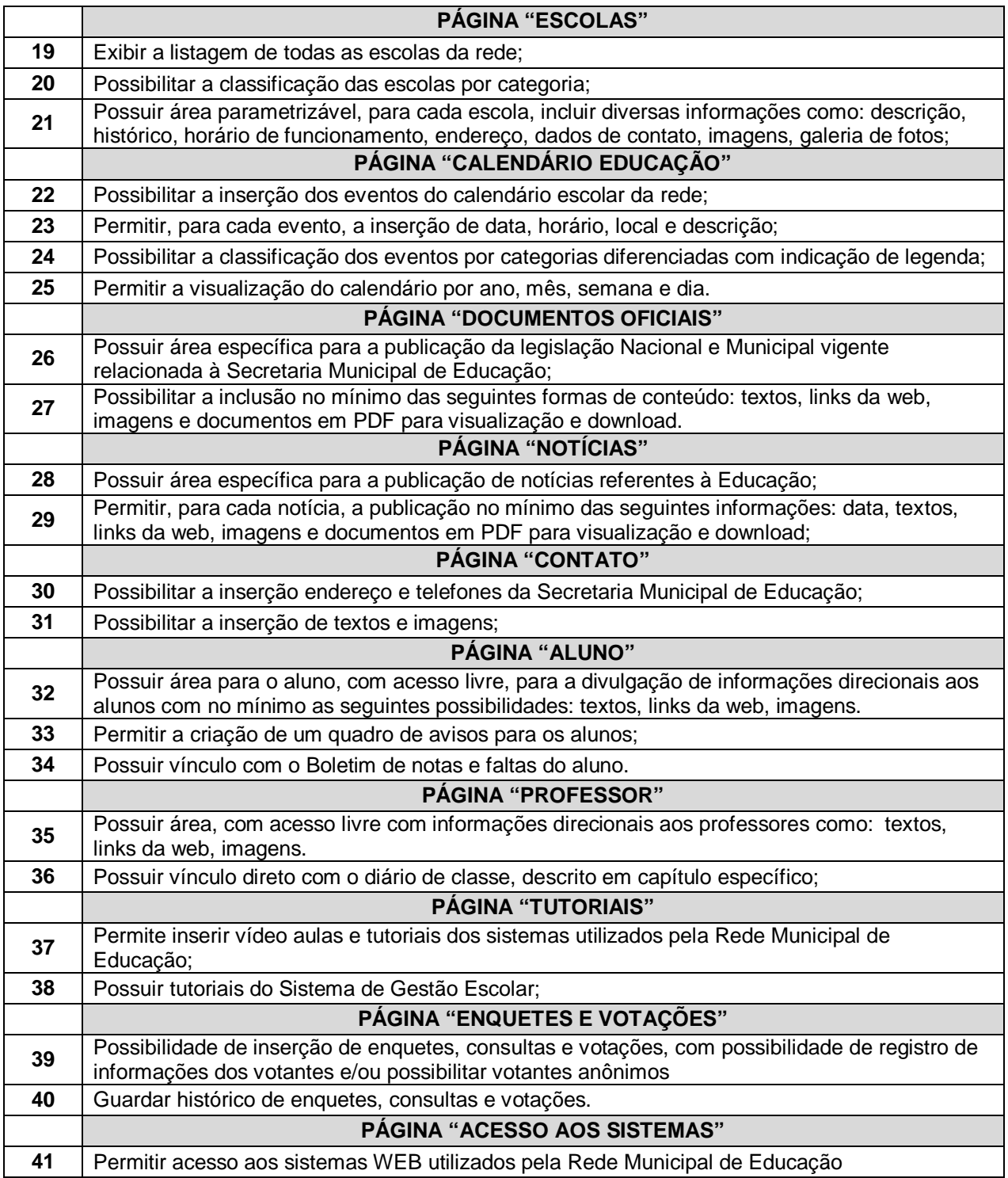

## **3.8. - WEB SERVICES E INTEGRAÇÕES PREVISTAS PARA A SOLUÇÃO TECNOLÓGICA DESTINADA A GESTÃO EDUCACIONAL**

# **3.8.1. - INTEGRAÇÃO SED x SOLUÇÃO**

Após a implantação da solução, como evento evolutivo e/ou de imposição legal (portanto sem custo adicional para a Prefeitura), a empresa Contratada, detentora do contrato de prestação de

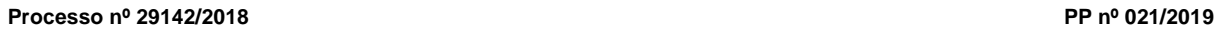

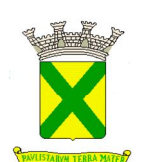

serviços com a Prefeitura, deverá promover, mediante convênio a ser firmado entre a Prefeitura e a PRODESP, a integração da solução com o sistema SED da PRODESP, devendo desenvolver para tanto os WEB SERVICES listados abaixo e detalhados em anexo. Por óbvio como se tratam de serviços dinâmicos, eventuais alterações demandadas pela PRODESP também deverão ser disponibilizadas sem custo para a Prefeitura.

1 - Integração do Sistema de Cadastro de Alunos (SCA) e Secretaria Digital (SED) Incluir Coleta Classe;

2 - Integração do Sistema de Cadastro de Alunos (SCA) e Secretaria Digital (SED) Alterar Coleta Classe;

3 - Integração do Sistema de Cadastro de Alunos (SCA) e Secretaria Digital (SED) Realizar Matrícula Antecipada;

4 - Integração do Sistema de Cadastro de Alunos (SCA) e Secretaria Digital (SED) Consultar Ficha Aluno;

5 - Integração do Sistema de Cadastro de Alunos (SCA) e Secretaria Digital (SED) Alterar Endereço Ficha Aluno;

6 - Integração do Sistema de Cadastro de Alunos (SCA) e Secretaria Digital (SED) Realizar Matrícula Info Com RA;

7 - Integração do Sistema de Cadastro de Alunos (SCA) e Secretaria Digital (SED) Realizar Matrícula Info Sem RA;

8 - Integração do Sistema de Cadastro de Alunos (SCA) e Secretaria Digital (SED) Alterar Dados Pessoais Ficha Aluno;

9 - Integração do Sistema de Cadastro de Alunos (SCA) e Secretaria Digital (SED) Alterar Documentos Ficha Aluno;

10 - Integração do Sistema de Cadastro de Alunos (SCA) e Secretaria Digital (SED) Trocar Aluno Classe RA;

11 - Integração do Sistema de Cadastro de Alunos (SCA) Baixar Matrícula Transferência;

12 - Integração do Sistema de Cadastro de Alunos (SCA) Estornar Baixa Matrícula Transferência;

13 - Integração do Sistema de Cadastro de Alunos (SCA) Registrar Abandono;

14 - Integração do Sistema de Cadastro de Alunos (SCA) Estornar Registro Abandono;

15 - Integração do Sistema de Cadastro de Alunos (SCA) Baixar Matrícula Falecimento RA;

16 - Integração do Sistema de Cadastro de Alunos (SCA) Remanejar Matrícula por RA;

17 - Integração do Sistema de Cadastro de Alunos (SCA) Reclassificar Matrículas;

18 - Integração do Sistema de Cadastro de Alunos (SCA) Registrar Não Comparecimento;

19 - Integração do Sistema de Cadastro de Alunos (SCA) e Secretaria Digital (SED) Excluir Matrícula:

20 - Integração do Sistema de Cadastro de Alunos (SCA) Consultar Matrículas RA;

21 - Integração do Sistema de Cadastro de Alunos (SCA) Consultar Matrícula Classe RA;

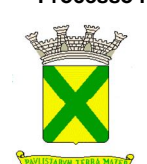

22 - Integração do Sistema de Cadastro de Alunos (SCA) Consultar Escola CIE;

23 - Integração do Sistema de Cadastro de Alunos (SCA) e Secretaria Digital (SED) Consultar Formação Classe;

24 - Integração do Sistema de Cadastro de Alunos (SCA) Lançar Rendimento Escolar por Classe;

25 - Integração do Sistema de Cadastro de Alunos (SCA) Encerrar Lançamento Rendimento Escolar por CIE;

26 - Integração do Sistema de Cadastro de Alunos (SCA) Alterar Endereço Indicativo;

27 - Integração do Sistema de Cadastro de Alunos (SCA) Ee Secretaria Digital (SED) Excluir Coleta Classe;

28 - Integração do Sistema de Cadastro de Alunos (SCA) e Secretaria Digital (SED) Associar Irmão;

29 - Integração do Sistema de Cadastro de Alunos (SCA) e Secretaria Digital (SED)

30 - Integração do Sistema de Cadastro de Alunos (SCA) e Secretaria Digital (SED) Excluir Irmão;

31 - Integração do Sistema de Cadastro de Alunos (SCA) e Secretaria Digital (SED) Realizar Matricula Antecipada Fases;

32 - Integração do Sistema de Cadastro de Alunos (SCA) e Secretaria Digital (SED) Realizar Matricula Antecipada RA Fases;

33 - Integração do Sistema de Cadastro de Alunos (SCA) Definir Aluno Ensino Médio;

34 - Integração do Sistema de Cadastro de Alunos (SCA) e Secretaria Digital (SED) Cancelar Inscrição e Definição;

35 - Integração do Sistema de Cadastro de Alunos (SCA) e Secretaria Digital (SED) Inscrever Aluno Transferência;

36 - Integração do Sistema de Cadastro de Alunos (SCA) Cancelar Inscrição Aluno Transferência;

37 - Integração do Sistema de Cadastro de Alunos (SCA) e Secretaria Digital (SED) Inscrever Intenção Transferência;

38 - Integração do Sistema de Cadastro de Alunos (SCA) Cancelar Intenção Transferência;

39 - Integração do Sistema de Cadastro de Alunos (SCA) e Secretaria Digital (SED) Inscrever Aluno por Deslocamento;

40 - Integração do Sistema de Cadastro de Alunos (SCA) Cancelar Inscrição Aluno por Deslocamento;

41 - Integração do Sistema de Cadastro de Alunos (SCA) e Secretaria Digital (SED) Consulta Classe Aluno Por Escola;

42 - Integração do Sistema de Cadastro de Alunos (SCA) Consultar Quadro Resumo;

43 - Integração do Sistema de Cadastro de Alunos (SCA) Classificar Gerar Numero Chamada Por Classe;

44 - Integração do Sistema de Cadastro de Alunos (SCA) Classificar Gerar Nr Chamada Classe Por Escola;

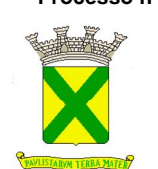

45 - Integração do Sistema de Cadastro de Alunos (SCA) e Secretaria Digital (SED) Consultar Coleta Classe;

46 - Integração do Sistema de Cadastro de Alunos (SCA) Consultar CEP;

47 - Integração do Sistema de Cadastro de Alunos (SCA) Consultar CEP Logradouro;

48 - Integração do Sistema de Cadastro de Alunos (SCA) Informar Término da Digitação;

49 - Integração do Sistema de Cadastro de Alunos (SCA) Cancelar Término da Digitação;

50 - Integração do Sistema de Cadastro de Alunos (SCA) Consultar Rendimento Escolar por Número de Classe;

51 - Integração do Sistema de Cadastro de Alunos (SCA) Cancelar Encerramento do Rendimento Escolar;

52 - Integração do Sistema de Cadastro de Alunos (SCA) Consultar Totais Por Escola;

## **3.8.2. - INTEGRAÇÃO SISEDUC x SOLUÇÃO**

Da mesma forma, após a implantação da solução, como evento evolutivo e/ou de imposição legal (portanto sem custo adicional para a Prefeitura), a empresa vencedora do certame, detentora do contrato de prestação de serviços com a Prefeitura, deverá promover, a integração da solução com o sistema SISEDUC, desenvolvido pela Prefeitura, devendo desenvolver para tanto os WEB SERVICES de integração, contemplando dentre outras as seguintes ferramentas:

- 1 Integração com o Cadastro de professores SISEDUC;
- 2 Integração com o Cadastro de Funcionários SISEDUC;
- 3 Integração com a Classificação de professores SISEDUC;
- 4 Integração com a Classificação de funcionários SISEDUC;
- 5 Integração com o módulo de Remoção de professores SISEDUC;
- 6 Integração com o módulo de Remoção de funcionários SISEDUC.
- **4. RESPONSABILIDADES DA "CONTRATADA**" A "CONTRATADA" assume integral responsabilidade pelo pagamento dos encargos fiscais, comerciais, trabalhistas, previdenciários e outros que decorram dos compromissos assumidos neste contrato, não se obrigando a "CONTRATANTE" a fazer-lhe restituição ou reembolso de qualquer valor despendido com estes pagamentos.
	- **4.1.** A "CONTRATADA" compromete-se, para fins de execução do objeto deste contrato, a não descumprir as proibições quanto à utilização da mão de obra infantil de menores de 16 anos, bem como não empregar menores de 18 anos em trabalho noturno, perigoso ou insalubre, conforme disposto no artigo 7º, inciso XXXIII, da Constituição Federal, sob pena de rescisão automática e imediata do ajuste.

### **5. GARANTIA TECNOLÓGICA**

**5.1.** Ao final do contrato, não havendo interesse em renovação por parte desta Administração, a empresa fornecedora da solução tecnológica deverá garantir o direito de acesso para consulta e impressão dos dados oriundos da operacionalização da solução tecnológica, disponibilizar todos os diálogos efetuados entre os atendentes e os usuários que utilizaram os canais de comunicação buscando esclarecimentos quanto a

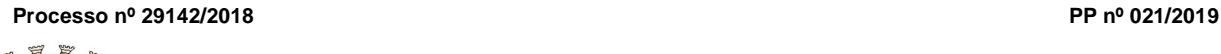

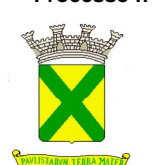

operacionalização do sistema durante a vigência do contrato. Essa garantia deverá ser por um período de 06 (seis) meses.

- **5.2.** A Contratada deverá garantir a manutenção da solução tecnológica ofertada visando mantê-lo em conformidade com a legislação, sem nenhum ônus adicional para a Prefeitura, durante a vigência do Contrato.
- **5.3.** No caso de encerramento do contrato, a empresa fornecedora do sistema deverá garantir que todas as informações armazenadas no Banco de Dados compatível com padrão SQL gerado pela utilização do sistema serão replicadas nos servidores de dados atualmente em uso na Prefeitura, em conformidade com a Lei de Licitações 8.666/93. Por óbvio, durante a vigência do contrato a contratada deverá estabelecer as linhas de conectividade necessárias para a realização da tarefa sob supervisão da equipe de TI da Prefeitura.
- **6. PREPOSTO**  Fica designado pela "CONTRATANTE" \_\_\_\_\_\_\_\_\_\_\_, como seu "preposto", a quem caberá a responsabilidade pelo acompanhamento e fiscalização da regular execução deste contrato.

# **III – PREÇO, CONDIÇÕES DE PAGAMENTO E REAJUSTAMENTO**

- **1. PREÇO** A "CONTRATANTE" remunerará à "CONTRATADA" o valor global de \_\_\_\_\_\_\_\_\_  $\qquad \qquad$
- **2. CONDIÇÕES DE PAGAMENTO** Conforme edital.
- **3. REAJUSTAMENTO** Conforme edital.

### **IV - PRAZOS**

- **1. PRAZO DE DURAÇÃO** Conforme edital.
- **2. PRAZO PARA INÍCIO** No dia útil seguinte ao da assinatura do Contrato.

## **V – VALOR E DOTAÇÃO**

- **1. VALOR –** O valor total anual deste contrato é de \_\_\_\_\_\_\_\_\_\_\_\_ (\_\_\_\_\_\_\_\_\_\_\_\_\_).
- **2. DOTAÇÃO** As despesas com a execução deste contrato onerarão as dotações próprias  $\text{consimadas }$ sob n°, 6010.339040.12.361.0060.2.168.01, 6010.339040.12.365.0061.2.176.01, 6020.339040.12.366.0066.2.182.01.

## **VI - RESCISÃO CONTRATUAL**

**1.** A inexecução total ou parcial do contrato ensejará sua rescisão, nos casos enumerados no artigo 78, no modo previsto pelo artigo 79, com as conseqüências previstas no artigo 80, todos da Lei Federal 8.666/93.

## **VII - DAS SANÇÕES ADMINISTRATIVAS**

- **1.** São aplicáveis as sanções previstas na Lei 10.520/02 e, subsidiariamente, no capítulo IV da Lei federal nº 8.666/93, com as alterações introduzidas pela Lei federal nº 8.883/94 e demais normas pertinentes a seguir:
	- **1.1.** Advertência;
	- **1.2.** Suspensão temporária de participar em licitação e impedimento de contratar com a Administração, nos termos indicados no subitem 12.1.

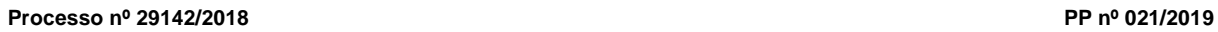

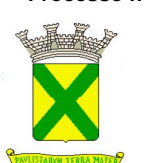

- **1.3.** Declaração de inidoneidade para licitar ou contratar com a Administração Pública. **1.4.** Multa
- **2.** A multa pela recusa da adjudicatária em assinar o termo de contrato ou em retirar o instrumento equivalente dentro do prazo estabelecido no edital será de 10% (dez por cento) do valor da proposta, sem prejuízo da aplicação da pena de suspensão temporária do direito de licitar e contratar com a PMSA, pelo prazo de até 5 (cinco) anos.
- **3.** Multa por atraso: 1% (um por cento) por dia sobre o valor da parcela em atraso, até o limite de 10% (dez por cento), podendo a Prefeitura a partir do 10º dia considerar rescindido o contrato, sem prejuízo das demais sanções cabíveis.
	- **3.1.** O prazo para pagamento das multas moratórias será de 3 (três) dias úteis a contar da intimação da contratada. A critério da Administração e sendo possível, o valor devido será descontado dos pagamento a serem efetuados pela Administração, garantida a ampla defesa, nos termos da lei.
- **4.** Multa por inexecução parcial do contrato: 10% (dez por cento) sobre o valor da parcela inexecutada.
- **5.** Multa por inexecução total do contrato: 10% (dez por cento) sobre o valor total do contrato.
- **6.** Multa de 10% (dez por cento), por descumprimento de quaisquer das obrigações decorrentes do ajuste, que não estejam previstas nos itens acima, a qual incidirá sobre o valor total do contrato.
- **7.** Perda da garantia oferecida, se houver, em caso de culpa pela rescisão contratual.
- **8.** As penalidades são independentes e a aplicação de uma não exclui a das outras, quando cabíveis.
- **9.** Constatada a inexecução contratual ou a hipótese do item 2, será a contratada intimada da intenção da Prefeitura quanto à aplicação da penalidade, concedendo-se prazo para interposição de defesa prévia, nos termos do art. 87, §2º e §3º da Lei 8.666/93.
- **10.** Não sendo apresentada a defesa prévia pela contratada ou havendo o indeferimento da mesma quando interposta, a Prefeitura providenciará a notificação da contratada quanto à aplicação da penalidade, abrindo-se prazo para interposição de recurso administrativo, nos termos do art. 109, I, "f" da Lei 8.666/93.
- **11.** Decorridas as fases anteriores, o prazo para pagamento das multas será de 03 (três) dias úteis a contar da intimação da contratada. A critério da Administração e sendo possível, o valor devido será descontado da eventual garantia prestada ou, sendo esta insuficiente, será descontado dos pagamentos devidos pela Administração. Não havendo prestação de garantia, o valor das multas será diretamente descontado do crédito que porventura haja.
	- **11.1.** Não havendo tais possibilidades, o valor será inscrito em dívida ativa, sujeitando a devedora a processo executivo.
- **12.** Sem prejuízo da aplicação de outras penalidades cabíveis, a ocorrência das hipóteses a seguir listadas, acarretará a aplicação da penalidade especificada.
	- **12.1.** A empresa que, convocada dentro do prazo de validade de sua proposta, não celebrar o Contrato ou deixar de retirar o instrumento equivalente, deixar de entregar documentação exigida para a sessão pública ou apresentar documentação falsa, ensejar o retardamento da execução de seu objeto, não mantiver a proposta, falhar ou fraudar na execução do contrato, comportar-se de modo inidôneo ou cometer fraude fiscal, ficará impedida de licitar e contratar com a Administração Municipal e será descredenciado do Cadastro de

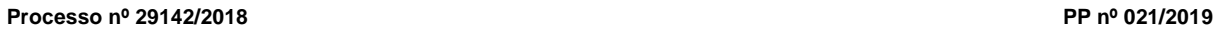

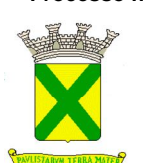

Fornecedores desta PMSA, pelo prazo de até 5 (cinco) anos, sem prejuízo das multas previstas em Edital, no Contrato e nas demais cominações legais.

## **VIII - DISPOSIÇÕES GERAIS**

- **1. CONDIÇÕES INTEGRANTES** Ficam fazendo parte integrante deste, independentemente de transcrições, o edital que regeu a licitação de que o mesmo decorre e a proposta da "CONTRATADA", essa somente naquilo em que não colidir com as disposições legais.
- **2. ACRÉSCIMOS OU SUPRESSÕES**  A "CONTRATADA" ficará obrigada a aceitar, nas mesmas condições contratuais, acréscimos ou supressões que se fizerem necessários, na prestação de serviços, até o limite de 25% (vinte e cinco por cento) do valor inicialmente contratado.
- **3. MANTENÇA DAS CONDIÇÕES HABILITATÓRIAS** A "CONTRATADA" obriga-se a manter, durante toda a execução contratual, em compatibilidade com as obrigações por elas assumidas, todas as condições exigidas nos aspectos jurídico e de qualificação técnica, econômica e financeira, bem como de regularidade perante o Fisco e a Justiça do Trabalho, quando das respectivas habilitações. A regularidade dos encargos sociais será comprovada mediante a apresentação da "Certidão Negativa, ou Positiva com efeitos de Negativa, de Débitos relativos a Tributos Federais e à Dívida Ativa da União", expedida pela Secretaria da Receita Federal do Brasil, nos termos da Portaria Conjunta RFB/PGFN  $n^{\circ}$  1.751/14, do Certificado de Regularidade do FGTS – CRF expedida pela Caixa Econômica Federal e da Certidão Negativa/Positiva com efeito de Negativa de Débitos Trabalhistas perante a Justiça do Trabalho, na época da apresentação das notas fiscais e pagamento.
- **4. FORO** As partes elegem, em comum acordo, o Foro desta Comarca de Santo André como seu domicílio legal, para qualquer procedimento relacionado com o descumprimento deste contrato.

Por haverem assim ajustado, firmaram este compromisso, registrado e digitado na Gerência de Contratos, do qual foi extraída 01 (uma) via de idêntico teor, presentes as testemunhas abaixo indicadas.

Eu, \_\_\_\_\_\_\_\_\_\_\_\_\_, \_\_\_\_\_\_\_\_\_\_\_\_\_\_\_, \_\_\_\_\_\_\_\_\_, digitei-o, e eu, \_\_\_\_\_\_\_\_\_\_\_\_\_, \_\_\_\_\_\_\_\_\_\_\_\_\_\_\_\_\_, Gerente de Contratos, conferi e o subscrevo.

Santo André, de de la posta de 20

**\_\_\_\_\_\_\_\_\_\_\_\_\_\_\_\_\_\_\_\_\_\_\_\_\_\_\_\_\_\_\_\_\_\_ SECRETÁRIO(A)**

**\_\_\_\_\_\_\_\_\_\_\_\_\_\_\_\_\_\_\_\_\_\_\_\_\_\_\_\_\_\_\_\_\_\_\_ EMPRESA**

**TESTEMUNHAS:**

**1. -** \_\_\_\_\_\_\_\_\_\_\_\_\_\_\_\_\_\_\_\_\_\_\_  $2. -$  \_\_

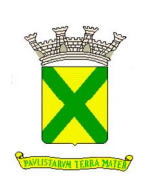

### **ANEXO X TERMO DE CIÊNCIA E DE NOTIFICAÇÃO**

# **TERMO DE CIÊNCIA E DE NOTIFICAÇÃO**

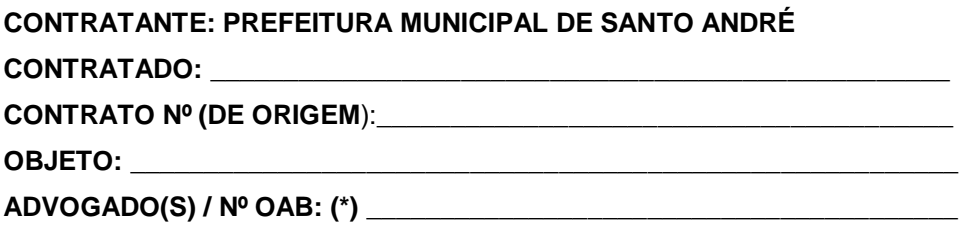

Pelo presente TERMO, nós, abaixo identificados:

#### **1. Estamos CIENTES de que:**

a) o ajuste acima referido estará sujeito a análise e julgamento pelo Tribunal de Contas do Estado de São Paulo, cujo trâmite processual ocorrerá pelo sistema eletrônico;

b) poderemos ter acesso ao processo, tendo vista e extraindo cópias das manifestações de interesse, Despachos e Decisões, mediante regular cadastramento no Sistema de Processo Eletrônico, conforme dados abaixo indicados, em consonância com o estabelecido na Resolução nº 01/2011 do TCESP;

c) além de disponíveis no processo eletrônico, todos os Despachos e Decisões que vierem a ser tomados, relativamente ao aludido processo, serão publicados no Diário Oficial do Estado, Caderno do Poder Legislativo, parte do Tribunal de Contas do Estado de São Paulo, em conformidade com o artigo 90 da Lei Complementar nº 709, de 14 de janeiro de 1993, iniciando-se, a partir de então, a contagem dos prazos processuais, conforme regras do Código de Processo Civil;

d) Qualquer alteração de endereço – residencial ou eletrônico – ou telefones de contato deverá ser comunicada pelo interessado, peticionando no processo.

## **2. Damo-nos por NOTIFICADOS para:**

a) O acompanhamento dos atos do processo até seu julgamento final e consequente publicação;

b) Se for o caso e de nosso interesse, nos prazos e nas formas legais e regimentais, exercer o direito de defesa, interpor recursos e o que mais couber.

**Local e Data: \_\_\_\_\_\_\_\_\_\_\_\_\_\_\_\_\_\_\_\_\_\_\_\_\_\_\_\_\_\_\_\_\_\_\_\_\_\_\_\_\_\_\_\_\_\_\_\_\_**

## **GESTOR DO ÓRGÃO/ENTIDADE:**

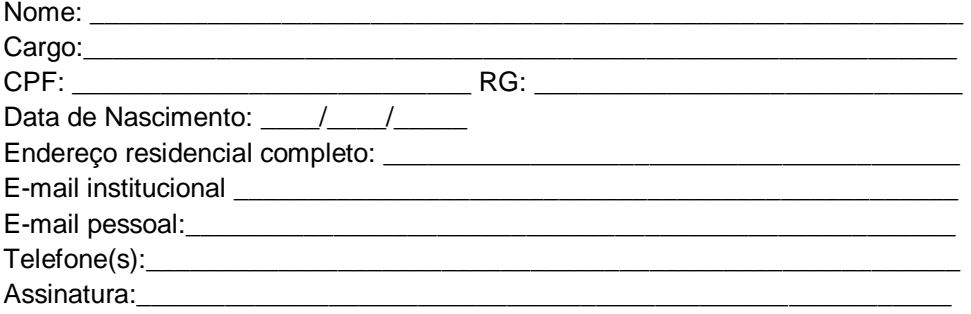

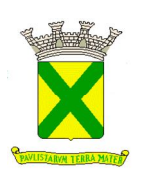

## **ANEXO X TERMO DE CIÊNCIA E DE NOTIFICAÇÃO**

## **Responsáveis que assinaram o ajuste:**

# **Pelo CONTRATANTE:**

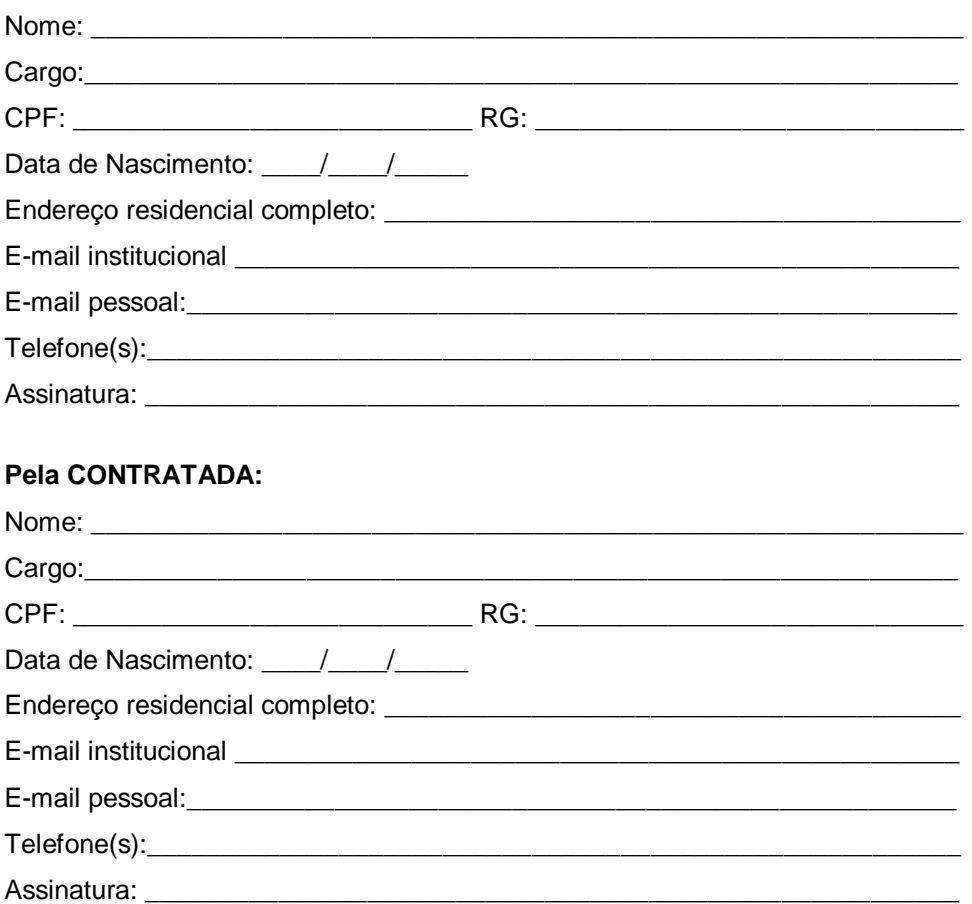

# **Advogado:**

**(\*)** Facultativo. Indicar quando já constituído, informando, inclusive, o endereço eletrônico